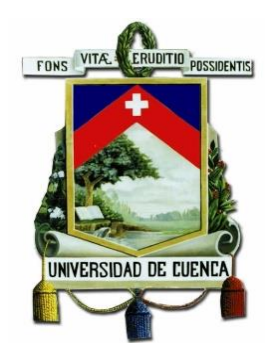

# **UNIVERSIDAD DE CUENCA FACULTAD DE CIENCIAS ECONÓMICAS Y ADMINISTRATIVAS CARRERA DE: CONTABILIDAD Y AUDITORÍA**

## **"DETERMINACIÓN DE LOS COSTOS DE OPERACIÓN DEL SISTEMA DE TRANSPORTE URBANO EN BUSES PARA EL AÑO 2015"**

 Trabajo de Titulación previa a la obtención del Título de Contador Público Auditor.

## **AUTORAS:**

Loúrdes Verónica Illescas Cárdenas Nube Lorena Medina Mejía

### **DIRECTOR:**

Ing. Boris Andrés Ñauta Tapia

### **CUENCA – ECUADOR 2016**

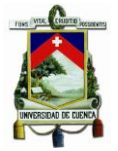

#### <span id="page-1-0"></span>**RESUMEN**

El presente trabajo tiene como propósito realizar un estudio de todos los costos de operación en que incurre el sector de transporte urbano en la ciudad de Cuenca para prestar su servicio, mediante la aplicación del sistema de costeo estándar, con el fin de determinar una tarifa que sirva como guía o base para la fijación del precio que los usuarios deberían pagar por la utilización del transporte.

Se está generando la problemática de incrementar los pasajes de \$0,25 centavos a \$0,41 centavos debido a que los propietarios del transporte no están de acuerdo con la tarifa vigente. Por lo que es necesario efectuar un análisis apropiado para determinar el precio que debe pagar la población por el uso del transporte urbano; aplicando técnicas y conocimientos propios de la contabilidad de costos.

Para llevar a cabo el estudio de los costos operativos se considera un muestreo estratificado de todas las compañías de transporte urbano con el fin de efectuar encuestas a los transportistas; además, obtener información proporcionada por la Cámara de Transporte de Cuenca, Consorcio SIR y las compañías de transporte, identificando costos variables, fijos, de capital, kilómetros recorridos, número de usuarios que utilizan este servicio y número de vueltas.

**PALABRAS CLAVES:** costos, gastos, costos de operación, costo variable, costo fijo, costo de capital, muestra, transporte, frecuencia, kilómetros, .precio, tarifa, vueltas, usuarios.

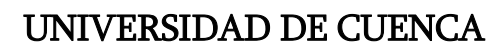

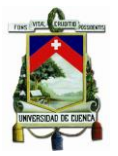

### <span id="page-2-0"></span>**ABSTRACT**

This work has as purpose to make a study of all operating costs incurred by the transport sector of the city of Cuenca to provide service by applying standard costing system in order to determine a fee to serve as a guide or base for fixing price that users should pay for the use of transport.

It is this increase generating the issue of passages 0.25 cents to 0.41 cents because transport owners disagree with the prevailing rate. So it is necessary to make a proper analysis to determine the price to be paid by the population for the use of urban transport; applying techniques and own knowledge of cost accounting.

To carry out the study of operating costs is considered a stratified sample of all urban transport companies in order to carry out surveys to carriers and information provided by the Chamber of Transport of Cuenca, Consortium SIR and companies get transport, identifying variables, fixed costs, capital, kilometers driven, number of users using this service and number of turns.

**KEYWORDS:** costs, expenses, operating costs, variable cost, fixed cost, capital cost, sign, transportation, frequency, kilometers, price, rate, laps users.

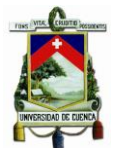

# ÍNDICE

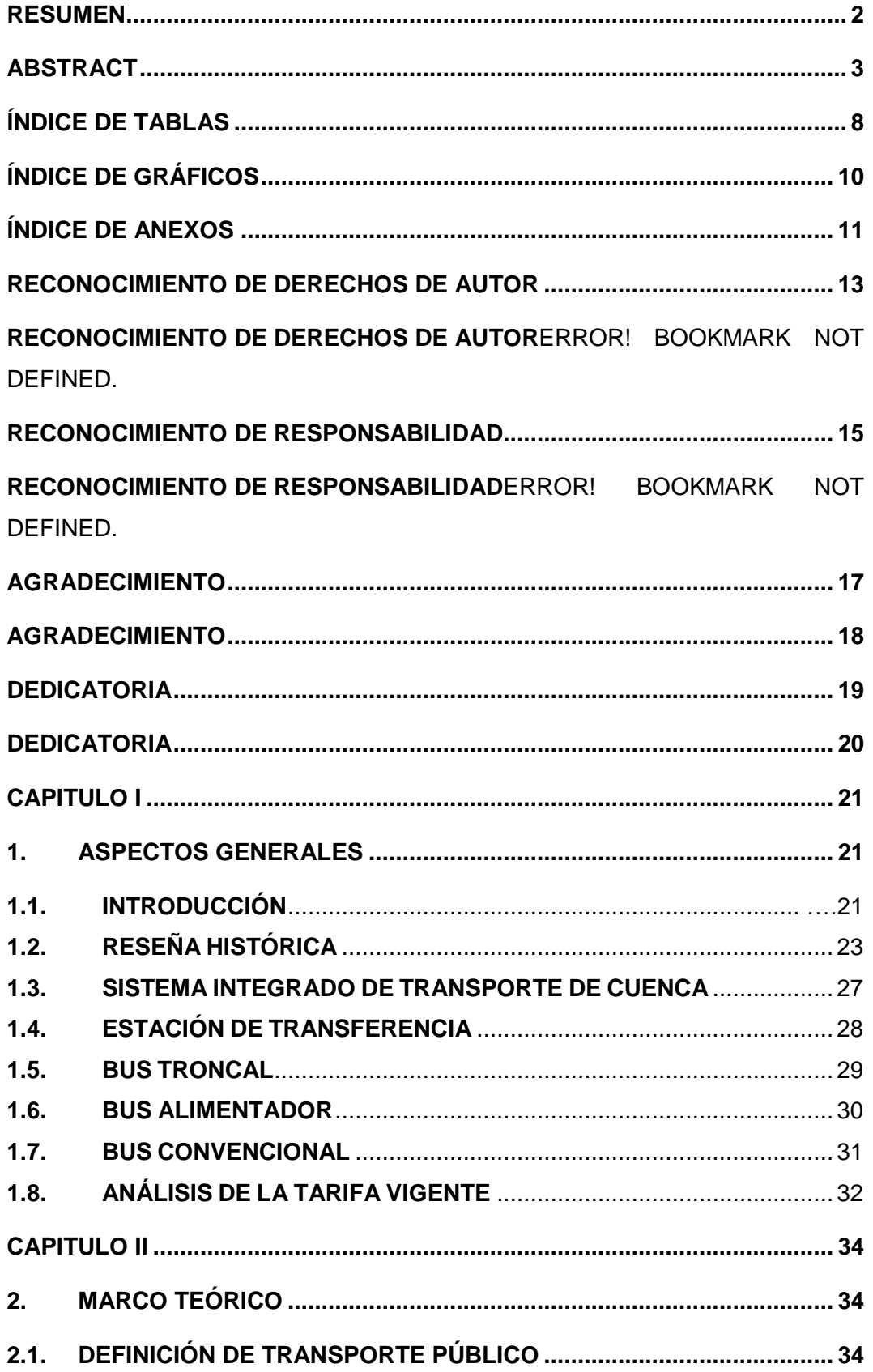

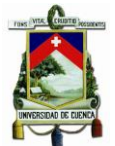

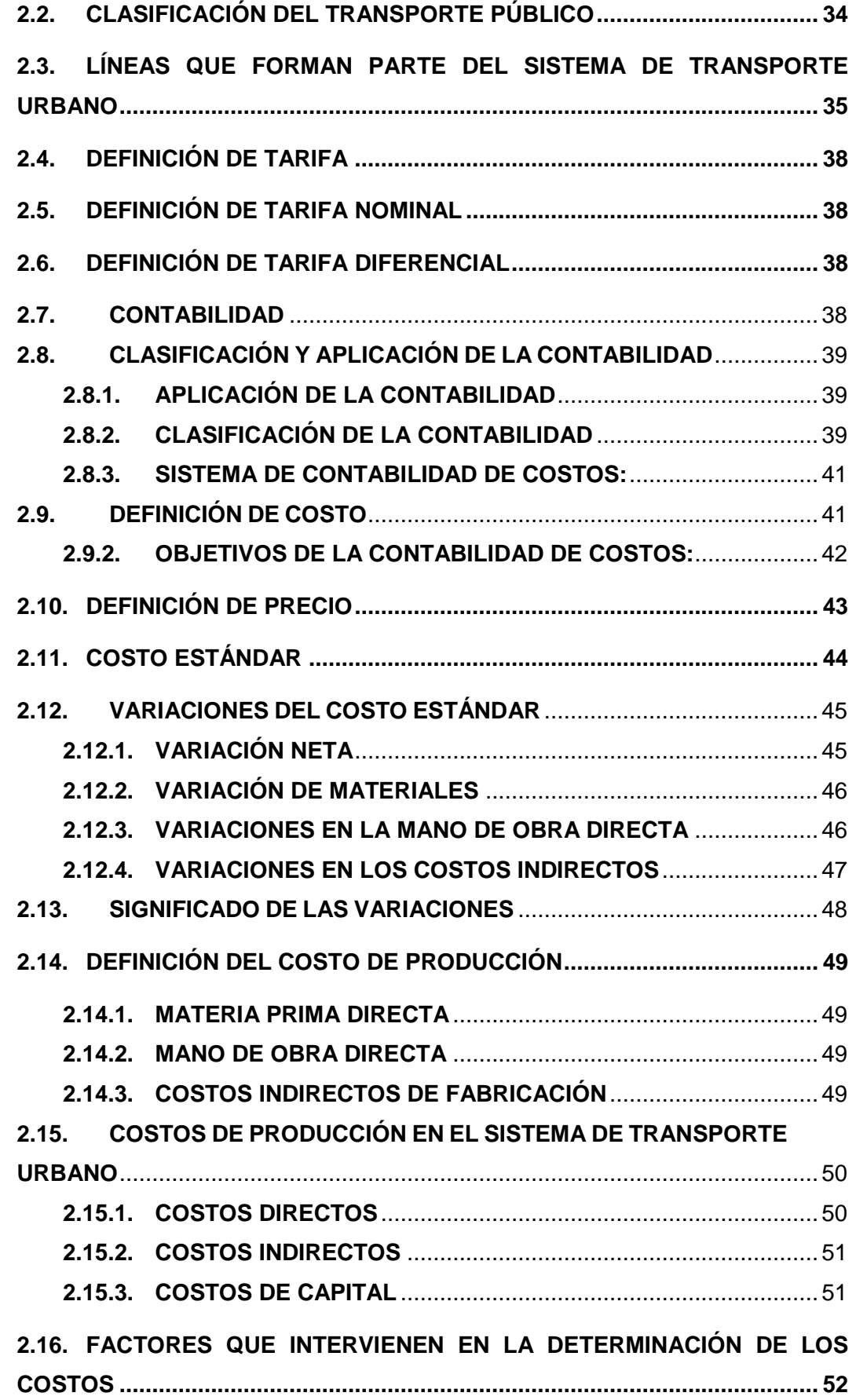

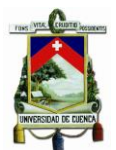

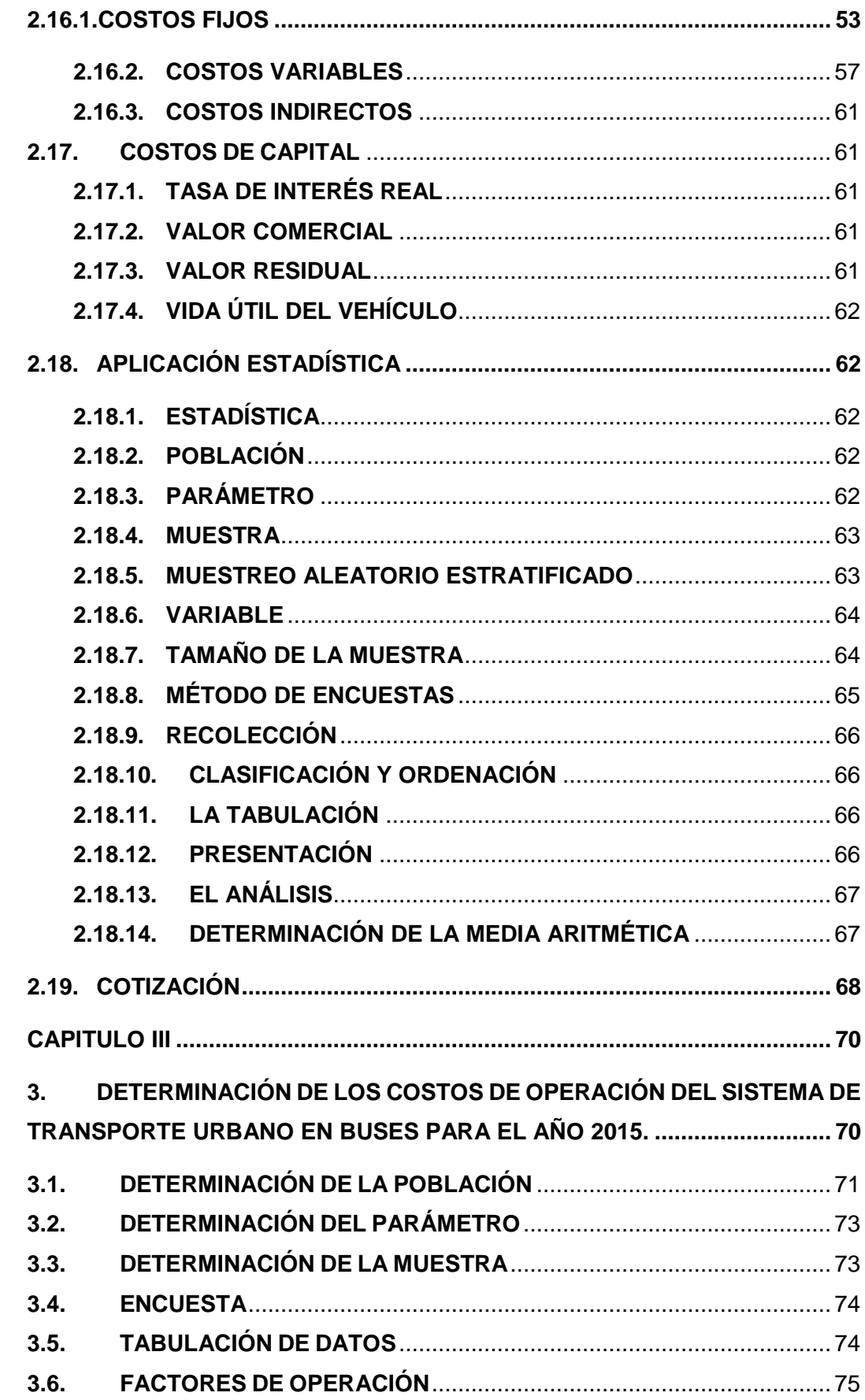

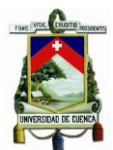

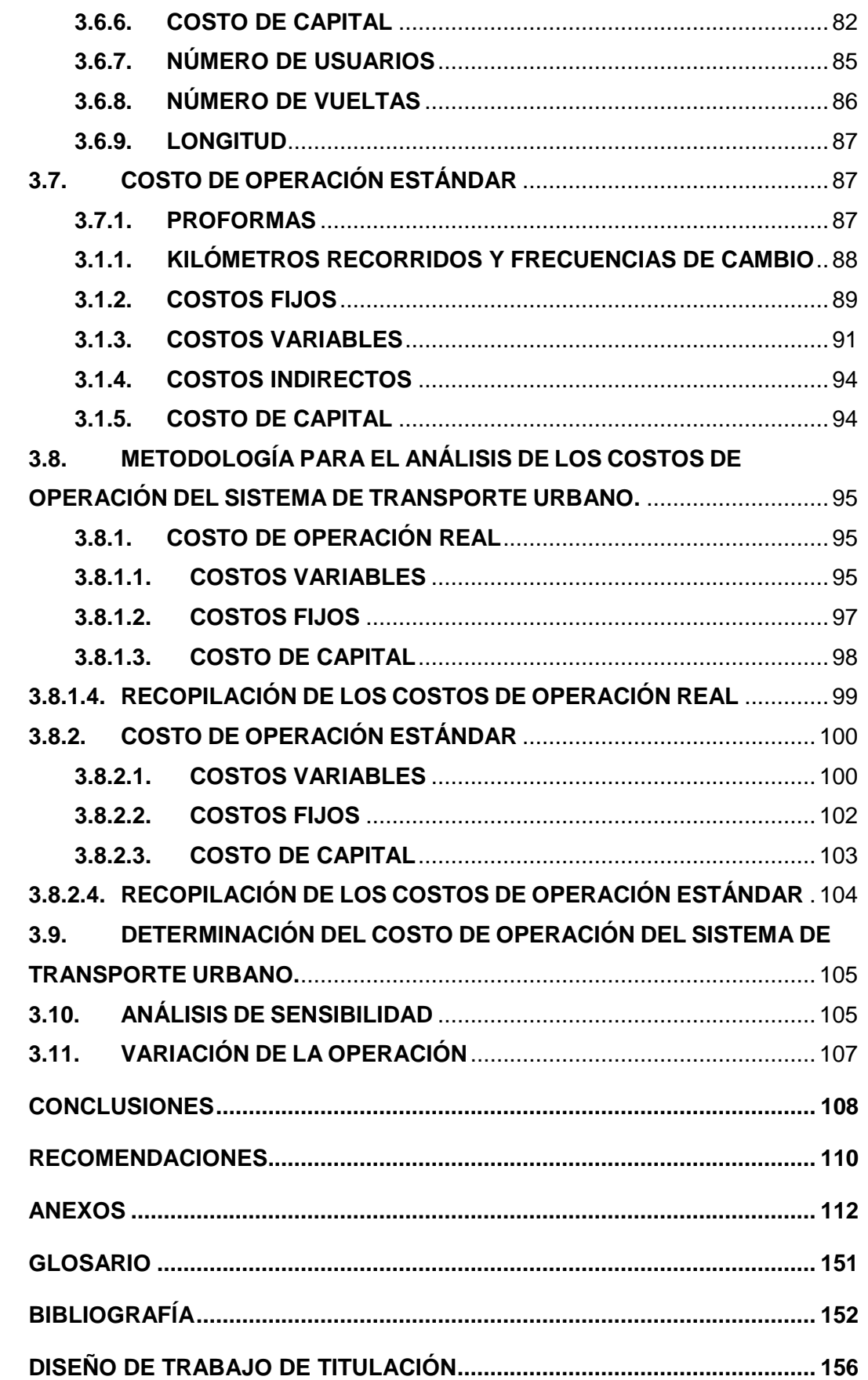

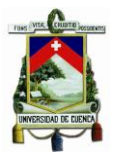

# **ÍNDICE DE TABLAS**

<span id="page-7-0"></span>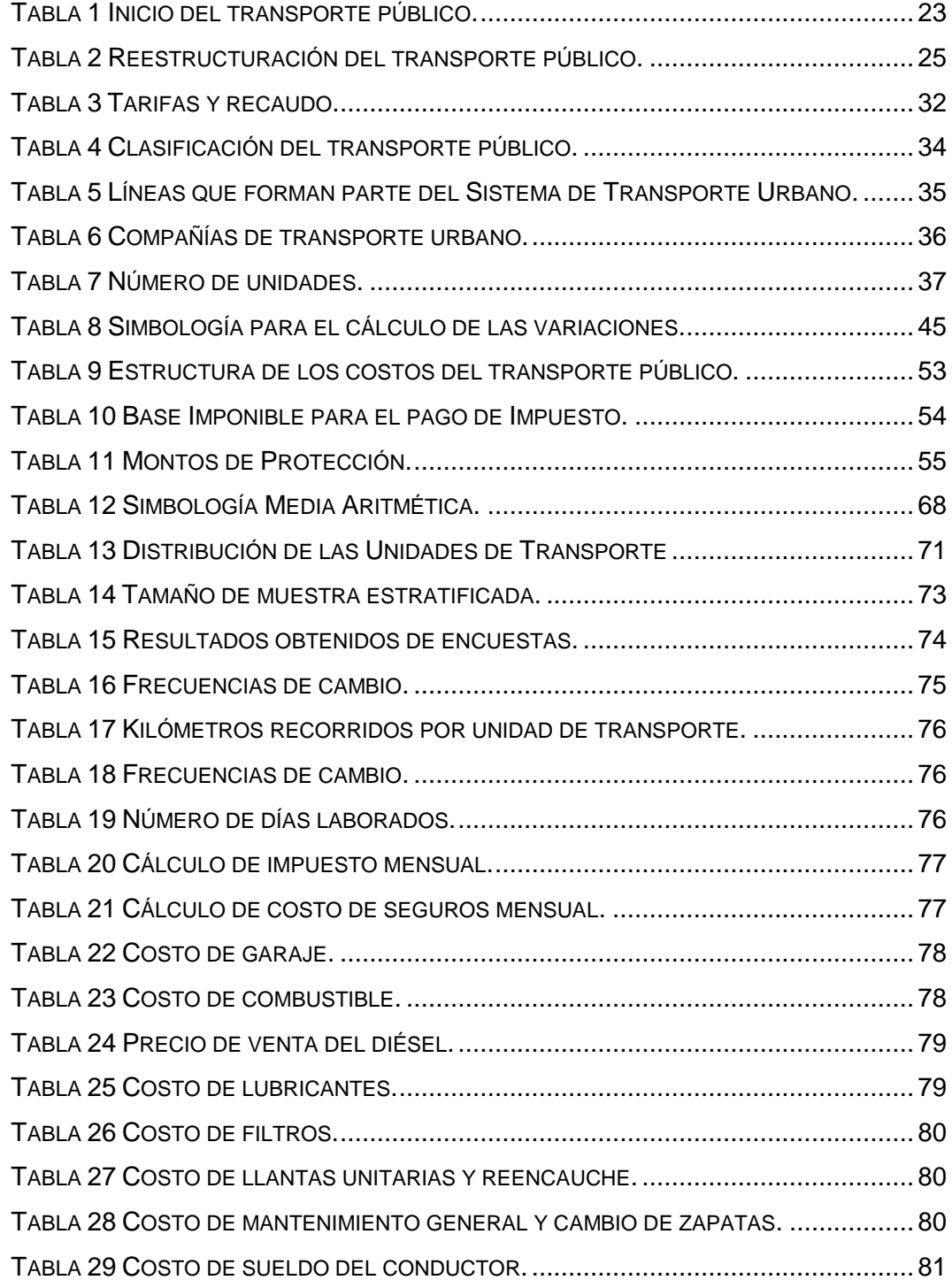

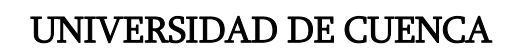

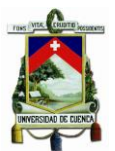

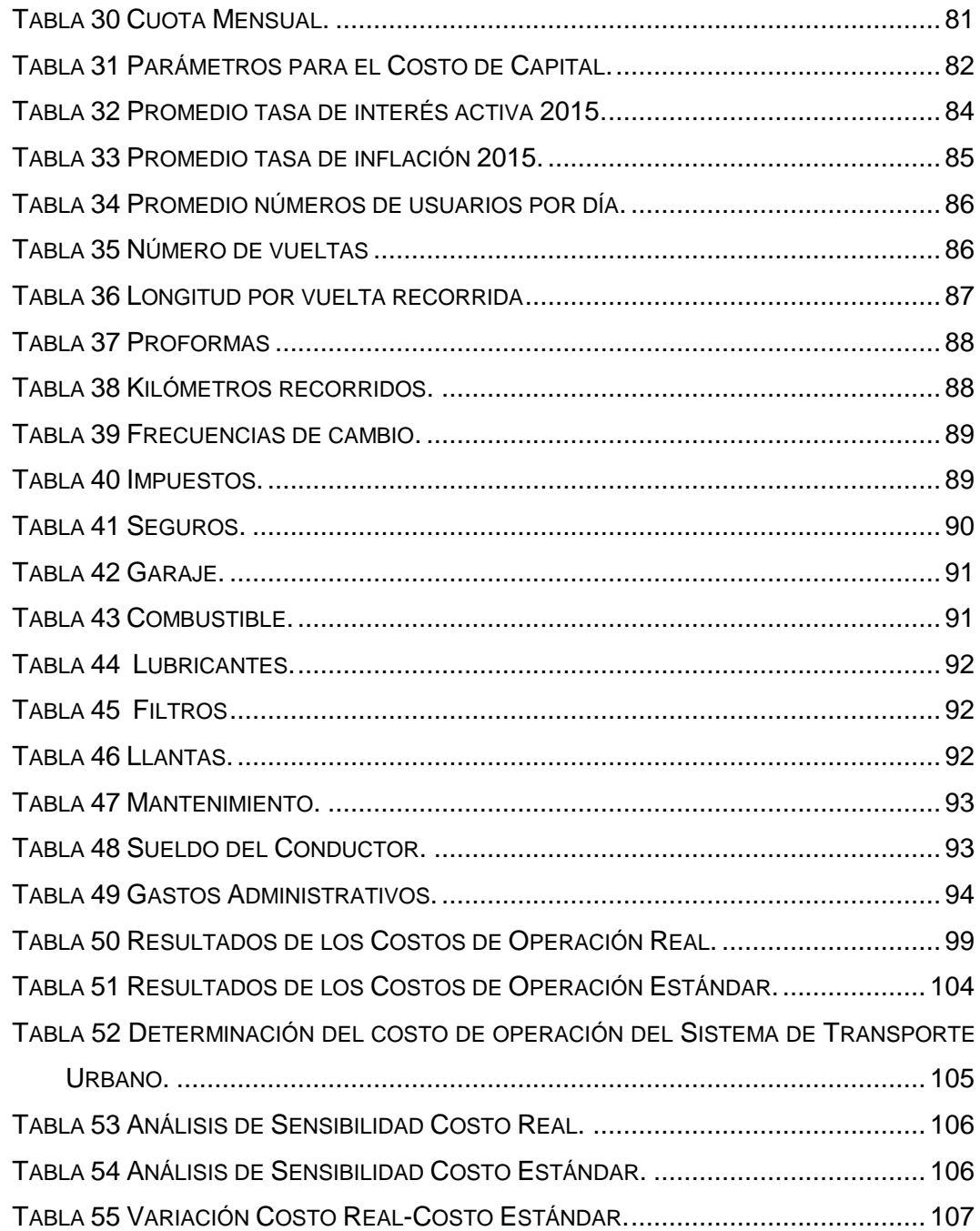

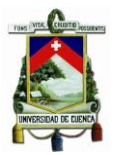

# **ÍNDICE DE GRÁFICOS**

<span id="page-9-0"></span>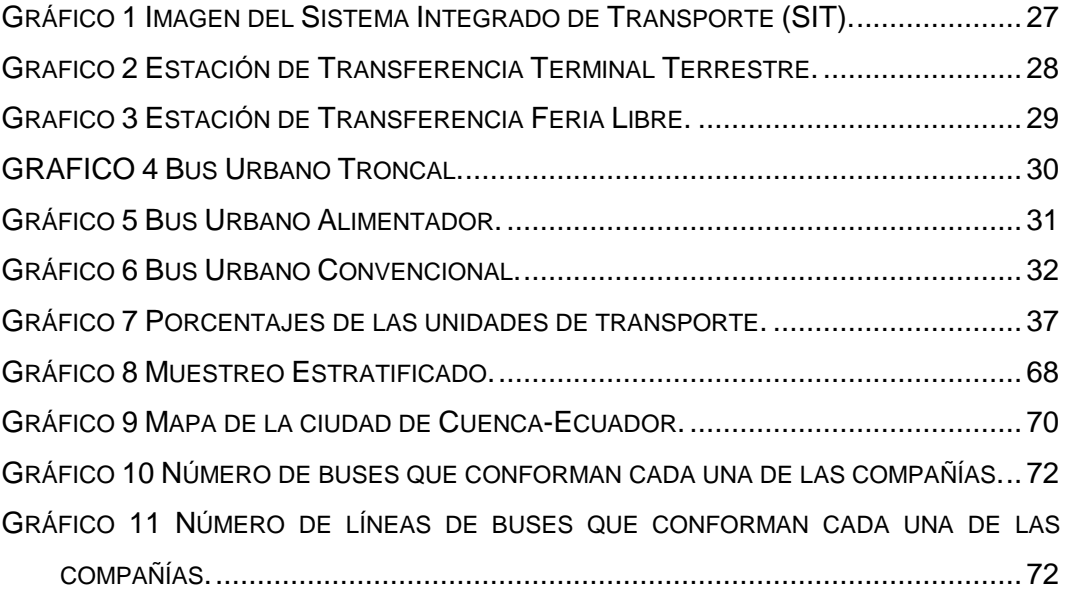

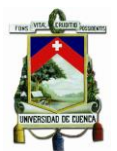

# **ÍNDICE DE ANEXOS**

<span id="page-10-0"></span>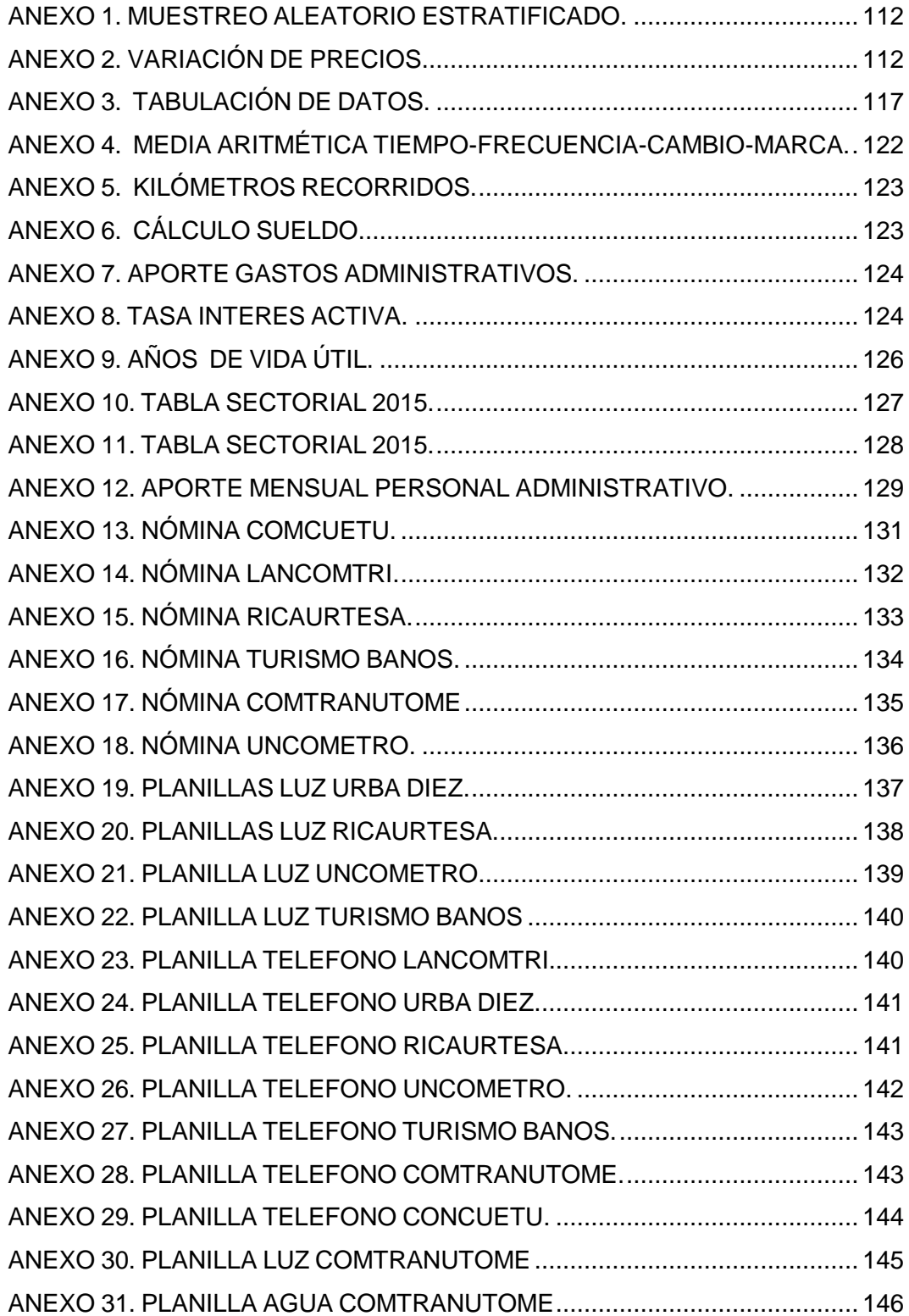

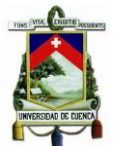

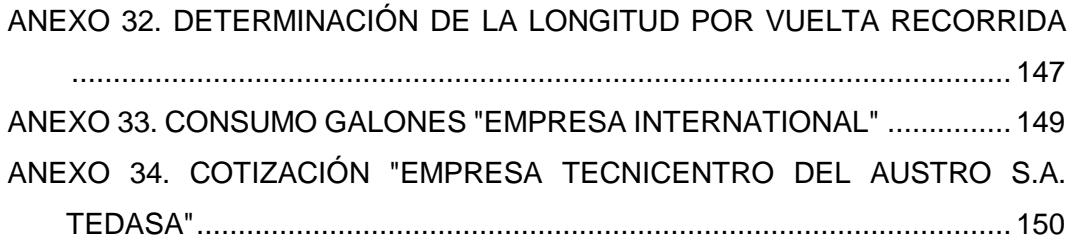

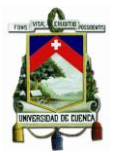

### <span id="page-12-0"></span>**RECONOCIMIENTO DE DERECHOS DE AUTOR**

Yo, Nube Lorena Medina Mejía, autora del Trabajo de Titulación "Determinación de los Costos de Operación del Sistema de Transporte Urbano en buses para el año 2015", reconozco y acepto el derecho de la Universidad de Cuenca, de publicar este trabajo por cualquier medio conocido o por conocer, al ser este requisito para la obtención de mi título de Contador Público Auditor. El uso que la Universidad de Cuenca hiciere de este trabajo, no implicará afección alguna de mis derechos morales o patrimoniales como autora.

Cuenca, 06 de Abril del 2016.

Nube Lorena Medina Mejía C.I. 0105531651

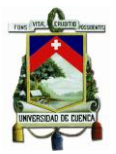

#### RECONOCIMIENTO DE DERECHOS DE AUTOR

Yo, Lourdes Verónica Illescas Cárdenas, autora del Trabajo de Titulación "Determinación de los Costos de Operación del Sistema de Transporte Urbano en buses para el año 2015", reconozco y acepto el derecho de la Universidad de Cuenca, de publicar este trabajo por cualquier medio conocido o por conocer, al ser este requisito para la obtención de mi título de Contador Público Auditor. El uso que la Universidad de Cuenca hiciere de este trabajo, no implicará afección alguna de mis derechos morales o patrimoniales como autora.

Cuenca, 06 de Abril del 2016.

 $\prod_{i=1}^n$ 

Loúrdes Verónica Illescas Cárdenas C.I. 0106415482

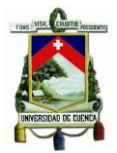

#### <span id="page-14-0"></span>**RECONOCIMIENTO DE RESPONSABILIDAD**

Yo, Nube Lorena Medina Mejía, autora del Trabajo de Titulación "Determinación de los Costos de Operación del Sistema de Transporte Urbano en buses para el año 2015", informo que todas las ideas, opiniones y contenidos expuestos en la presente investigación son de exclusiva responsabilidad de su autora, excepto las citas de otros autores que están debidamente referenciadas a la bibliografía utilizada.

Cuenca, 06 de Abril del 2016.

Nube Lorena Medina Mejía C.I. 0105531651

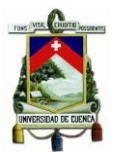

### RECONOCIMIENTO DE RESPONSABILIDAD

Yo, Lourdes Verónica Illescas Cárdenas, autora del Trabajo de Titulación "Determinación de los Costos de Operación del Sistema de Transporte Urbano en buses, en el cantón Cuenca para el año 2015", informo que todas las ideas, opiniones y contenidos expuestos en la presente investigación son de exclusiva responsabilidad de su autora, excepto las citas de otros autores que están debidamente referenciadas a la bibliografía utilizada.

Cuenca, 06 de Abril del 2016.

PICAIFA

Lourdes Verónica Illescas Cárdenas C.I. 0106415482

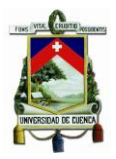

### **AGRADECIMIENTO**

<span id="page-16-0"></span>Agradezco especialmente a Dios por la vida y ser mi guía durante todo este trayecto, a mis padres y hermanas por el apoyo incondicional, a las distinguidas Autoridades y Docentes de la Universidad de Cuenca, al Ing. Boris Ñauta por brindarnos la asesoría necesaria para la elaboración de este trabajo; además al Dr. Wilmer Bravo presidente de la Cámara de Transporte de Cuenca y responsables del transporte público por la apertura brindada.

Nube Lorena Medina Mejía

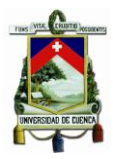

### **AGRADECIMIENTO**

<span id="page-17-0"></span>"Nunca consideres el estudio como una obligación, sino como una oportunidad para penetrar en el bello y maravilloso mundo del saber." [Albert Einstein](http://www.proverbia.net/citasautor.asp?autor=327)

Quiero dar gracias a Dios por la vida y por permitirme cumplir cada día mis objetivos y darme fuerzas para afrontar las adversidades de la vida. A mis padres y familiares que con su apoyo incondicional me ayudan a ser una mejor persona.

A los docentes de la Universidad de Cuenca que con sus enseñanzas y dedicación me inculcaron conocimientos educativos y valores profesionales como personales.

A nuestro asesor Ing. Boris Ñauta, quien con su amplio conocimiento, experiencia y su tiempo me guio en el desarrollo del trabajo para llegar a culminarlo con éxito.

Loúrdes Verónica Illescas Cárdenas

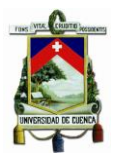

### **DEDICATORIA**

<span id="page-18-0"></span>Dedico este trabajo con cariño y llena de gratitud a Dios por ser luz en mi vida, a mis padres que gracias a sus consejos y palabras de aliento he alcanzado grandes logros, por ser quienes me dieron la vida, y sobre todo ser mi ejemplo de superación; de igual manera a mis hermanas por el apoyo, entendimiento y consejos. A toda mi familia por formar parte de mi vida, a mis maestros por la enseñanza brindada y a mis amigos por su lealtad y fidelidad.

Nube Lorena Medina Mejía

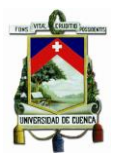

### **DEDICATORIA**

<span id="page-19-0"></span>La presente tesis se lo dedico primeramente a Dios por haberme regalado la vida y permitirme culminar con éxito uno de mis sueños más anhelados; y de manera muy especial a mi mamá por su apoyo y amor incondicional y ser mi guía para cumplir mis objetivos, también a mis hermanos por estar conmigo en los buenos y malos momentos por su cariño, apoyo y consejos que me ayudan a ser cada día una mejor persona.

Loúrdes Verónica Illescas Cárdenas

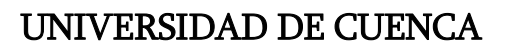

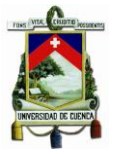

### <span id="page-20-0"></span>**CAPITULO I**

### <span id="page-20-1"></span>**1. ASPECTOS GENERALES**

#### <span id="page-20-2"></span>**1.1. INTRODUCCIÓN**

El Sistema de Transporte Urbano es un servicio primordial y de gran utilidad para la población, en la actualidad se ha generado la problemática de incrementar la tarifa del pasaje, motivo por el cual se realiza el estudio con el fin de determinar el valor real del precio del pasaje de buses del cantón cuenca, y de esta manera proveer información certera y confiable que pueda ayudar al sector involucrado.

Por un lado se encuentran los usuarios del servicio, quienes no estarían de acuerdo con el incremento, ya que con los cambios de rutas de los buses las personas deben hacer uso de dos o más unidades de transporte para llegar a su destino y por el otro están los transportistas quienes son los que deben cubrir los costos y gastos que se generan al poner en marcha este negocio.

En concreto, al desarrollar este tema se pone en práctica los conocimientos adquiridos y la constatación de la situación real de los costos y gastos que los dueños de las unidades tienen que confrontar.

Hace tiempo atrás se fijó la tarifa vigente mediante negociaciones políticas y acuerdos entre transportistas y autoridades; y desde entonces no se ha vuelto a debatir sobre un incremento debido a que la I. Municipalidad de Cuenca brinda un subsidio para el sostenimiento del transporte. Para determinar la tarifa se debe considerar el costo que representa poner en funcionamiento la unidad, el mantenimiento que debe recibir el mismo a lo largo de su vida útil, el número de usuarios que utilizan el servicio y los kilómetros recorridos.

En el capítulo I se hace una breve reseña histórica del transporte público urbano de la ciudad de Cuenca, describiendo la evolución que ha tenido este servicio desde sus inicios hasta la actualidad junto con el análisis de la tarifa vigente. Además, dentro de este capítulo identificamos los diferentes tipos de buses, clasificación de las líneas que conforman cada compañía, el número de buses que

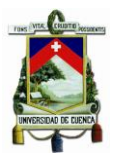

integran el sistema de transporte, las rutas de circulación y su funcionamiento dentro de la ciudad.

En el capítulo II se presenta un marco teórico que sirve de guía para el desarrollo del presente estudio, enfocándonos en temas tales como: definiciones de transporte público, tarifa, costo, precio, costo estándar, de producción, directos, fijos, variables, de capital y los factores que intervienen en cada uno de los costos. Además, se define las variaciones de los costos que se involucran en el análisis.

En el capítulo III se determina el costo de operación del sistema de transporte urbano mediante la aplicación del sistema de costo estándar y real, se identifican los diferentes costos que se generan en el transcurso de la prestación del servicio a la ciudadanía.

Para hacer posible esta investigación se procederá a identificar los costos fijos, variables y de capital, siendo estos los costos y gastos que se generan en las diferentes compañías de transporte público. Además, se considerará los kilómetros recorridos y el número de vueltas de las unidades de transporte, el número de usuarios, entre otra información.

Para la aplicación del sistema de costo real se realiza encuestas a los transportistas mediante un muestreo estratificado; considerando como población 475 buses que circulan por la ciudad, se procederá a la recolección, análisis y estudio de la información proporcionada y se identificaran los diferentes costos obteniendo el costo de operación real.

En cambio, para la aplicación del sistema de costo estándar nos basaremos en cotizaciones emitidas por empresas proveedoras de los productos para el mantenimiento de las unidades, información proporcionada por las instituciones reguladoras del sistema de transporte urbano en la ciudad de Cuenca; se identificaran los diferentes costos y se obtendrá de esta manera el costo de operación estándar.

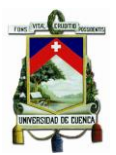

Con toda la información adquirida, se determina el costo por kilómetro tanto del costo real como del costo estándar, se realizará además un análisis de sensibilidad tomando en cuenta el número de usuarios y los kilómetros recorridos.

Los resultados obtenidos podrán ser utilizados por las autoridades y las compañías de buses, con el fin de determinar el precio que debe pagar la población por el uso del transporte urbano.

### <span id="page-22-0"></span>**1.2. RESEÑA HISTÓRICA**

Hace seis décadas atrás cuando la ciudad empezó a crecer se vio necesario crear nuevas rutas de movilidad, desde entonces se fueron ocupando diferentes sitios de la ciudad; por lo que se vio necesario realizar la implementación de nuevas carreteras generando organización en la ciudad; esto dio inicio a la introducción del transporte urbano, con el fin de dirigirse a los diferentes lugares de la ciudad. (I. Municipalidad de Cuenca, 2015).

### **INICIO DEL TRANSPORTE PÚBLICO URBANO:**

<span id="page-22-1"></span>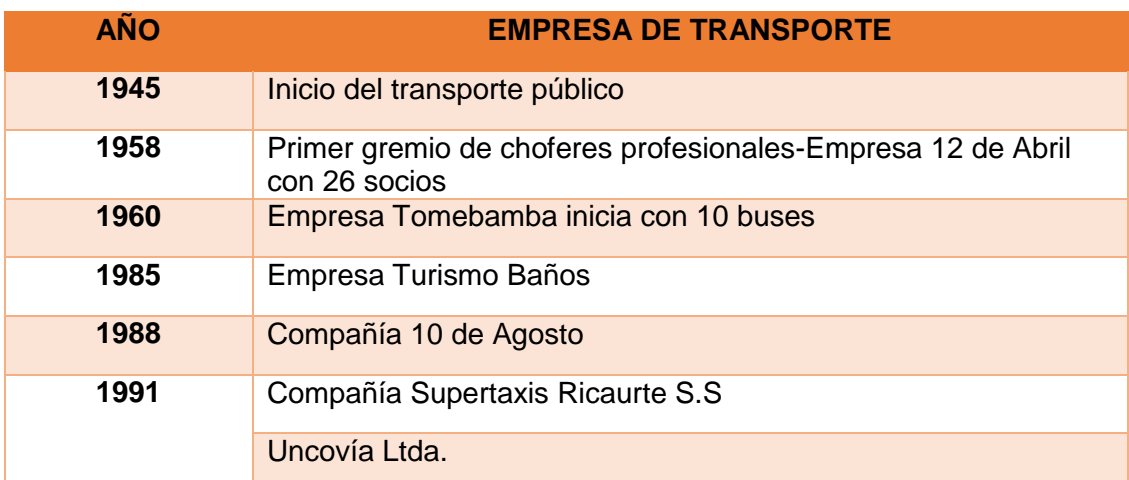

#### **Tabla 1 Inicio del transporte público.**

**Fuente: Autoras, basado en la publicación: Bases para un nuevo modelo de Transporte Público.**

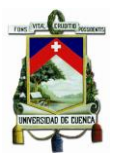

En la tabla 1 se proyecta la evolución del transporte público y las compañías que se fueron creando en la ciudad de Cuenca conforme fue pasando el tiempo.

Y así comienzan las actividades del servicio de transporte urbano en la ciudad de Cuenca; existían compañías que brindaban el servicio por rutas exclusivas y otras que accedían a compartir el servicio entre las diferentes compañías, existían dos tipos de servicios:

- **Selectivo-Ejecutivo**: los usuarios del medio de transporte viajaban solo sentados, el horario de los recorridos era desde las 06h00 hasta las 22h00 y el costo del pasaje era de 1000, 1400 y 1800 sucres. (I. Municipalidad de Cuenca, 2015)
- **Popular**: los pasajeros viajaban sentados y parados, el horario de los recorridos era desde las 06h00 hasta las 19h00, el costo del pasaje era de 1000, 1400 y 1800 sucres. (I. Municipalidad de Cuenca, 2015)

La publicación Bases de un Nuevo Modelo de Transporte Público (I. Municipalidad de Cuenca, 2015, págs. 6-7) establece que, "se llegó a conformar una flota de 669 buses que cubrían el recorrido de 31 rutas urbanas y 19 rutas interparroquiales, uniendo el área urbana del Cantón Cuenca con sus 13 parroquias más próximas; el recorrido de las unidades variaban entre 17 y 49 kilómetros y los intervalos de las rutas de tres a diez minutos, durante el día no existía una ubicación fija de paradas de buses, se trataba de un servicio puerta a puerta puesto que existían un sin número de paradas informales".

#### **REESTRUCTURACIÓN DEL TRANSPORTE PÚBLICO**

Con el pasar de los años la ciudad fue creciendo cada día más, tanto en habitantes como en el sector de transporte, por lo que, se presenta la necesidad de organizar el transporte público y es así que comienza la creación de varias empresas y compañías de transporte para dirigirlas y regularlas. En la tabla 2 se puede observar cómo se llevó a cabo la reestructuración del transporte urbano y los años en que se efectuó dicha actividad.

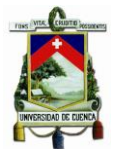

<span id="page-24-0"></span>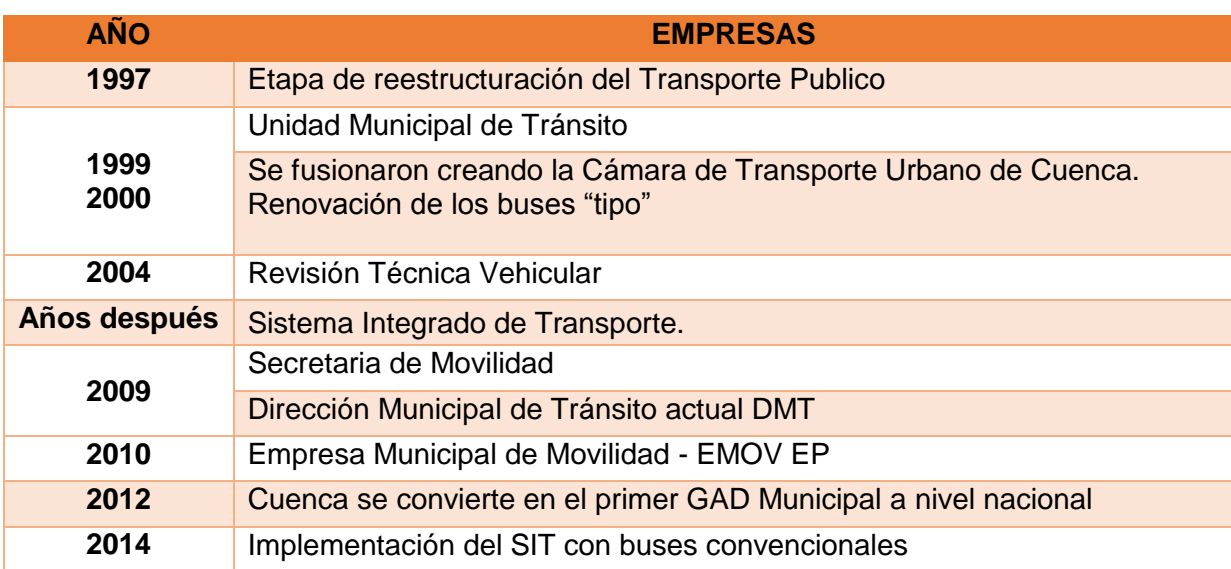

#### **Tabla 2 Reestructuración del transporte público.**

**Fuente: Autoras, basado en la publicación: Bases para un modelo de Transporte Público**

Más del 50% del transporte público circulaba por las calles aledañas del centro de la ciudad, lo que ocasionaba congestión vehicular e impedía el paso peatonal; para resolver este problema el Municipio de Cuenca desarrollo varios proyectos; los cuales se pueden observar en la tabla 2. En el año 1997 el Municipio de Cuenca desarrolló el primer proyecto denominado "Reordenamiento de rutas de transporte urbano público de Cuenca". Esto comprendía el desarrollo de encuestas, las cuales estaban dirigidas a la ciudadanía; dejando libre los espacios del centro histórico de la ciudad con la delimitación de las vías por donde los buses debían circular, en este año comenzó la etapa de reestructuración del transporte público. (I. Municipalidad de Cuenca, 2015)

En el año 1999 y 2000 con el fin de realizar cambios en la legislación y ofrecer un servicio de calidad y eficiente se crea la Unidad Municipal de Transito 2, donde se involucra la consultora PADECO generando el "Desarrollo de un Plan para Sistema de Trafico Sustentable para una ciudad piloto". Al mismo tiempo se fusionaron las pocas compañías que en ese entonces existían dando origen a la Cámara de Transporte Urbano de Cuenca, la cual se mantiene hasta la actualidad al frente de la operación del servicio. (I. Municipalidad de Cuenca, 2015)

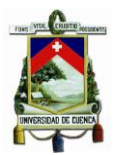

En el año 2004 se pone en marcha la Revisión Técnica Vehicular llevándose a cabo el cambio de las unidades a un modelo de bus tipo y se simplifican quedando únicamente 475 flotas vehiculares. Por el año 2009 se implementa un Sistema Integrado de Transporte y la creación de Consorcio SIR Cuenca; donde se incluía la troncalización del sistema, líneas alimentadoras y radiales integradas con dos estaciones de transferencia; facilitando el cobro de los pasajes de manera automatizada, ágil y segura. En ese mismo año el GAD Municipal, inicia cambios administrativos; a finales de este año el Concejo Cantonal autoriza la creación de la Secretaría de Movilidad y la transformación de la Unidad Municipal de Tránsito en Dirección Municipal de Tránsito actual DMT. (I. Municipalidad de Cuenca, 2015)

En el año 2010 se crea la Empresa Municipal de Movilidad (EMOV EP) como órgano ejecutor de las medidas y políticas de tránsito y transporte motorizado y no motorizado, quedando la DMT como instancia planificadora. A partir de lo cual el transporte público se planifica, regula y controla por las entidades antes mencionadas y es operado por el Consorcio CONCUENCA del cual la Cámara de Transporte es responsable. (I. Municipalidad de Cuenca, 2015)

En mayo de 2012, Cuenca se convierte en el primer GAD Municipal a nivel nacional en asumir la totalidad de las competencias de tránsito y transporte acorde a lo especificado en las leyes Nacionales. A principios del año 2014 se implementa el SIT con buses convencionales, poniendo en funcionamiento las dos terminales de transferencia de pasajeros ubicadas en el Terminal Terrestre y El Arenal. (I. Municipalidad de Cuenca, 2015)

Es así como el sistema de transporte urbano en la ciudad de Cuenca ha ido evolucionando, amplificando las vías de acceso, mejorando la circulación peatonal-vehicular y creando nuevas entidades reguladoras; para optimizar tiempo, recursos y brindar un servicio de calidad a la ciudadanía.

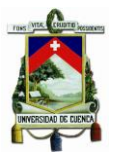

#### <span id="page-26-0"></span>**1.3. SISTEMA INTEGRADO DE TRANSPORTE DE CUENCA**

**SISTEMA INTEGRADO DE TRANSPORTE (SIT):** integrado por un conjunto de buses denominados alimentador y troncal, este sistema fue creado para la reestructuración y mejoramiento de la circulación vehicular debido al crecimiento de la ciudad; además de proveer un sistema de pago automatizado con tarjeta o monedas por medio del Sistema Integrado de Recaudo (SIR).

**SISTEMA INTEGRADO DE RECAUDO (SIR):** es un sistema de medio de pago y recaudo de las tarifas pagadas por los usuarios del medio de transporte, el mismo que controla, provee y permite conocer información económica por la recaudación que se lleva a cabo constantemente.

<span id="page-26-1"></span>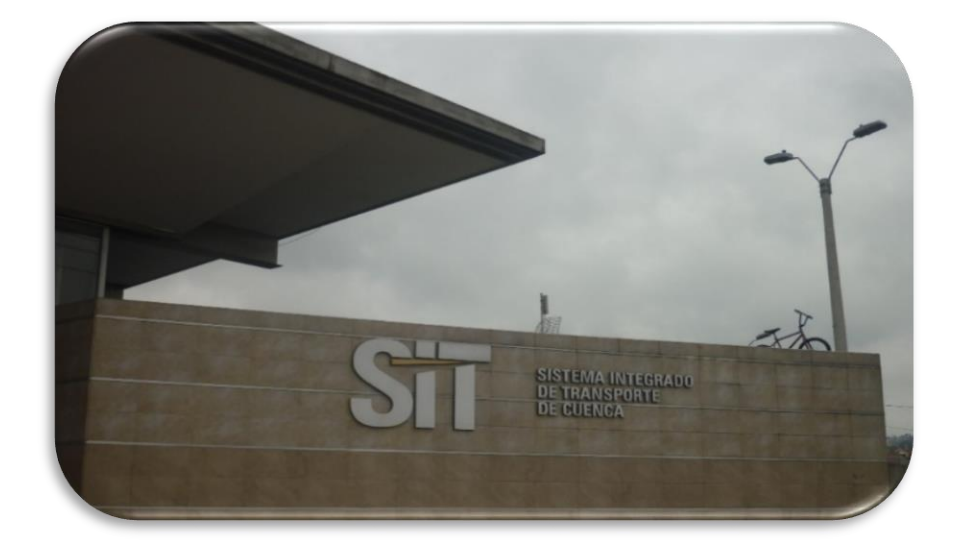

#### **Gráfico 1 Imagen del Sistema Integrado de Transporte (SIT).**

**Fuente: Autores**

La línea troncal son los buses de color rojo y las líneas alimentadoras son de color azul con distintivos y son aquellas que trasladan los pasajeros a las diferentes áreas de la ciudad, hasta las estaciones de transferencia de El Arenal y Terminal Terrestre.

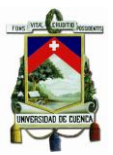

### **1.4. ESTACIÓN DE TRANSFERENCIA**

#### <span id="page-27-0"></span>**ESTACIÓN DE TRANSFERENCIA:**

Según lo establecido en la (Ley Órganica de Transporte Terrestre, Tránsito y Seguridad Víal, 2015) en el art. 61 "las estaciones de transferencia, se consideran servicios conexos de transporte terrestre, buscando centralizar en un solo lugar el embarque y desembarque de pasajeros y carga, en condiciones de seguridad."

En la Estación de Transferencia acceden las líneas alimentadoras y troncales, aquí los pasajeros pueden cambiar de una ruta a otra sin tener que pagar otro pasaje; existen ciudadanos que necesitan la prestación de servicio de dos buses dentro de la misma estación para llegar a un punto determinado, estos usuarios no deben cancelar nuevamente el pasaje siempre y cuando se encuentren dentro de la estación de transferencia y para acceder a la misma se debe hacer uso de la tarjeta SIT.

Las estaciones de transferencia forman parte del Sistema Integrado de Transporte de Cuenca (SIT) implementadas en el 2013, se crearon con el objeto de mejorar y optimizar el tráfico vehicular. Actualmente la ciudad de Cuenca cuenta con dos estaciones de transferencia:

- Estación de transferencia El Arenal, y
- Estación de transferencia Terminal Terrestre

<span id="page-27-1"></span>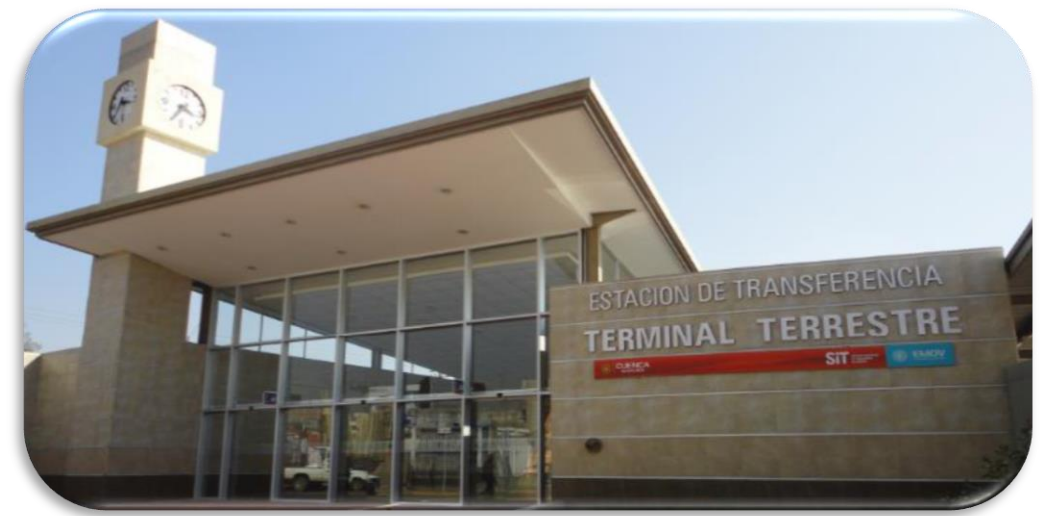

**Grafico 2 Estación de Transferencia Terminal Terrestre.**

**Fuente: Autores.**

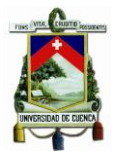

### <span id="page-28-1"></span>**Grafico 3 Estación de Transferencia Feria Libre.**

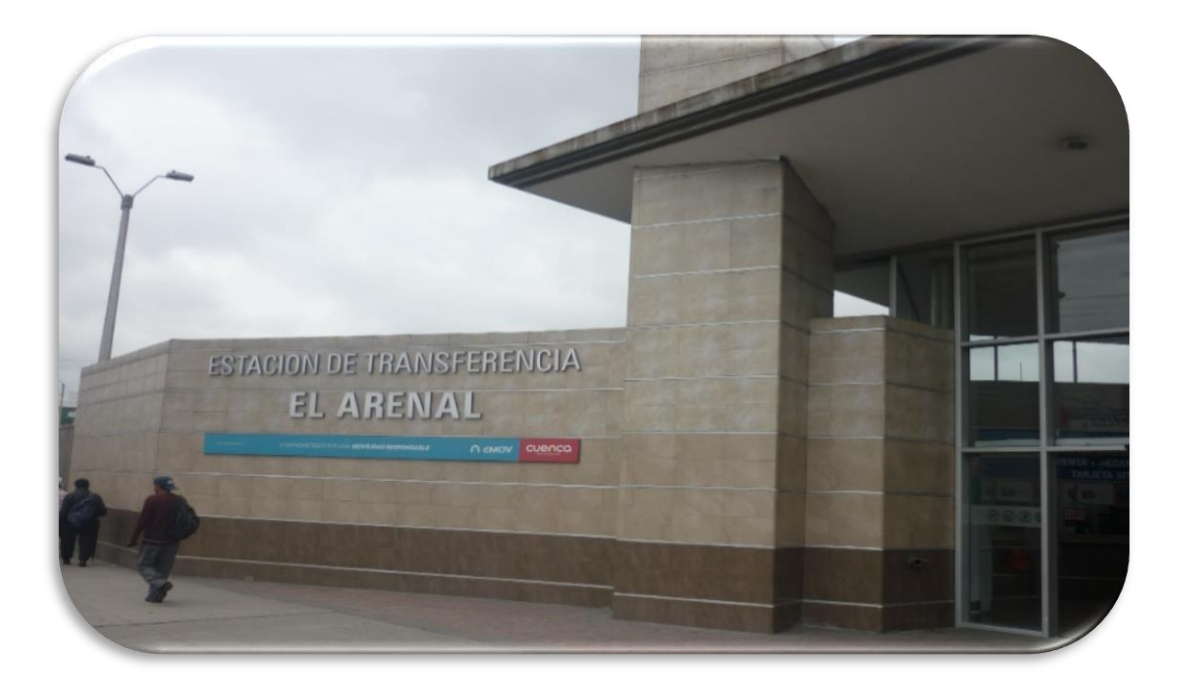

#### **Fuente: Autores.**

#### <span id="page-28-0"></span>**1.5. BUS TRONCAL**

 **BUS TRONCAL: "**Denominado Bus Tipo II, estos circulan por el Centro Histórico de la Ciudad por una ruta seleccionada otorgándoles buenas frecuencias de paso y sobre las que se diseñan paradas comunes con otras líneas para que alimenten a esta con demanda de otras zonas más alejadas. Van en el sentido noreste-sureste y viceversa, pasando por las dos estaciones de transferencia". (I. Municipalidad de Cuenca, 2015)

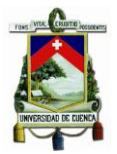

### **GRAFICO 4 Bus Urbano Troncal.**

<span id="page-29-1"></span>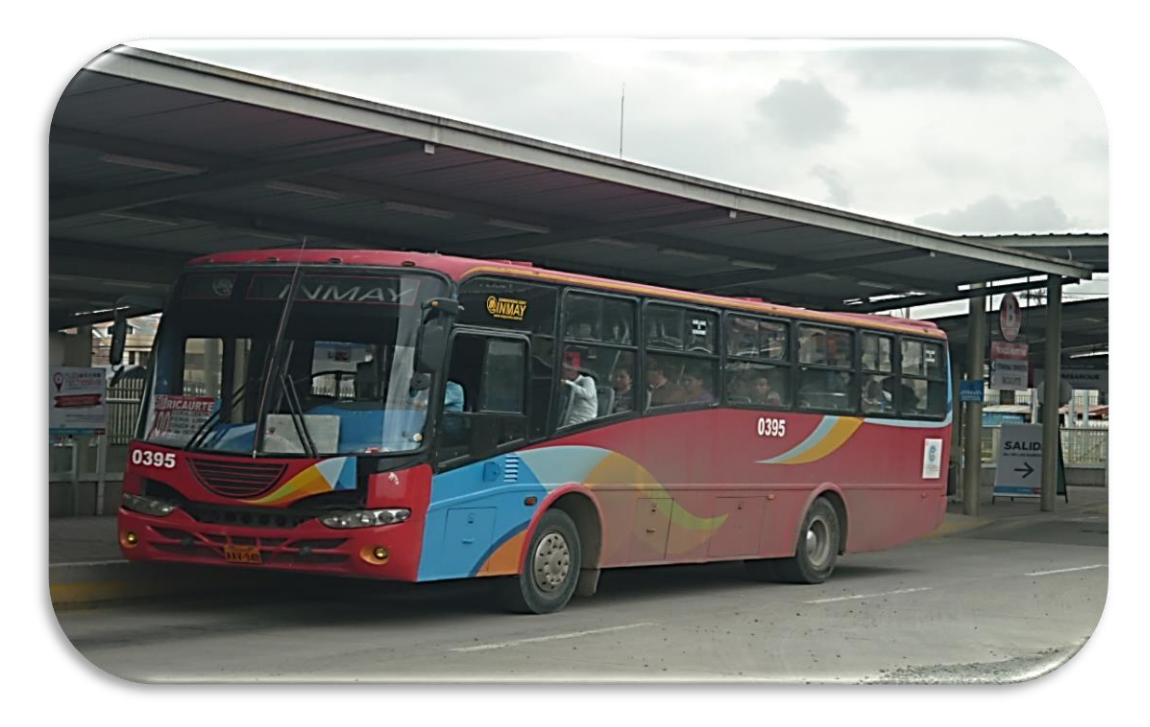

#### **Fuente: Autores.**

#### <span id="page-29-0"></span>**1.6. BUS ALIMENTADOR**

 **BUS ALIMENTADOR: "**Denominado Bus Tipo I, sirven para alimentar líneas troncales o modos de capacidad intermedia, permitiendo una mayor accesibilidad a las áreas cercanas a estos corredores. La función de este es alimentar el sistema integrado de ida y vuelta desde las parroquias o centros urbanos parroquiales". (I. Municipalidad de Cuenca, 2015)

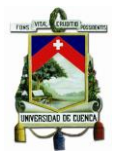

#### **Gráfico 5 Bus Urbano Alimentador.**

<span id="page-30-1"></span>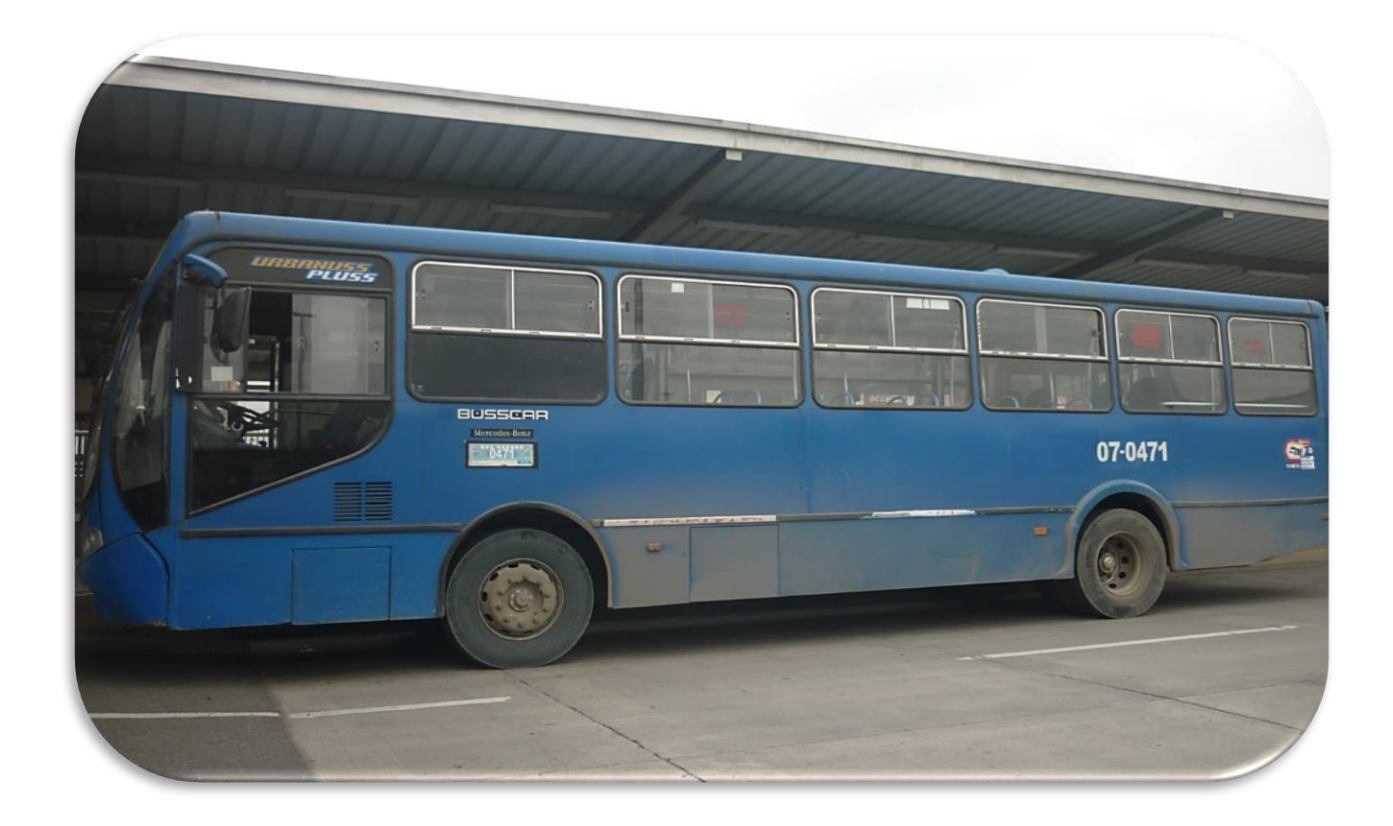

#### **Fuente: Autores***.*

Actualmente el sistema troncal – alimentador se encuentra formado por las líneas 100 y 200, las mismas que son denominadas Troncal Norte y Troncal Sur. Además, están 4 líneas alimentadoras de las troncales, facilitan los recorridos y optimizan tiempo para que los usuarios lleguen a su destino con prontitud.

#### <span id="page-30-0"></span>**1.7. BUS CONVENCIONAL**

 **BUS CONVENCIONAL:** son las líneas que se encuentran operando actualmente y que no forman parte del Sistema Integrado de Transporte, son de color azul.

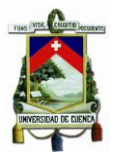

#### **Gráfico 6 Bus Urbano Convencional.**

<span id="page-31-2"></span>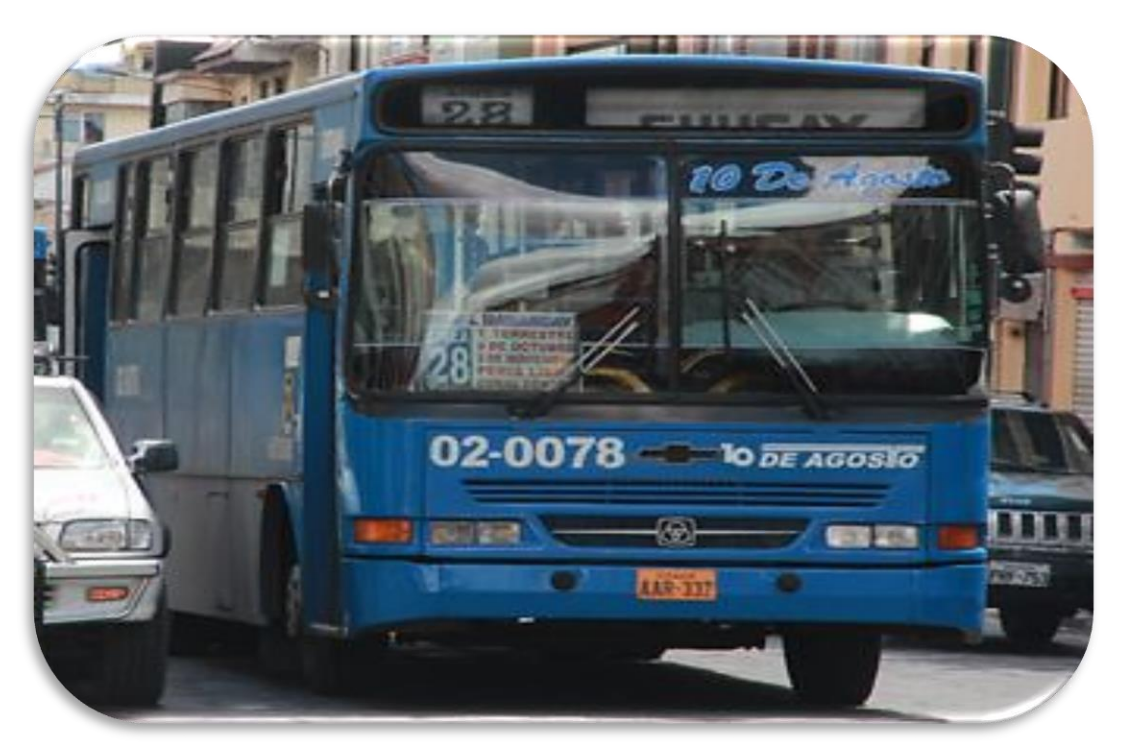

#### **Fuente: Autores**

### <span id="page-31-0"></span>**1.8. ANÁLISIS DE LA TARIFA VIGENTE**

En la tabla 3 se observa los valores que cancela cada usuario por el servicio que utilizan, de acuerdo a su condición:

#### **Tabla 3 Tarifas y recaudo.**

<span id="page-31-1"></span>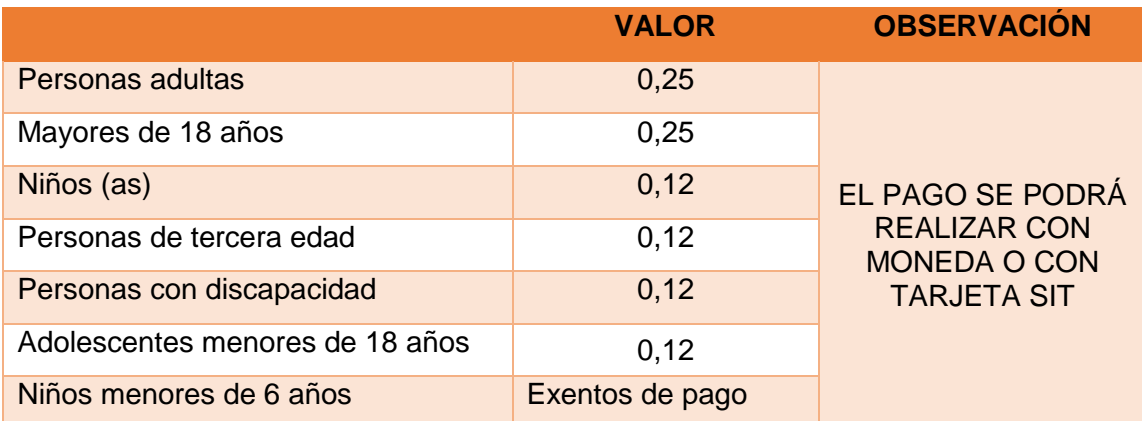

**Fuente: Autoras, basado en: Ordenanza para la aplicación del sistema de recaudo en el transporte público en buses dentro del cantón Cuenca, art. 11 y 12.**

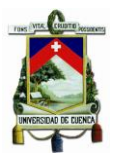

En el año 2000 se creó la Cámara de Transporte de Cuenca, donde se unen todas las unidades que prestan el servicio, el cual está conformado por los transportistas mismos que son accionistas de la empresa uniendo en totalidad 475 unidades disponibles para el uso de la ciudadanía.

En el año 2003 se estableció el precio del pasaje que hoy en día se encuentra vigente y desde aquella fecha no se ha vuelto a realizar negociaciones o conversaciones sobre un incremento, por lo que en la actualidad la Cámara de Transporte de Cuenca ha realizado peticiones al alcalde de la ciudad para que se considere un incremento de la tarifa puesto que ellos necesitan mejorar sus unidades para brindar un servicio de calidad, quienes se basan en la (Ley Órganica de Transporte Terrestre, Tránsito y Seguridad Víal, 2015) en el art. 30.5 donde se establece que "los Gobiernos Autónomos Descentralizados Metropolitanos y Municipales tendrán que regular la fijación de tarifas de los servicios de transporte terrestre, en sus diferentes modalidades de servicio en su jurisdicción, según los análisis técnicos de los costos reales de operación, de conformidad con las políticas establecidas por el Ministerio del Sector".

El alcalde de la ciudad de Cuenca Ing. Marcelo Cabrera, a través de un medio de comunicación radial se pronunció ante esta petición aclarando que no se realizará incremento alguno, puesto que el municipio de la ciudad de Cuenca otorga un subsidio para el mantenimiento de las unidades; anteriormente el Gobierno, por medio del Ministerio de Transporte y Obras Públicas (MTOP), era quien hacia la entrega del subsidio de 600 dólares cada 30 días. Donde la inversión anual era de 28 millones de dólares en las 475 unidades. Pero tiempo atrás el Presidente de la Republica tomo la decisión de retirar dicho subsidio ya que esto les corresponde a los gobiernos autónomos descentralizados.

Además estableció que para efectuar el alza de los pasajes se debe realizar un estudio y por el momento se encuentra pendiente el incremento de la tarifa debido a que se espera conocer los resultados de una implementación de un sistema tarifario integrado del transporte, el mismo que está siendo analizado en Barcelona. La ganancia que se obtiene en el negocio del transporte urbano como accionista es de 600 dólares.

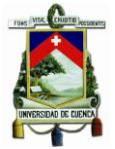

### <span id="page-33-0"></span>**CAPITULO II**

## <span id="page-33-1"></span>**2. MARCO TEÓRICO**

### <span id="page-33-2"></span>**2.1. DEFINICIÓN DE TRANSPORTE PÚBLICO**

"El servicio de transporte terrestre público consiste en el traslado de personas, con o sin sus efectos personales, de un lugar a otro dentro de los ámbitos definidos en este reglamento, cuya prestación estará a cargo del Estado. En el ejercicio de esta facultad, el Estado decidirá si en vista de las necesidades del usuario, la prestación de dichos servicios podrá delegarse, mediante contrato de operación, a las compañías o cooperativas legalmente constituidas para este fin" (Agencia Nacional de Tránsito, 2012)

Es un medio de transporte que permite a la ciudadanía movilizarse de un lugar a otro, el transporte público ayuda a reducir la congestión vehicular, contaminación ambiental y ruido debido a que la mayoría de las personas hacen uso de este sistema y mas no de vehículos propios.

#### <span id="page-33-3"></span>**2.2. CLASIFICACIÓN DEL TRANSPORTE PÚBLICO**

En la tabla 4 se detalla la clasificación del servicio de transporte urbano en la ciudad de Cuenca y los límites donde opera cada sistema de transporte.

<span id="page-33-4"></span>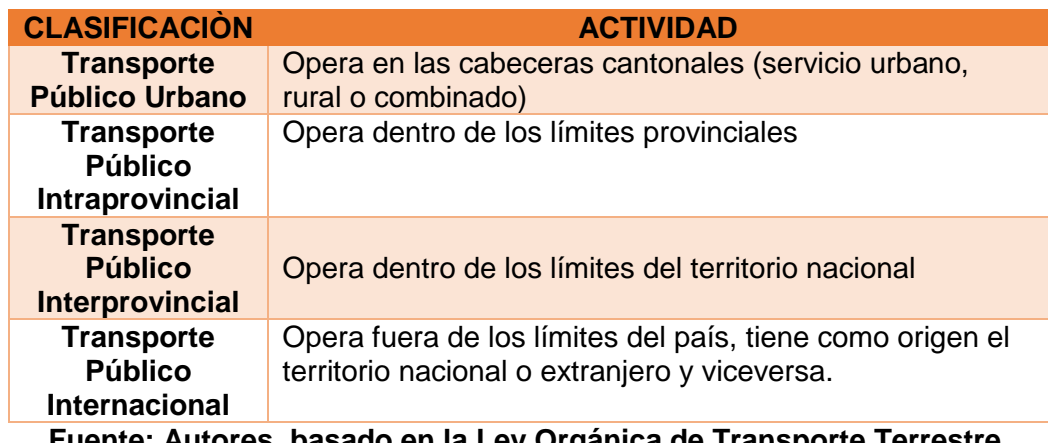

#### **Tabla 4 Clasificación del transporte público.**

**Fuente: Autores, basado en la Ley Orgánica de Transporte Terrestre, Transito y Seguridad Vial (Art. 65, 66, 67, 68 y 69)**

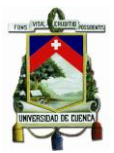

#### <span id="page-34-0"></span>**2.3. LÍNEAS QUE FORMAN PARTE DEL SISTEMA DE TRANSPORTE URBANO**

En la tabla 5 se puede observar que actualmente el transporte urbano de la ciudad de Cuenca está formado por 29 líneas de buses que circulan por los alrededores y centro de la ciudad, de las cuales varias unidades de las diferentes compañías forman parte del Sistema Integrado de Transporte.

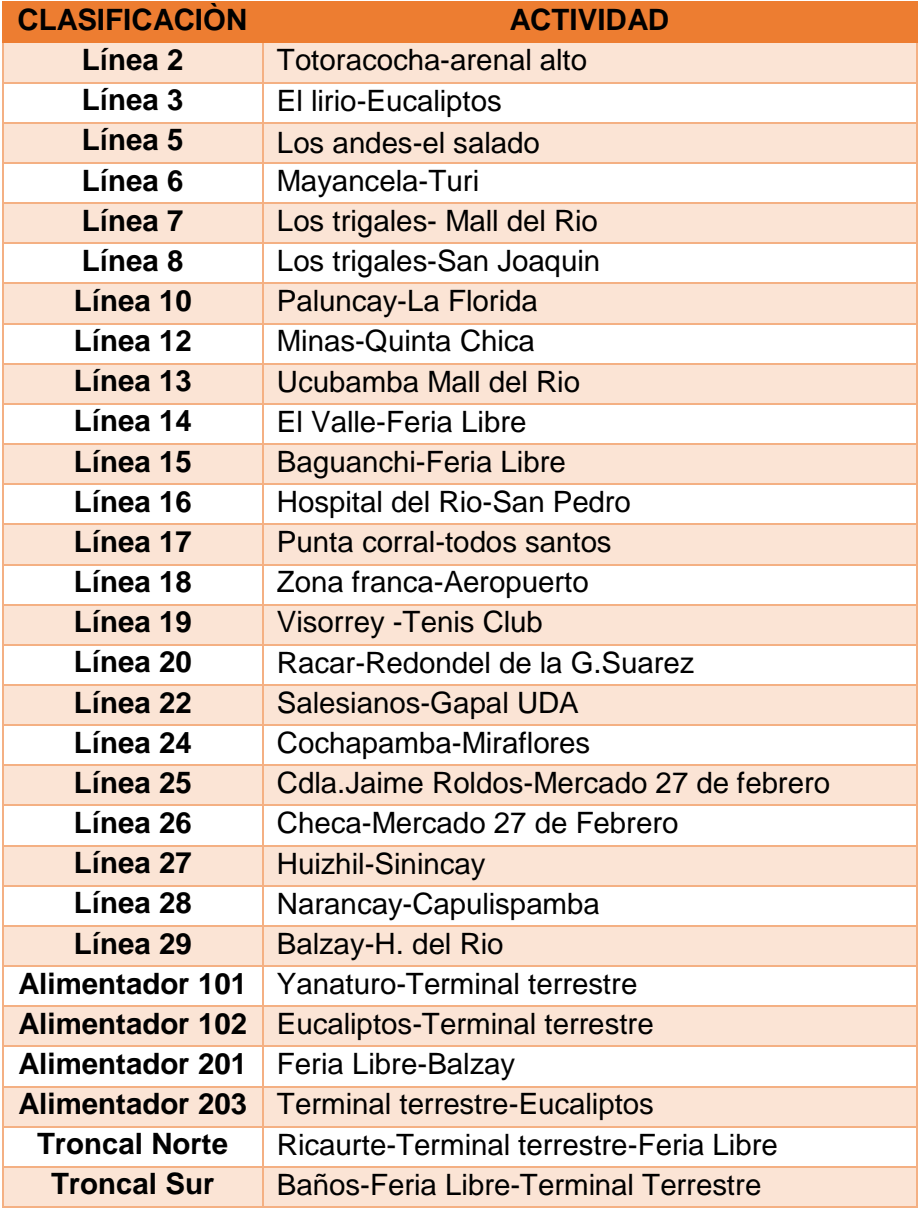

<span id="page-34-1"></span>**Tabla 5 Líneas que forman parte del Sistema de Transporte Urbano.**

**Fuente: Autores, basado en El Plan de Movilidad y Espacios Públicos, GAD Municipal Cuenca (pag.10)**

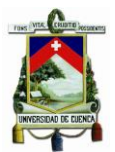

El Sistema de Transporte Urbano está formado por 475 buses; los cuales se encuentran agrupados en 7 compañías, las mismas se pueden observar en la tabla 6.

<span id="page-35-0"></span>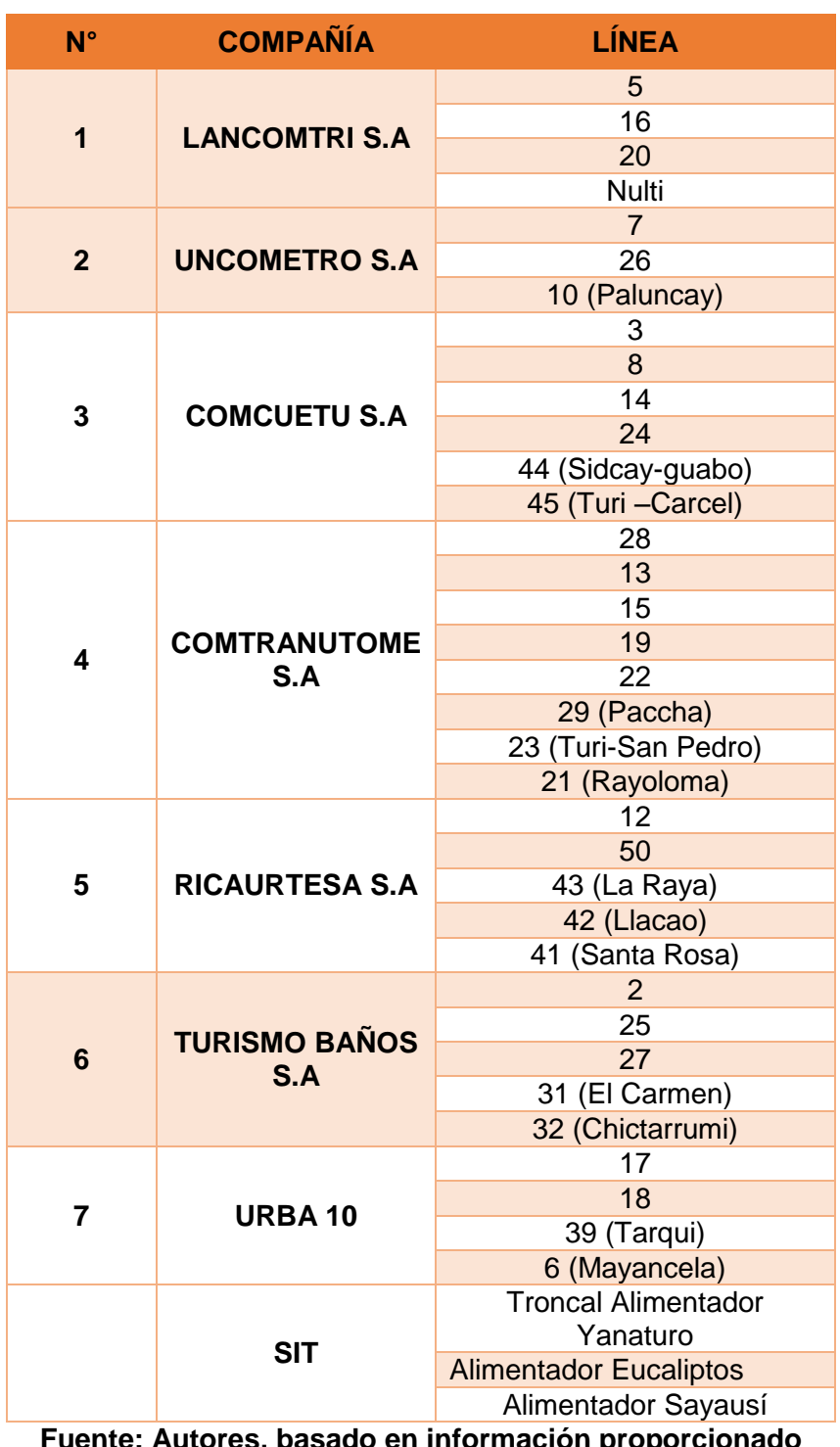

#### **Tabla 6 Compañías de transporte urbano.**

**Fuente: Autores, basado en información proporcionado por el CONSORCIO SIR.**
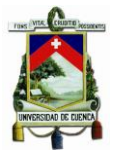

En la tabla 7, se detalla que cada compañía está compuesta por un determinado número de unidades, las cuales se ven representadas en porcentajes en el grafico 7. Como se puede observar existen dos compañías que tienen un mayor número de unidades como es COMCUETU S.A con 102 unidades que representa el 21.47% y COMTRANUTOME S.A con 123 buses con un porcentaje del 25.89%, la compañía URBA DIEZ S.A es la que posee menor cantidad de unidades siendo un total de 39 buses representando el 8.21%.

### **Tabla 7 Número de unidades.**

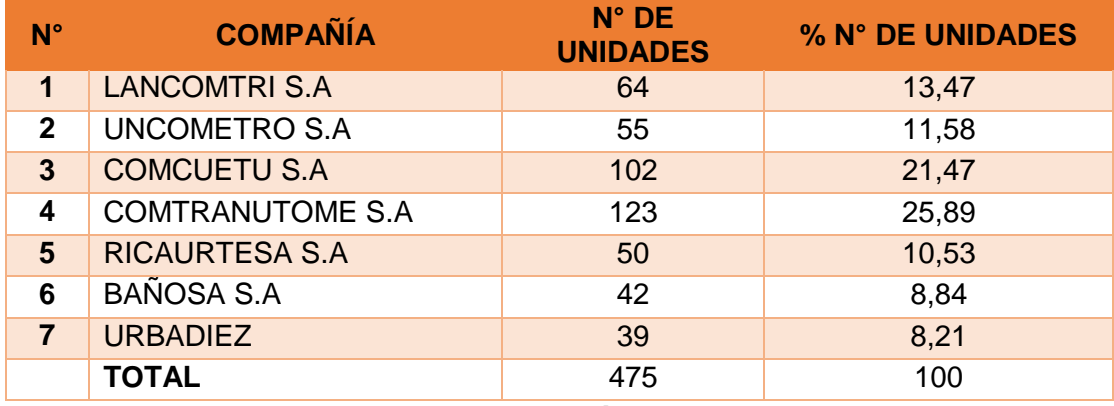

**Fuente: Autores, basado en información emitida por CONSORCIO SIR.**

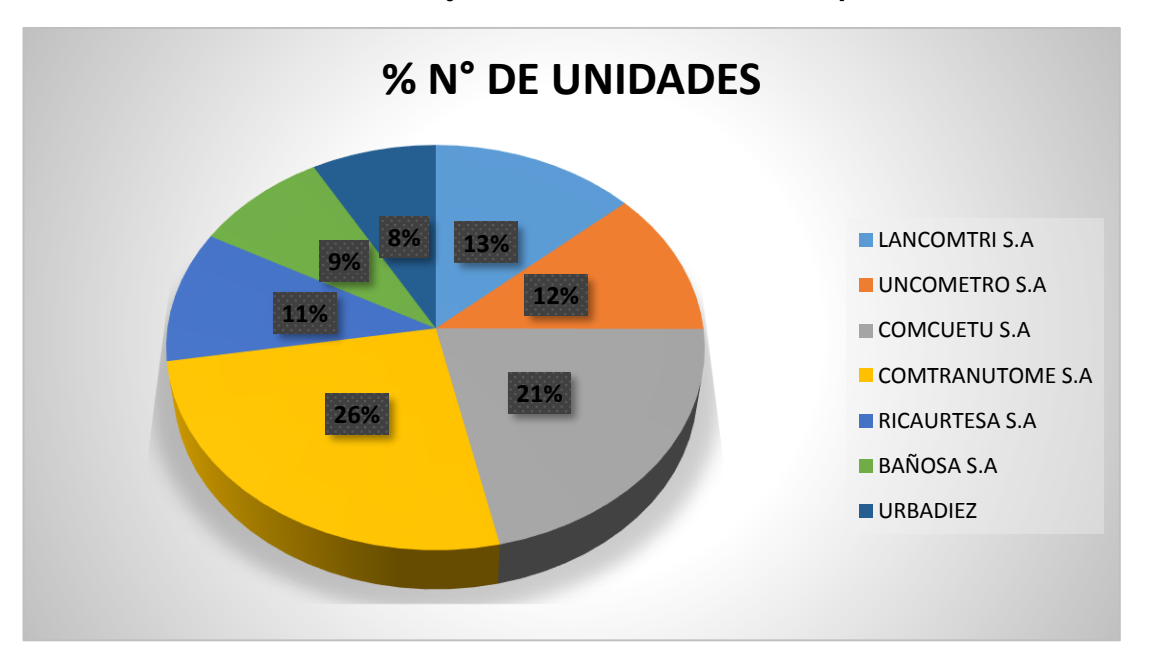

**Gráfico 7 Porcentajes de las unidades de transporte.**

**Fuente: Autores.**

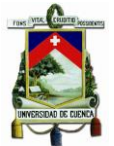

## **2.4. DEFINICIÓN DE TARIFA**

La tarifa del servicio de transporte público es un valor monetario que se paga por un servicio recibido. El valor de la tarifa se lo establece mediante negociaciones políticas, es decir a través de peticiones de los diferentes transportistas hacia el gobierno, quienes toman la decisión de incrementar dicha tarifa o realizar un ajuste a las peticiones

## **2.5. DEFINICIÓN DE TARIFA NOMINAL**

Es un valor monetario que pagan las personas para tener derecho a utilizar el transporte público. Para la ciudad de Cuenca la tarifa nominal se encuentra establecida por un valor de \$0.25 centavos de dólar para las líneas urbanas y el SIT, siendo este el pasaje completo.

### **2.6. DEFINICIÓN DE TARIFA DIFERENCIAL**

Es un valor monetario que pagan las personas de la tercera edad (mayores de 65 años), estudiantes, personas discapacitadas y menores de edad. Para la ciudad de Cuenca la tarifa nominal se encuentra establecida por un valor de \$0.12 centavos.

## **2.7. CONTABILIDAD**

La Contabilidad es la ciencia y arte que nos permite conocer la situación económica y financiera de una empresa a través del análisis de los estados financieros obteniendo información relevante para la toma decisiones.

Según (Pérez R. , 2010, pág. 15) "La contabilidad se define como la ciencia que registra y anota las operaciones realizadas por una empresa de forma que tales anotaciones permitan conocer exactamente la situación económica y financiera de la entidad y el cambio seguido para llegar a ella. Donde los objetivos principales de la Contabilidad es informar de la gestión empresarial, de los resultados de cada ejercicio económico que tenga la empresa en un periodo de un año y sobre cualquier dato que sirva para mejorar el funcionamiento de la empresa."

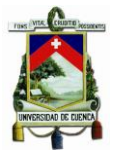

## **2.8. CLASIFICACIÓN Y APLICACIÓN DE LA CONTABILIDAD**

## **2.8.1. APLICACIÓN DE LA CONTABILIDAD**

#### **2.8.1.1. SECTOR AGROPECUARIO**

Es el que realiza la extracción primaria o básica, explotando la tierra, el agua, el aire u otros recursos naturales.

### **2.8.1.2. SECTOR INDUSTRIAL**

Transforma las materias básicas en productos terminados mediante la aplicación de técnicas productivas.

### **2.8.1.3. SECTOR COMERCIAL**

Es el sector encargado de distribuir los productos, utilizando diferentes canales desde el productor hasta el consumidor final, cliente o usuario.

#### **2.8.1.4. SECTOR DE SERVICIOS**

Provee bienes intangibles que satisfacen distintas necesidades. Ejemplo: energía, agua potable, servicios profesionales, asesorías, etc.

## **2.8.2. CLASIFICACIÓN DE LA CONTABILIDAD**

La Contabilidad es aplicada en cualquier tipo de empresa o negocio, es necesaria para llevar a cabo las actividades y conocer exactamente sus pérdidas o ganancias; por lo que la contabilidad se clasifica en:

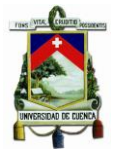

## **2.8.2.1. CONTABILIDAD PRIVADA**

Hace referencia al registro y control de las actividades que realizan las empresas particulares, que pueden ser personas naturales o personas jurídicas.

Ejemplo:

- Banco del Austro
- Marcimex S.A
- Corporación Favorita

## **2.8.2.2. CONTABILIDAD PÚBLICA**

Hace referencia al control y registro de las operaciones que efectúan las entidades públicas.

Ejemplo:

- Banco del Fomento
- Contraloría General del Estado

A su vez la contabilidad también se clasifica según su ámbito de aplicación:

#### **2.8.2.3. CONTABILIDAD COMERCIAL**

Esta contabilidad se aplica en los establecimientos donde se dedican a la compra y venta de mercaderías y servicios no financieros, como empresas comercializan calzado, electrodomésticos, etc.

#### **2.8.2.4. CONTABILIDAD DE COSTOS**

Este tipo de contabilidad la aplicamos en los negocios que se dedican a la minería, manufacturera, agrícolas, pecuarias y empresas que prestan servicios tales como: transporte, hospitalización, eléctricas, hotelería, entre otros.

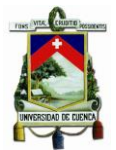

### **2.8.2.5. CONTABILIDAD BANCARIA**

Se utiliza en entidades financieras con el fin de realizar registros de depósitos, intereses, comisiones, remesas y otras actividades bancarias.

### **2.8.2.6. CONTABILIDAD GUBERNAMENTAL**

Esta contabilidad es empleada en empresas o entidades pertenecientes al estado.

### **2.8.3. SISTEMA DE CONTABILIDAD DE COSTOS:**

La contabilidad de costos es una rama de la contabilidad que se basa en sus principios para llevar a cabo las actividades de registro, análisis, objetivos y propósitos que se desea alcanzar; de tal manera que los resultados obtenidos sean de fácil obtención y medición.

Van Sickle (Cost Accounting), en el libro (Theodore Llang, 1973, pág. 237) dice "La contabilidad de costos es la ciencia de registrar y presentar las operaciones mercantiles relativas a la producción de mercancías y servicios, por medio de la cual esos registros se convierten posteriormente en un método de medida y en un medio de control. La contabilidad de costos implica el análisis y la síntesis de las operaciones de los costos, en tal forma que es posible determinar el costo total de producción de una mercancía, un trabajo o un servicio, así como poder clasificar el costo en sus elementos, es decir; materiales, mano de obra y gastos generales de fábrica".

## **2.9. DEFINICIÓN DE COSTO**

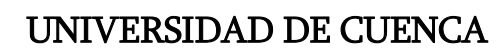

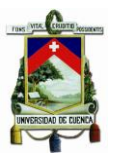

"Se entiende por costo la suma de las erogaciones en que incurre una persona para la adquisición de un bien o servicio, con la intención de que genere un ingreso en el futuro. " (Medina, 2007)

De acuerdo con Ayuso, Barrachin, Garrigos, Tamarit y Urquidi (2011, pág. 24) "Los costos están integrados por aquellos gastos que se utilizan para valorar los bienes y servicios, ya estén terminados o en curso de elaboración en definitiva, el costo da valor a las cosas, mientras son propiedad de la empresa y no se ha aplicado a la obtención de los ingresos, como por ejemplo, las existencias en el almacén, ya que son artículos que tienen valor, pero al no venderse no han entrado a formar parte de los resultados de la empresa."

"El Costo se distingue del gasto, en el que esté representa el valor del activo sacrificado para generar ingresos" (Allen, 1990, pág. 20)

Los costos se relacionan con la función de producción; es decir, de materia prima directa, de mano de obra directa y los cargos indirectos. Estos costos se incorporan a los inventarios de materias primas, producción en proceso y artículos terminados.

## **2.9.1.1. GASTO:**

Se los denomina costos del periodo y "son los costos que se identifican con intervalos de tiempo y no con los productos elaborados. Se relacionan con las funciones de venta y administración de la empresa. Estos costos no se incorporan a los inventarios se llevan al estado de resultados a través del renglón de gastos de venta, gastos de administración y gastos financieros, en el periodo en el cual se incurren". (Colín, 2008, pág. 10)

Los gastos representan salida de dinero, es decir, se disminuye el patrimonio por la compra de bienes muebles e inmuebles, así como, de servicios.

#### **2.9.2. OBJETIVOS DE LA CONTABILIDAD DE COSTOS:**

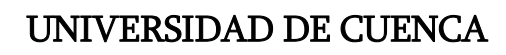

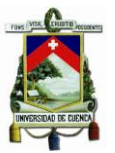

El contador requiere de información adecuada para llevar a cabo su análisis para determinar los costos de los materiales, mano de obra y los gastos; por lo que ve necesario clasificar los costos con relación a sus actividades y procesos que intervienen, considerando además los métodos más idóneos para la aplicación y desarrollo de la contabilidad de costos en las empresas,

Teresa de Jesús Quijano en su libro (Libro práctico sobre Contabilidad de Costos., 2009) establece que los objetivos de la contabilidad de costos son:

- Conocer la cantidad a invertir para la fabricación del producto o prestación del servicio.
- Establecer las bases para fijar los precios de venta, el margen de rentabilidad y la utilidad real.
- Controlar los costos de producción, ya que estos pueden sufrir variaciones debido a factores internos que afectan el proceso (ruptura de una máquina, un corte de servicios públicos, etc.). Y de factores externos (políticas del gobierno en materia fiscal, económico, monetario, etc.) permitiendo determinar los factores que originan dicha variación para tomar las correcciones del caso.
- Comparar los costos reales con los presupuestados para obtener el control de todo el proceso, desde la compra de la materia prima hasta la conversión de la misma en un nuevo producto para la venta.

"La contabilidad de costos se nutre con la información que le proporciona la contabilidad financiera, pero también le entrega en forma de estados de costos y de producción, sus informes resumidos, para que pueda elaborar los estados contables de la empresa" (Calvache, 1987, pág. 35)

## **2.10. DEFINICIÓN DE PRECIO**

"El precio es la cantidad de unidades monetarias que pagamos a cambio de adquirir un producto o servicio. El precio en general es una medida cuantitativa, que nos indica el valor de un producto o servicio" (Sulser, 2004, pág. 99)

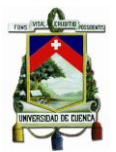

Podemos decir que el precio se define como la suma de los importes que los compradores deben pagar a cambio de los beneficios de tener o utilizar el producto o servicio, el mismo que puede variar de país a país.

## **2.11. COSTO ESTÁNDAR**

"Es el coste anticipado o a priori de cierto producto, fabricado en cantidad determinada y en una serie de circunstancias preestablecidas" (Bennett, 1967, pág. 1)

El costo estándar se expresa en una sola unidad, el mismo que se determina de manera anticipada antes de iniciarse la producción para generar costos precisos.

La Contabilidad de Costos Estándar es un técnica que se aplica a dos clases de costos: por órdenes de producción y por procesos de producción; es por eso que el costo estándar estudia los sistemas y procesos que intervienen en un determinado proceso de producción con el fin de plantear modelos y métodos más eficientes que le permitan a una empresa incrementar la rentabilidad y controlar adecuadamente el proceso productivo.

Existen dos tipos de costos estándar:

- **2.11.1. Costos Estándar Circulantes:** Considerado como un costo real.
- **2.11.2. Costos Estándar Fijos:** "Considerado como un costo que sirve como punto de referencia, con el que puedan compararse los resultados reales. Se dividen en estimados y estándar. Los costos estimados utilizan las empresas para realizar cotizaciones de sus precios de venta con la utilización de procedimientos informales, en cambio los costos estándar se determina a través de la suma de su costo estándar por materiales directos, mano de obra directa y costos indirectos de fabricación. Además cada uno de estos costos es producto de los estándares de cantidad y precio" (Pérez C. R., 1978, pág. 58)

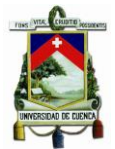

## **2.12. VARIACIONES DEL COSTO ESTÁNDAR**

Según (Calvache, 1987) en su libro contabilidad de costos, nos describe en la tabla 8 la simbología para el correcto análisis de las variaciones de los costos.

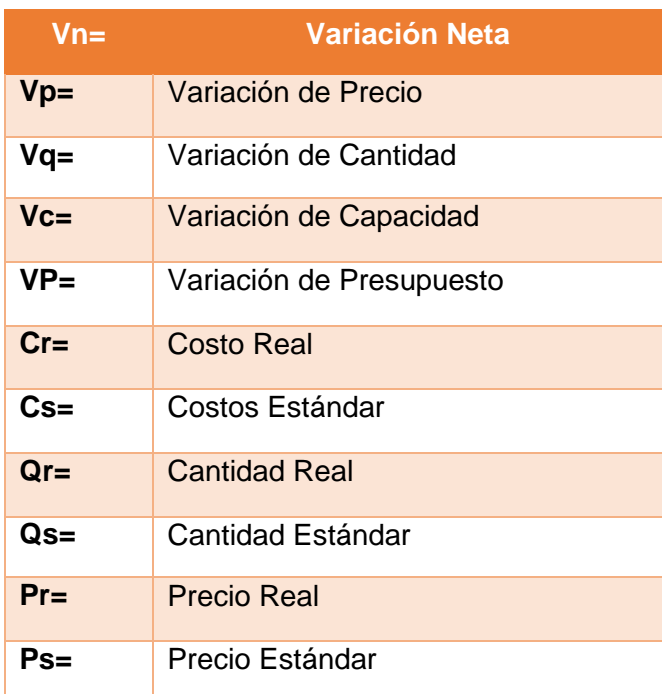

### **Tabla 8 Simbología para el cálculo de las variaciones.**

**Fuente: Autores, basado el Libro Contabilidad de Costos de Antonio Molina Calvache, pag.292.**

## **2.12.1. VARIACIÓN NETA**

La Variación Neta es la diferencia entre el producto de la cantidad real con el precio real y la cantidad estándar con el precio estándar.

#### **Ec. (1). Ecuación para el cálculo de la Variación Neta**

*Variación Neta= (cantidad real \* precio real) – (cantidad estándar\*precio estándar)*

**Fuente: Autores. Apuntes de clase.**

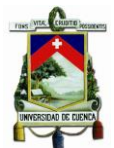

## **2.12.2. VARIACIÓN DE MATERIALES**

**a. Variaciones en los precios:** Es la diferencia entre el precio real y el precio estándar, multiplicado por la cantidad real. No se puede realizar un control exacto debido a que los precios están constantemente cambiando.

**Ec. (2). Ecuación para el cálculo de la variación en precios**

*Variación de precio= (precio real – precio estándar)\* cantidad real*

**Fuente: Autores. Apuntes de clase.**

- **b. Variación en las cantidades:** es la diferencia entre la cantidad real y la cantidad estándar, multiplicado por el precio estándar. La variación de las cantidades puede ser controlada mediante conteo e inventario.
	- **Ec. (3). Ecuación para el cálculo de la variación en cantidades**

*Variación de cantidad= (cantidad real - cantidad estándar) \* precio estándar*

**Fuente: Autores. Apuntes de clase.**

### **2.12.3. VARIACIONES EN LA MANO DE OBRA DIRECTA**

Este tipo de variación es similar al de la variación de los materiales, únicamente cambia en que se considera el costo de la mano de obra y las horas trabajadas.

**Ec. (4). Ecuación para el cálculo de la variación en precios**

*Variación de precio= (precio real - precio estándar)\* cantidad real*

**Fuente: Autores. Apuntes de clase.**

**Verónica Illescas Lorena Medina 46**

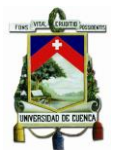

**Ec. (5). Ecuación para el cálculo de la variación en cantidades**

*Variación de cantidad= (cantidad real – cantidad estándar) \* precio estándar*

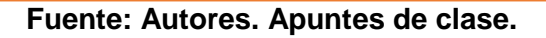

## **2.12.4. VARIACIONES EN LOS COSTOS INDIRECTOS**

Las variaciones de los CIF pueden ser:

- **a. Sistema de dos variaciones:** en este sistema se puede apreciar la existencia de variación de presupuesto y de capacidad estándar.
	- **Ec. (6). Ecuación para el cálculo de la variación de presupuesto**

*Variación de presupuesto= (CIF real – CIF presupuestado)*

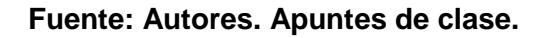

**Ec. (7). Ecuación para el cálculo de la variación de capacidad**

*Variación de capacidad= (hora/MOD presupuestada – hora/MOD estándar) \* tasa estándar*

**Fuente: Autores. Apuntes de clase.**

**b. Sistema de tres variaciones:** en este sistema se puede observar la variación de presupuesto, capacidad y de eficiencia.

**Verónica Illescas Lorena Medina 47**

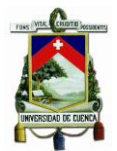

**Ec. (8). Ecuación para el cálculo de la variación de presupuesto**

*Variación de presupuesto= (CIF real – CIF presupuestado)* 

#### **Fuente: Autores. Apuntes de clase.**

**Ec. (9). Ecuación para el cálculo de la variación capacidad**

*Variación capacidad= (jora/MOD presupuestada – hora/MOD real)* 

**Fuente: Autores. Apuntes de clase.**

**Ec. (10). Ecuación para el cálculo de la variación de eficiencia**

*Variación de eficiencia= (hora/MOD real – hora/MOD estándar) \* tasa estándar*

**Fuente: Autores. Apuntes de clase.**

#### **2.13. SIGNIFICADO DE LAS VARIACIONES**

- **a. Variación favorable:** la producción es favorable cuando en la variación neta tenemos como resultado un valor negativo cuyo valor se registra en una cuenta acreedora.
- **b. Variación desfavorable:** la producción es desfavorable cuando en la variación neta tenemos como resultado un valor positivo cuyo valor se registra en una cuenta deudora.

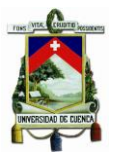

## **2.14. DEFINICIÓN DEL COSTO DE PRODUCCIÓN**

"Son los que se generan en el proceso de transformar las materias primas en productos elaborados": (Colín, 2008, pág. 16)

Los costos de operación son aquellos que se generan en el proceso de transformar las materias primas en productos terminados. Son los gastos que están relacionados con la operación de un negocio. Estos costos de operación son considerados importantes porque estos ayudan a determinar el precio unitario de venta de los productos terminados o de los servicios prestados. El costo de operación está compuesto por tres elementos:

- Materia Prima Directa
- Mano de Obra Directa
- Costos Indirectos

## **2.14.1. MATERIA PRIMA DIRECTA**

Es aquella que se puede identificar directamente con la elaboración del producto y representa el costo principal de los materiales para la fabricación del producto.

## **2.14.2. MANO DE OBRA DIRECTA**

Son los pagos a los trabajadores que se encuentran directamente relacionados con la fabricación del producto, este costo está conformado por los sueldos y las prestaciones sociales.

## **2.14.3. COSTOS INDIRECTOS DE FABRICACIÓN**

Son los gastos que también forman parte de la elaboración del producto pero no se encuentran directamente relacionados con el

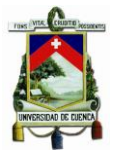

mismo como son la energía eléctrica, sueldo a las secretarias, depreciación de los activos, entre otros.

## **2.15. COSTOS DE PRODUCCIÓN EN EL SISTEMA DE TRANSPORTE URBANO**

### **2.15.1. COSTOS DIRECTOS**

"Es el que se identifica plenamente con una actividad, departamento o producto" (Padilla, 1990, pág. 16)

Los costos indirectos se diferencian de los costos directos, ya que estos son más fáciles de identificar y medir. Se clasifican en Costos Fijos y Costos Variable.

### **2.15.1.1. COSTOS FIJOS**

Son aquellos costos que permanecen constantes durante cualquier proceso de producción, ya sea que el volumen de ventas o de producción varié favorable o desfavorablemente.

"El costo fijo permanece sin cambios en total durante un determinado periodo de tiempo, aunque se registren cambios profundos en el grado relacionado de actividad o volumen total." (Palacios, 2013, pág. 39)

Se incurre en los costos fijos así no se produzca nada, es decir aunque la unidad de transporte no esté trabajando.

Como costos fijos tenemos:

- Impuestos
- Seguros
- Garaje
- Depreciación

#### **2.15.1.2. COSTOS VARIABLES**

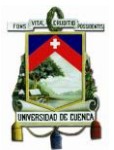

"Son aquellos que varían en forma proporcional con la producción o las ventas, tales como materiales directos, la mano de obra directa, y algunos gastos generales de producción" (Bravo O. G., 1991, pág. 9)

En nuestro estudio el principal costo variable es el Kilometraje recorrido por el transporte urbano. A demás consideramos los siguientes costos:

- Llantas
- **Combustible**
- Lubricantes
- Filtros
- Mantenimiento
- Sueldos

## **2.15.2. COSTOS INDIRECTOS**

"Son aquellos costes que afectan al proceso productivo en general de uno o más productos, por lo que no se puede asignar directamente a un solo producto sin usar algún criterio de asignación. Ej.: Alquiler de la planta industrial o salario del personal administrativo" (Orozco Torres, 1996, pág. 3).

Los Costos Indirectos no se pueden identificar con una actividad determinada. Dentro de los costos indirectos se puede observar:

- Administración
- Imprevistos

## **2.15.3. COSTOS DE CAPITAL**

Es el rendimiento financiero que se obtiene de una inversión, mostrando de qué manera se recupera durante la vida útil del bien. Para el cálculo costo de capital interviene:

- Tasa de interés activa
- Tasa de inflación
- Valor Residual

**Verónica Illescas Lorena Medina 51**

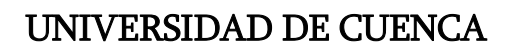

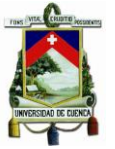

- Valor Comercial
- Años de vida útil del bien

## **2.16. FACTORES QUE INTERVIENEN EN LA DETERMINACIÓN DE LOS COSTOS**

Para determinar los costos de operación en el sistema de transporte público en la ciudad de Cuenca se considerará los costos y gastos que se generan en la prestación del servicio tales como: el mantenimiento, el combustible, lubricantes, llantas, los sueldos, los gastos de administración, los impuestos, seguros, depreciaciones de las unidades de transporte, el capital, entre otros.

Algunos de estos factores se relacionan de acuerdo al vehículo-hora, ya que estos prestan sus servicios de acuerdo a un determinado número de horas al día. Además otros factores, como combustibles, lubricantes y llantas, se relacionan de acuerdo a los kilómetros recorridos por las unidades de transporte por hora en el día, haciendo referencia que nuestro estudio está basado en los kilómetros recorridos de las unidades al prestar su servicio.

En Colombia se estableció el Decreto 4350 de 1998, el cual fue denominado como el método RODA; en donde se considera los rubros que conforman cada uno de los costos variables, fijos y de capital para la determinación de los costos de operación en el servicio de transporte público, mismo que pueden ser observado en la tabla 9. (Metodología para evaluar la tarifa de transporte público.)

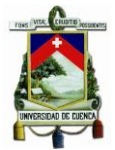

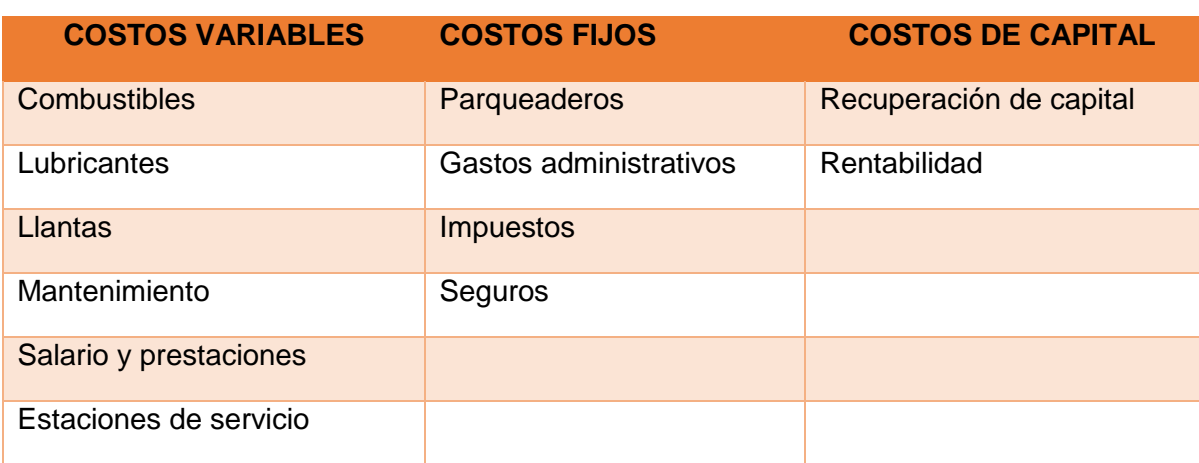

### **Tabla 9 Estructura de los costos del transporte público.**

**Fuente: Secretaria de Transportes y Tránsito de Bogotá, 2002.**

Para el análisis de nuestra investigación se considera los siguientes factores:

## **2.16.1. COSTOS FIJOS**

#### **2.16.1.1. IMPUESTOS**

Es un tributo que se paga al Estado para que estos financien los gastos públicos y generen recursos para realizar sus actividades. Los ciudadanos tanto personas naturales como jurídicas están obligados a cancelar el tributo ya que son pagos obligatorios. Los transportistas deben cancelar por concepto de impuestos lo siguiente:

- **Matricula**
- Revisión Técnica Vehicular
- Tasa Solidaria

El primero de enero del 2012 entra en vigencia la Ordenanza para la Determinación, Administración, Control y Recaudación del Impuesto a los vehículos expedido por el Ilustre Consejo Cantonal de Cuenca; siendo el sujeto activo la I. Municipalidad de Cuenca y el sujeto pasivo todas las personas naturales y jurídicas que posean vehículos cuyo hecho generador es la propiedad del vehículo en el cantón Cuenca y la base imponible para el recaudo es el avaluó de los vehículos los cuales deberán

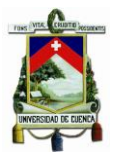

estar registrados en el Servicio de Rentas Internas (SRI) y en la Agencia Nacional de Tránsito (ANT). (I. Consejo Cantonal de Cuenca, 2012)

En la tabla 10 se expone la base imponible para el pago de impuesto de los vehículos que brindan el servicio de transporte público terrestre, la tarifa del pago del impuesto será la que se encuentra establecida en la COOTAD según el artículo 539 de la base imponible que establece "la base imponible de este impuesto es el avalúo de los vehículos que consten registrados en el Servicio de Rentas Internas y en la jefatura provincial de tránsito correspondiente y la Comisión de Tránsito del Guayas. Para la determinación del impuesto se aplicará la siguiente tabla que podrá ser modificada por ordenanza municipal" (Ministerio de Defensa Nacional, 2015)

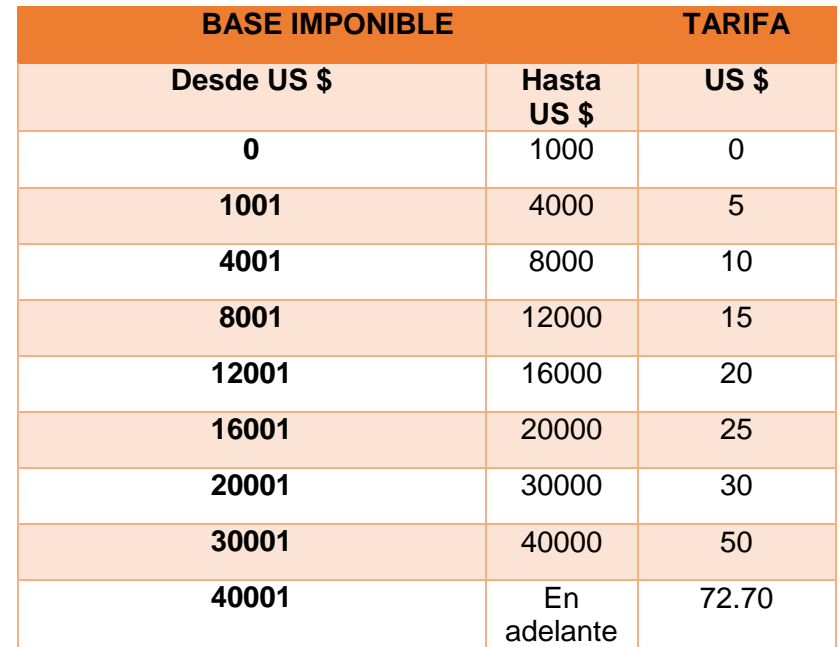

## **Tabla 10 Base Imponible para el pago de Impuesto.**

#### **Fuente: Basado en el Código Orgánico de Organización Territorial, Autonomía y Descentralización. Pág. 205**

El pago del impuesto de los vehículos se lo realiza anualmente el mismo que se cancela en el momento de la matriculación en las oficinas de la EMOV EP y el costo de este impuesto puede variar de acuerdo a la

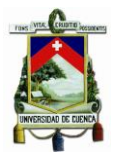

actualización de la tabla de la base imponible a cargo del órgano regulador correspondiente. Además el transporte público se encuentra exonerado del pago al impuesto por contaminación vehicular.

## **2.16.1.2. SEGUROS**

"Es aquél seguro que tiene por objeto proteger el automóvil propiedad del asegurado contra riesgos como: choque, robo total, lesiones a ocupantes y daños a terceros en su persona y en sus bienes en caso de accidentes vehiculares. Normalmente estos seguros se manejan por paquetes, los cuales incluyen diferentes coberturas que serán contratadas a voluntad del cliente." (Economía - Seguros de Automóviles, s.f.)

La Agencia Nacional de Tránsito es la encargada de la recaudación del rubro del seguro denominado Sistema Público para Pago de Accidentes de Tránsito (SPPAT), el cual sustituyo al SOAT de acuerdo a la Reforma a la Ley Orgánica de Transporte Terrestre y Seguridad Vial; la misma que entro en vigencia en marzo de 2015 y este rubro se encuentra incluido en el valor de la matrícula del vehículo. Desde enero del 2015 el SPPAT cubre cualquier accidente de tránsito. En la tabla 11 se puede observar los montos de protección en caso de accidentes.

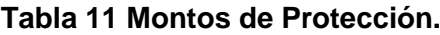

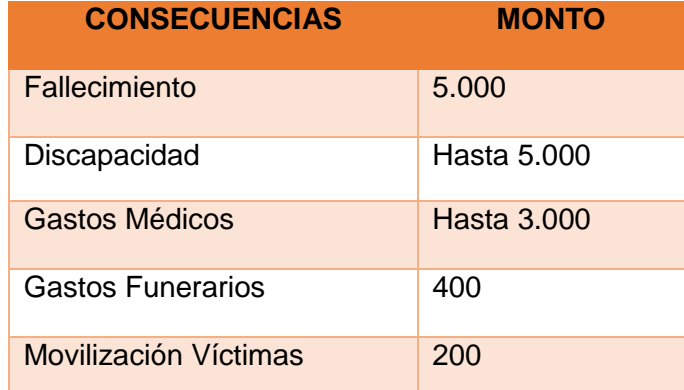

**Fuente: Basado en la Agencia Nacional de Tránsito ( [www.ant.gob.ec](http://www.ant.gob.ec/)**)

Además cada transportista o compañía que brinda el servicio realiza el aseguramiento del transporte en las diferentes compañías de seguro por

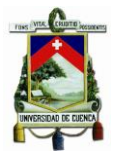

el valor comercial del vehículo, mismo valor que ira variando cada año de acuerdo a la depreciación de este.

### **2.16.1.3. GARAJE**

El garaje es un lugar que se encuentra reservado para guardar los vehículos después de que terminan su recorrido diario; es decir cuando no están operando; por lo general se da en las horas nocturnas, fines de semana y cuando la unidad no se encuentra en turno. Las unidades son guardas en un garaje que puede ser propio del dueño de la unidad o arrendado a otras personas.

## **2.16.1.4. DEPRECIACIÓN**

Es la disminución periódica que se da en el valor de un bien o activo, esto puede darse por el uso o por el transcurso del tiempo; tal es el caso de: edificios, vehículos, maquinarias, entre otros.

**"**La depreciación, también conocida como amortización, de los bienes de una empresa. Es la forma en que el contable registra la pérdida de valor de un activo como consecuencia del paso del tiempo. Si compramos una maquina con el paso de los años esta perderá parte de su valor, que si desearíamos venderla en el futuro no obtendríamos lo que nos costó". (Grupo Cultural S.A, 2008, pág. 1095)

Según (Jiménez, 2008) en su libro denominado Contabilidad de Costos, nos indican que la palabra depreciación tiene varias significados:

- 1. Disminución de Valor
- 2. Deterioro físico
- 3. Distribución del costo

Según el Reglamento de aplicación de la Ley de Régimen Tributario Interno del (Servicios de Rentas Internas, 2015) en el artículo 28 de los

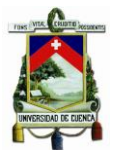

Gastos Generales Deducibles, numeral 6, literal a, se establece que "la depreciación de los activos fijos se realizará de acuerdo a la naturaleza de los bienes, a la duración de su vida útil y la técnica contable. Para que este gasto sea deducible no podrá superar los siguientes porcentajes:

- (I) Inmuebles (excepto terrenos), naves, aeronaves, barcazas y similares 5% anual.
- (II) Instalaciones, maquinarias, equipos y muebles 10% anual.
- (III) Vehículos, equipos de transporte y equipo caminero móvil 20% anual.
- (IV) Equipos de cómputo y software 33% anual.

En caso de que los porcentajes establecidos como máximos en este Reglamento sean superiores a los calculados de acuerdo a la naturaleza de los bienes, a la duración de su vida útil o la técnica contable, se aplicarán estos últimos"

## **2.16.2. COSTOS VARIABLES**

#### **2.16.2.1. LLANTAS:**

"Mantienen el contacto del vehículo con el suelo y contribuyen a la amortiguación, soportando el peso del vehículo, dirigiendo y manteniendo la trayectoria requerida por el conductor." (Manual de Conducción. Formación de conductores no profesionales., 2011)

El costo de los neumáticos se calcula dependiendo del tipo de llanta y de los kilómetros recorridos de las unidades. Entonces el costo y rendimiento de los neumáticos o llantas de los vehículos de transporte urbano dependen del estado físico de las calzadas y de los kilómetros recorridos, ya que si ruedan sobre una calzada en mal estado y a grandes distancias los neumáticos se deterioran con mayor rapidez y será mayor la frecuencia de cambio de llantas, ocasionando que el costo para la prestación del servicio se incremente.

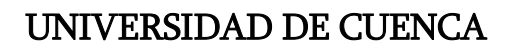

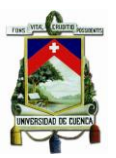

### **2.16.2.2. COMBUSTIBLE:**

El costo del combustible se calcula en función de las condiciones de circulación de cada ciudad y teniendo en cuenta el consumo de los vehículos por kilómetro recorrido; además dicho costo depende de las condiciones del trabajo, del tamaño del motor, del tipo de combustible ya sea gasolina o diésel y del precio por galón del combustible.

Las unidades de transporte utilizan únicamente el diésel y para determinar su consumo se debe considerar el tipo de motor, la distancia y la velocidad que recorre.

### **2.16.2.3. LUBRICANTES:**

El costo del lubricante lo podemos evaluar a través de los registros de los cambios que lleva el propietario del equipo de transporte. Además también el costo depende del tipo de lubricantes que se usen; la función principal de los lubricantes es proteger el motor con el fin de disminuir el desgaste del mismo, entre los costos de los lubricantes tenemos:

- Aceites
- Filtro de aceite
- Grasa

#### **2.16.2.4. MANTENIMIENTO:**

El costo del mantenimiento y reparación depende de la velocidad y los kilómetros recorridos, es decir se puede presentar fallas en ciertas piezas del equipo de transporte por el desgaste ocasionado por el uso, tal es el caso de las llantas, frenos, motor, etc.; que van perdiendo efectividad y calidad con el paso del tiempo y por los recorridos que realizan. Cuando un vehículo alcanza un determinado kilometraje o presenta algún daño, es llevado inmediatamente a un concesionario o

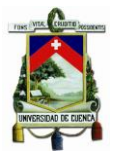

taller autorizado. El mantenimiento a la unidad se efectúa cuando se lo considera necesario que puede ser diario, semanal o mensual.

### **2.16.2.5. SUELDOS:**

Para el análisis de los costos de los sueldos o mano de obra es necesario elaborar la planilla del rol de pagos y provisiones sociales, donde se deja constancia de la liquidación de los valores devengados por los trabajadores y de las retenciones efectuadas sobre sus ingresos. (Muñoz, 2012)

Según el Código de Trabajo expuesto en el (Ministerio de Trabajo, 2015) en el art. 80, se establece que "la remuneración básica es la fijada anualmente por la comisión tripartita constituida para la fijación y revisión de la remuneración básica misma que es la remuneración que corresponde a todos los trabajadores cualquiera que sea el trabajo que realicen y cualquiera sea el lugar del trabajo, las empresas, modalidad de trabajo, sector y rama de la producción"

Para el análisis de los costos con referencia a este elemento también se considerará:

## **2.16.2.5.1. DÉCIMO TERCER SUELDO:**

Décimo tercer sueldo, es una remuneración equivalente a la doceava parte del total de los ingresos imponibles.

## **2.16.2.5.2. DÉCIMO CUARTO SUELDO**

Décimo cuarto sueldo, es equivalente a la doceava parte del salario mínimo vital vigente.

#### **2.16.2.5.3. VACACIONES**

Según el Código de Trabajo presentado en el (Ministerio de Trabajo, 2015) en el parágrafo IV de las vacaciones remuneradas en el art. 64 se

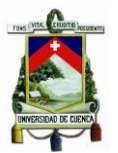

establece que "las vacaciones será remuneradas y la liquidación para el pago de la vacaciones se hará en forma general y única, computando la veinticuatroava parte de lo percibido por el trabajador o trabajadora por jornada ordinaria, extraordinaria y toda retribución accesoria en dinero, servicios o bienes, que hayan tenido el carácter de normal, en el mismo período, como dispone el artículo de este Código. Esta remuneración percibirá el trabajador o trabajadora por adelantado, la víspera del día en que debe empezar a gozar de las vacaciones".

Las vacaciones se calcula dividiendo los ingresos imponibles sobre 360 días y por 15 días siempre que el trabajador labore en la empresa hasta el quinto año; a partir de éste, el porcentaje se ajustará gradualmente. (Muñoz, 2012).

#### **2.16.2.5.4. FONDO DE RESERVA**

De acuerdo al Código de Trabajo expuesto en el (Ministerio de Trabajo, 2015) en el capítulo XIV Del Fondo de Reserva art. 286 se establece que "los empleadores o empresarios tienen la obligación de reconocer mensualmente a sus trabajadoras y trabajadores que laboren bajo su dependencia y que hayan superado el período de prueba determinado en el artículo 23 de este Código, el fondo de reserva en el valor equivalente al ocho coma treinta y tres por ciento (8,33%) de la remuneración total que perciba la persona trabajadora. Este fondo de reserva el empleador o empresario deberá depositarlo en el Banco del Instituto Ecuatoriano de Seguridad Social BIESS, en la cuenta de ahorro individual y de capitalización que para tal efecto abrirá en el Banco. El 8,33 % mensual por concepto de fondo de reserva será calculado del promedio anual de la totalidad de la remuneración percibida por la persona trabajadora, en el año anterior. Para este efecto, la remuneración comprenderá todos los componentes previstos en este Código".

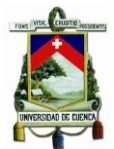

## **2.16.3. COSTOS INDIRECTOS**

## **2.16.3.1. ADMINISTRACIÓN:**

Son los costos que se originan en el área administrativa del sistema de transporte, con el fin de prestar sus servicios; entre estos costos tenemos:

- Gastos de Oficina, como el teléfono.
- Gastos del Personal Administrativo, como los sueldos.

## **2.17. COSTOS DE CAPITAL**

## **2.17.1. TASA DE INTERÉS REAL**

La tasa de interés real es la tasa de interés activa y la tasa de inflación ajustada. La tasa de interés activa es la que cobra las Instituciones Financieras por los préstamos y la tasa de inflación es el porcentaje de incremento de los precios en un cierto periodo de tiempo.

## **2.17.2. VALOR COMERCIAL**

Es el valor del vehículo para el año de estudio.

## **2.17.3. VALOR RESIDUAL**

Es el valor de un activo fijo después de su depreciación, es decir, al final de su vida útil.

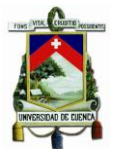

## **2.17.4. VIDA ÚTIL DEL VEHÍCULO**

Nos indica el tiempo durante el cual el vehículo puede ser utilizado, es decir, tiempo en el cual puede generar renta; a medida que se use el equipo de transporte se desgasta ciertas piezas, esto infiere en que los costos de operación sean mayores.

La Agencia Nacional de Tránsito emitió la resolución N° 111-DIR-2014- ANT, en la que se expone el Cuadro de Vida Útil para vehículos de Transporte Terrestre Público y Comercial. Ver Anexo 9.

## **2.18. APLICACIÓN ESTADÍSTICA**

Para la ejecución del estudio se considerará la siguiente terminología y aplicaciones.

## **2.18.1. ESTADÍSTICA**

"Es una ciencia cuyo proceso comprende la recolección, organización (ordenamiento, tabulación), presentación (cuadros, tablas, gráficos), análisis e interpretación de datos para tomar decisiones adecuadas y solucionar problemas". (Salgado, 2010)

### **2.18.2. POBLACIÓN**

En el libro de (Sabadías, 1996) se establece que "se llama población o universo al conjunto de los elementos que van a ser observados en la realización de un experimento. Cada uno de los elementos que componen la población es llamado individuo (que pueden ser personas u objetos) o unidad estadística".

## **2.18.3. PARÁMETRO**

"Es una medida descriptiva de la población total de todas las observaciones de interés para el observador." (Salgado, 2010)

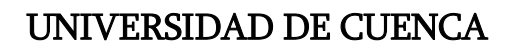

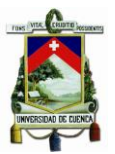

### **2.18.4. MUESTRA**

"Es un subconjunto de la población a la cual se le efectúa la medición con el fin de estudiar las propiedades del conjunto del cual es obtenida".(Salazar, pág. 9)

La muestra debe ser representativa de la población, es una réplica en pequeña escala de su universo, por este motivo en nuestro estudio se realizará encuestas a ciertos transportistas para identificar los costos y gastos que se incurren por la prestación del servicio; esta muestra se efectuará debido a que la población es muy grande; además al estudiar una pequeña parte de la población, los gastos de recolección y tratamiento de los datos serán menores.

## **2.18.5. MUESTREO ALEATORIO ESTRATIFICADO**

Según (Moore, 2000), para seleccionar una muestra aleatoria estratificada, "primero se divide la población en grupos de individuos similares, llamados estratos<sup>1</sup>. Luego, se escoge muestras aleatorias simples independientes en cada estrato y se las combina para formar una muestra completa; si todos los estratos fueran idénticos, solo sería necesario un individuo de cada estrato para describir completamente a la población".

En nuestro estudio, el transporte urbano se encuentra clasificado en 7 compañías o en estratos y dentro de las mismas están las diferentes líneas de transporte; al aplicar este tipo de muestreo se puede obtener información más exacta en comparación con otras técnicas de muestreo y así agilizar el estudio.

 $\overline{\phantom{a}}$ 

<sup>1</sup>**Estratos:** Son grupos homogéneos.

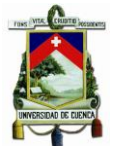

## **2.18.6. VARIABLE**

Las variables son las características que tiene la población o la muestra que se está analizando en el estudio estadístico tales como: el sexo, la edad, número de estudiantes, entre otros; las variables pueden ser cualitativas, cuantitativas, discreta y continua.

- **2.18.6.1. Variable Cualitativa:** hace referencia a la cualidad o atributo del fenómeno estudiado. No se mide de manera numérica.
- **2.18.6.2. Variable Cuantitativa:** el fenómeno estudiado puede expresarse de manera numérica.
- **2.18.6.3. Variable Discreta:** únicamente se obtienen resultados en números enteros.
- **2.18.6.4. Variable Continua:** el resultado puede ser expresado en cualquier valor, ya sea números enteros o fraccionarios dentro de un rango dado.

## **2.18.7. TAMAÑO DE LA MUESTRA**

El tamaño de la muestra es el número total de elementos a ser incluidos en una muestra, de acuerdo con los resultados del análisis estadístico.

"Si la muestra es menor produce estimadores menos precisos, lo que significa que a mayor tamaño de muestra, menor será el error muestral. Por otra parte, una muestra demasiado grande constituye pérdida de recursos y tiempo tanto en la recolección de la información como en el procesamiento de datos. Las muestras de gran tamaño no garantizan la exactitud." (Manual para estudios de origen y destino de transporte de pasajeros y mixto en áreas Municipales, Distritales y Metropolitanas.)

Entonces se debe considerar que el tamaño de la muestra debe ser representativo para que no se genere sesgos muéstrales.

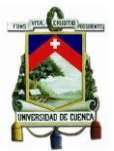

### **MUESTRA REPRESENTATIVA**

"Es un subconjunto de la población cuya frecuencia de ciertos atributos es semejante a la frecuencia en la población total de la cual ha sido tomada. Independientemente del método de muestreo utilizado, el tamaño de la muestra es función básicamente de los tres factores siguientes:

- Varianza o error estándar de la estimación del parámetro analizado.
- Nivel de confianza estipulado.
- Error máximo admisible en la estimación." (Manual para estudios de origen y destino de transporte de pasajeros y mixto en áreas Municipales, Distritales y Metropolitanas.)

### **2.18.8. MÉTODO DE ENCUESTAS**

Consiste en encuestas que se realizan directamente a cada persona en este caso a los transportistas de las unidades tomando una muestra aleatoria estratificada. Esto permite obtener la información que se requiere para el correcto análisis de la determinación del costo de operación por los kilómetros recorridos y considerando todos los costos y gastos que se incurren en la prestación del servicio.

#### **2.18.8.1. MÉTODO DE CUESTIONARIO A LOS TRANSPORTISTAS**

Este método está basado en realizar las encuestas cara a cara con la persona involucrada o de interés. Donde se obtiene información necesaria y relevante para el análisis del estudio, tal como: los kilometrajes recorridos, la vida útil de los neumáticos y de la unidad, tipo de combustible y lubricantes que usan, entre otros.

Para realizar las encuestas se debe efectuar los siguientes parámetros:

- Identificación de la población.
- Selección de la muestra.
- Desarrollo y revisión de las preguntas dirigidas a los transportistas

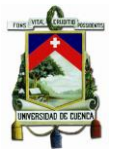

- Realización de las encuestas a los transportistas.
- Tabulación de los datos.
- Almacenamiento y revisión de la información obtenida.
- Análisis estadísticos y de computación para el cálculo de las estimaciones requeridas de los parámetros estudiados.

## **2.18.9. RECOLECCIÓN**

La recolección de la información es una de las etapas más importantes de la investigación; de muestras piloto se pondrán a prueba los cuestionarios y se obtendrá una aproximación de la totalidad de la población, con el fin de calcular el tamaño exacto de la muestra.

### **2.18.10. CLASIFICACIÓN Y ORDENACIÓN**

Una vez reunida toda la información pertinente, se procede a analizar los datos obtenidos; es decir detectamos falsedades en las respuestas, incomprensión de la preguntas y preguntas anuladas.

Depurado los datos, se realiza la clasificación de las respectivas preguntas, se ordenan las respuestas y se prepara los modelos de tabulación de las diferentes variables que intervienen en la investigación.

## **2.18.11. LA TABULACIÓN**

Para una fácil interpretación, la tabulación se lo realiza mediante una tabla, en la cual se presenta un resumen de la información recolectada.

#### **2.18.12. PRESENTACIÓN**

La información recolectada lo podemos presentar mediante cuadros, gráficos y tablas que facilitan el análisis respectivo. Tales como:

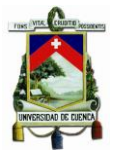

- Histogramas
- Polígonos de frecuencia y frecuencia acumulada
- Gráficos lineales
- Gráficos de barra
- Gráficos circulares
- Tabla de contingencia

## **2.18.13. EL ANÁLISIS**

"La técnica estadística ofrece métodos y procedimientos objetivos que convierten las especulaciones de primera mano en aseveraciones cuya confiabilidad puede ser evaluada y ofrecer una premisa medible en la toma de una decisión. Esta es la fase de la determinación de los parámetros y estadísticos muéstrales para las estimaciones e inferencias respecto a la población, el ajuste de modelos y las pruebas de las hipótesis planteadas, con el fin de establecer y redactar las conclusiones definitivas." (Salazar)

## **2.18.14. DETERMINACIÓN DE LA MEDIA ARITMÉTICA**

## **2.18.14.1. MEDIA ARITMÉTICA**

También es denominada media y es el valor que se obtiene al sumar todos los datos y dividirlos para el tamaño de la muestra. La media se denota por  $\overline{X}$ 

#### **2.18.14.2. MEDIA ARITMÉTICA DE DATOS AGRUPADOS**

Para el cálculo de datos agrupados se debe desarrollar una tabla de frecuencias, donde en la tabla 12 se puede observar la simbología correspondiente.

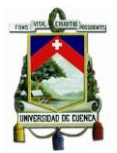

### **Tabla 12 Simbología Media Aritmética.**

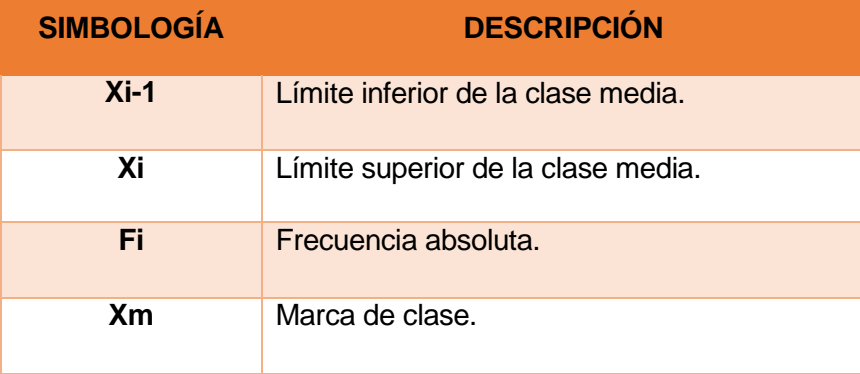

**Fuente: Autoras, basado en apuntes de clase.**

Para el caso del muestreo estratificado se procede a determinar primero el promedio por estratos; es decir por compañía, para luego calcular la media aritmética global. En el grafico 8 se puede observar dicha explicación.

## **Gráfico 8 Muestreo Estratificado.**

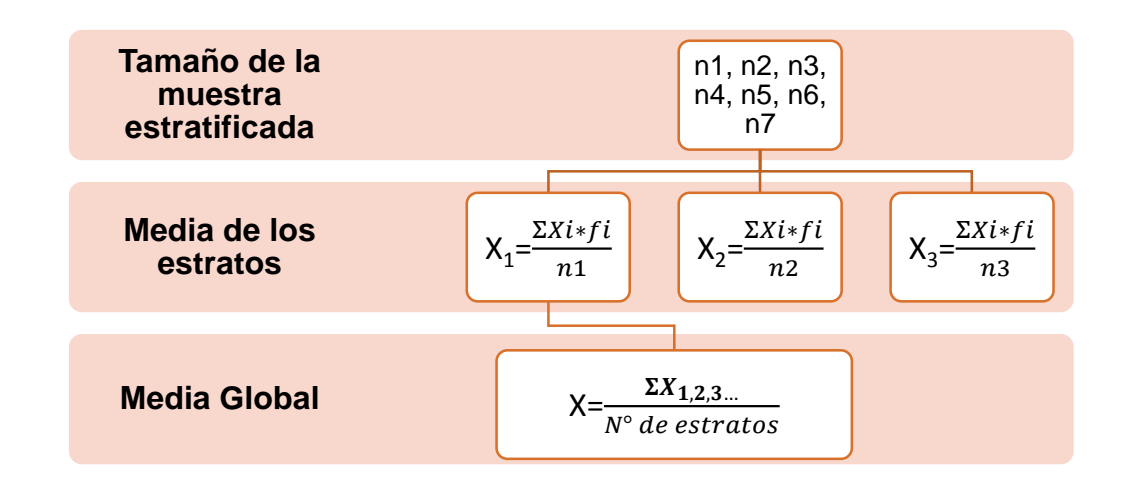

#### **2.19. COTIZACIÓN**

Es un documento que contiene precios de ciertos productos o servicios, que entrega el departamento de compras a los clientes o proveedores, con el fin de

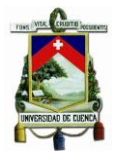

facilitar información pertinente, que le permita a la empresa proveedora tomar decisiones.

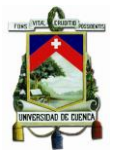

## **CAPITULO III**

## **3. DETERMINACIÓN DE LOS COSTOS DE OPERACIÓN DEL SISTEMA DE TRANSPORTE URBANO EN BUSES PARA EL AÑO 2015.**

En este capítulo se determinará los costos de operación que se incurren para la prestación del servicio de transporte público; partiendo de la situación actual de los costos y egresos que tienen las compañías de transporte, tomando en consideración además los costos fijos, los costos variables y los costos de capital que incidan en el mismo; para poder establecer el costo por kilómetro recorrido de los buses.

El punto de partida de este estudio se da a través de la información facilitada por cada una de las compañías que prestan el servicio de transporte urbano, la Cámara de Transporte de Cuenca, el Consorcio SIR, y entidades encargadas del control de este servicio.

El estudio se realiza en la ciudad de Cuenca, es la tercera ciudad más grande del Ecuador, se encuentra ubicada en la zona sur del país dentro de la zona interandina y es la capital de la provincia del Azuay. Según el Instituto Nacional de Estadísticas y Censos señalan que la población del cantón Cuenca para el año 2015 alcanzará 580.706 habitantes, siendo de esta manera el tercer cantón más poblado del país. Ver gráfico 9.

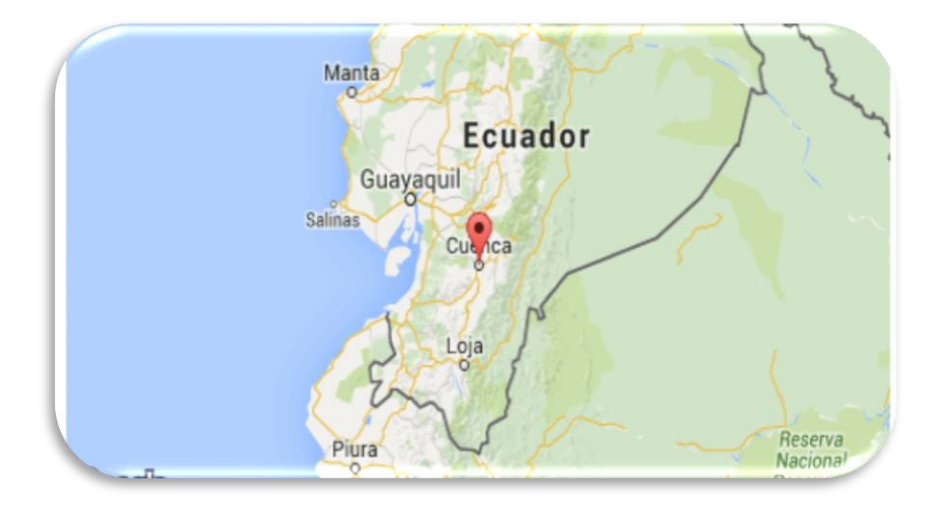

## **Gráfico 9 Mapa de la ciudad de Cuenca-Ecuador.**

**Fuente:http://www.worldmapfinder.com/Es/South\_America/Ecuador/Cuena/**

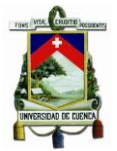

## **3.1. DETERMINACIÓN DE LA POBLACIÓN**

Para la movilidad de la población en la ciudad de cuenca dentro de las zonas urbanas, el cantón cuenta con 475 buses y 29 líneas; como se observa en la tabla 13.

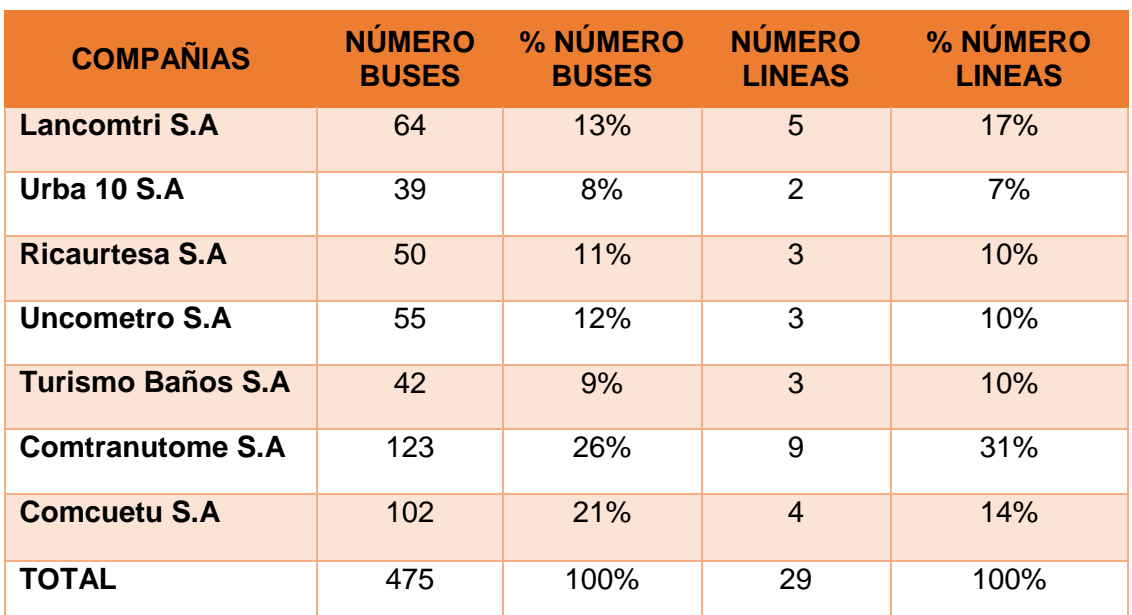

### **Tabla 13 Distribución de las Unidades de Transporte**

**Fuente: Autores, basado en la información proporcionada por el Consorcio SIR**

En el grafico 10 se observa que la compañía COMTRANUTOME tiene a su cargo un mayor número de buses con un porcentaje del 26 % en comparación con el resto de compañías, por otro lado la compañía URBA 10 tiene un menor número de buses representando un 8%.

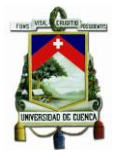

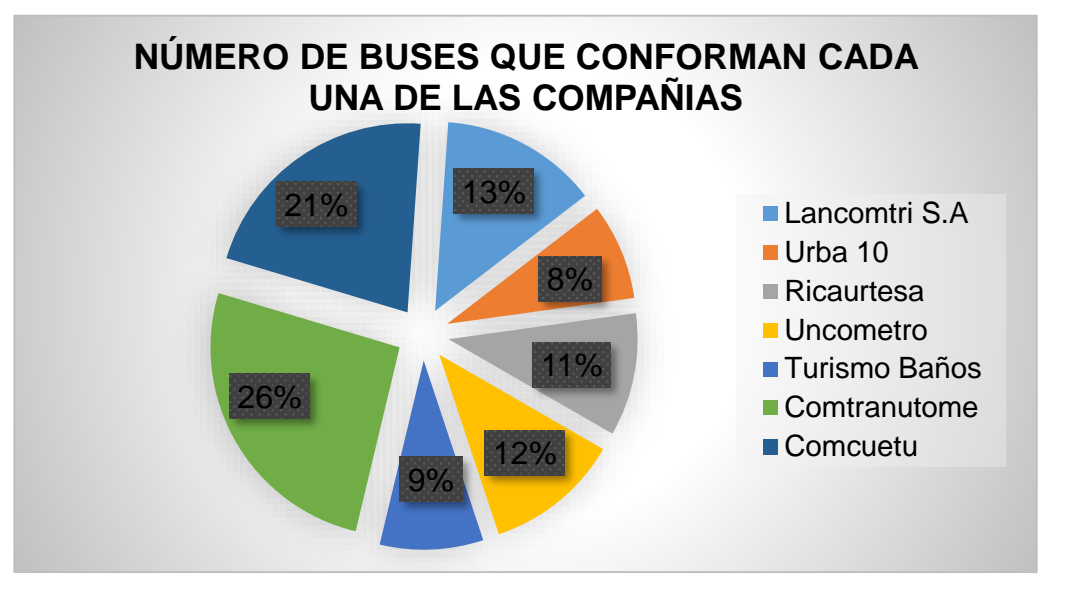

**Gráfico 10 Número de buses que conforman cada una de las compañías.**

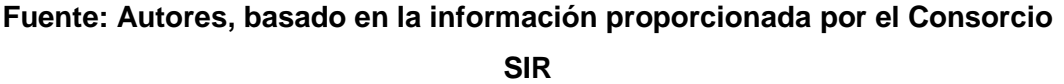

En el grafico 11 se observa que la compañía COMTRANUTOME tiene un mayor número de líneas con un porcentaje del 31 %, esto es debido a que esta empresa tiene más unidades de transporte como mencionamos anteriormente, por otro lado la compañía URBA 10 tiene un menor número de líneas de buses representando un 7%, en comparación con las otras compañías.

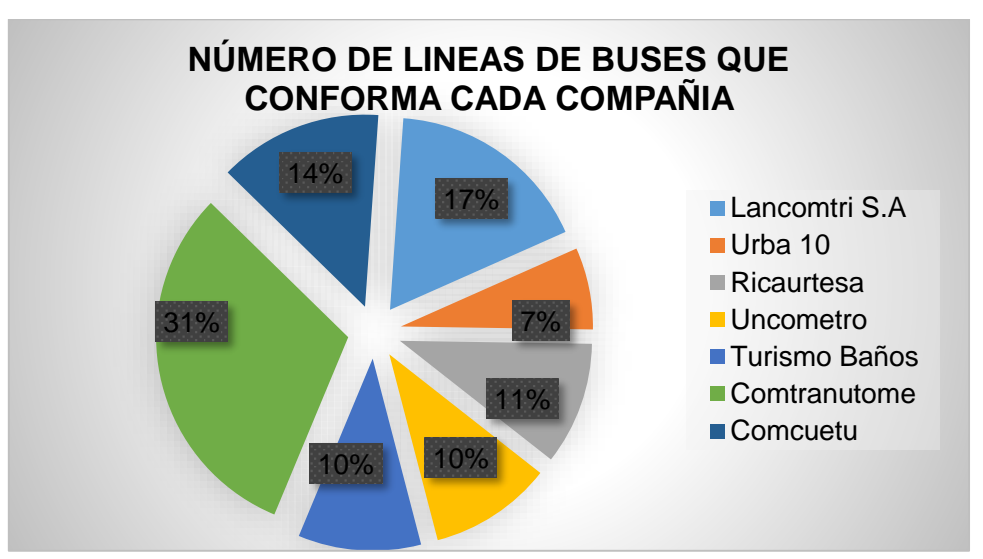

**Gráfico 11 Número de líneas de buses que conforman cada una de las compañías.**

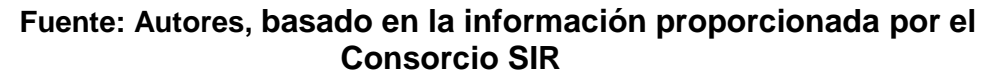
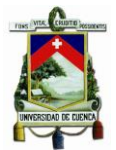

# **3.2. DETERMINACIÓN DEL PARÁMETRO**

Cálculo de la media aritmética de los costos de operación del sistema de transporte urbano en buses de la ciudad de Cuenca para el año 2015.

# **3.3. DETERMINACIÓN DE LA MUESTRA**

En nuestro análisis hemos optado por aplicar el muestreo aleatorio estratificado con el fin de obtener información necesaria, relevante y agilizar nuestro estudio. En la tabla 14 como resultado tenemos la cantidad de encuestas a realizar a cada compañía, con una población objetivo de 475, dando como resultado un tamaño de la muestra de 140 y con un número de estratos a considerar de 7. Ver aplicación en el Anexo 1.

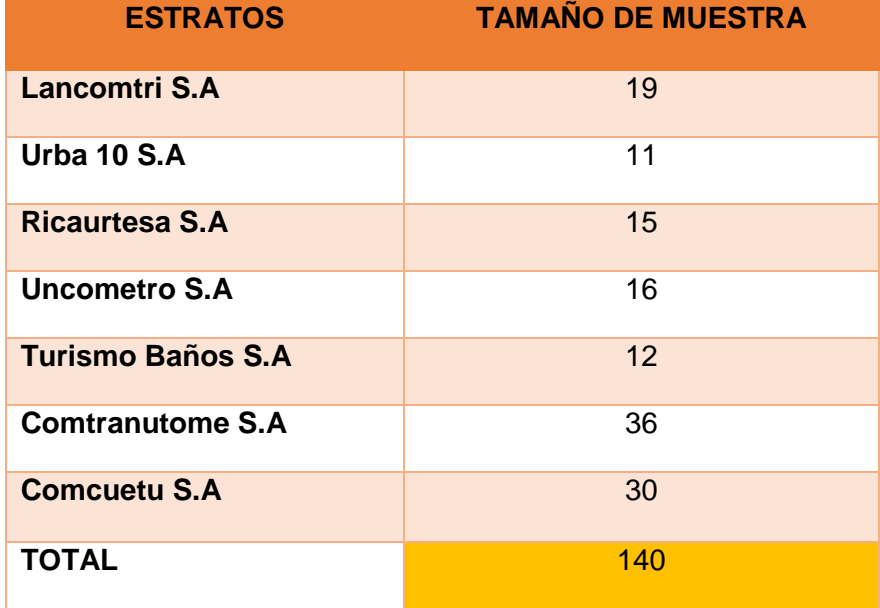

#### **Tabla 14 Tamaño de muestra estratificada.**

**Fuente: Autores.**

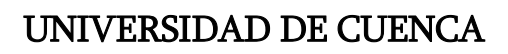

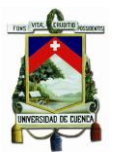

# **3.4. ENCUESTA**

Ver modelo de encuesta en Anexo 2.

# **3.5. TABULACIÓN DE DATOS**

En la tabla 15 y 16 se reflejan los resultados obtenidos de las encuestas realizadas a los transportistas del medio urbano de la ciudad: Ver anexo 3 y 4.

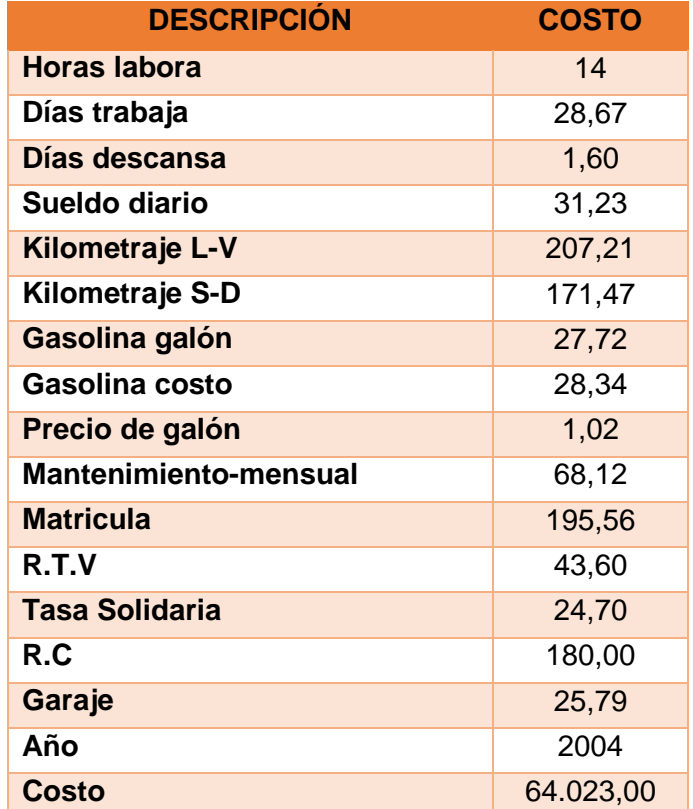

#### **Tabla 15 Resultados obtenidos de encuestas.**

**Fuente: Autores, información obtenida de las encuestas.**

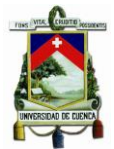

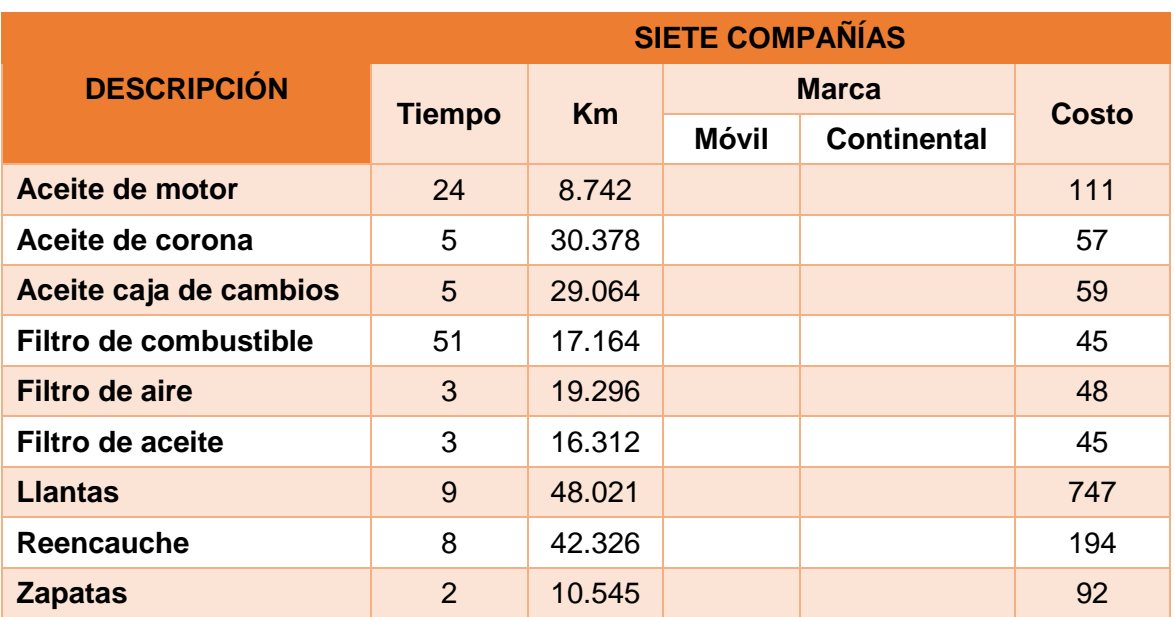

# **Tabla 16 Frecuencias de cambio.**

**Fuente: Autores, información obtenida de las encuestas.**

# **3.6. FACTORES DE OPERACIÓN**

Los factores de operación a utilizar en el estudio son:

- Los kilómetros recorridos diarios y mensuales.
- Frecuencia de cambios de lubricantes.
- Número de días trabajados en el mes.
- Costos fijos, variables y de capital.
- Número de usuarios que utilizan el transporte diario.
- Número de vueltas diarias de cada unidad de transporte.
- La longitud de recorrido diario.

#### **3.6.1. KILÓMETROS RECORRIDOS Y FRECUENCIAS DE CAMBIO**

En la tabla 17 y 18 se especifica los kilómetros recorridos y se especifica la frecuencia de cambio que considera cada uno de los transportistas para el mantenimiento de la unidad, según los resultados obtenidos de la encuesta.

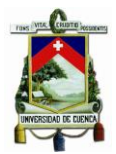

Obteniendo como resultado un kilometraje diario de lunes a domingo de 183.38 km. Ver Anexo 5.

# **Tabla 17 Kilómetros recorridos por unidad de transporte.**

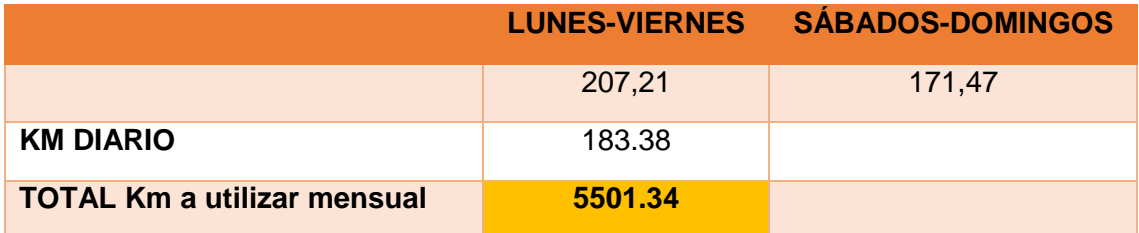

**Fuente: Autores, información obtenida de las encuestas**

## **Tabla 18 Frecuencias de cambio.**

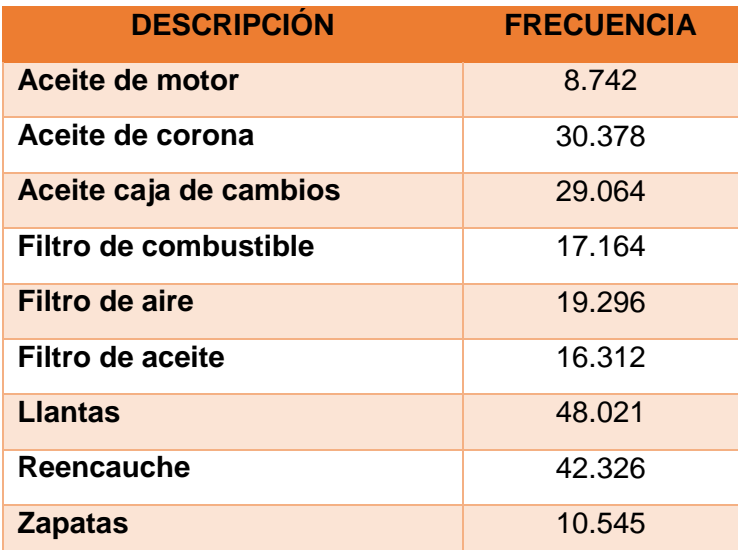

**Fuente: Autores, información obtenida de las encuestas.**

**.**

# **3.6.2. NÚMEROS DE DÍAS TRABAJADOS EN EL MES**

En la tabla 19 se muestra el número de días, las horas que labora el transportista y los días de descanso para proceder a determinar el sueldo.

## **Tabla 19 Número de días laborados.**

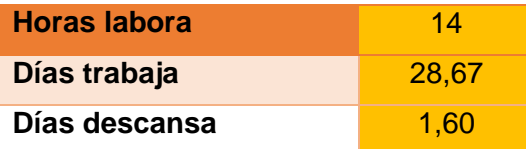

**Fuente: Autores, información obtenida de las encuestas.**

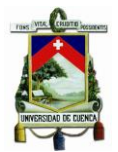

Según los resultados obtenidos un bus laboran normalmente 28 días y descansa 2, las horas de trabajo diario de las unidades son 14 horas.

# **3.6.3. COSTOS FIJOS**

## **3.6.3.1. IMPUESTOS**

El pago de los impuestos se lo realiza anualmente, por lo que, se desglosa de costo anual a costo mensual, en la tabla 20 se puede observar los resultados.

#### **Tabla 20 Cálculo de impuesto mensual.**

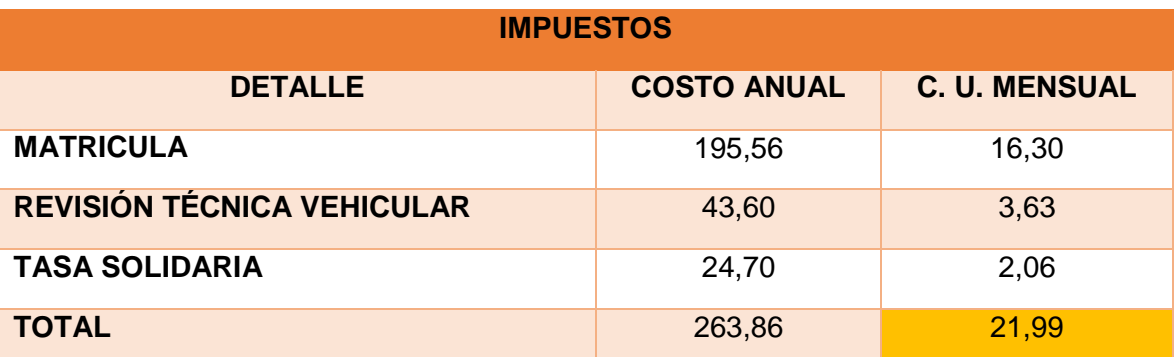

#### **Fuente: Autores, información obtenida de las encuestas.**

## **3.6.3.2. SEGUROS**

Los seguros al igual que los impuestos se cancelan anualmente y se realiza el mismo desglose que se detalla en la tabla 21.

#### **Tabla 21 Cálculo de costo de seguros mensual.**

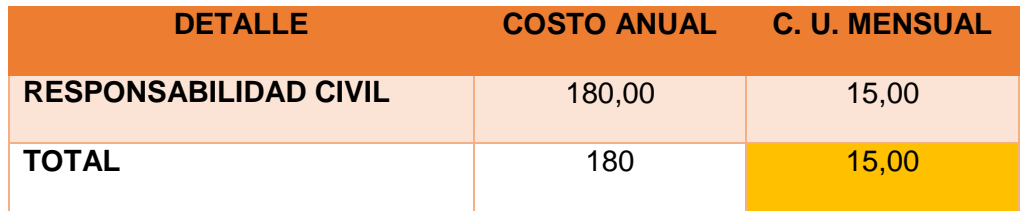

**Fuente: Autores, información obtenida de las encuestas.**

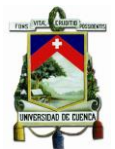

# **3.6.3.3. GARAJE**

El valor del estacionamiento varía de los dos rubros antes descritos, ya que los transportistas cancelan este valor de forma mensual. Ver en la tabla 22.

## **Tabla 22 Costo de garaje.**

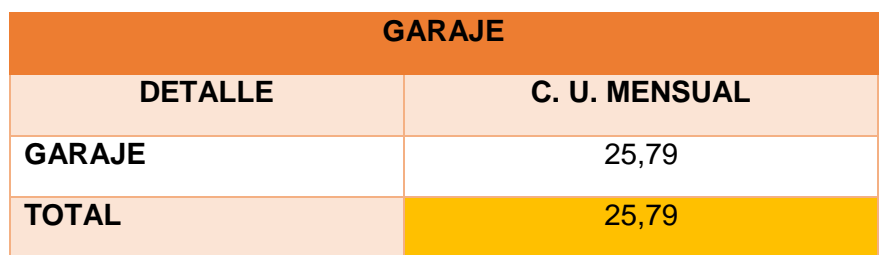

**Fuente: Autores, información obtenida de las encuestas.**

# **3.6.4. COSTOS VARIABLES**

## **3.6.4.1. COMBUSTIBLE**

En la tabla 23 se detalla la cantidad/galones y costo del combustible que se genera de manera diaria.

#### **Tabla 23 Costo de combustible.**

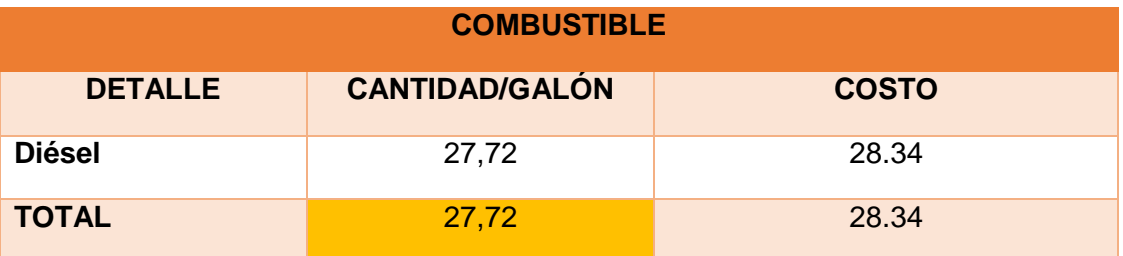

**Fuente: Autores, información obtenida de las encuestas.**

Las unidades de transporte urbano utilizan el diésel, su rendimiento varía de acuerdo a las rutas, motor, entre otros. Según el reglamento de regulación de precios de derivados del petróleo Decreto ejecutivo 338, se establecen los precios de venta al público del diésel. (González, 2015). Se muestra en la tabla 24.

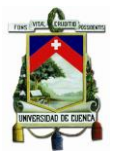

## **Tabla 24 Precio de venta del diésel.**

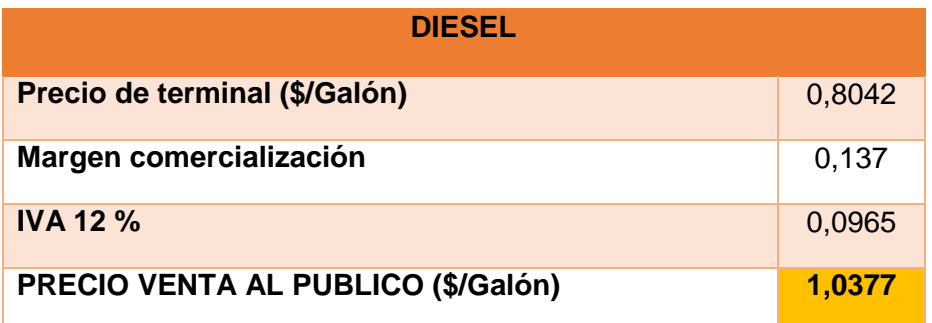

**Fuente: Autores, según Reglamento de regulación de precios de derivados de petróleos-Decreto Ejecutivo 338**

#### **3.6.4.2. LUBRICANTES**

En la tabla 25 se detalla la marca y el costo de los lubricantes que se utilizan según los resultados obtenidos de las encuestas realizadas.

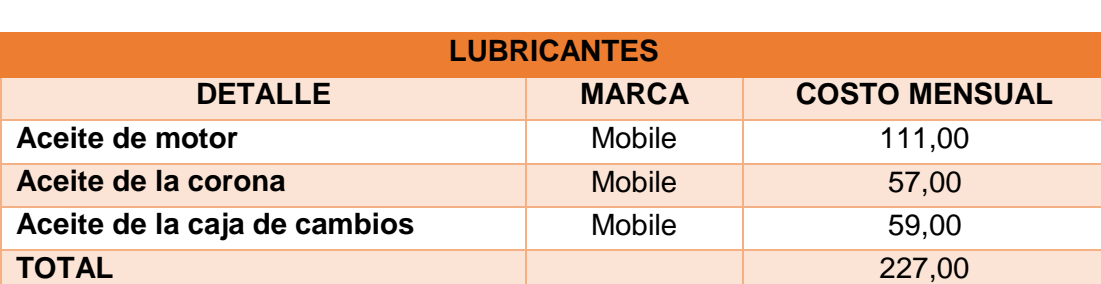

### **Tabla 25 Costo de lubricantes.**

**Fuente: Autores, información obtenida de las encuestas.**

#### **3.6.4.3. FILTROS**

La marca y costo de cada filtro se muestran en la tabla 26.

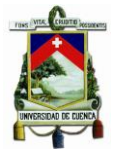

# **Tabla 26 Costo de filtros.**

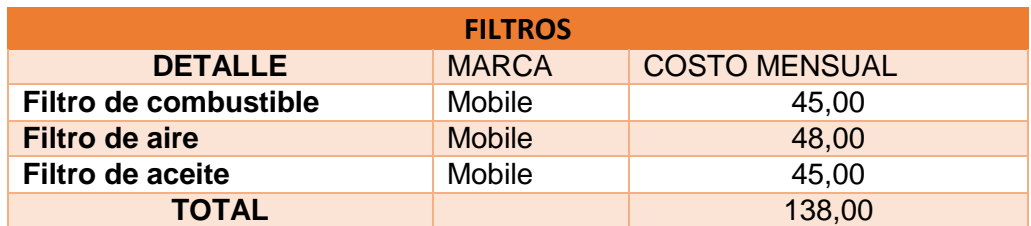

## **Fuente: Autores, información obtenida de las encuestas.**

# **3.6.4.4. LLANTAS**

Según las encuestas la marca y el costo de las llantas se detalla en la tabla 27.

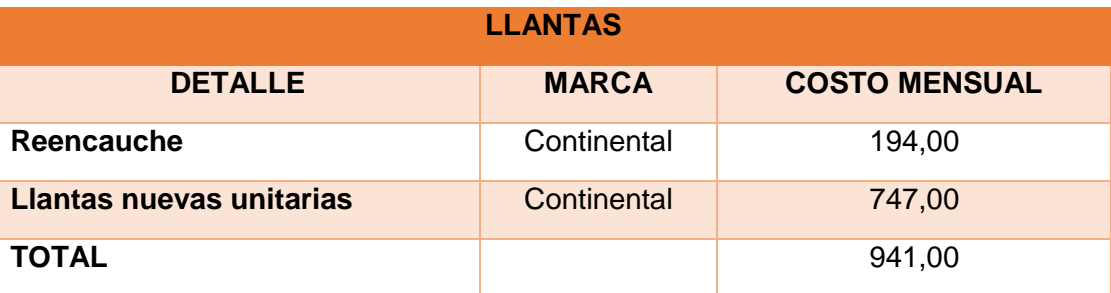

#### **Tabla 27 Costo de llantas unitarias y reencauche.**

**Fuente: Autores, información obtenida de las encuestas.**

## **3.6.4.5. MANTENIMIENTO**

Según los resultados obtenidos de las encuestas se realiza un mantenimiento y cambio de zapatas mensual, y se muestran en la tabla 28.

## **Tabla 28 Costo de mantenimiento general y cambio de zapatas.**

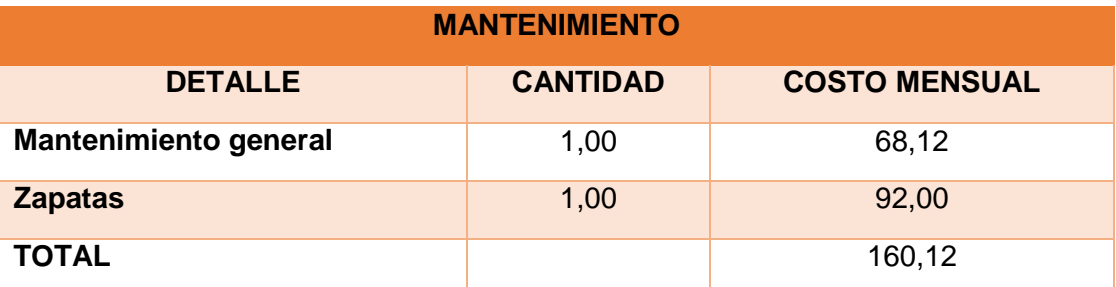

**Fuente: Autores, información obtenida de las encuestas.**

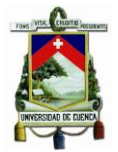

# **3.6.4.6. SUELDO DEL CONDUCTOR**

Para el cálculo del sueldo y beneficios sociales se multiplica el valor que los dueños de las unidades pagan a sus choferes de forma diaria por los días que laboran. Y el costo que se obtiene es lo que se detalla en la tabla 29.

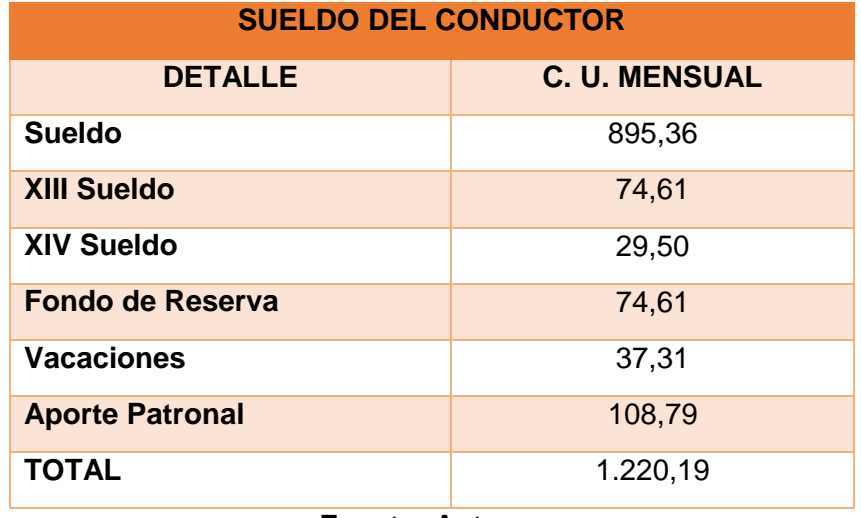

## **Tabla 29 Costo de sueldo del conductor.**

**Fuente: Autores**

# **3.6.5. COSTOS INDIRECTOS**

## **3.6.5.1. GASTOS ADMINISTRATIVOS**

Los dueños de las unidades realizan un aporte mensual diferente a cada compañía, y al realizar una media aritmética de todos los aportes se obtiene una cuota mensual que se puede observar en la tabla 30. Ver anexo 5.

#### **Tabla 30 Cuota Mensual.**

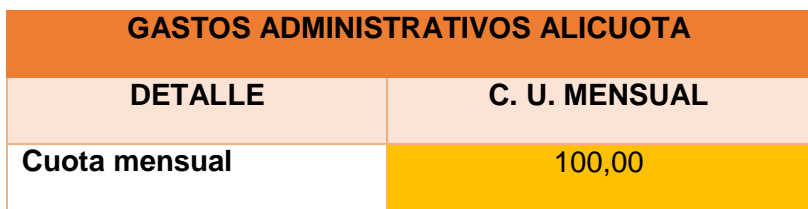

**Fuente: Autores**

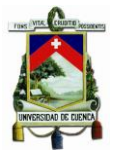

# **3.6.6. COSTO DE CAPITAL**

Según las encuestas realizadas existen en circulación vehículos del año 2004 con un valor comercial de \$64.023.00; además se efectuó un cálculo aplicando interés compuesto para conocer cuánto costaría una unidad en el año 2004. Ver anexo 7.

Para este estudio se considera el valor comercial de las unidades como nuevas y para obtener el costo de capital se aplica una fórmula tomada de matemática financiera que se detalla en la Ec.11 y Ec.12 para determinar la tasa de interés real.

En la tabla 31 se muestra los parámetros para el cálculo del costo de capital.

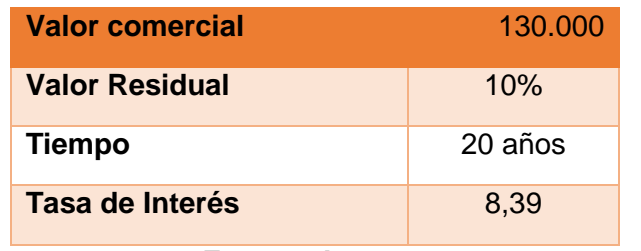

# **Tabla 31 Parámetros para el Costo de Capital.**

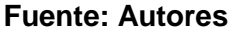

Para el cálculo de la tasa de interés real se efectúa un promedio de todas las tasas activas y de inflación emitidas por el Banco Central del Ecuador en el año 2015. 2

# **Ec. (11) Costo de Capital**

$$
Costo de Capital = \frac{(Vc * (1+r)^n * r) - (Vr * r)}{(1+r)^n - 1}
$$

# **Fuente: Matemática Financiera**

 $\overline{\phantom{a}}$ 2 [http://contenido.bce.fin.ec/resumen\\_ticker.php?ticker\\_value=activa](http://contenido.bce.fin.ec/resumen_ticker.php?ticker_value=activa)

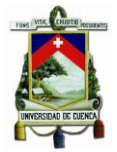

#### **Dónde:**

**Vc:** Valor comercial de la unidad.

**r:** Tasa de interés real emitida por el Banco Central del Ecuador.

**n:** Vida útil de la unidad .(20 años) (ANT, 2014). Anexo 9

**Vr:** Valor residual.

Aplicando la Ec.11 obtenemos:

## **APLICACIÓN:**

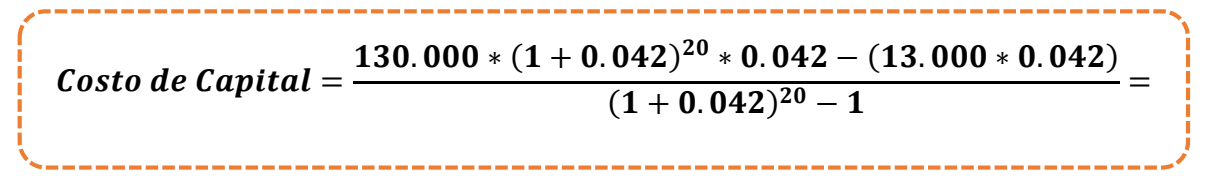

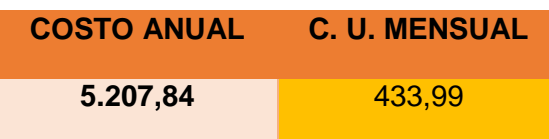

## **3.6.6.1. TASA DE INTERÉS REAL**

**Ec. (12) Tasa de Interés Real.**

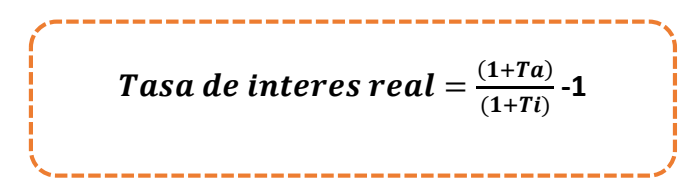

#### **Fuente: Matemática Financiera**

#### **Donde:**

**Ta:** tasa activa emitida por el Banco Central del Ecuador.

**Ti:** tasa de inflación emitida por el Banco Central del Ecuador.

Aplicando la Ec.12 se obtiene:

**Verónica Illescas Lorena Medina 83**

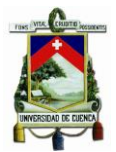

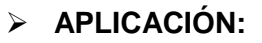

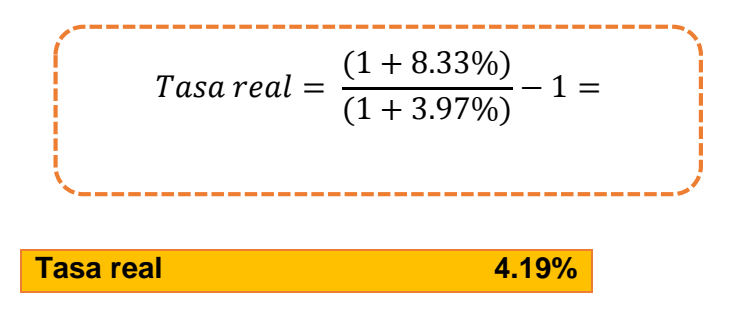

En la tabla 32 se puede observar la tasa de interés activa de cada mes del año 2015. Para determinar la tasa activa se realiza un promedio, de igual manera sucede con la tasa de inflación la misma que se presenta en la tabla 33.

# **3.6.6.2. TASA DE INTERÉS ACTIVA**

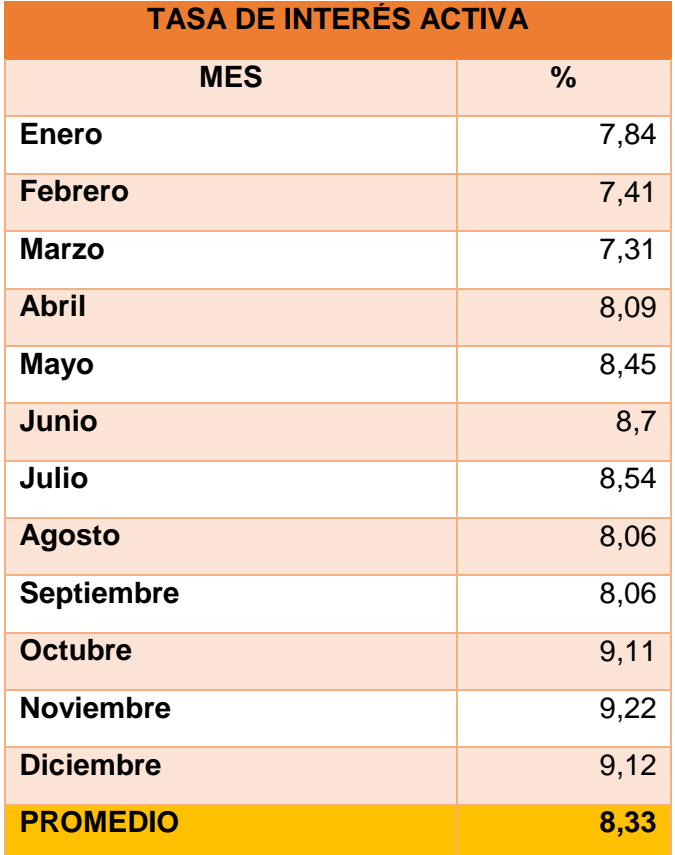

#### **Tabla 32 Promedio tasa de interés activa 2015.**

**Fuente: Banco Central del Ecuador**

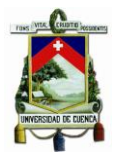

# **3.6.6.3. TASA DE INFLACIÓN**

**Tabla 33 Promedio tasa de inflación 2015.**

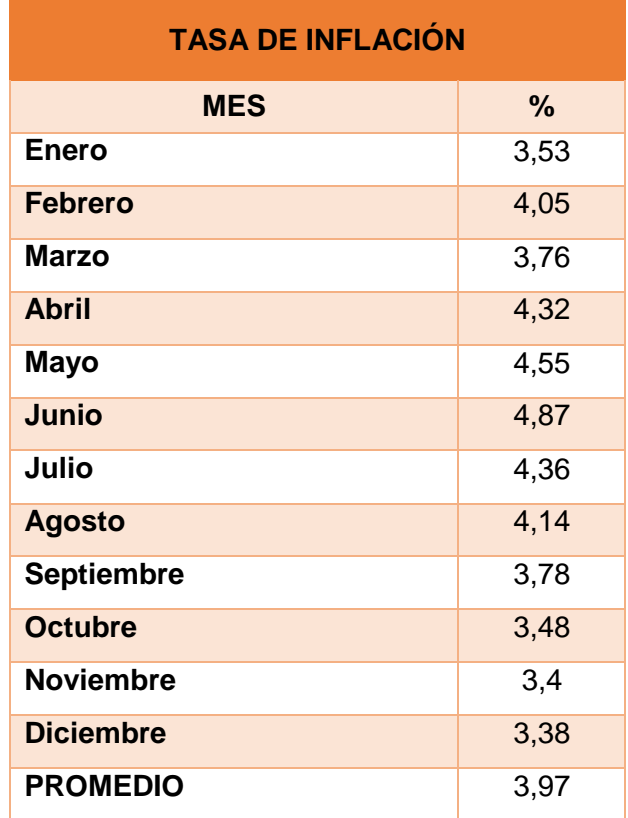

**Fuente: Banco Central del Ecuador**

# **3.6.7. NÚMERO DE USUARIOS**

El servicio de transporte urbano en la ciudad de Cuenca es de gran utilidad porque la mayoría de los ciudadanos hacen uso de este medio para trasladarse a diferentes lugares de la ciudad, por lo que, en la tabla 34 se detalla el número de usuarios que acoge cada compañía de transporte.

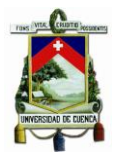

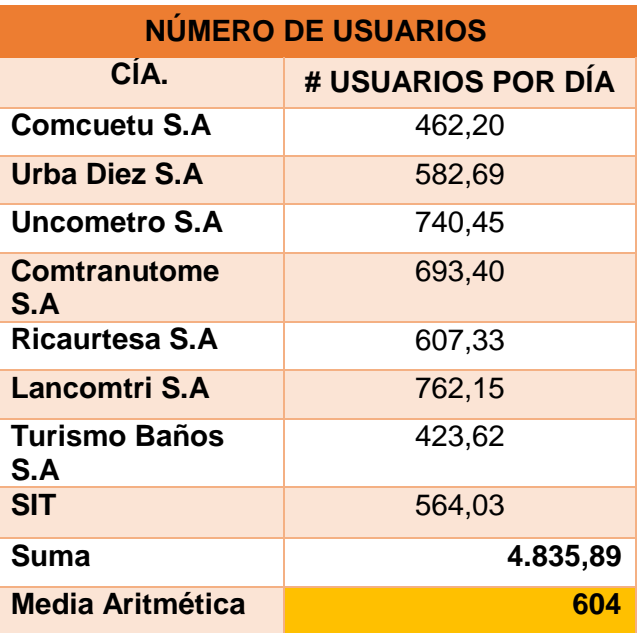

**Tabla 34 Promedio números de usuarios por día.**

#### **Fuente: Autores, basado en información proporcionada por el CONSORCIO SIR.**

# **3.6.8. NÚMERO DE VUELTAS**

Al analizar las información sobre el número de vueltas proporcionada por el Consorcio SIR, se obtiene un promedio de 6 vueltas que realiza cada unidad de transporte en el día. Se detalla en la tabla 35. Ver anexo 29.

### **Tabla 35 Número de vueltas**

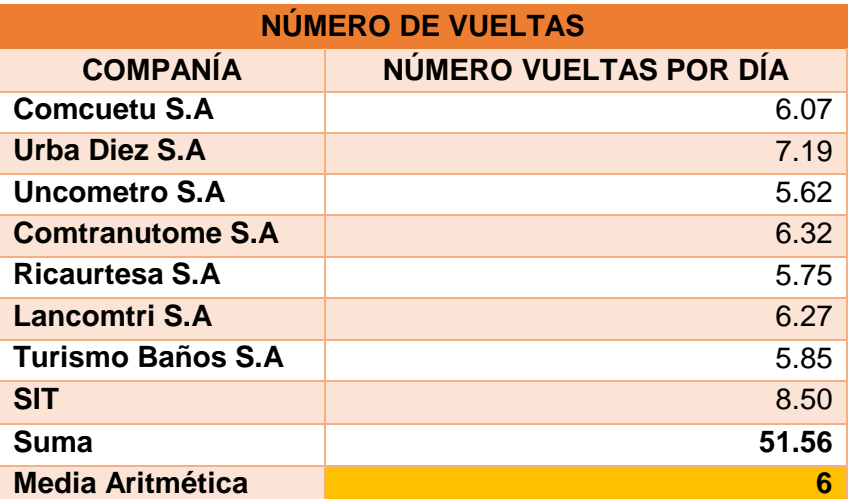

**Fuente: Autores, basado en información proporcionada por el Consorcio SIR.**

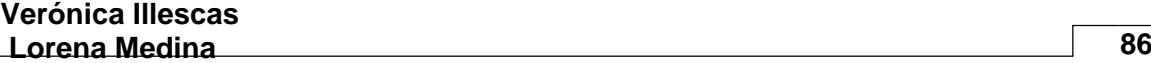

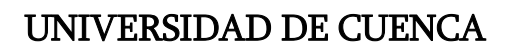

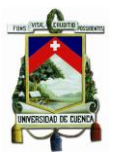

#### **3.6.9. LONGITUD**

La longitud por vuelta recorrida en promedio es de 26 km, se obtiene dividiendo los kilómetros diarios recorridos por la unidad para el número de vueltas que realizan en el día, como se detalla en la tabla 36. Ver anexo 29.

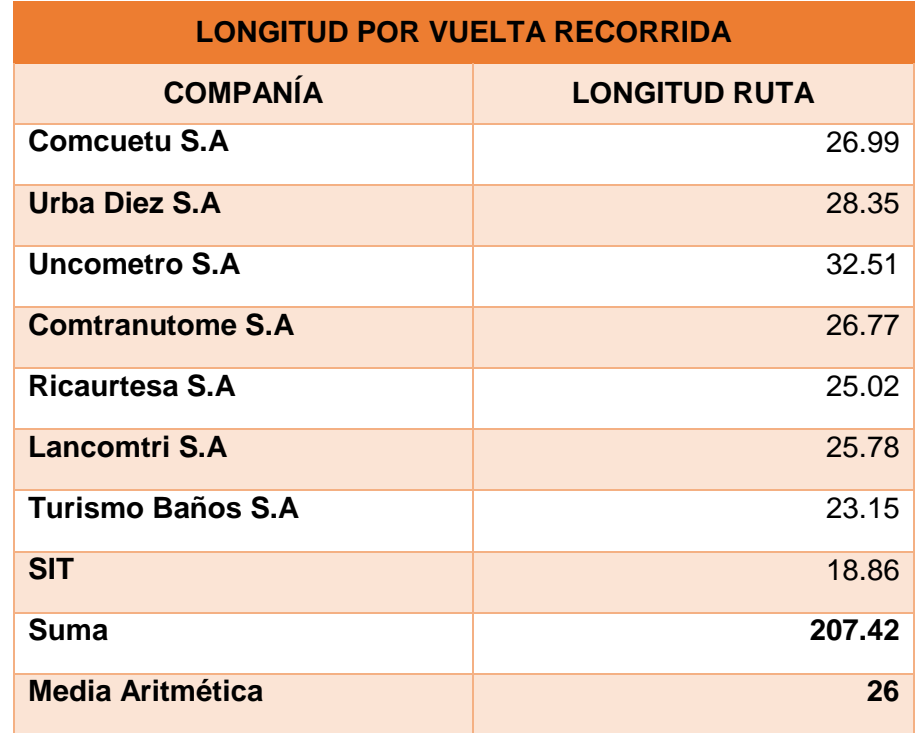

# **Tabla 36 Longitud por vuelta recorrida**

**Fuente: Autores, basado en información proporcionada por el Consorcio SIR.**

## **3.7. COSTO DE OPERACIÓN ESTÁNDAR**

#### **3.7.1. PROFORMAS**

La empresa TEDASA Tecnicentro del Austro S. A es una de las principales proveedoras de las diferentes compañías, provee productos; tales como: lubricantes, llantas, filtros, entre otros y quien nos facilitó los precios, cantidades y frecuencias de cambio que se detallan en la tabla 37.

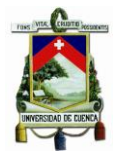

## **Tabla 37 Proformas**

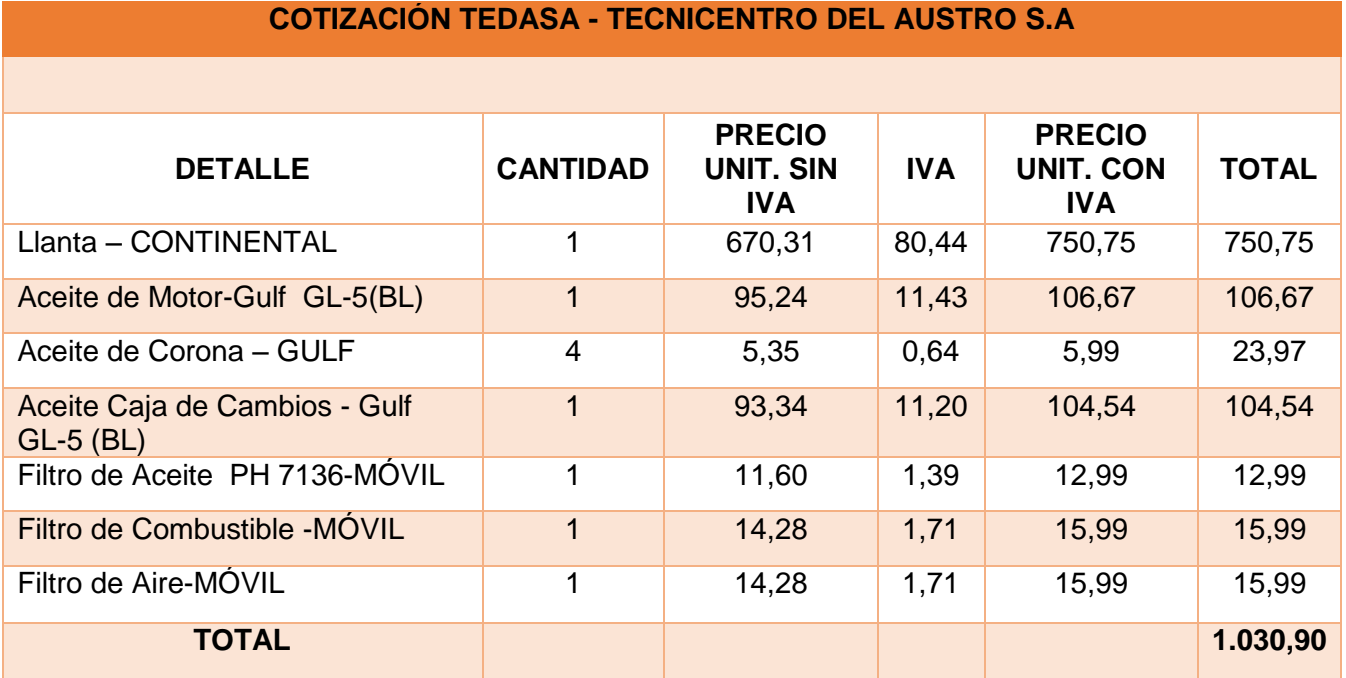

## **Fuente: Autores, basado en información emitida por TEDASA.**

## **3.1.1. KILÓMETROS RECORRIDOS Y FRECUENCIAS DE CAMBIO**

En la tabla 38 y 39 se muestran los kilómetros recorridos, información emitida por el Consorcio SIR, quienes son los que llevan tablas de seguimiento de los kilometrajes, números de usuarios y vueltas de cada unidad de transporte; en cambio las frecuencias son los kilómetros y tiempo de cambio recomendado por la empresa proveedora Tecnicentro del Austro S.A. TEDASA.

#### **Tabla 38 Kilómetros recorridos.**

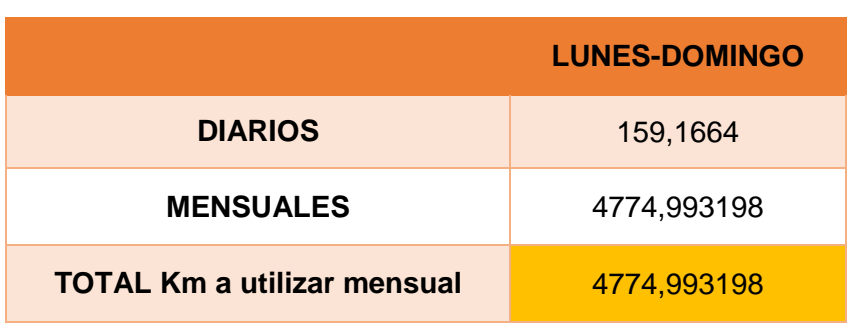

**Fuente: Autores, basado en información proporcionada por el CONSORCIO SIR.**

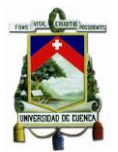

### **Tabla 39 Frecuencias de cambio.**

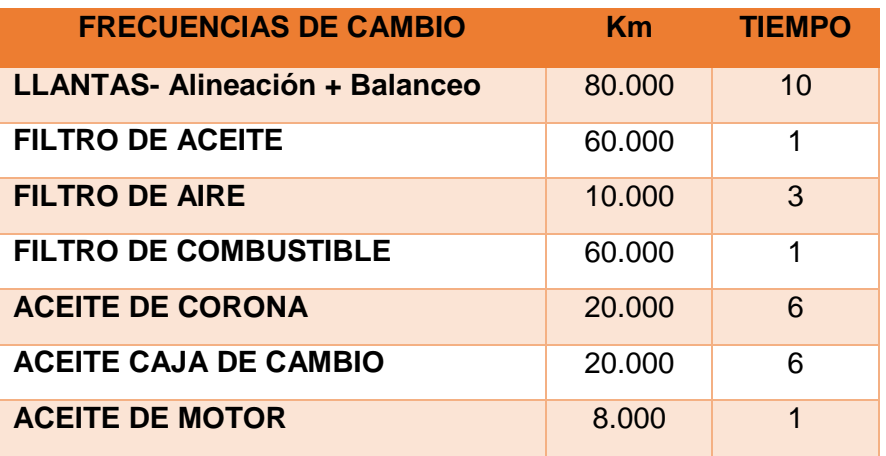

#### **Fuente: Autoras, basado en información proporcionada TEDASA y CONSORCIO SIR.**

# **3.1.2. COSTOS FIJOS**

## **3.1.2.1. IMPUESTOS**

Se considera el pago de matrícula de un bus Mercedez Benz en el año 2015, el costo se expone en la tabla 40. (SRI, 2015)<sup>3</sup>

#### **Tabla 40 Impuestos.**

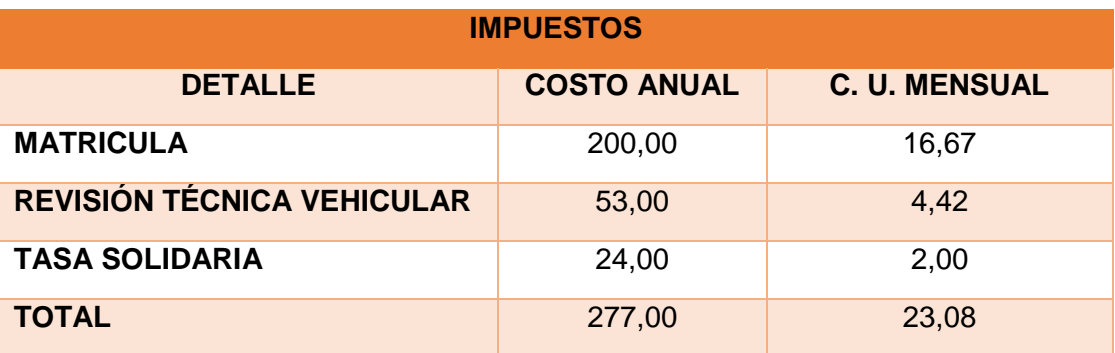

#### **Fuente: Autores, basado en [www.sri.gob.ec](http://www.sri.gob.ec/)**

 $\overline{\phantom{a}}$ 

<sup>3</sup> http://www.sri.gob.ec/de/vehiculos

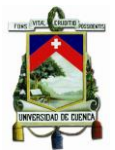

El valor de a revisión técnica vehicular tiene un costo de \$53,00; se realiza dos veces al año.<sup>4</sup> La tasa solidaria tiene un costo anual de \$24,00, según EMOV-EP el 2\*1000 le corresponde al municipio. (EMOV-EP, 2015)

Según las encuestas efectuadas la marca que tiene mayor representación es Mercedez Benz, en comparación con las marcas Hino, Chevrolet, Volksvaguen y otros; se detalla en el gráfico 13.

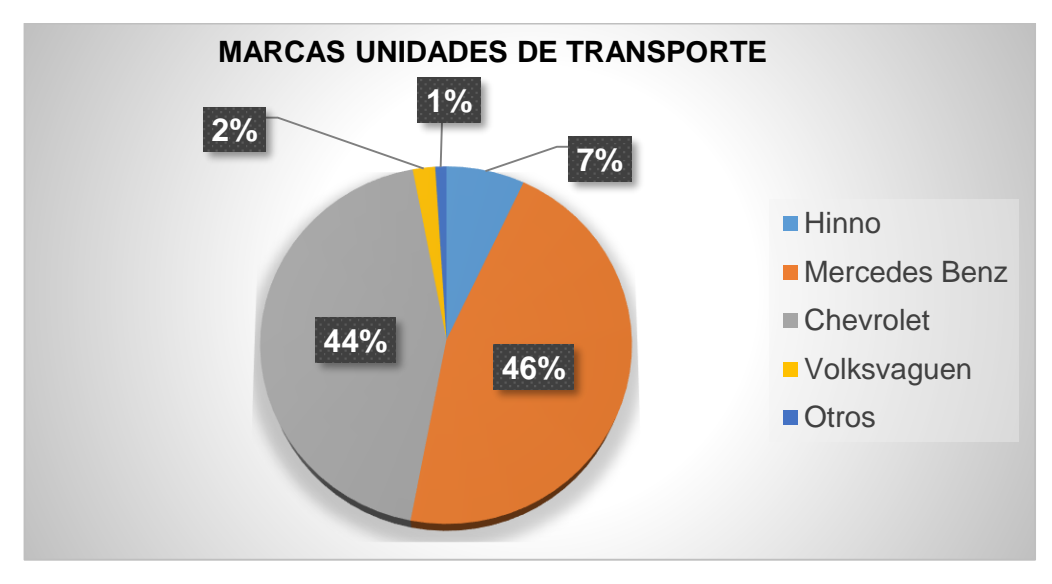

## **Gráfico 1 Marcas Unidades de Transporte.**

**Fuente. Autores, basado en las encuestas**

## **3.1.2.2. SEGUROS**

Al igual que los costos reales se considera el valor que los dueños de las unidades aportan por concepto de responsabilidad civil, se muestra en la tabla 41.

#### **Tabla 41 Seguros.**

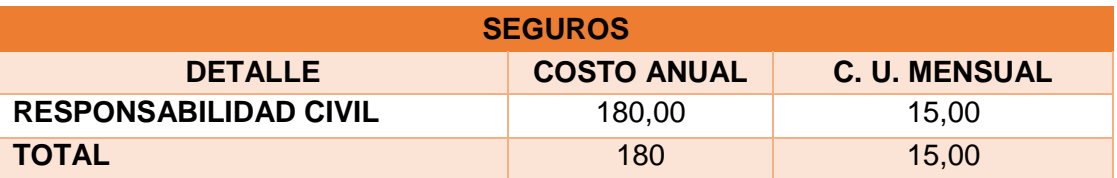

#### **Fuente: Autores, información proporcionada por el Gerente de la Cámara de Transporte de Cuenca.**

 $\overline{\phantom{a}}$ 

<sup>4</sup> Informacion proporcionada por el Gerente de la Camara de Transporte de Cuena.

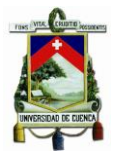

# **3.1.2.3. GARAJE**

El costo del garaje de las unidades de transporte se muestra en la tabla 42.

#### **Tabla 42 Garaje.**

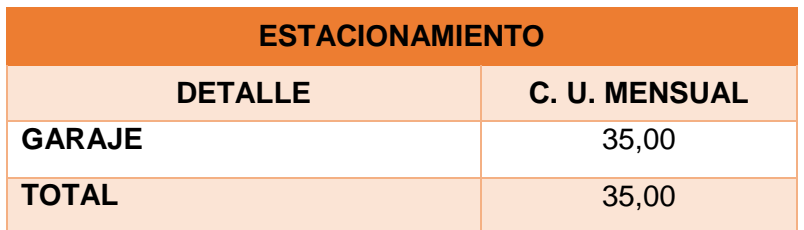

**Fuente: Autores, información proporcionada por el Gerente de la Cámara de Transporte de Cuenca.**

## **3.1.3. COSTOS VARIABLES**

#### **3.1.3.1. COMBUSTIBLE**

La empresa AUSTRAL INTERNATIONAL ensambladora y proveedora de las unidades de transporte, aporto con la información sobre la capacidad del tanque de combustible, que se puede observar en la tabla 43.

#### **Tabla 43 Combustible.**

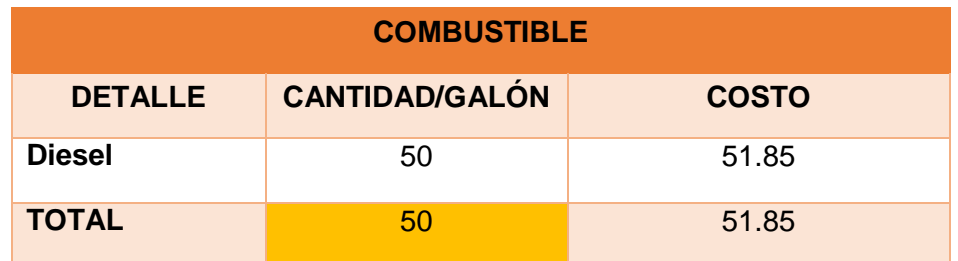

**Fuente: Autores, basado en información emitida por INTERNATIONAL AUSTRAL.**

## **3.1.3.2. LUBRICANTES**

Como se explicó anteriormente estos rubros fueron emitidos por TEDASA, en la tabla 44 se detallan.

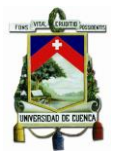

# **Tabla 44 Lubricantes.**

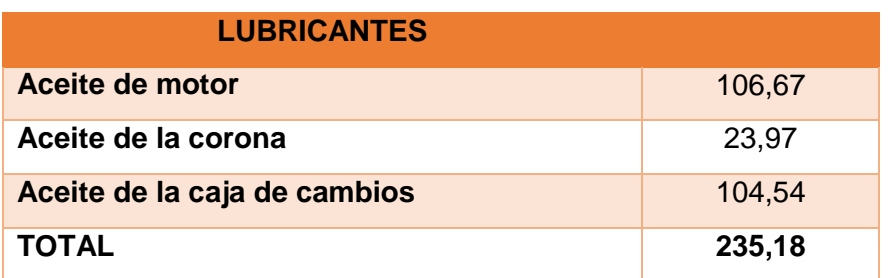

## **Fuente: Autores, basado en información emitida por TEDASA.**

# **3.1.3.3. FILTROS**

Estos rubros fueron emitidos por TEDASA, en la tabla 45 se detallan.

## **Tabla 45 Filtros**

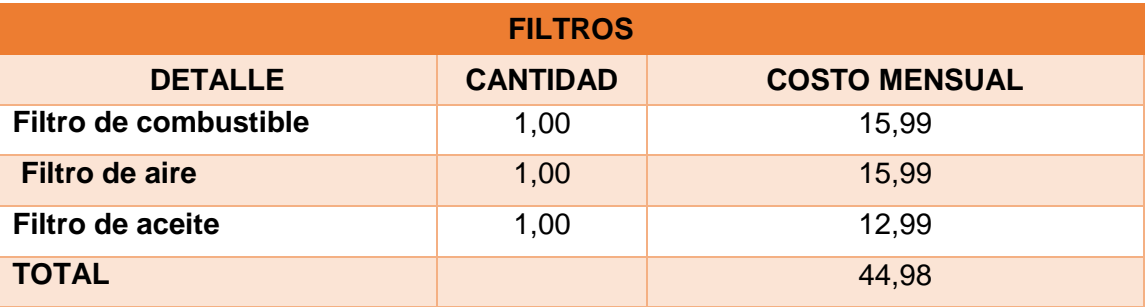

## **Fuente: Autores, basado en información emitida por TEDASA.**

# **3.1.3.4. LLANTAS**

TEDASA también presta servicio de reencauche y venta de llantas de marca Continental, el costo se muestra en la tabla 46.

## **Tabla 46 Llantas.**

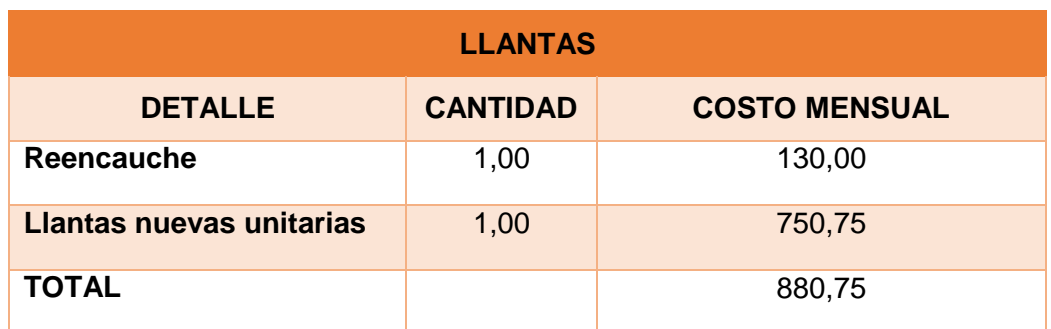

**Fuente: Autores, basado en información emitida por TEDASA.**

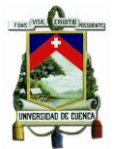

# **3.1.3.5. MANTENIMIENTO**

El mantenimiento de las unidades de transporte se lo realiza en las instalaciones de los talleres de las compañías como son el caso de Ricaurtesa S.A y Turismo Baños S.A y el resto de compañías lo lleva a cabo en diferentes talleres de mecánica. En la tabla 47 se especifica el costo que incurre realizar el mantenimiento.

## **Tabla 47 Mantenimiento.**

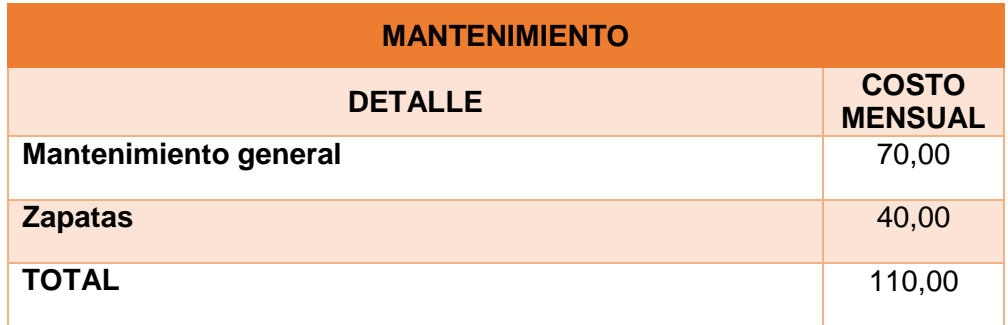

**Fuente: Autores, basado en información emitida por TEDASA.**

# **3.1.3.6. SUELDO DEL CONDUCTOR**

El sueldo del conductor se toma de la Tabla Sectorial del año 2015. (IESS, TABLA DEM SALARIOS MINIMOS SECTORIALES 2015, 2015). Anexo 11.

Además se realiza el cálculo de los beneficios sociales y los valores se pueden observar en la tabla 48.

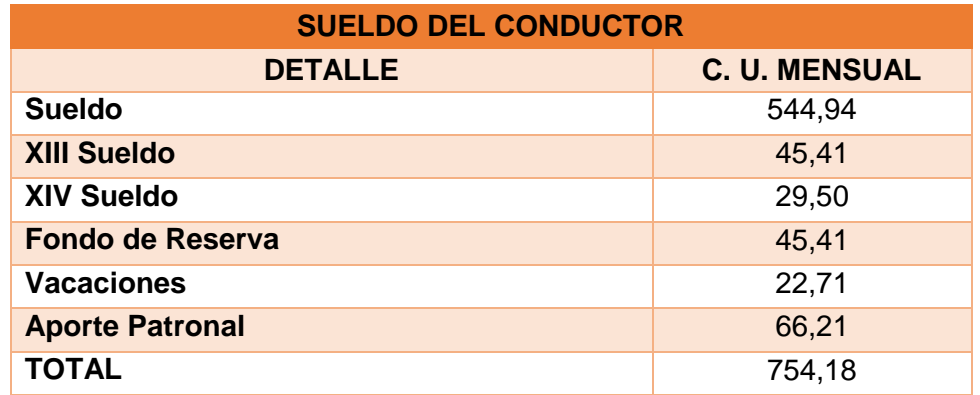

#### **Tabla 48 Sueldo del Conductor.**

**Fuente: Autores, basado en la Tabla Sectorial 2015.**

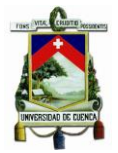

# **3.1.4. COSTOS INDIRECTOS**

# **3.1.4.1. GASTOS ADMINISTRATIVOS**

Para determinar el costo de los gastos administrativos se determina una cuota mensual que deberían aportar los dueños de los buses, ya que, en el costo real se da dicha aportación.

Los gastos administrativos se determinan de acuerdo al número de personal de cada compañía y el sueldo se toma de la Tabla Sectorial del año 2015. (IESS, 2015). Anexo 10.

También se realiza el cálculo de los beneficios sociales del personal administrativo, para establecer la cuota se realiza una media aritmética de todas las compañías. El costo de los servicios básicos es de acuerdo a las planillas; obteniendo una cuota mensual. Se detalla en la tabla 49. Ver anexo 11.

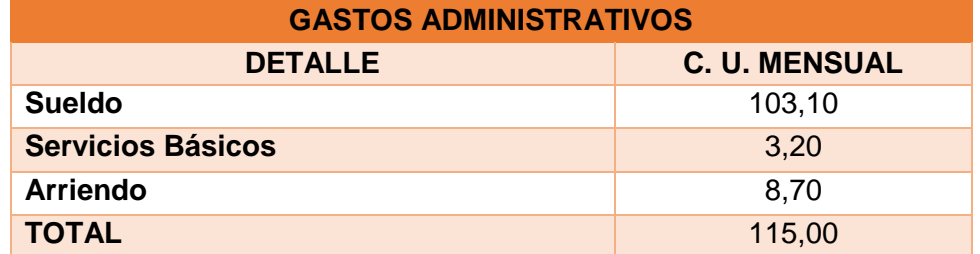

#### **Tabla 49 Gastos Administrativos.**

**Fuente: Autores, basado en Tabla Sectorial 2015.**

## **3.1.5. COSTO DE CAPITAL**

El procedimiento para el cálculo es el mismo que se realiza en el Costo de Operación Real, entonces, el costo de capital se puede observar en la aplicación de la Ec. 11.

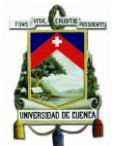

- **3.8. METODOLOGÍA PARA EL ANÁLISIS DE LOS COSTOS DE OPERACIÓN DEL SISTEMA DE TRANSPORTE URBANO.**
- **3.8.1. COSTO DE OPERACIÓN REAL**
- **3.8.1.1. COSTOS VARIABLES**
- **3.8.1.1.1. COMBUSTIBLE**

**Ec. (13) Cálculo de rendimiento de combustible.**

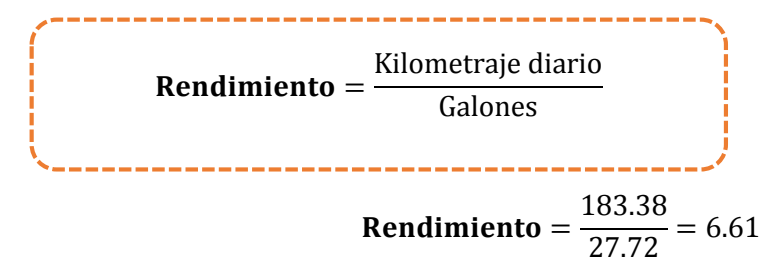

**Ec. (14) Cálculo costo de combustible.**

$$
Costo de Combustible = \frac{Costo de combustible}{\text{Rendimiento}}
$$

-----------------------

**Costo de Combustible** = 
$$
\frac{1.037}{6.61}
$$
 = 0.15678

## **3.8.1.1.2. LUBRICANTES**

**Ec. (15) Cálculo costo de lubricantes.**

 $\mathcal{C} Ls = \frac{\mathcal{C}osto \; del \; lubricante \; mensual}{\mathcal{C}l}$ Frecuencia de cambio

 $\mathbf{CLS} = 0.02447$ 

**Verónica Illescas Lorena Medina 95**

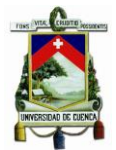

## **3.8.1.1.3. LLANTAS**

**Ec. (16) Cálculo costo de llantas.**

 $C. Lla = \frac{Costo de llantas mensual}{Faremsymrtimes}$ Frecuencia cambio 

$$
C. Lla = \frac{747.00}{48.021} = 0.01556
$$

## **3.8.1.1.4. REENCAUCHE**

**Ec. (17) Cálculo costo de reencauche.**

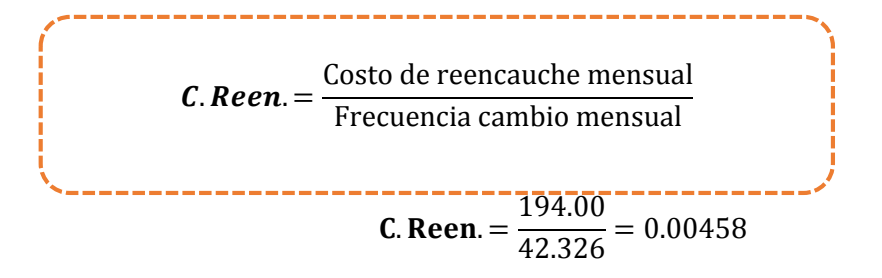

#### **3.8.1.1.5. MANTENIMIENTO**

**Ec. (18) Cálculo costo de mantenimiento.**

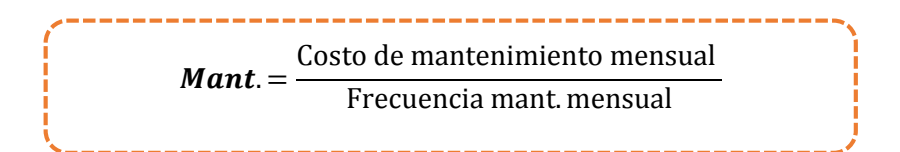

$$
Mant. = \frac{68.12}{5515.8756} = 0.01235
$$

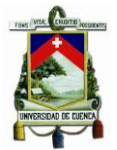

# **3.8.1.1.6. SUELDO DEL CONDUCTOR**

**Ec. (19) Cálculo costo de sueldo de conductor**

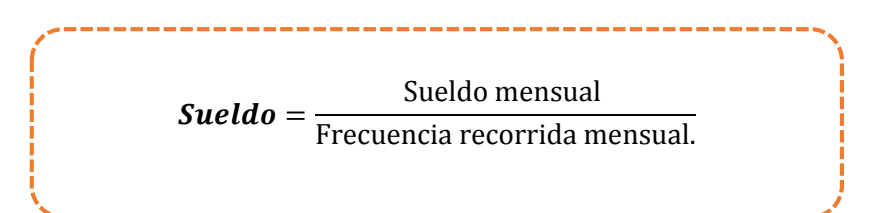

$$
Sueldo = \frac{1.220.19}{5501.44} = 0.22179
$$

# **3.8.1.1.7. GASTOS DE ADMINISTRACIÓN**

**Ec. (20) Cálculo costo de administración.**

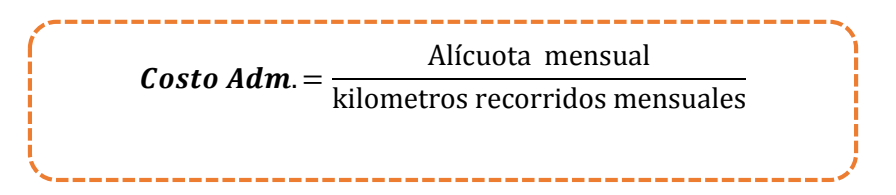

 $\textit{Costo}\textit{Adm}.$  = 100.00  $\frac{100000}{5501.44} = 0.01818$ 

## **3.8.1.2. COSTOS FIJOS**

**3.8.1.2.1. IMPUESTOS**

## **Ec. (21) Cálculo costo de Impuestos**

$$
Costo de Impuestos = \frac{Impuesto \text{ mensual}}{\text{kilometros recordings mensuales}}
$$

**Costo de Impuestos** = 
$$
\frac{21.99}{5501.44} = 0.00400
$$

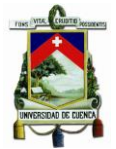

# **3.8.1.2.2. SEGUROS**

### **Ec. (22) Cálculo costo de seguros.**

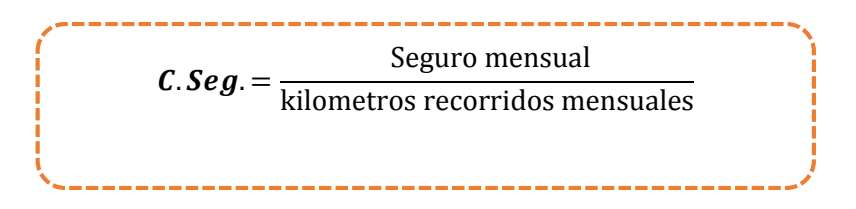

$$
C. Seg. = \frac{15.00}{5501.44} = 0.00273
$$

## **3.8.1.2.3. GARAJE**

#### **Ec. (23) Cálculo costo de garaje.**

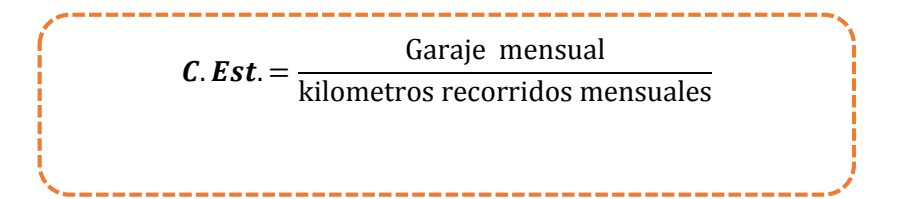

$$
C. Est. = \frac{25.79}{5501.44} = 0.00469
$$

# **3.8.1.3. COSTO DE CAPITAL**

# **Ec. (24) Cálculo costo de capital.**

$$
Costo Capital = \frac{Costo de capital mensual}{kilometros recordings mensuales}
$$

**Costo Capital.** = 
$$
\frac{433.99}{5501.44} = 0.07889
$$

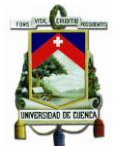

# **3.8.1.4. RECOPILACIÓN DE LOS COSTOS DE OPERACIÓN REAL**

Una vez determinado los costos por kilómetro se realiza una suma de todos los valores de los costos variables, costos fijos y costos de capital; con el fin de obtener el costo total de operación real, como se muestra en la tabla 50.

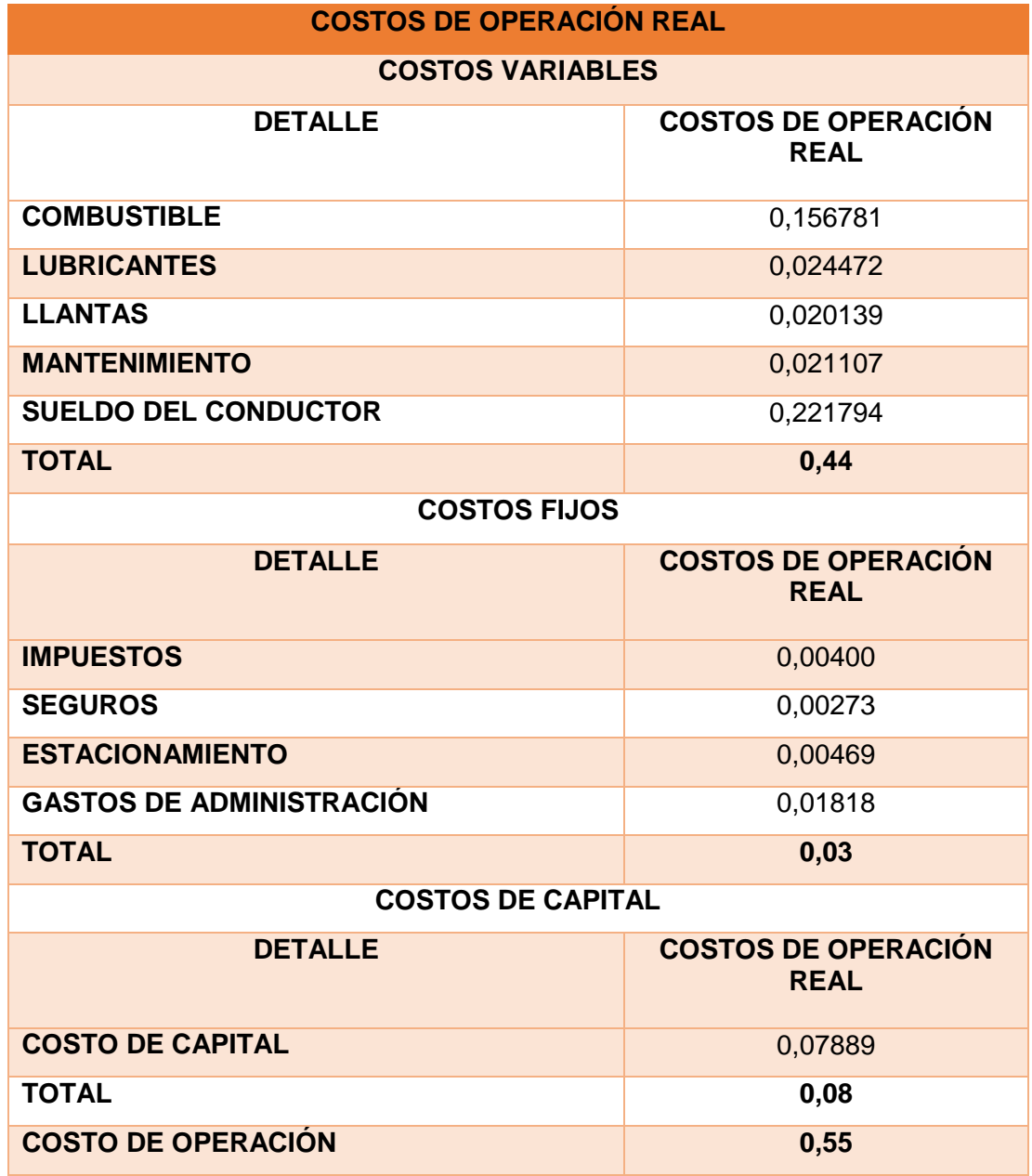

**Tabla 50 Resultados de los Costos de Operación Real.**

**Fuente: Autores**

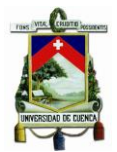

**3.8.2. COSTO DE OPERACIÓN ESTÁNDAR**

#### **3.8.2.1. COSTOS VARIABLES**

**3.8.2.1.1. COMBUSTIBLE**

**Ec. (25) Cálculo de rendimiento de combustible.**

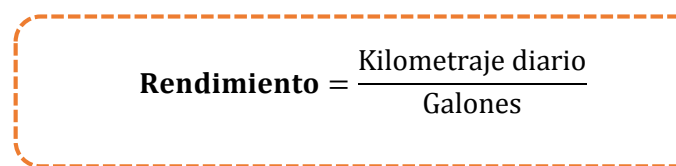

**Redimiento** = 
$$
\frac{159.17}{50}
$$
 = 3.18

**Ec. (26) Cálculo costo de combustible.**

**Costo de Combustible** = 
$$
\frac{\text{Costo de combustible}}{\text{Rendimiento}}
$$

--------------------------

the contract and contract the contract of the contract of the contract of the contract of the contract of

**Costo de Combustible** = 
$$
\frac{1.037}{3.18}
$$
 = 0.32576

#### **3.8.2.1.2. LUBRICANTES**

**Ec. (27) Cálculo costo de lubricantes.**

$$
CLS = \frac{Costo del tubricante mensual}{Frecuencia de cambio}
$$

------------------------------------

 $\mathcal{C} Ls = 0.03003$ 

**Verónica Illescas Lorena Medina 100**

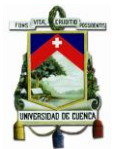

### **3.8.2.1.3. LLANTAS**

#### **Ec. (28) Cálculo costo de llantas.**

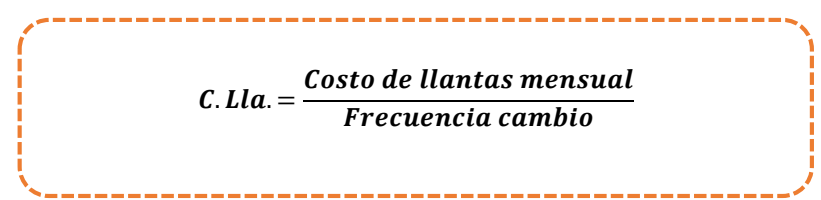

$$
C.Lla = \frac{750.75}{80.000} = 0.00938
$$

## **3.8.2.1.4. REENCAUCHE**

#### **Ec. (29) Cálculo costo de reencauche.**

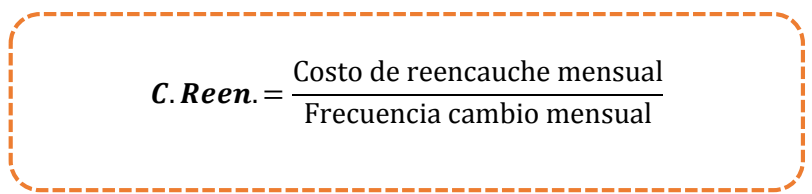

**C. Reen.** = 
$$
\frac{130.00}{50.000}
$$
 = 0.00260

# **3.8.2.1.5. MANTENIMIENTO**

**Ec. (30) Cálculo costo de mantenimiento.**

$$
Mant. = \frac{Costo de mantenimiento mensual}{Frecuencia mant. mensual}
$$

$$
Mant. = \frac{70.00}{5.790.62} = 0.01209
$$

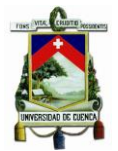

# **3.8.2.1.6. SUELDO DEL CONDUCTOR**

**Ec. (31) Cálculo costo de sueldo de conductor**

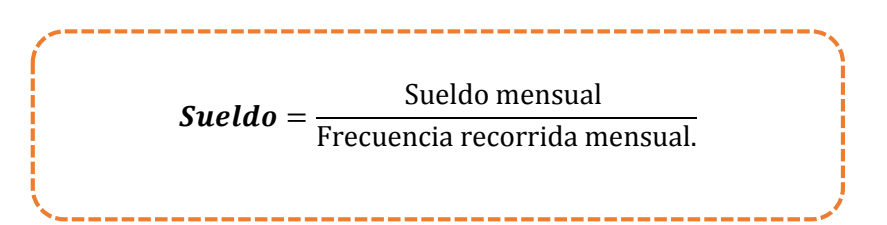

Sueldo = 
$$
\frac{754,18}{4774.99}
$$
 = 0.15794

# **3.8.2.1.7. GASTOS DE ADMINISTRACIÓN**

**Ec. (32) Cálculo costo de administración.**

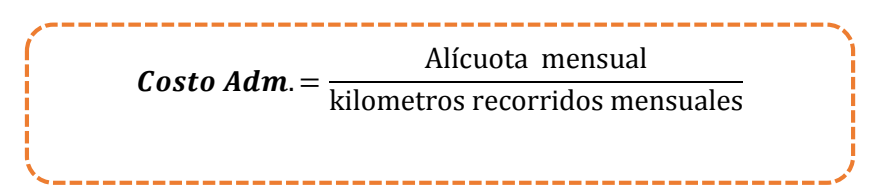

$$
\textit{Costo Adm.} = \frac{115.00}{4774.99} = 0.02408
$$

## **3.8.2.2. COSTOS FIJOS**

**3.8.2.2.1. IMPUESTOS**

## **Ec. (33) Cálculo costo de Impuestos**

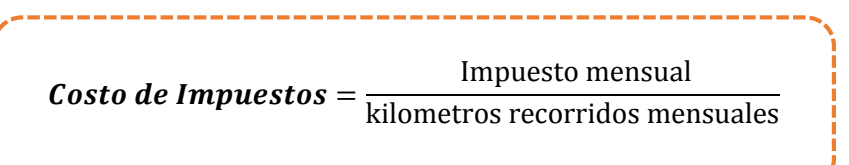

Costo de Impuestos = 23.08  $\frac{10000}{4774.99} = 0.00483$ 

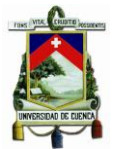

# **3.8.2.2.2. SEGUROS**

#### **Ec. (34) Cálculo costo de seguros.**

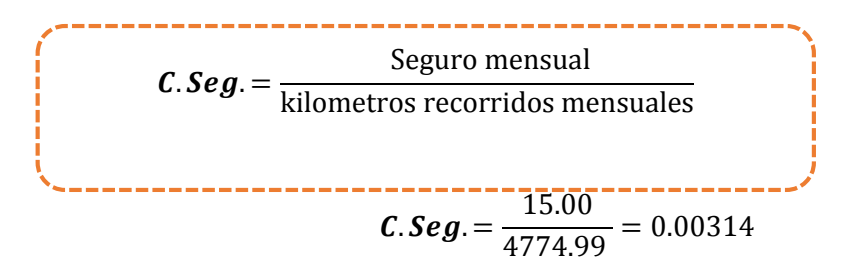

#### **3.8.2.2.3. GARAJE**

#### **Ec. (35) Cálculo costo de garaje.**

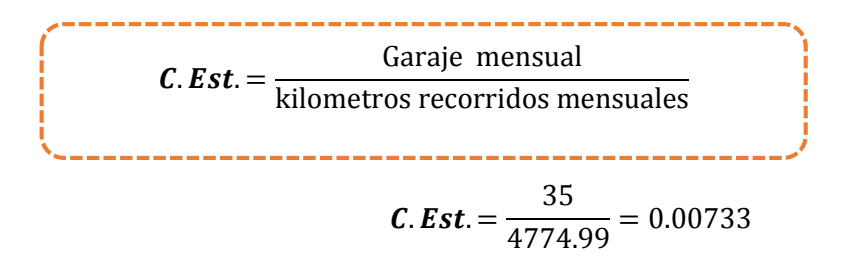

# **3.8.2.3. COSTO DE CAPITAL**

## **Ec. (36) Cálculo costo de capital.**

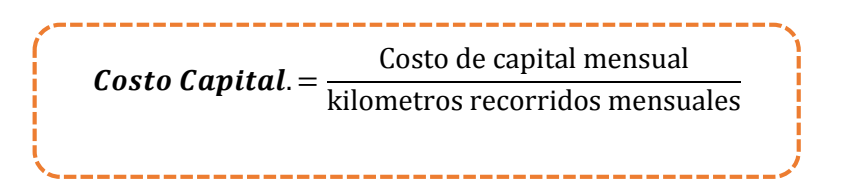

 $\textit{Costo Capital}=$ 433,99  $\frac{1289}{4774.99} = 0.09089$ 

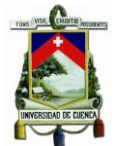

# **3.8.2.4. RECOPILACIÓN DE LOS COSTOS DE OPERACIÓN ESTÁNDAR**

Una vez determinado los costos por kilómetro se realiza una suma de todos los valores de los costos variables, costos fijos y costos de capital; con el fin de obtener el costo total de operación estándar, como se muestra en la tabla 51.

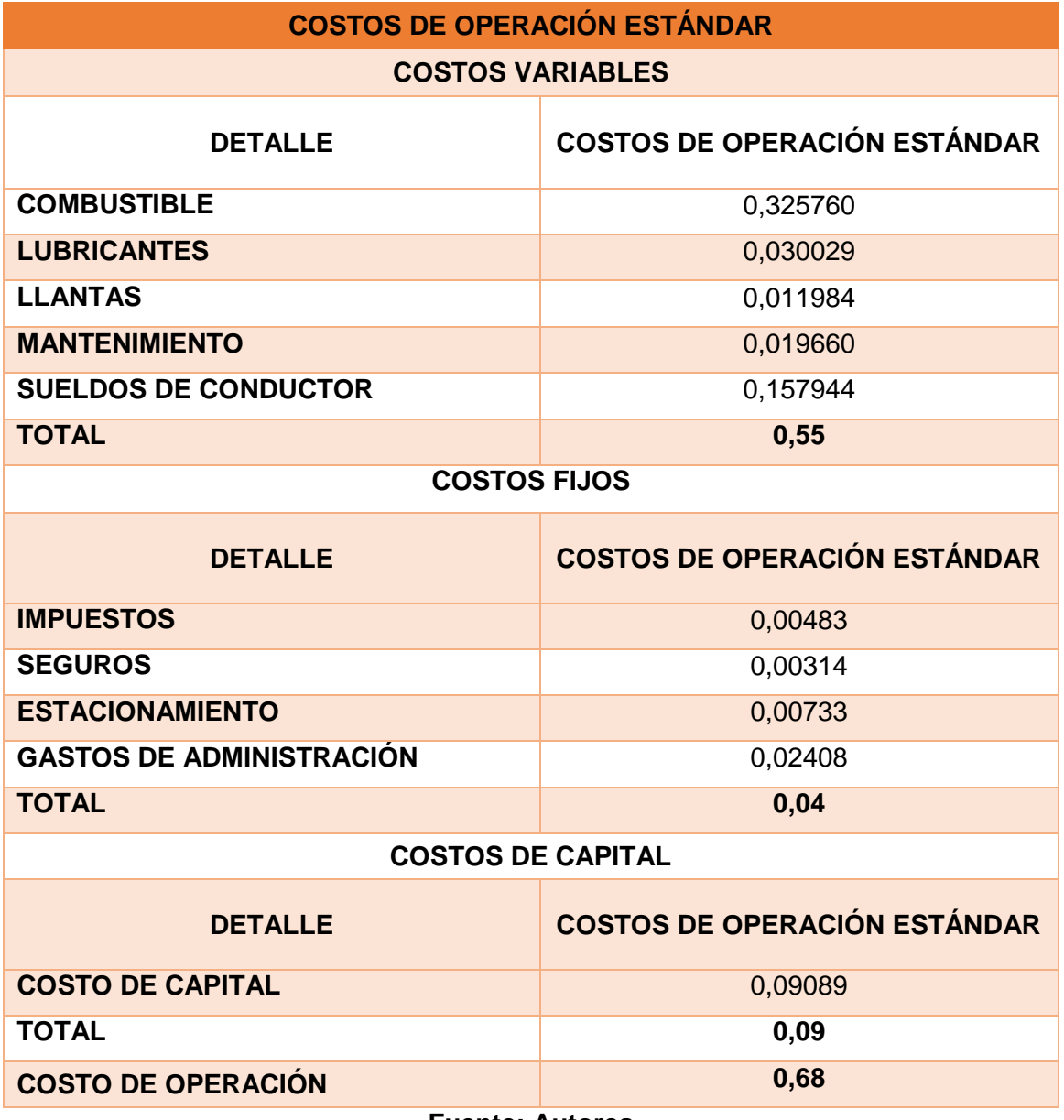

#### **Tabla 51 Resultados de los Costos de Operación Estándar.**

**Fuente: Autores**

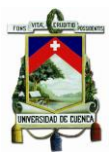

# **3.9. DETERMINACIÓN DEL COSTO DE OPERACIÓN DEL SISTEMA DE TRANSPORTE URBANO.**

Al aplicar una metodología de sistema de costeo se determinó el costo de operación real y estándar por kilómetro mediante la suma de los costos fijos, variables y de capital, en base a estos costos se obtuvo una tarifa inferior a la que se encuentra vigente, considerando el número de usuarios que utilizan este servicio. Este análisis se describe en la tabla 52.

# **Tabla 52 Determinación del costo de operación del Sistema de Transporte Urbano.**

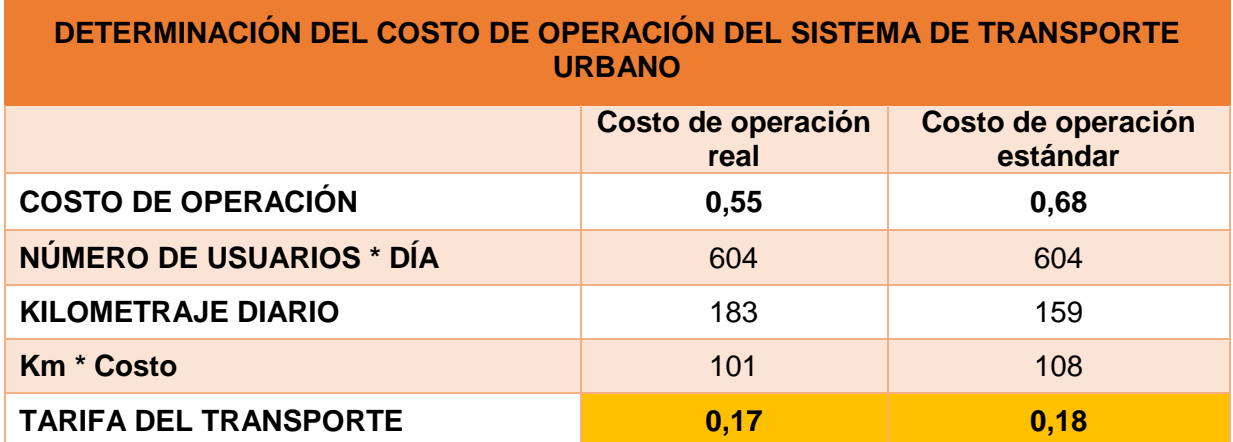

**Fuente: Autores**

# **3.10. ANÁLISIS DE SENSIBILIDAD**

El análisis de sensibilidad del costo real y costo estándar representa el cambio de la tarifa que se podría dar en el momento de incrementar o disminuir la demanda de usuarios. En la tabla 53 y 54 se describe el análisis proporcionado.

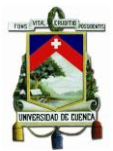

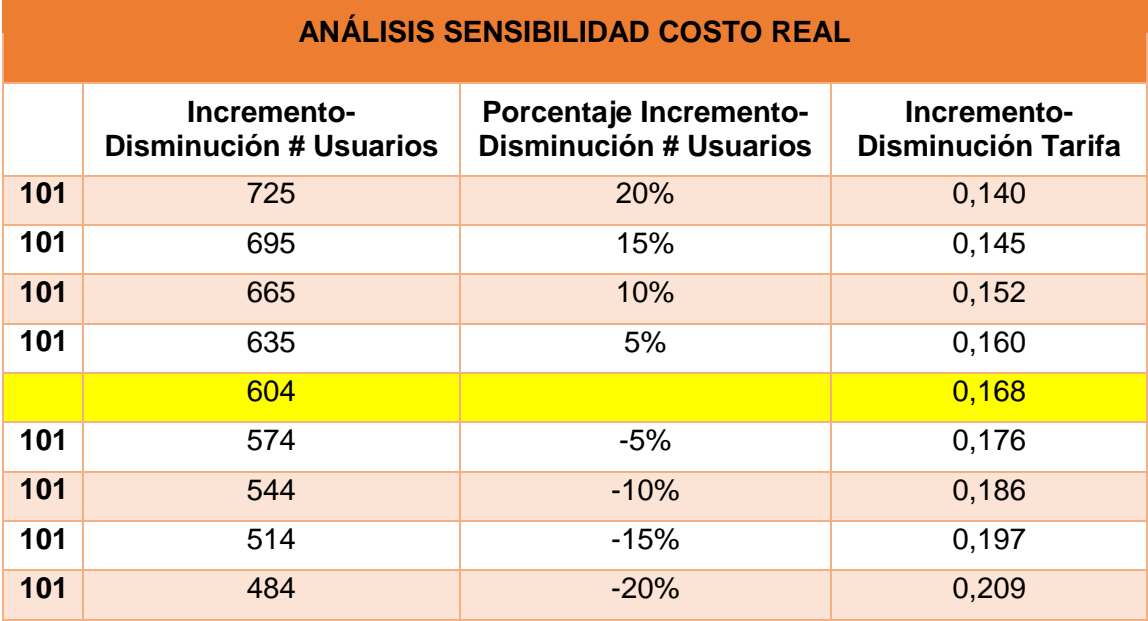

#### **Tabla 53 Análisis de Sensibilidad Costo Real.**

# **Fuente: Autores**

#### **Tabla 54 Análisis de Sensibilidad Costo Estándar.**

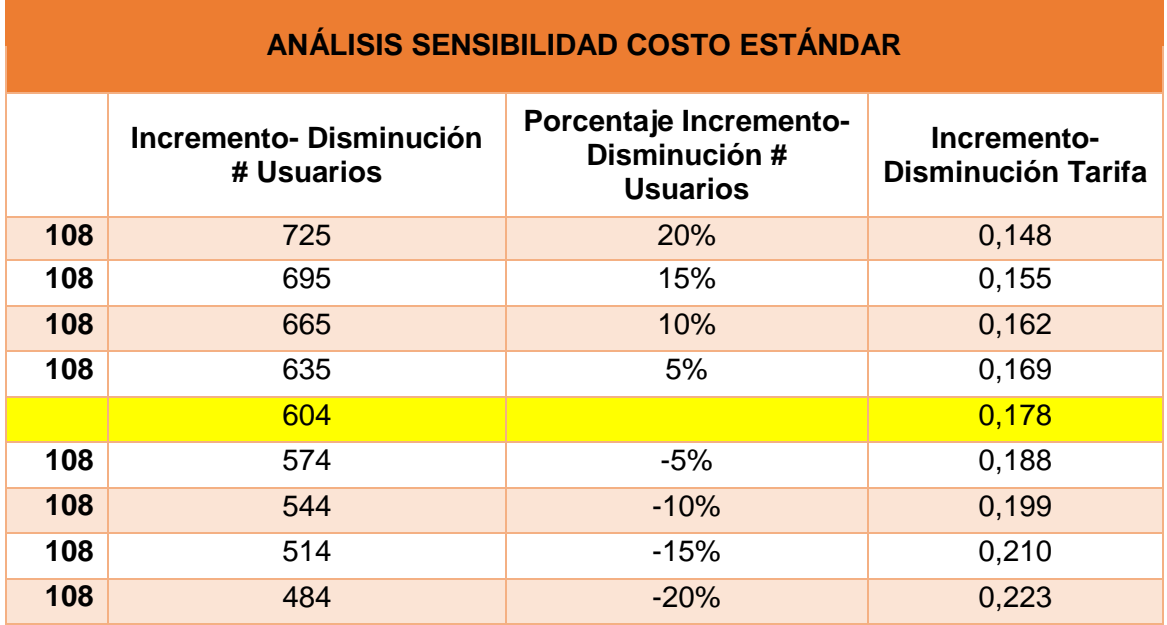

**Fuente: Autores**

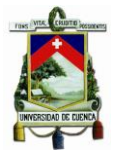

# **3.11. VARIACIÓN DE LA OPERACIÓN**

Para la obtención de la variación de la operación se considera los costos de operación real menos los costos de operación estándar, considerando los costos por kilómetro recorrido de cada compañía, como resultado tanto en los costos variables, fijos y de capital representan una variación favorable, debido a que, los precios de los costos no pueden ser controlados por las compañías ya que son factores externos a la misma. En el caso de los costos fijos son rubros fijados por entidades públicas reguladoras del sector de transporte. En la tabla 55 se detallan las variaciones correspondientes.

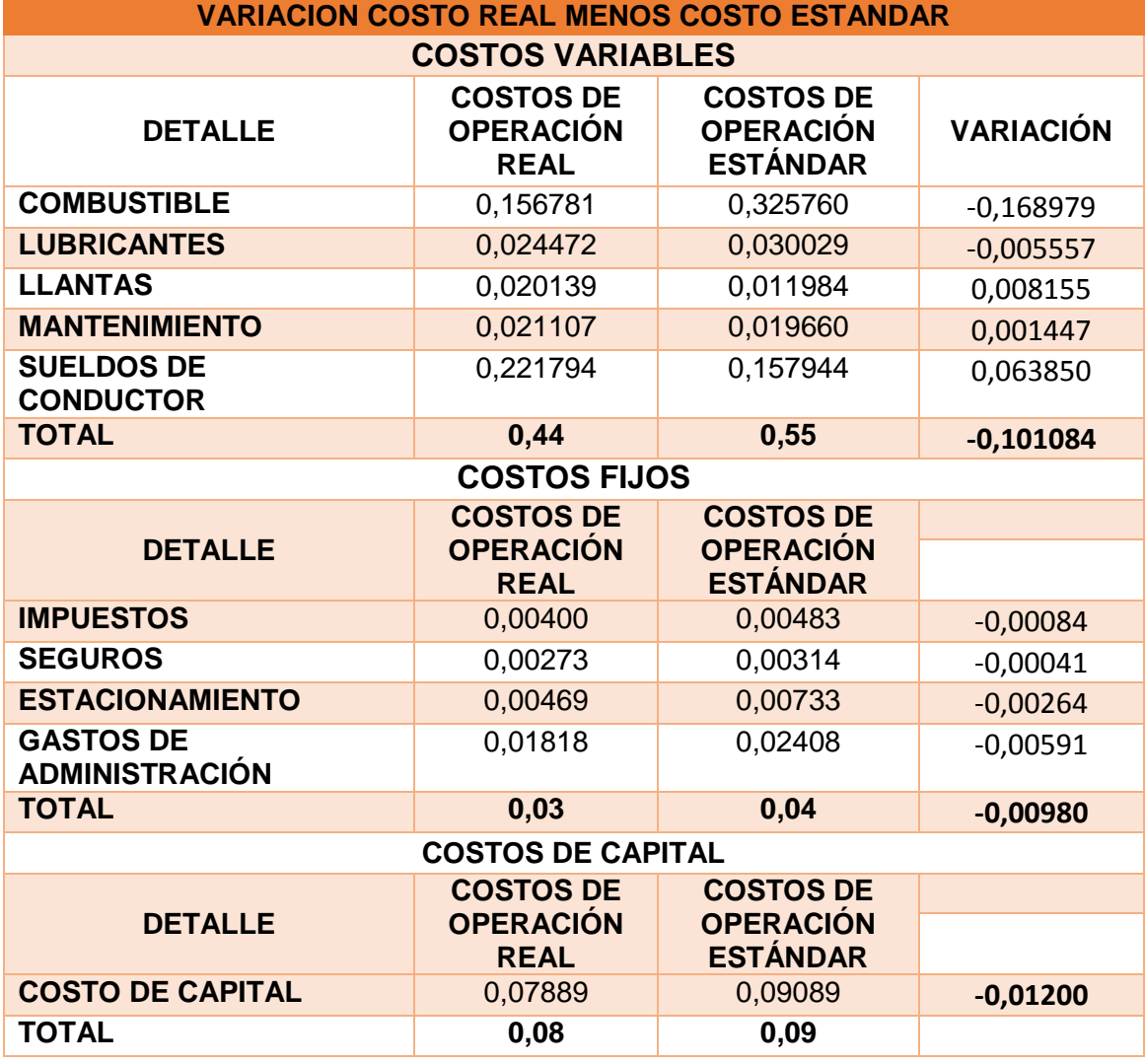

## **Tabla 55 Variación Costo Real-Costo Estándar.**

**Fuente: Autores**

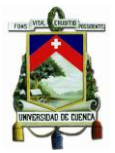

# **CONCLUSIONES**

Del análisis efectuado en la determinación de los costos de operación del sistema de transporte urbano en buses para el año 2015 en la ciudad de Cuenca, se llega a las siguientes conclusiones:

1. De acuerdo, a la sumatoria de los costos variables \$0,44, costos fijos \$0,03 y costos de capital \$0,08 que se generan al poner en funcionamiento las unidades de transporte se determina que el costo real por kilómetro es de \$0,55. En base a este costo se calcula una tarifa de transporte por el valor de \$0,17 centavos que debería cancelar cada usuario; en cambio el costo estándar por Kilometro es de \$0,68, mismo que se obtiene de la sumatoria de los costos variables \$0,55, costos fijos \$0,04 y costos de capital \$0,09; dando como resultado una tarifa de \$0,18 centavos. Considerando un número de 604 usuarios que utilizan el servicio, tanto para el costo real como para el costo estándar.

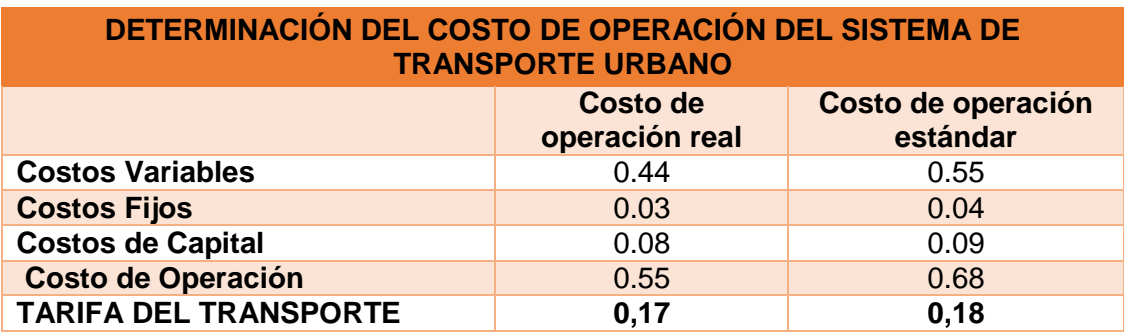

2. Según el análisis de sensibilidad, el costo de la tarifa se disminuye si el número de usuarios aumenta; es decir, cuando los ocupantes aumentan en un 20 % (725 personas) la tarifa se disminuye a \$0,140 centavos en el caso del costo real y a \$0,148 centavos en el costo estándar. Cuando el número de usuarios disminuye en un 20% (484 personas) la tarifa incrementa a \$0,209 centavos para el costo real, y a \$0,223 centavos para el costo estándar. Con esto se presume que la sensibilidad de la tarifa no es tan variable según el número de usuarios que se tenga, debido a que al subir o bajar hasta 121 usuarios la tarifa no cambia sustancialmente.
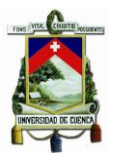

- 3. En el análisis se presentan variaciones entre los costos reales y costos estándares, representando los siguientes valores y porcentajes:
	- Costo variable (\$-0,10 centavos.), siendo una variación favorable, debido a que los transportistas gastan menos de lo que tienen estimado las entidades reguladoras. Estas variaciones se presentan debido a que varía el precio y los kilómetros recorridos en los dos tipos de costos que se está aplicando; es decir que tanto el kilometraje como los precios del costo real son menores al costo estándar, variando en un 8%, cuyo porcentaje representa un costo total de \$197,00.

Los costos variables representan un 82% del costo total de la tarifa, debido a su nivel de precio y consumo.

- Costo fijo (\$-0,00980 centavos), siendo una variación favorable y representa un 8% del costo.
- Costo de capital (\$-0,012 centavos), siendo una variación favorable y representa un 10% del costo.
- 4. El kilometraje diario se obtuvo de los resultados de las encuestas para el costo real y para el costo estándar de la información emitida por la entidad reguladora de las compañías de transporte; los kilometrajes fueron ajustados con la aplicación de una media aritmética, obteniendo un promedio debido a que los kilómetros que recorre cada unidad varia; siendo para el costo real un kilometraje recorrido de 5,501.44 km y para el costo estándar 4,774.99 km.
- 5. Al realizar el muestreo estratificado de las 475 unidades de transporte se obtuvo una muestra de 140 unidades a quienes se les efectúa las encuestas correspondientes; distribuido entre las siguientes compañías: Lamcontri S.A. 19, Urba diez 12, Ricaurtesa 15, Uncometro 16, Turismo Baños 12, Comtranutome 36 y Comcuetu 30 unidades.

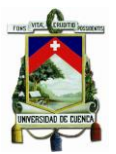

6. Finalmente, podemos decir que la tarifa determinada mediante el análisis de los costos fijos, variables y de capital, resultaría aceptable por los usuarios, debido a que es una tarifa de \$0,17 centavos, menor a la que actualmente se paga por el servicio que es de \$0,25 centavos. Se debe considerar que el sueldo del chofer fue calculado en base al básico sectorial, sin embargo la realidad dice que el sueldo oscila entre \$1.000,00 y \$1.220,00.

#### **RECOMENDACIONES**

Para lograr una mejor gestión en el sistema de transporte urbano en la ciudad de cuenca y así contribuir a la fijación de una tarifa que beneficie tanto a los usuarios como a los transportistas, se recomienda adoptar las siguientes medidas:

- 1. Para la toma de decisiones y reducción de costos es recomendable acogerse al costo estándar para la determinación de los costos de operación, debido a que mediante este análisis identificamos si los costos son favorables o desfavorables, midiendo con eficiencia las operaciones y establecer una tarifa justa para la población.
- 2. Se recomienda realizar un seguimiento del incremento o disminución del número de usuarios que utilizan el servicio y la capacidad que tiene cada unidad de transportar, con el fin de determinar una tarifa efectiva y actualizada que beneficie a los transportistas y a los usuarios.
- 3. Se recomienda a las empresas reguladoras de este servicio realizar un seguimiento a los conductores de las diferentes líneas con el fin de determinar el uso que le dan a cada unidad y así disminuir el costo de mantenimiento y la frecuencia de cambio.
- 4. Para la determinación de los costos de operación considerar todos los costos que se incurren para el funcionamiento de las unidades de transporte que facilite obtener una tarifa justa.

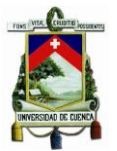

5. Se recomienda llevar a cabo un seguimiento de los costos y kilómetros que recorre cada unidad debido a que con la implementación del tranvía se puede dar cambios en las rutas provocando un incremento o disminución de los rubros en que incide el sistema de transporte urbano.

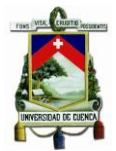

### **ANEXOS**

#### **ANEXO 1. MUESTREO ALEATORIO ESTRATIFICADO.**

Se muestra el procedimiento y datos para la determinación del tamaño de la muestra.

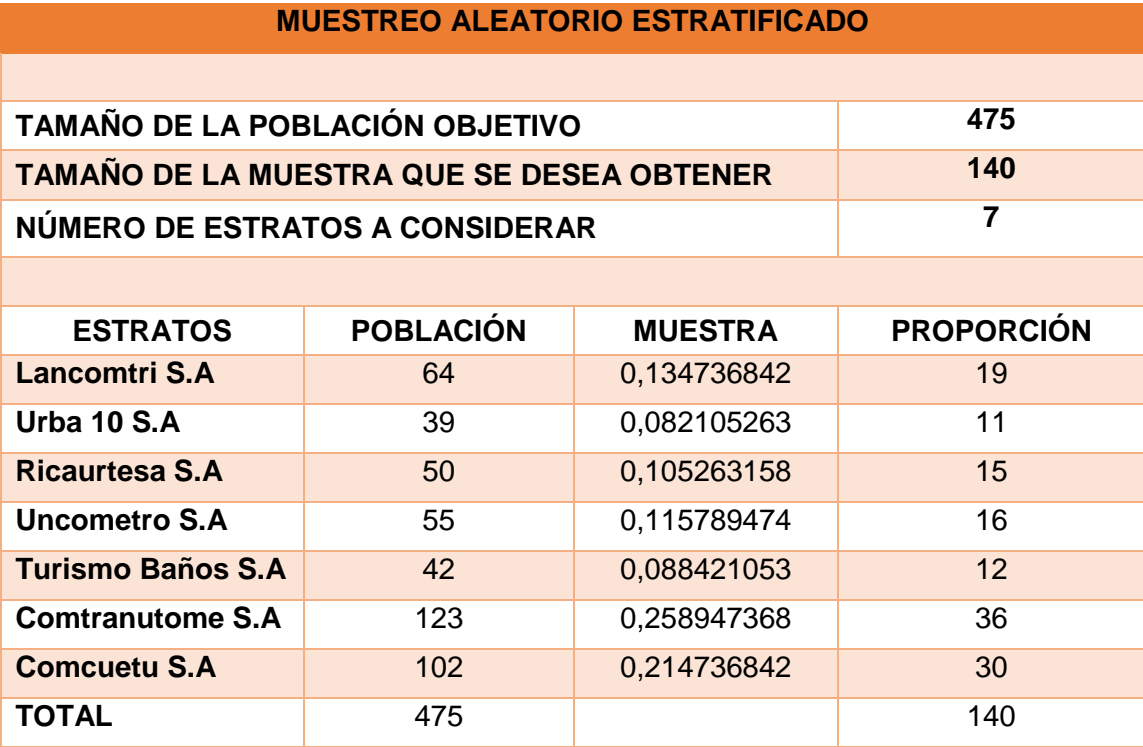

### **ANEXO 2. VARIACIÓN DE PRECIOS.**

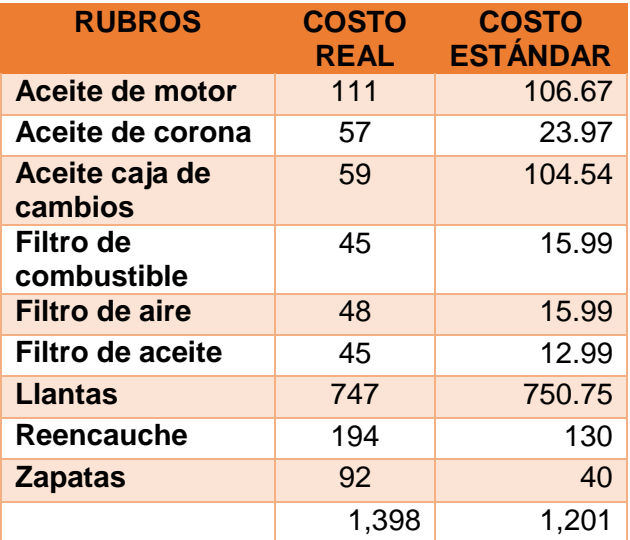

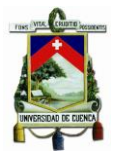

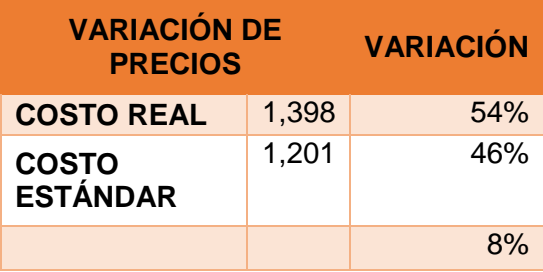

#### **ANEXO 3. MODELO DE ENCUESTA.**

Modelo y algunos ejemplos de las encuestas.

Buenos días/tardes, somos alumnas de la Universidad de Cuenca de la Facultad de Ciencias Económicas y Administrativas, estamos realizando una investigación para la ejecución de la tesis de grado, cuyo tema es "DETERMINACIÓN DE LOS COSTOS DE OPERACIÓN DEL SISTEMA DE TRANSPORTE URBANO EN BUSES PARA EL AÑO 2015". Consideramos que su opinión y  $\mathbf{L}$ conocimiento como transportista es importante y quisiéramos hacerle unas preguntas, aclarando que toda la información que se proporcione será evaluada en conjunto y será estrictamente confidencial. Agradecemos de antemano su gentil ayuda.------------------------

--------------

Nombre de la empresa de transporte a la que pertenece:

Número de línea:

 $\mathbf{I}$ 

\_\_\_\_\_\_\_\_\_\_\_\_\_\_\_\_\_\_\_\_\_\_\_\_\_\_

1. ¿Cuantas horas diarias labora? (Marque su respuesta en el recuadro correspondiente)

\_\_\_\_\_\_\_\_\_\_\_\_\_\_\_\_\_\_\_\_\_\_\_\_\_\_\_\_\_\_\_\_\_\_\_\_\_\_\_\_\_\_\_\_\_\_\_\_\_\_\_\_\_\_\_\_\_\_

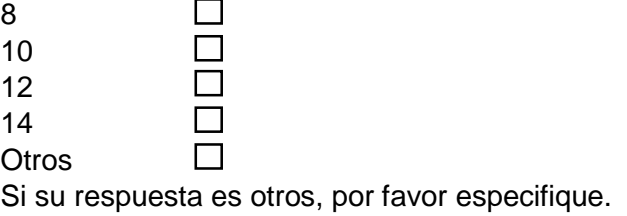

2. ¿Cuántos días trabaja al mes?

\_\_\_\_\_\_\_\_\_\_\_\_\_

\_\_\_\_\_\_\_\_\_\_\_\_\_

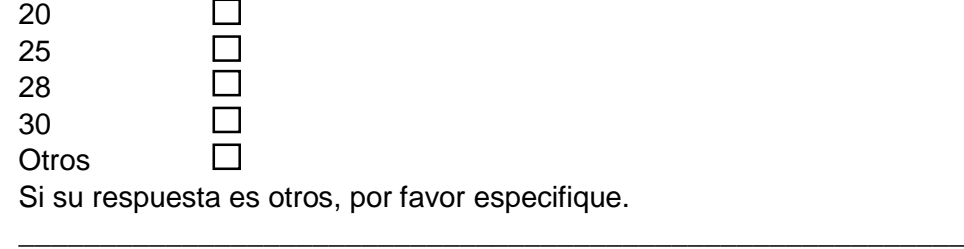

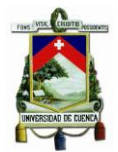

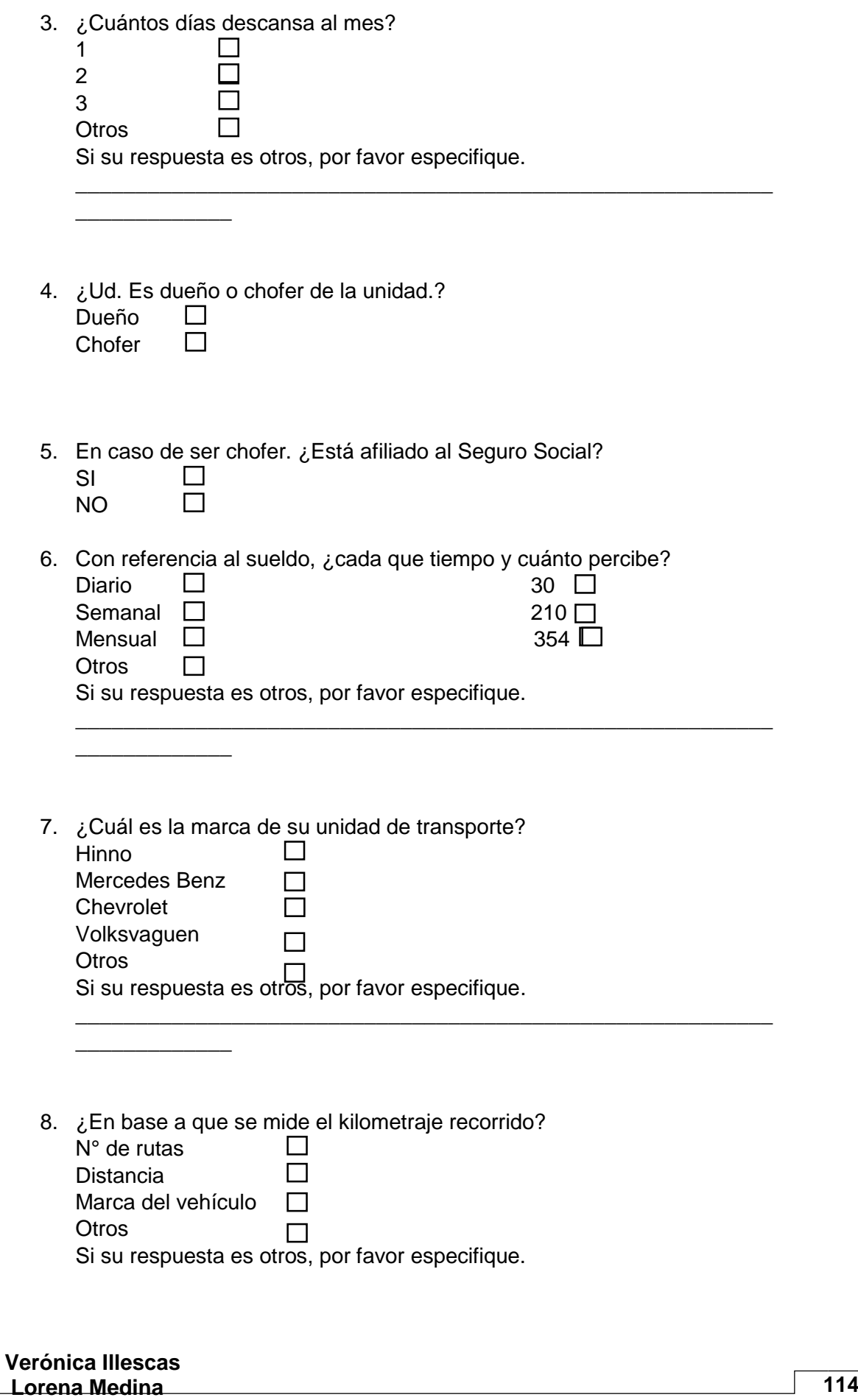

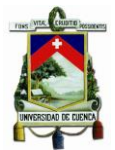

\_\_\_\_\_\_\_\_\_\_\_\_\_\_\_\_\_\_\_\_\_\_\_\_\_\_\_\_\_\_\_\_\_\_\_\_\_\_\_\_\_\_\_\_\_\_\_\_\_\_\_\_\_\_\_\_\_\_

9. ¿Cuántos kilómetros recorren diariamente?

Lunes-Viernes

\_\_\_\_\_\_\_\_\_\_\_\_\_

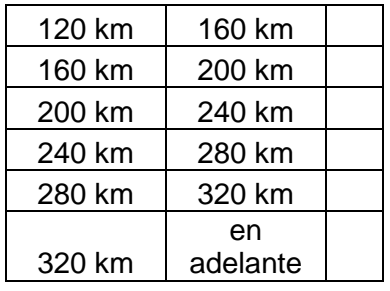

Sábado-Domingo

 $\mathcal{L}=\mathcal{L}$ 

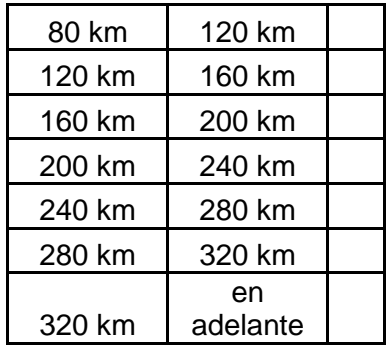

10. ¿Cuál es el consumo y costo diario del combustible?

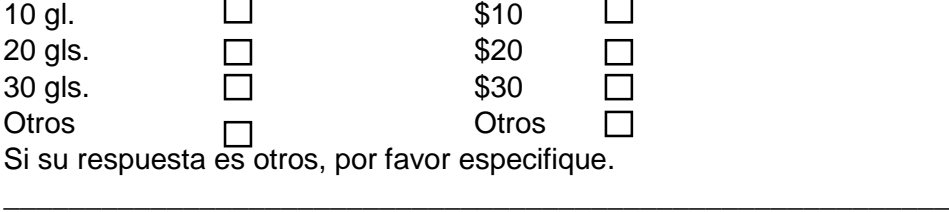

11. ¿En base a que se mide el consumo diario del combustible?

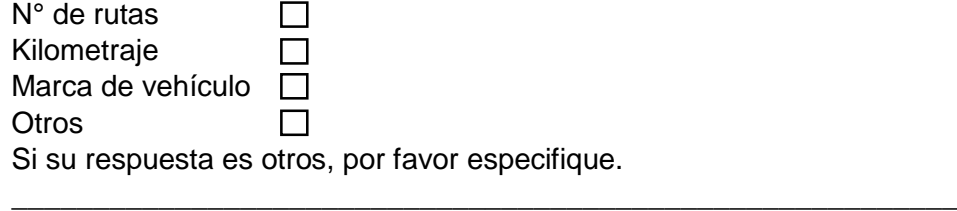

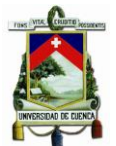

12. Con qué frecuencia se cambia, en que se basa el cambio, marca y cantidad de los siguientes factores, por favor especifique:

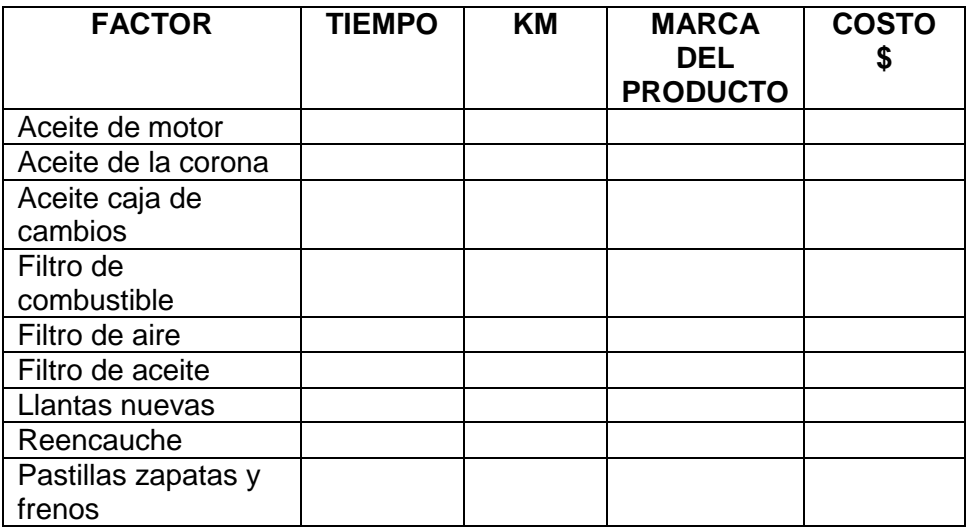

13. El mantenimiento de la unidad en caso de limpieza, ABC y luces cada que tiempo se realiza, y cuál es su costo. Por favor especifique.

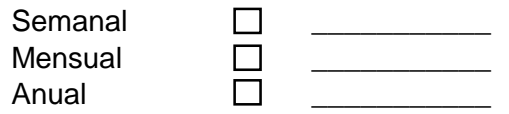

14. ¿En el caso de los impuestos y seguros cual es el valor que se paga por?

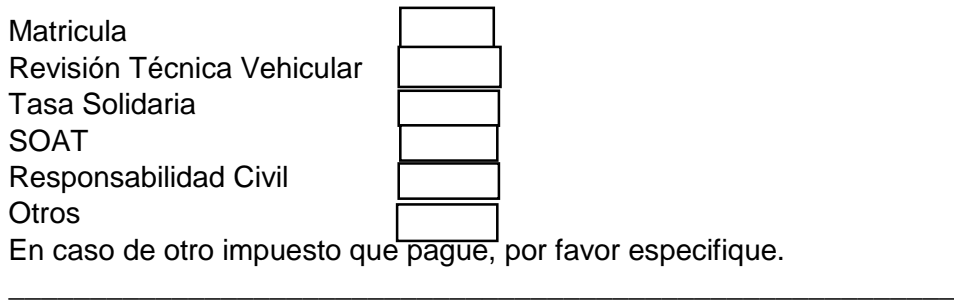

15. ¿Indique que valor paga mensualmente por concepto de garaje de la unidad?

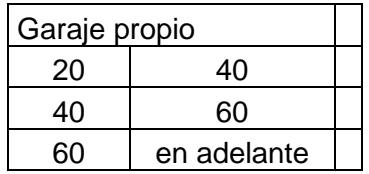

\_\_\_\_\_\_\_\_\_\_\_\_\_

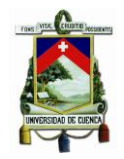

### **ANEXO 3. TABULACIÓN DE DATOS.**

Tabulación de los datos.

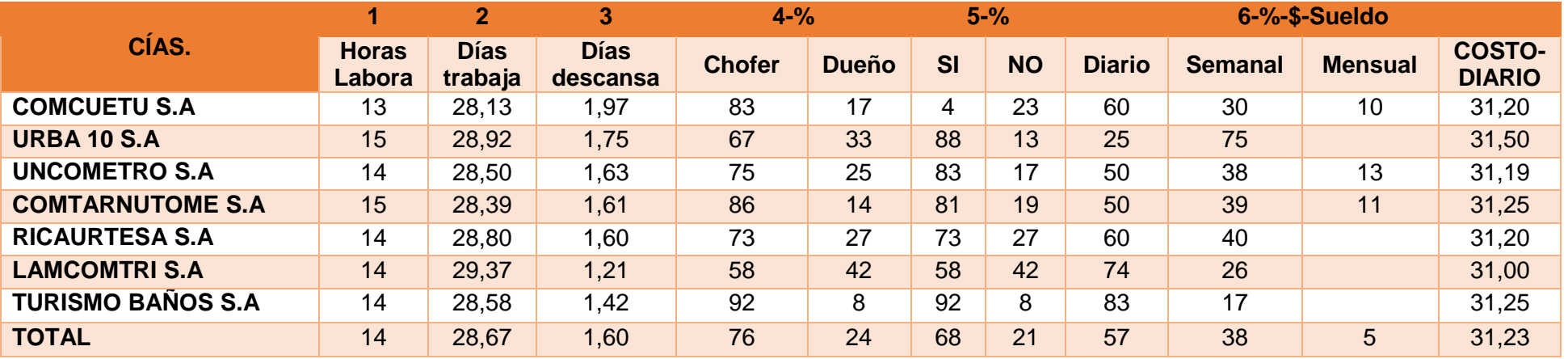

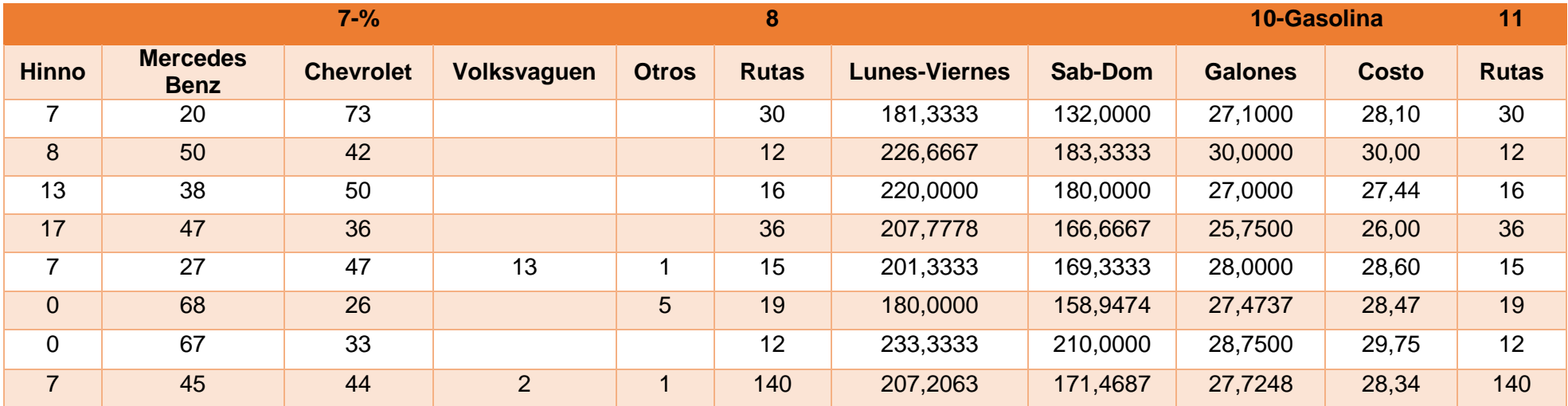

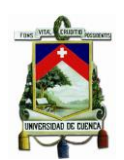

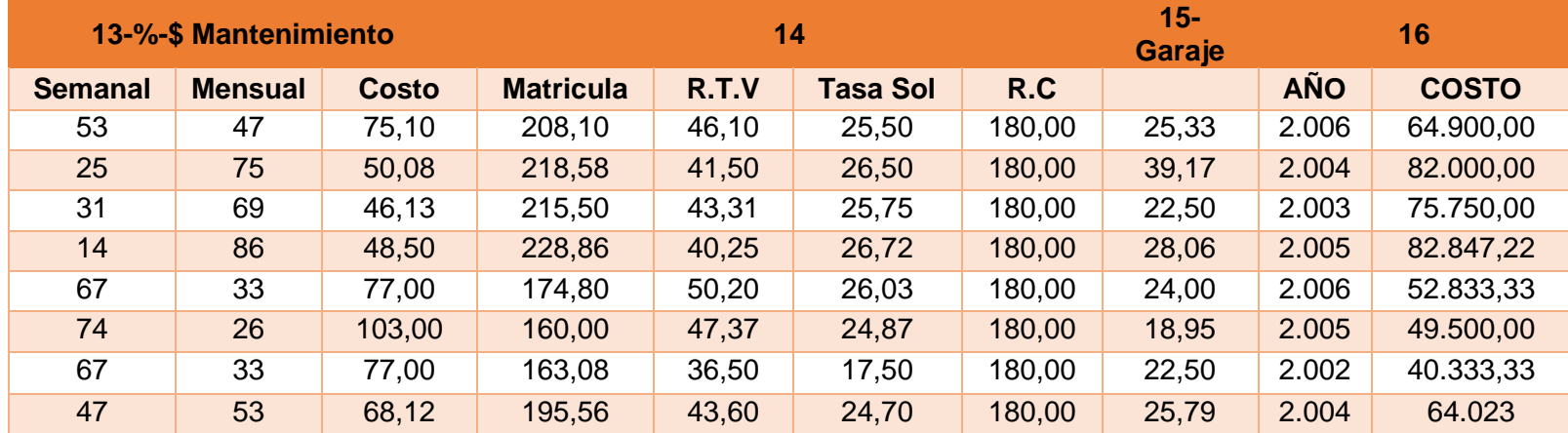

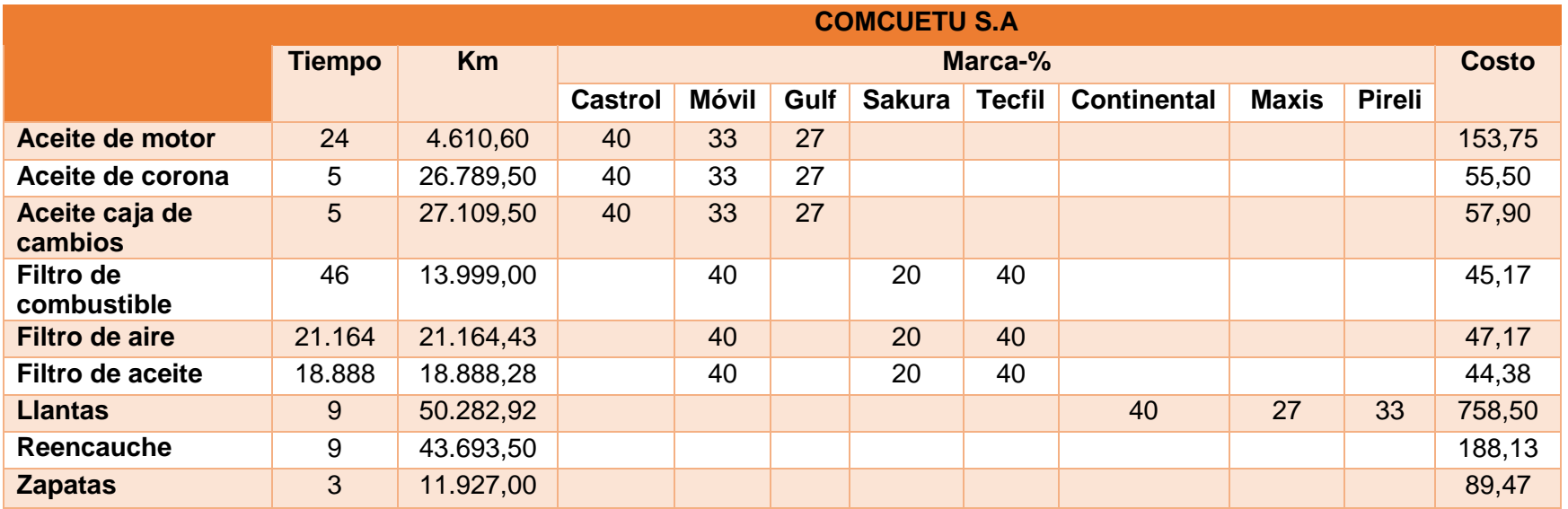

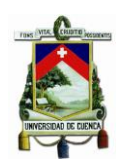

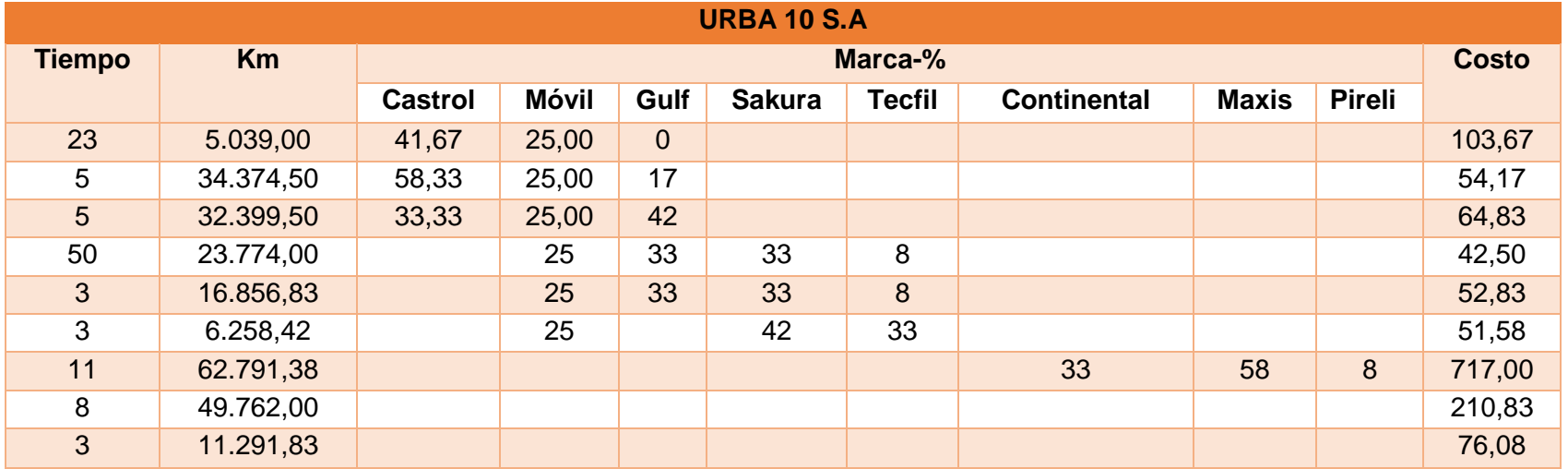

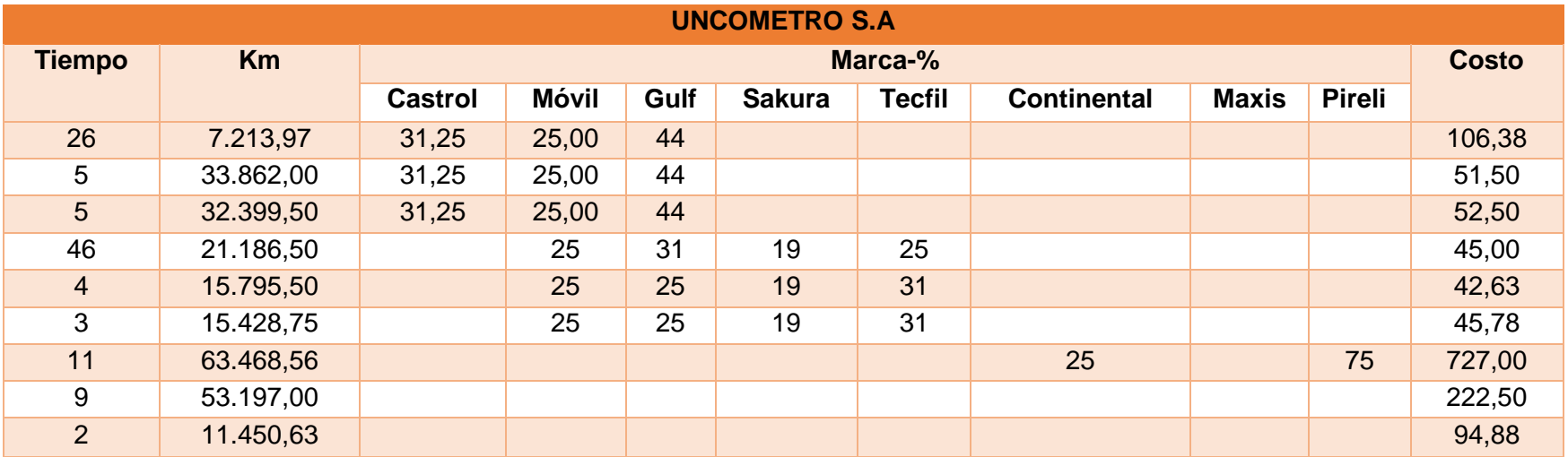

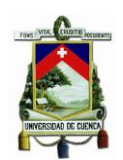

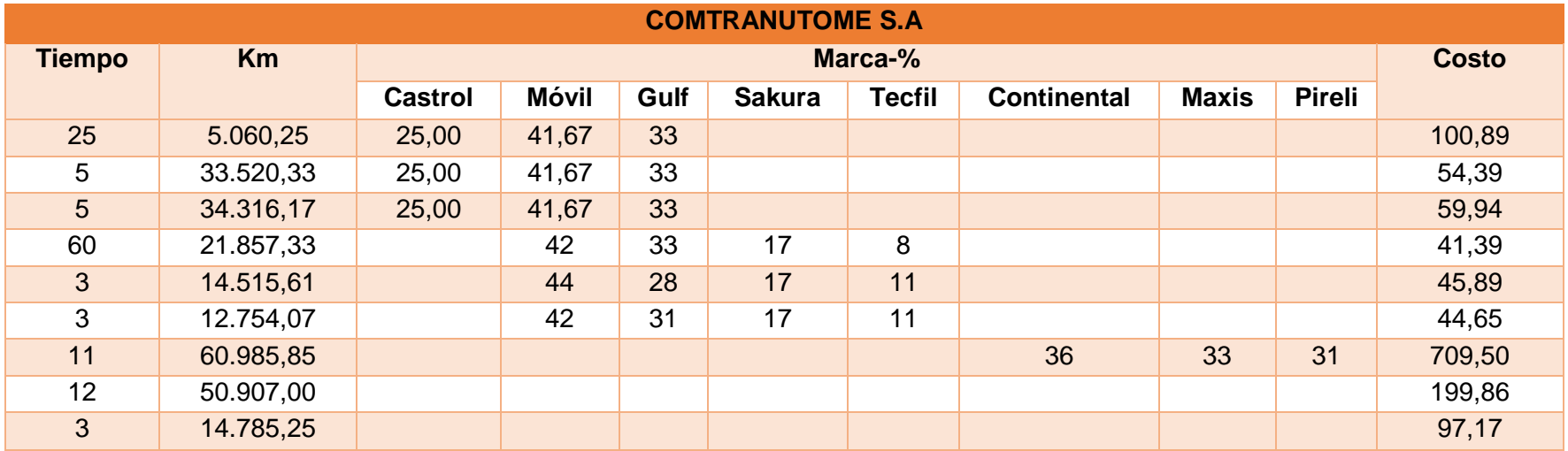

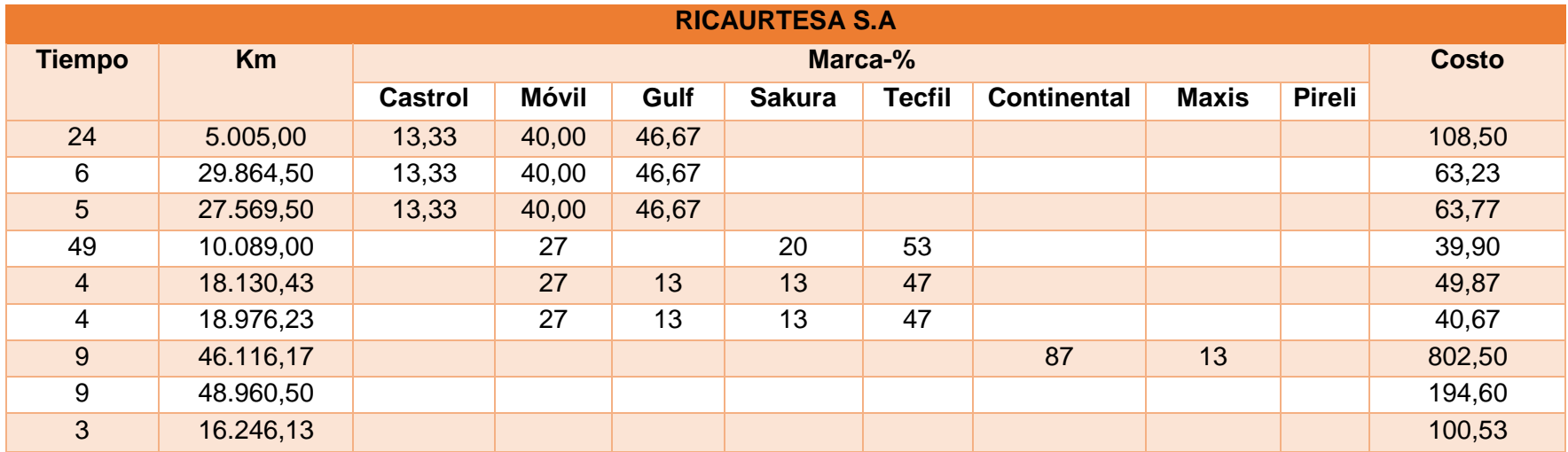

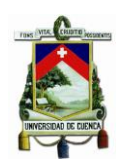

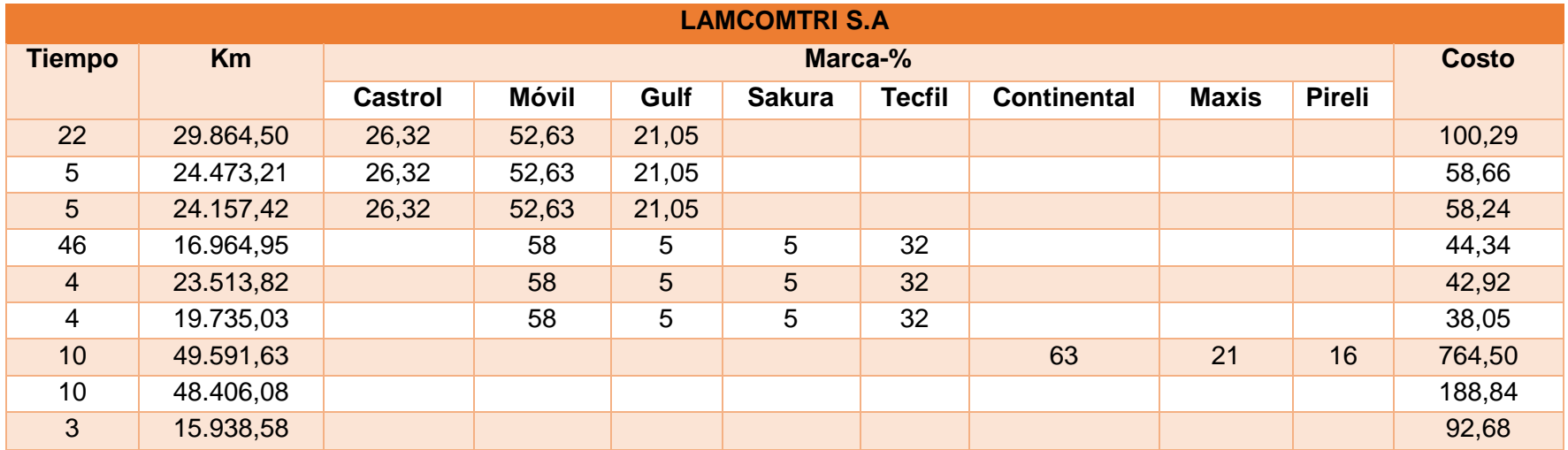

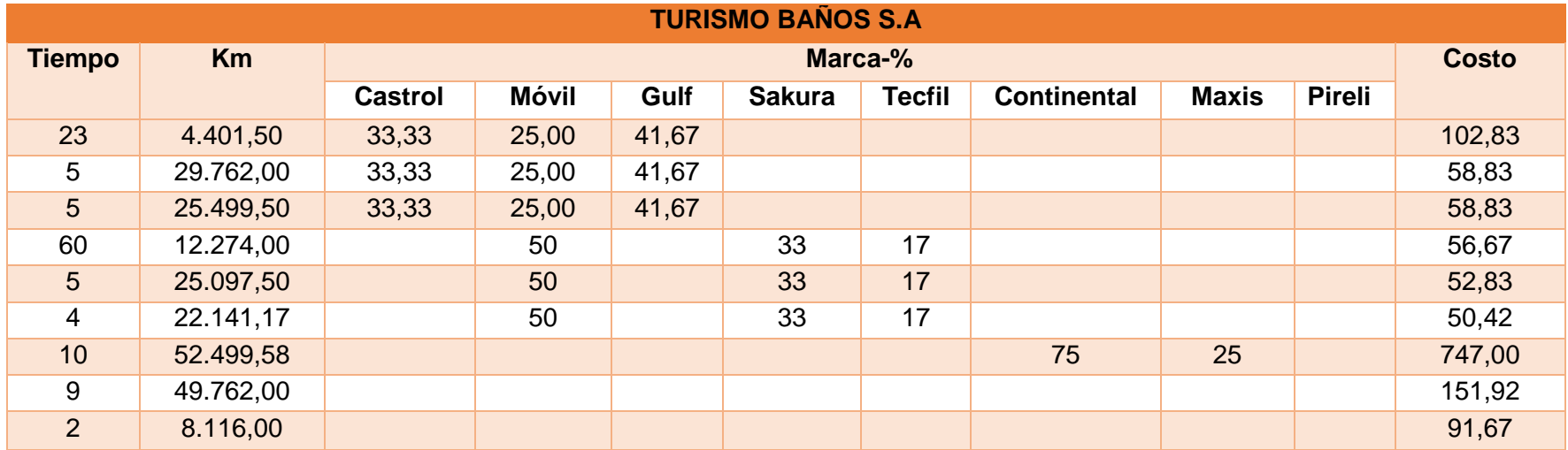

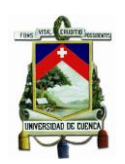

### **ANEXO 4. MEDIA ARITMÉTICA TIEMPO-FRECUENCIA-CAMBIO-MARCA.**

Media Aritmética de tiempo, frecuencia de cambio, marca y costo.

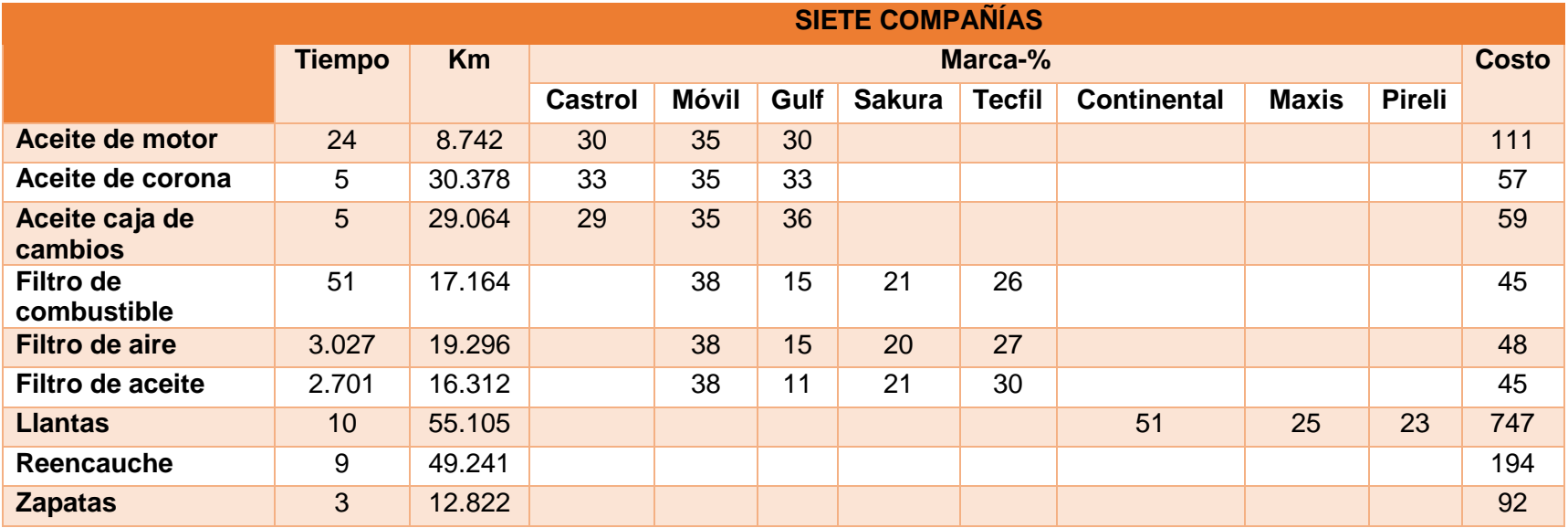

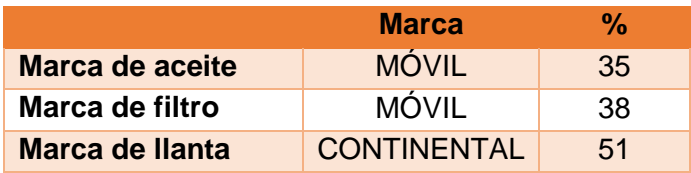

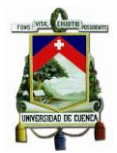

### **ANEXO 5. KILÓMETROS RECORRIDOS.**

Determinación de los kilómetros que recorren cada una de las compañías.

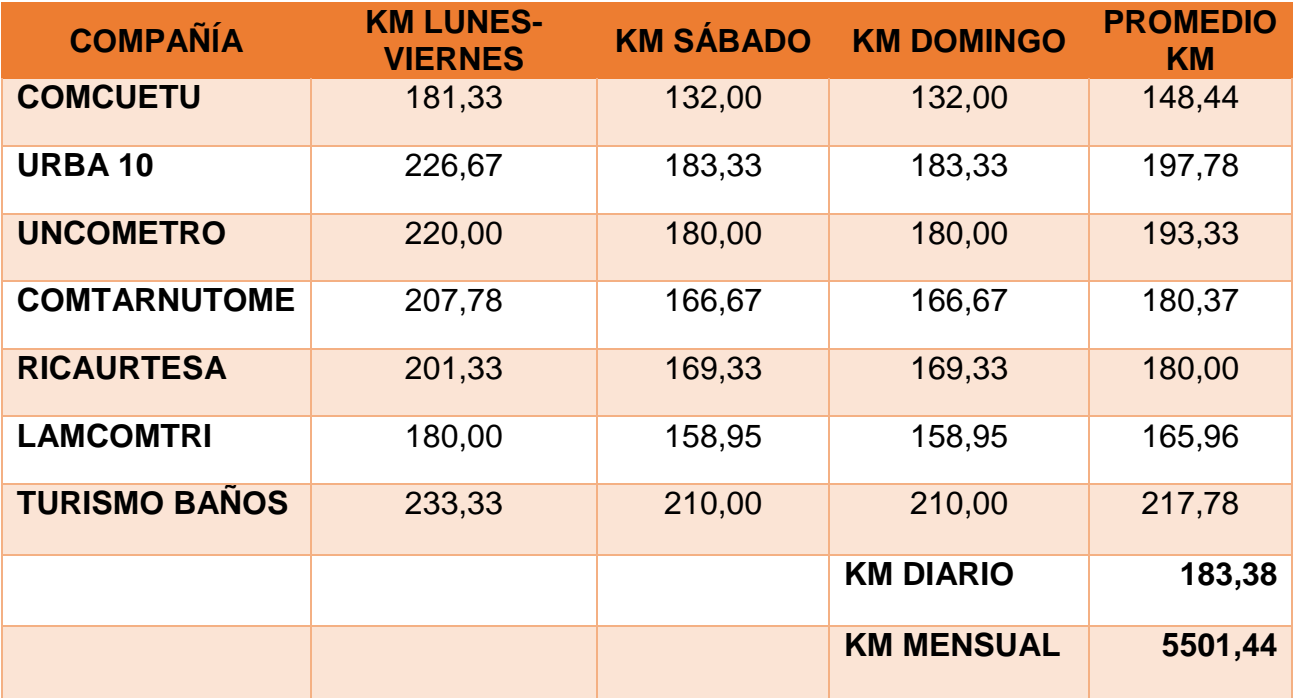

### **ANEXO 6. CÁLCULO SUELDO.**

Cálculo del sueldo y beneficios sociales.

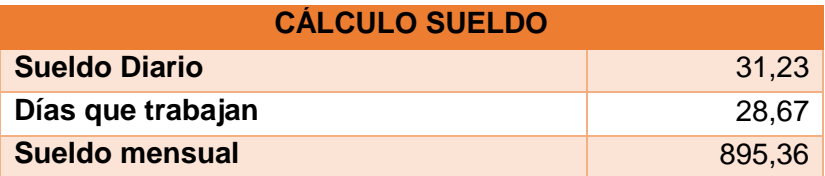

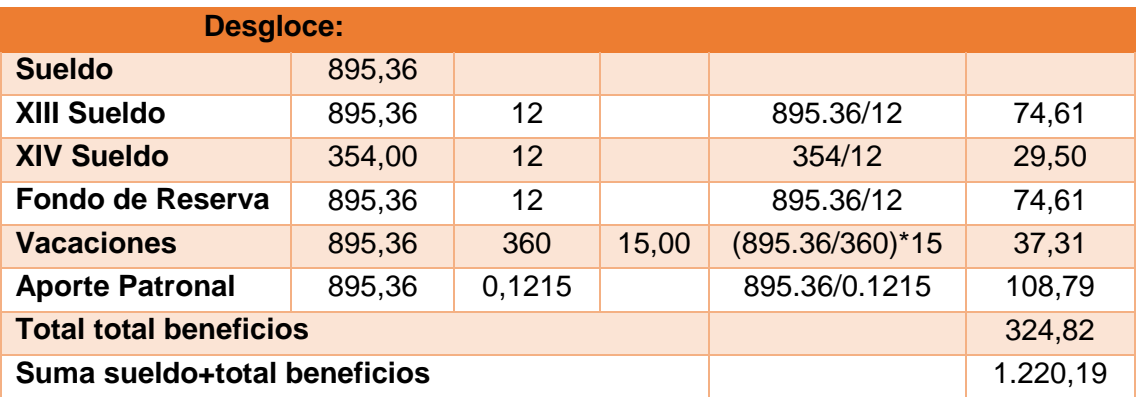

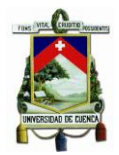

#### **ANEXO 7. APORTE GASTOS ADMINISTRATIVOS.**

Aporte mensual de los transportistas para cubrir Gastos Administrativos.

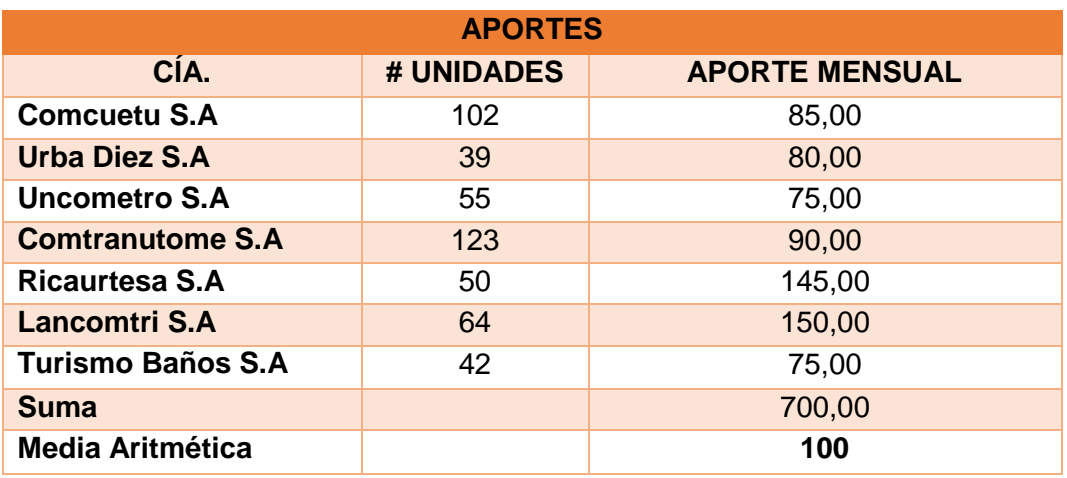

#### **ANEXO 8. TASA INTERÉS ACTIVA.**

Aplicación de Interés Compuesto para determinar el valor comercial del vehículo en el año 2004.

#### **Tasas anuales del 2004**

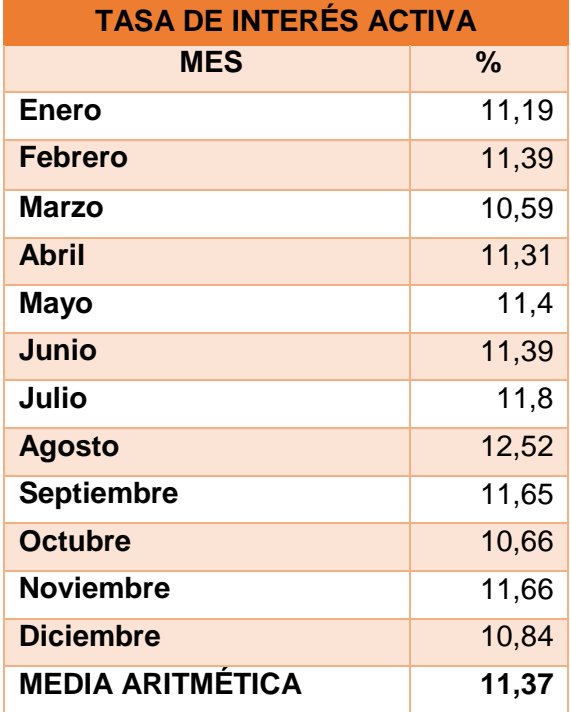

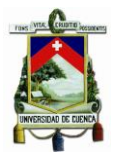

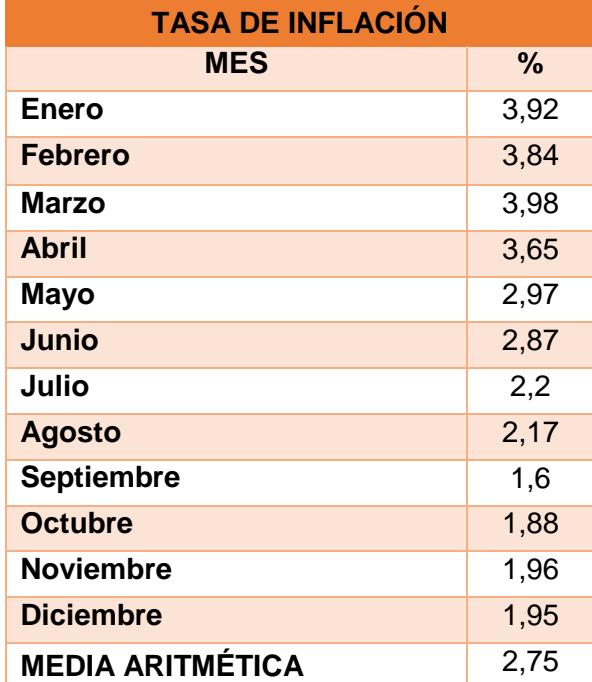

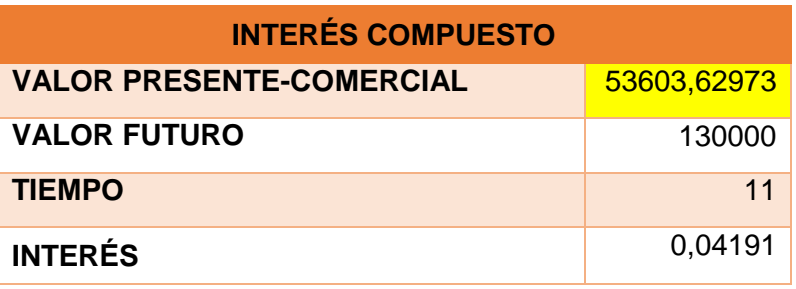

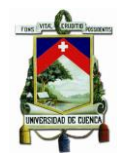

### **ANEXO 9. AÑOS DE VIDA ÚTIL.**

Resolución N 111 DIR-2014-ANT, de fecha 13 de octubre de 2014, "Cuadro de vida útil para vehículos de transporte terrestre público y comercial".

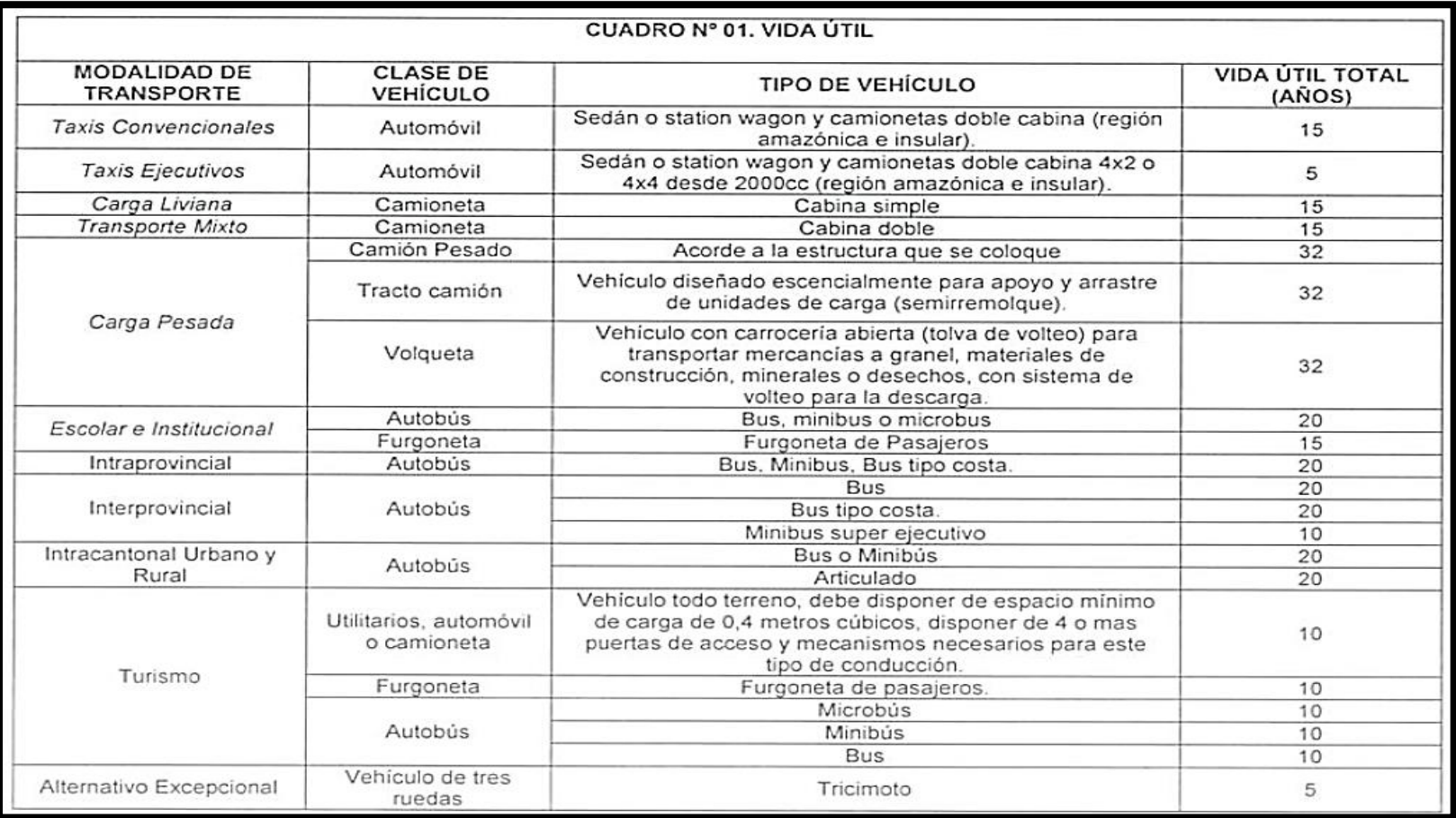

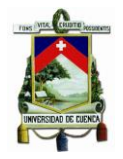

#### **ANEXO 10. TABLA SECTORIAL 2015.**

Tabla sectorial 2015- estructuras ocupacionales y porcentajes de incremento para la remuneración mínima sectorial comisión sectorial no. 19 "actividades tipo servicios"

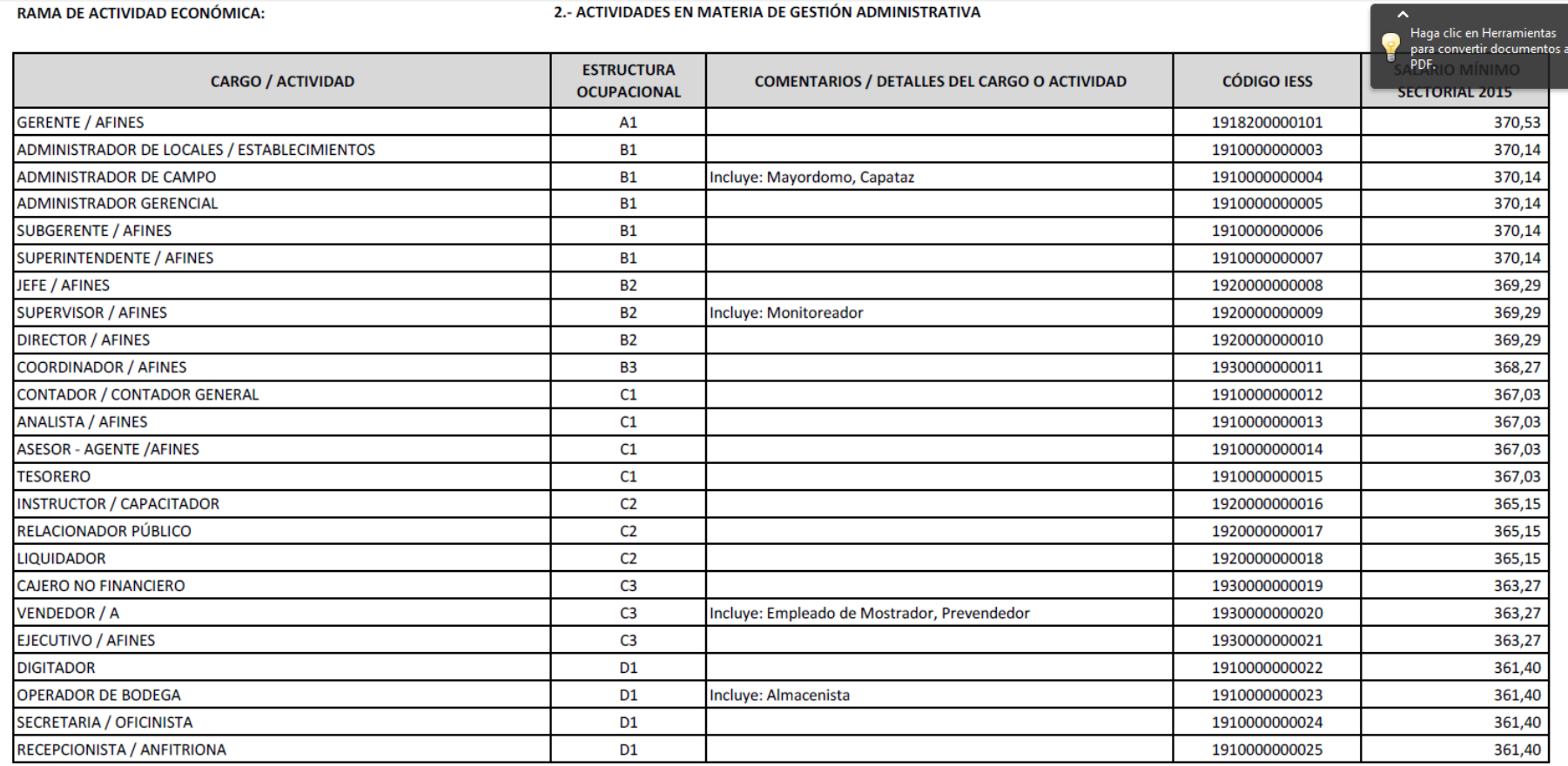

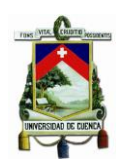

#### **ANEXO 11. TABLA SECTORIAL 2015.**

Estructuras ocupacionales y porcentajes de incremento para la remuneración mínima sectorial y tarifas Comisión sectorial no. 17 "transporte almacenamiento y logística"

RAMAS DE ACTIVIDAD ECONÓMICA:

1.- CHOFERES / CONDUCTORES

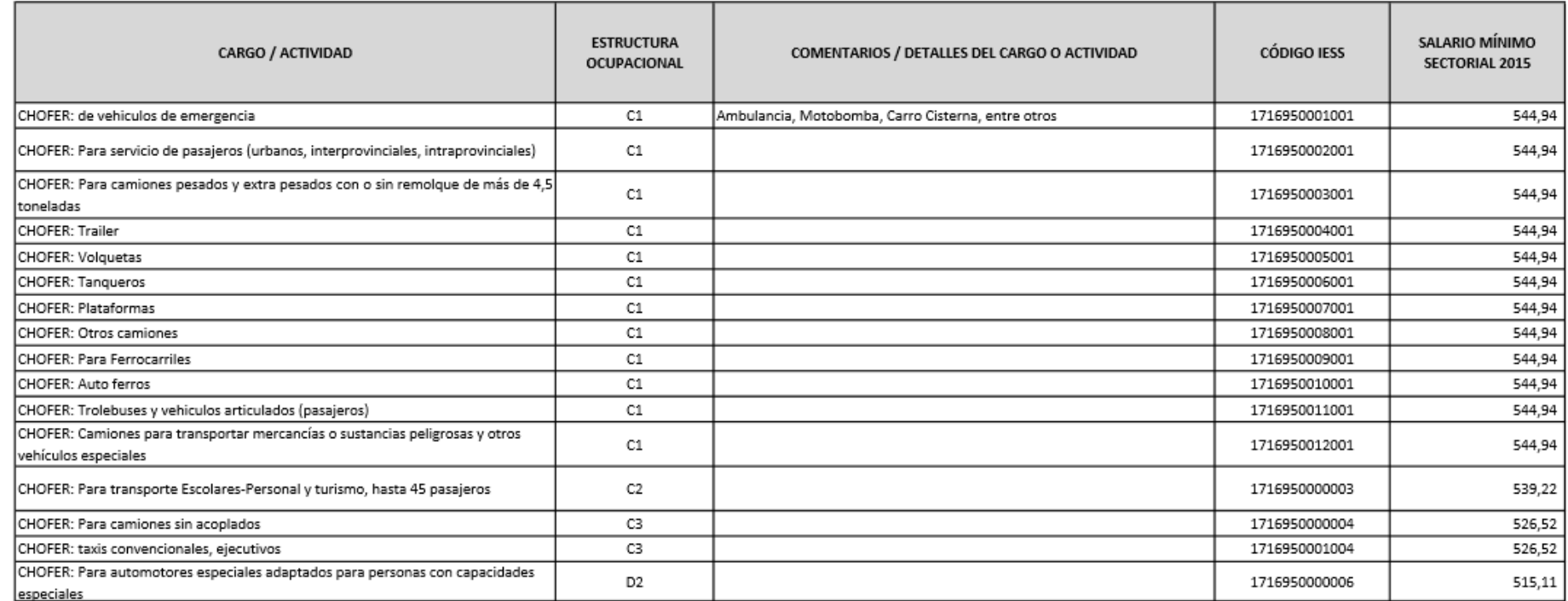

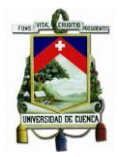

#### **ANEXO 12. APORTE MENSUAL PERSONAL ADMINISTRATIVO.**

Determinación aporte mensual de: sueldo para personal administrativo, servicios básicos y arriendo.

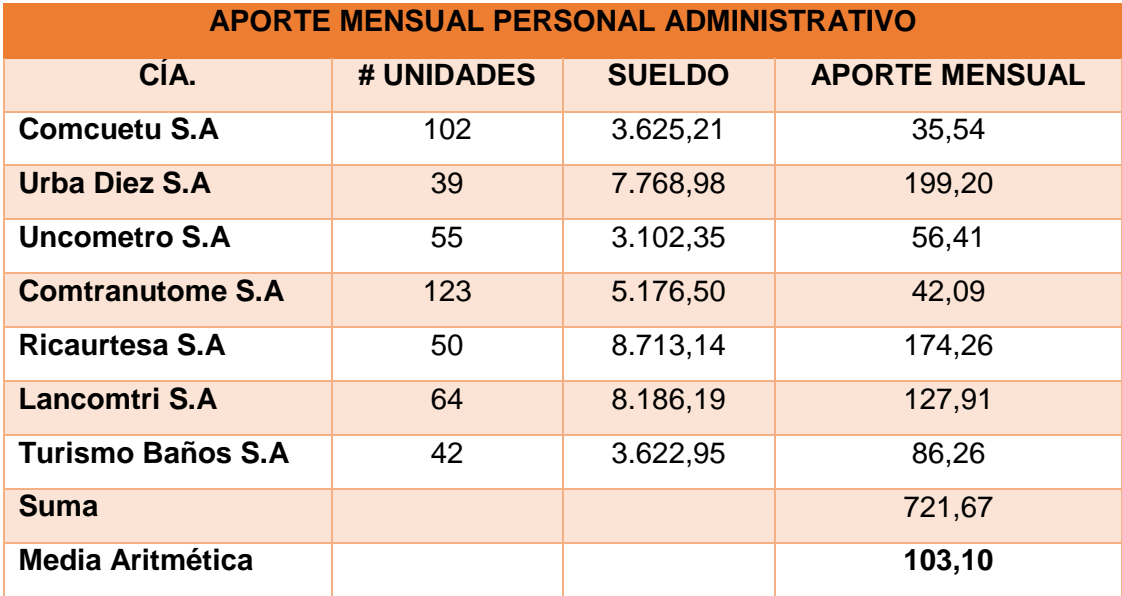

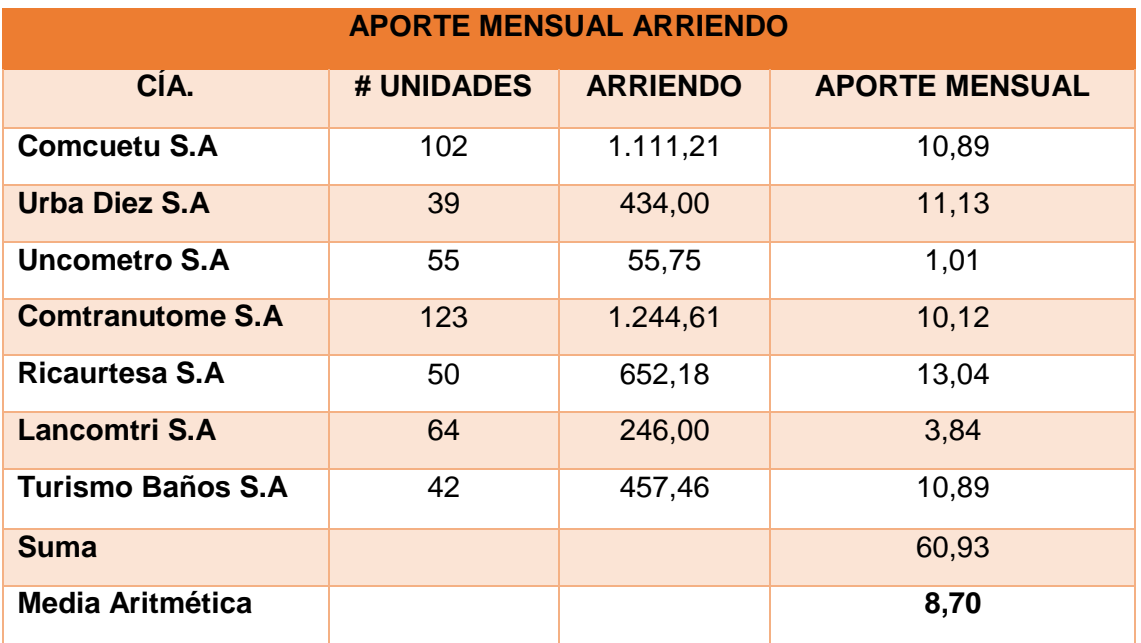

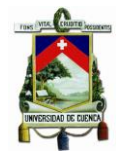

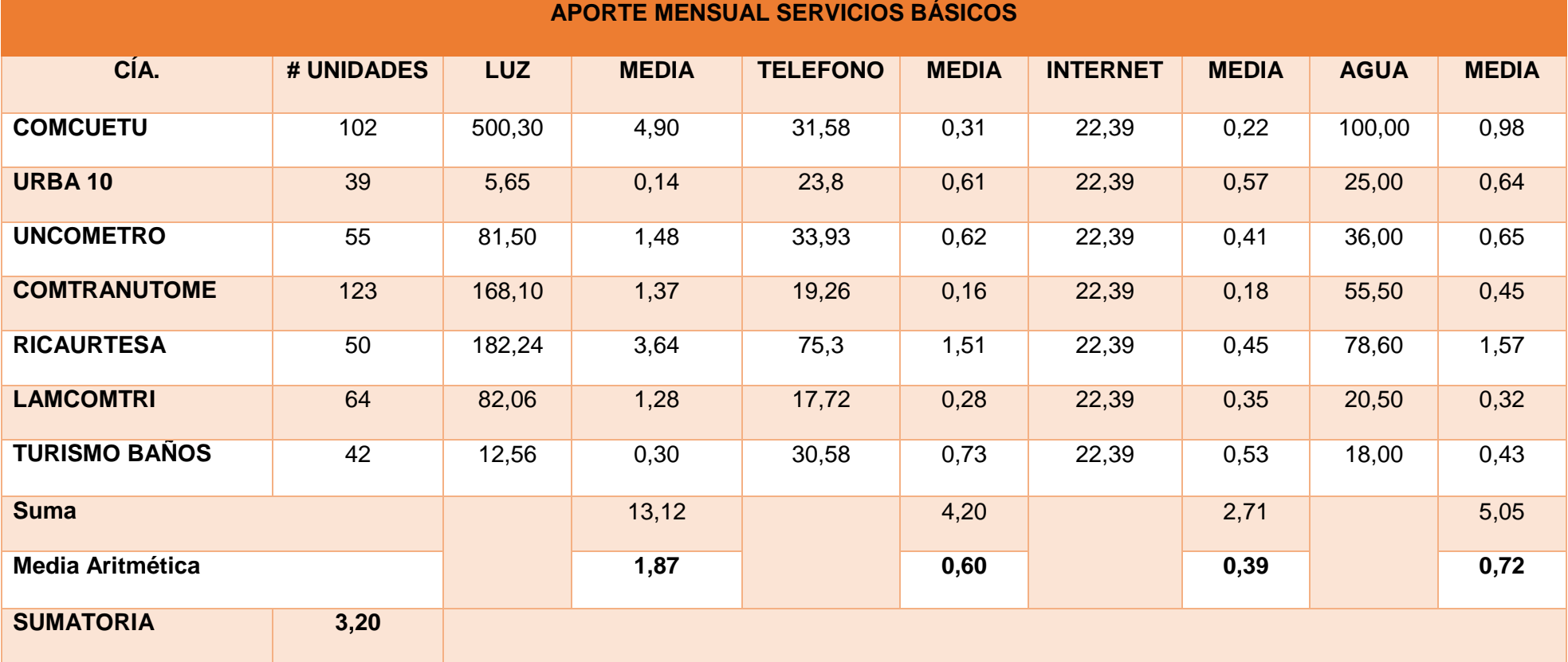

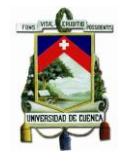

### **ANEXO 13. NÓMINA COMCUETU.**

Nómina COMCUETU

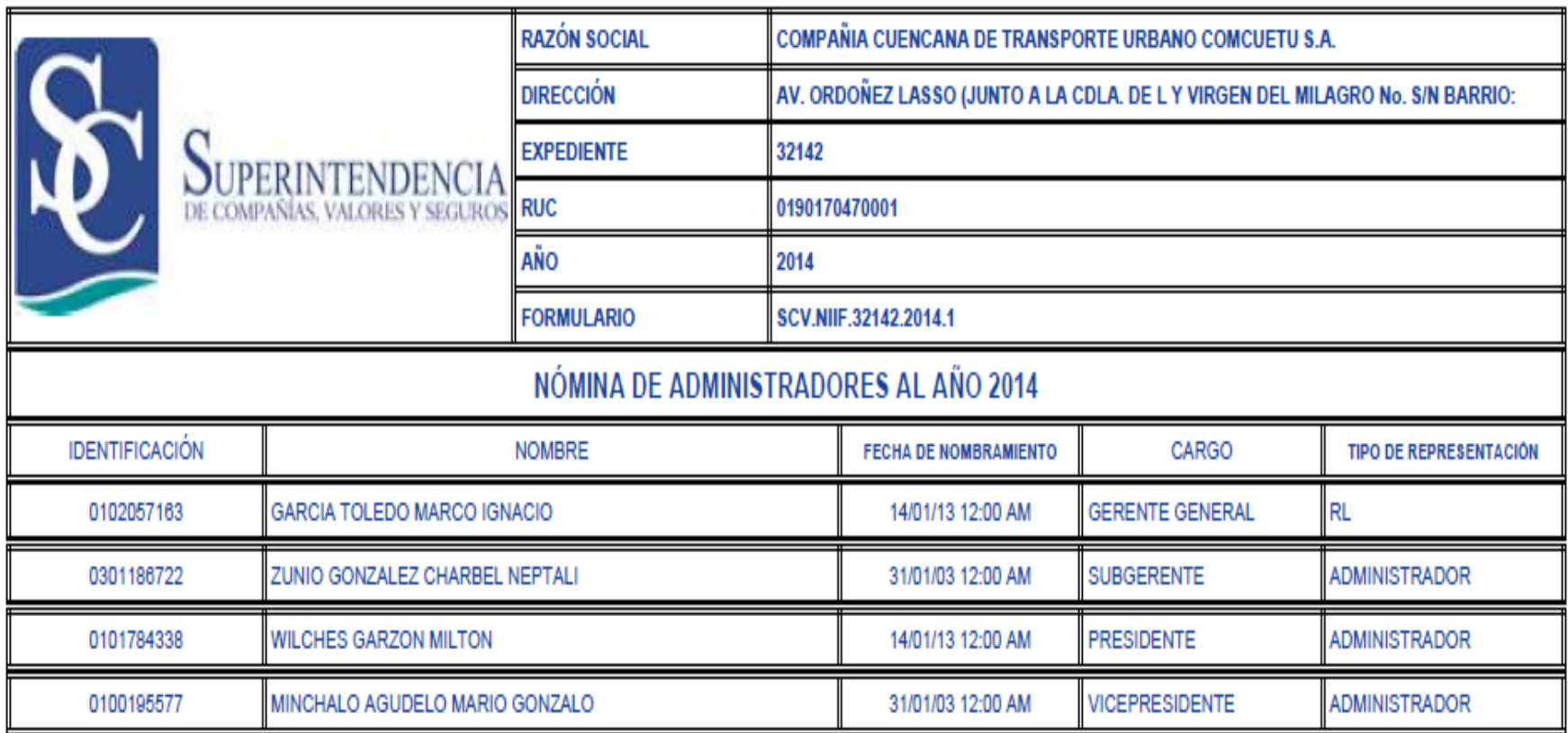

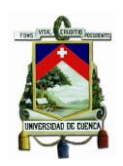

### **ANEXO 14. NÓMINA LANCOMTRI.**

Nómina Lamcontri.

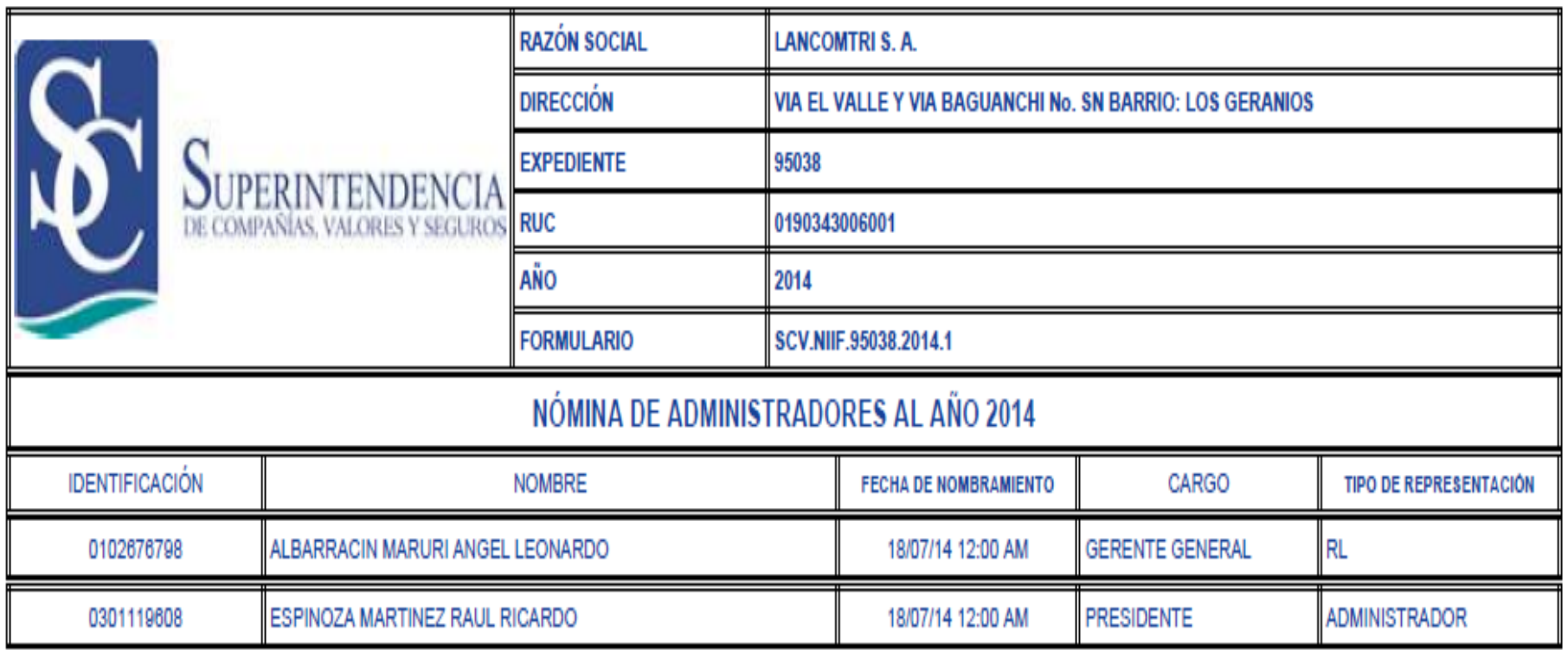

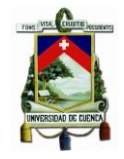

### ANEXO 15. NÓMINA RICAURTESA.

Nómina Ricaurtesa.

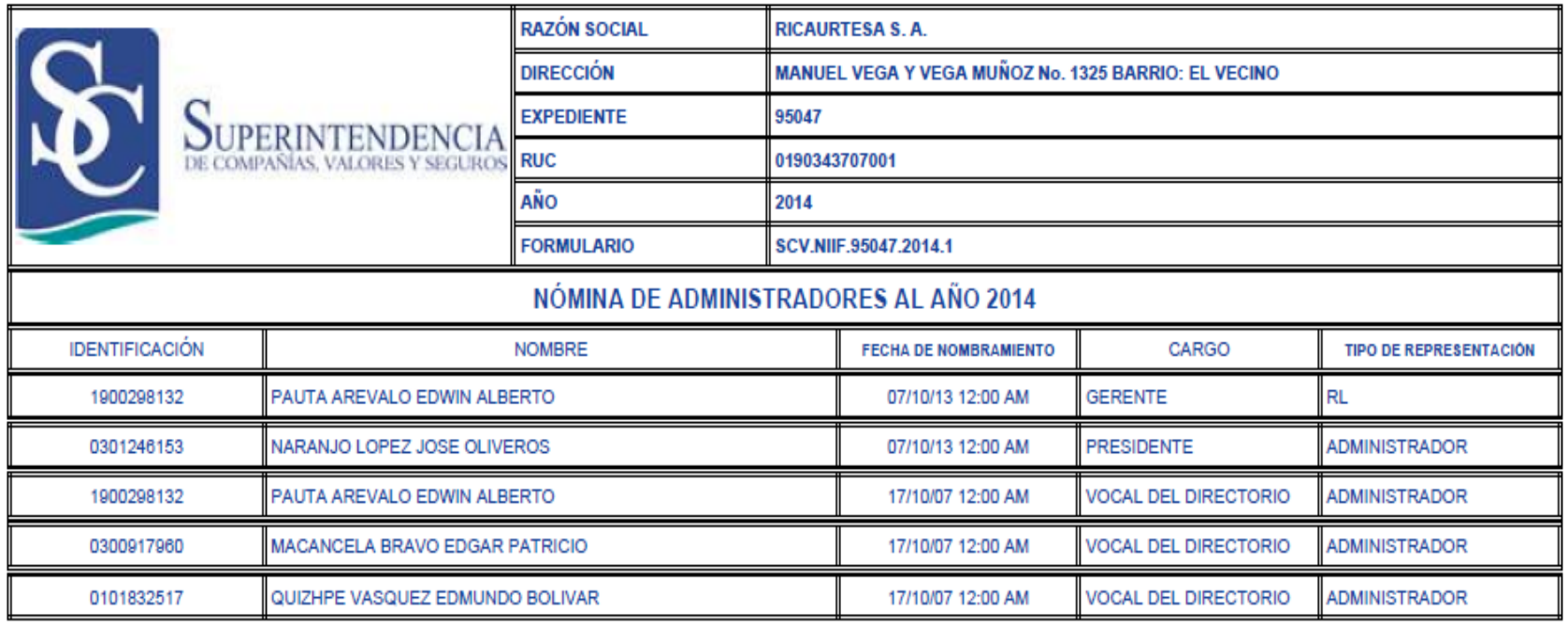

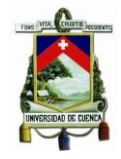

### **ANEXO 16. NÓMINA TURISMO BAÑOS.**

Nómina Turismo Baños

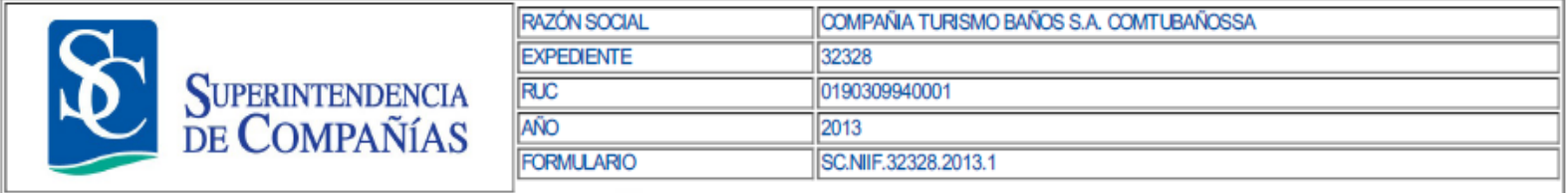

#### NÓMINA DE ADMINISTRADORES AL AÑO 2013

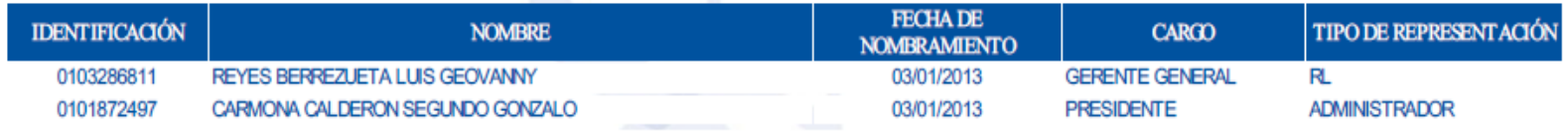

EL REPRESENTANTE LEGAL DECLARA QUE SE RESPONSABILIZA POR LA VERACIDAD DE LA INFORMACIÓN PROPORCIONADA EN EL PRESENTE FORMULARIO EN CUMPLIMIENTO A LO DISPUESTO EN EL ART. 20 Y 23 DE LA LEY DE COMPAÑÍAS.

Este documento será valido sólo y únicamente con la certificación y firma del funcionario de la Superintendencia de Compañías autorizado para el efecto.

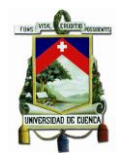

### ANEXO 17. NÓMINA COMTRANUTOME.

Nómina Comtranutome.

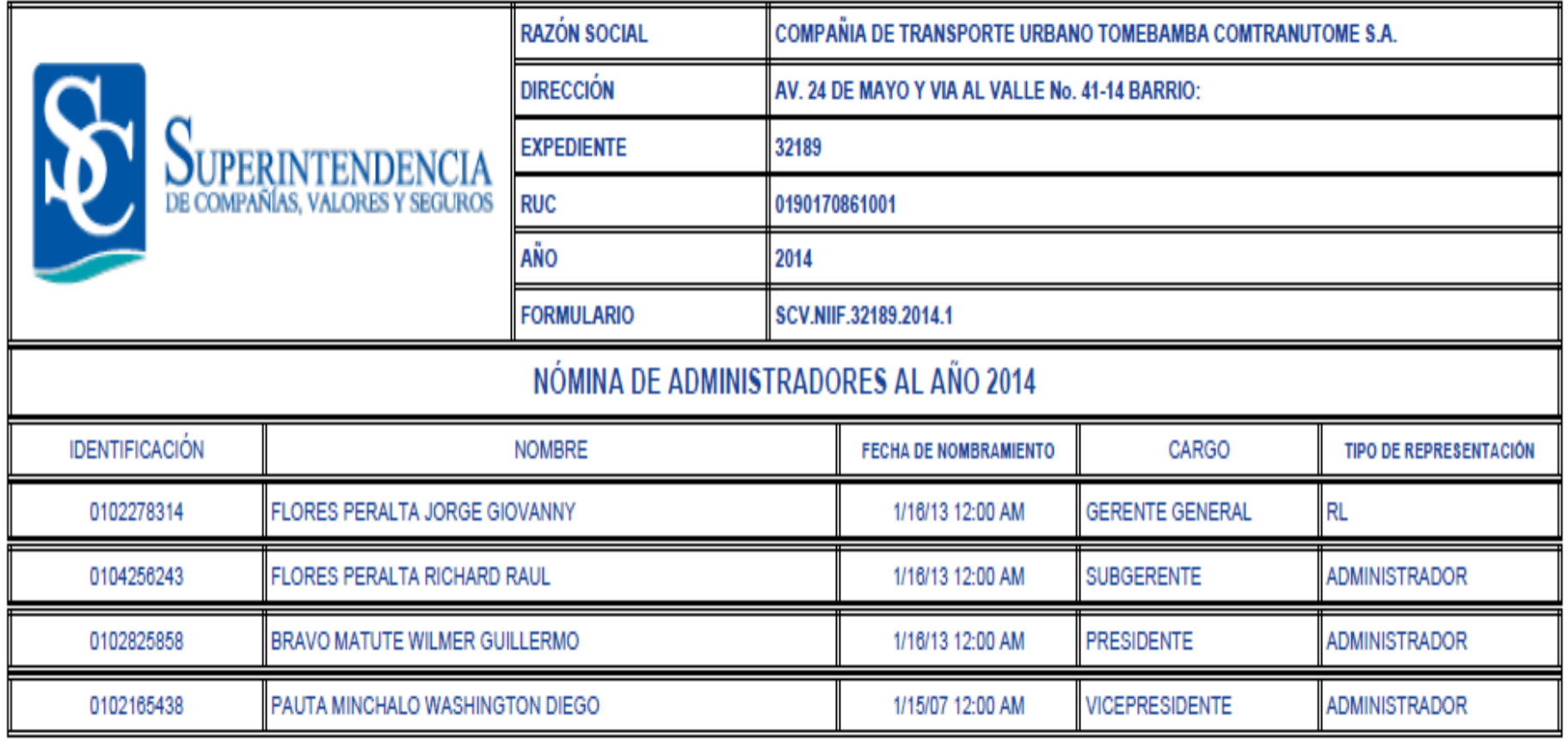

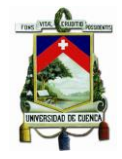

#### ANEXO 18. NÓMINA UNCOMETRO.

Nómina Uncometro.

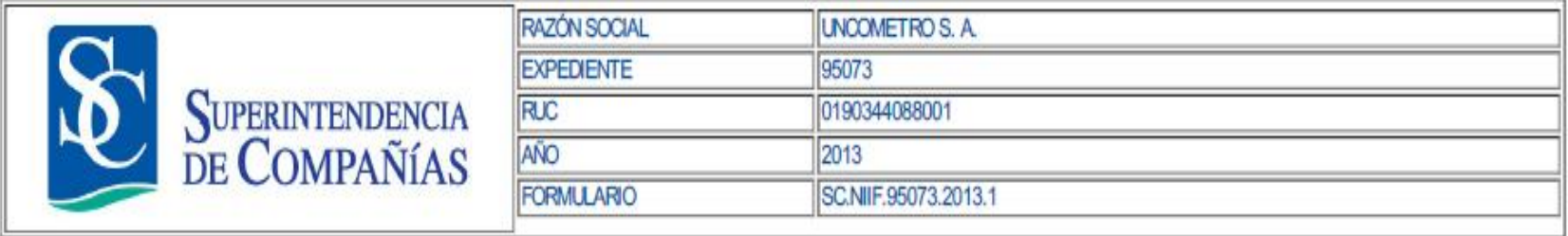

# NÓMINA DE ADMINISTRADORES AL AÑO 2013

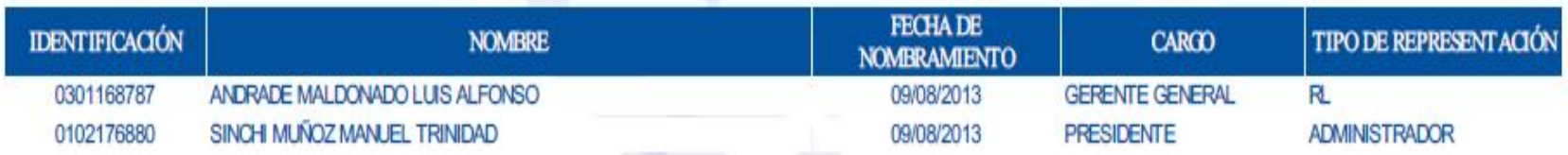

#### EL REPRESENTANTE LEGAL DECLARA QUE SE RESPONSABILIZA POR LA VERACIDAD DE LA INFORMACIÓN PROPORCIONADA EN EL PRESENTE FORMULARIO EN CUMPLIMIENTO A LO DISPUESTO EN EL ART. 20 Y 23 DE LA LEY DE COMPAÑÍAS.

Este documento será valido sólo y únicamente con la certificación y firma del funcionario de la Superintendencia de Compañías autorizado para el efecto.

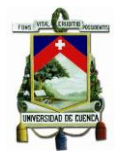

#### ANEXO 19. PLANILLAS LUZ URBA DIEZ.

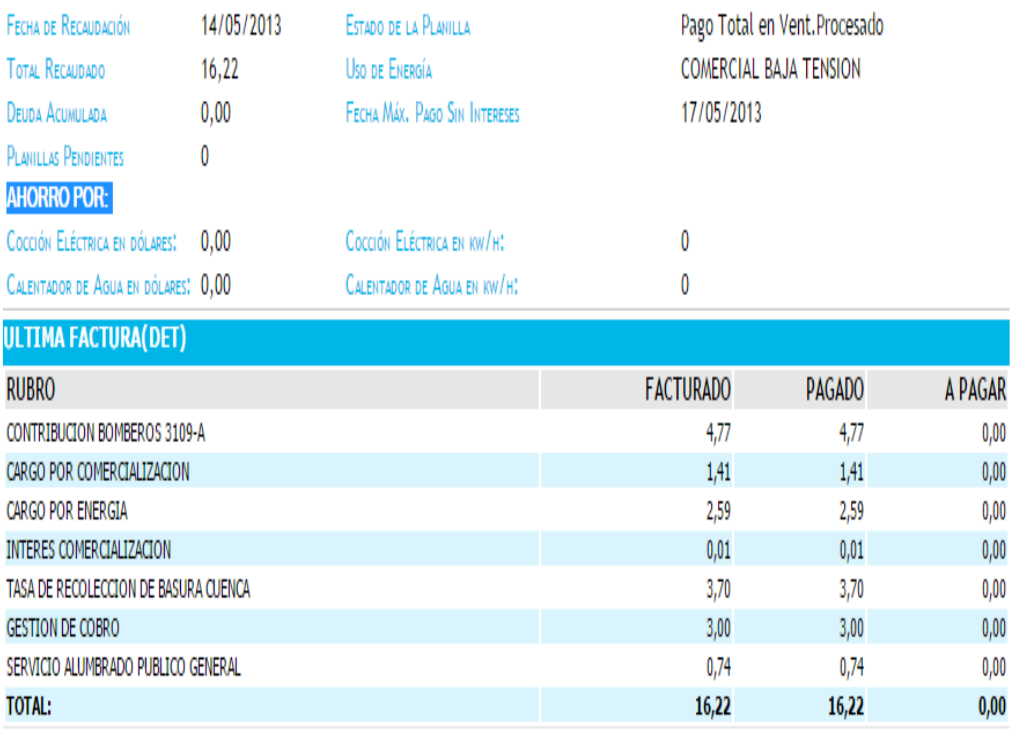

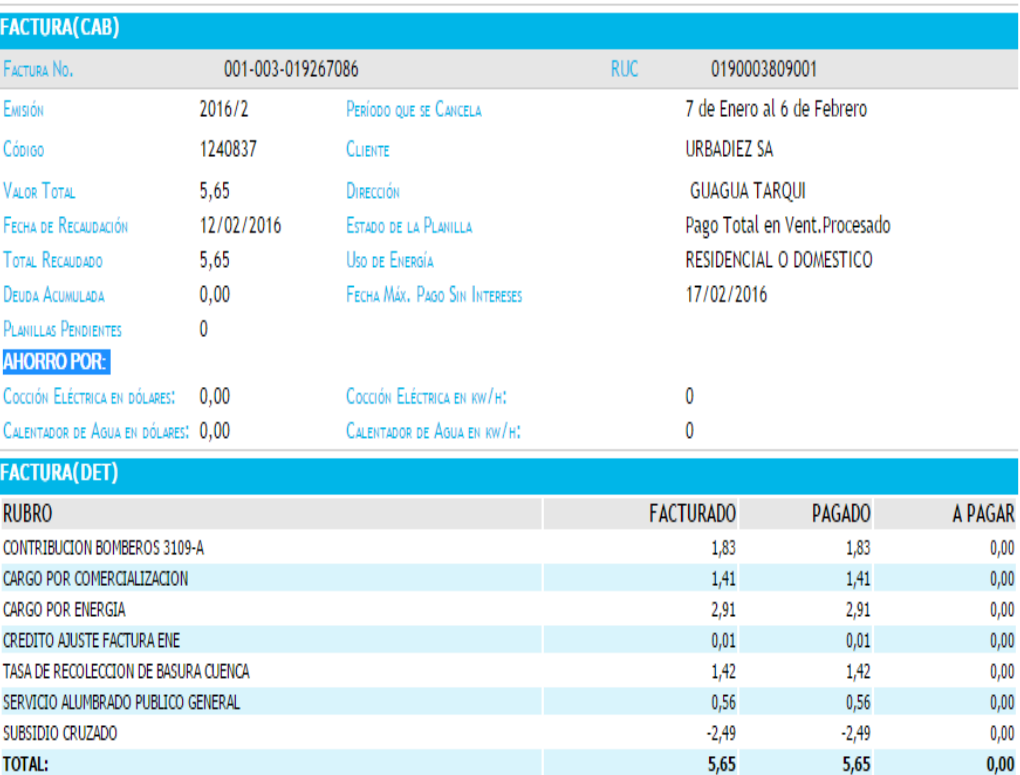

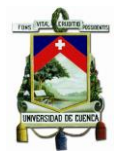

#### **ANEXO 20. PLANILLAS LUZ RICAURTESA.**

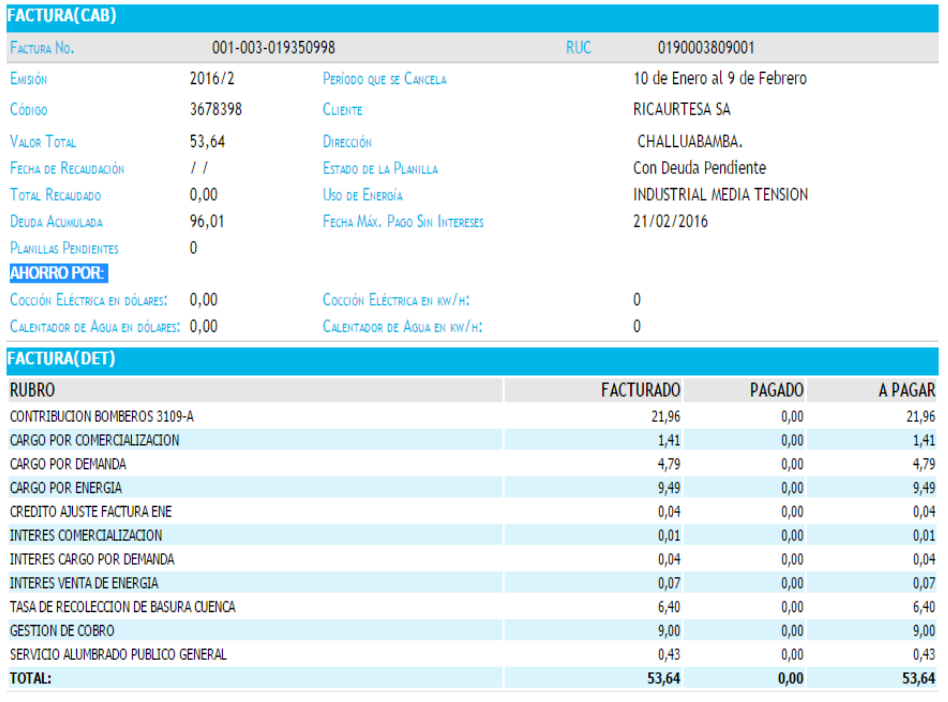

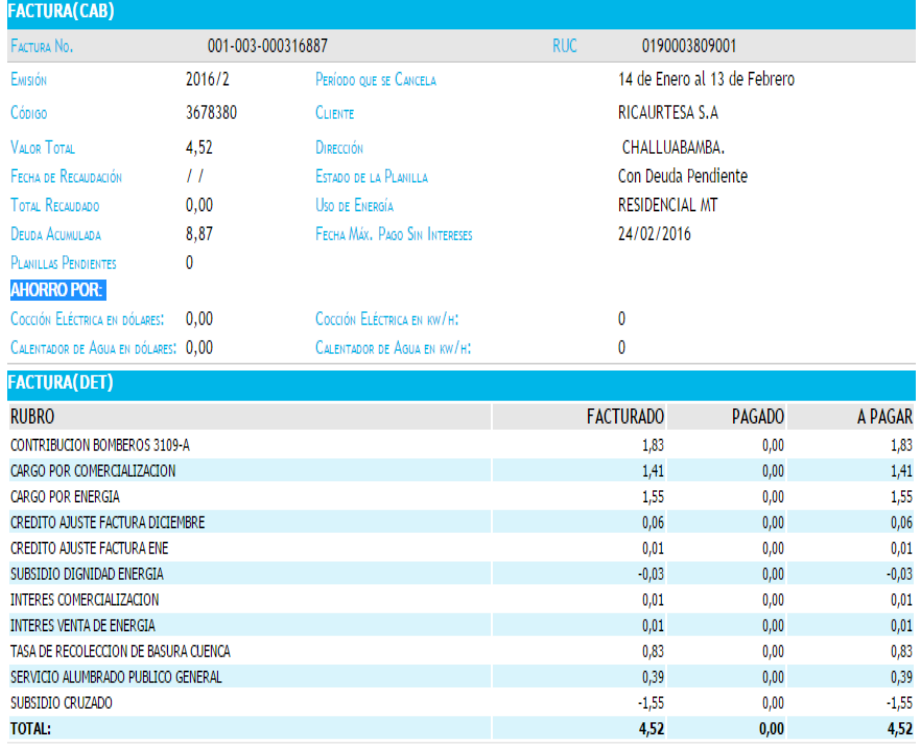

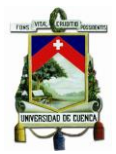

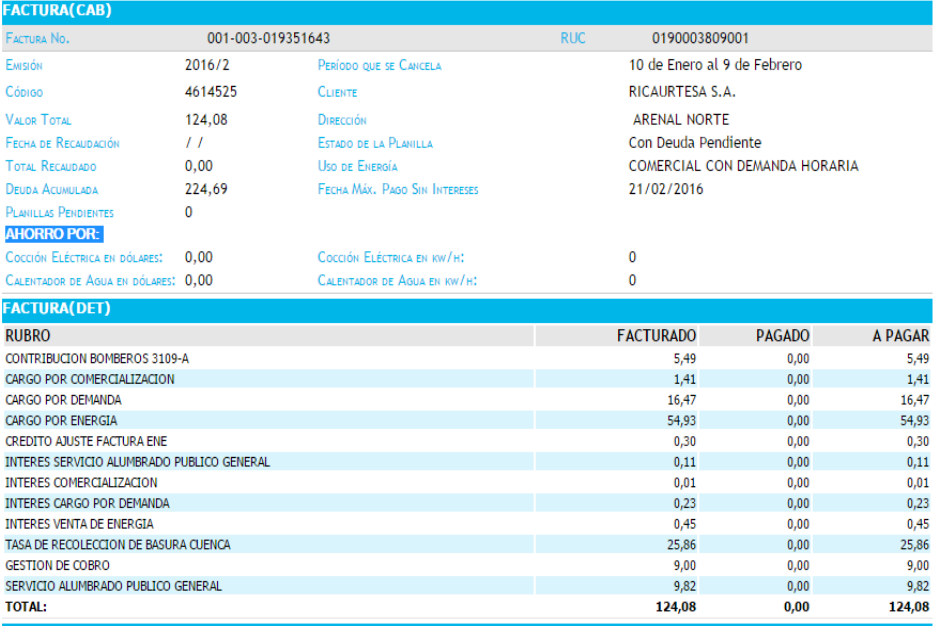

### **ANEXO 21. PLANILLA LUZ UNCOMETRO.**

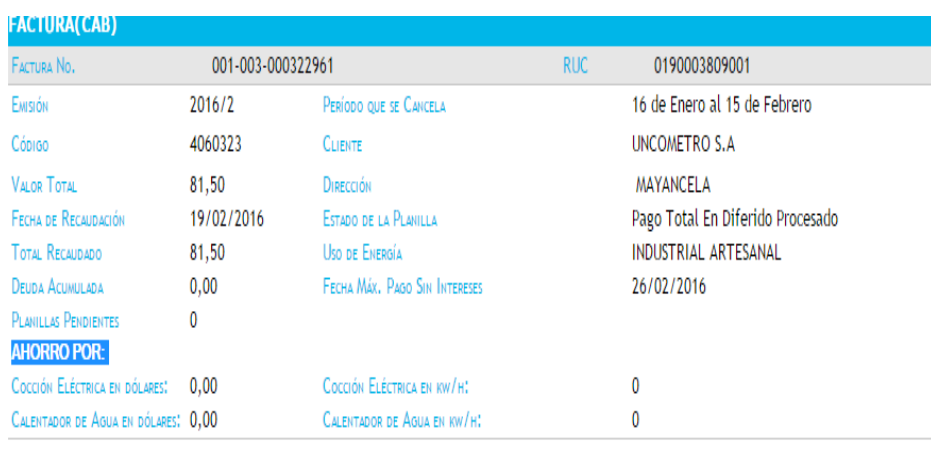

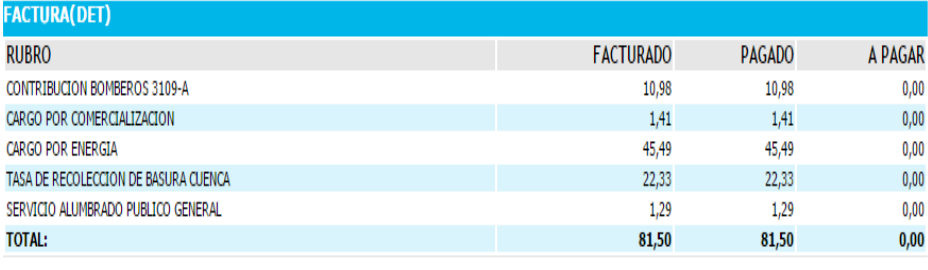

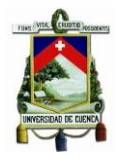

*.*

# UNIVERSIDAD DE CUENCA

### **ANEXO 22. PLANILLA LUZ TURISMO BAÑOS**

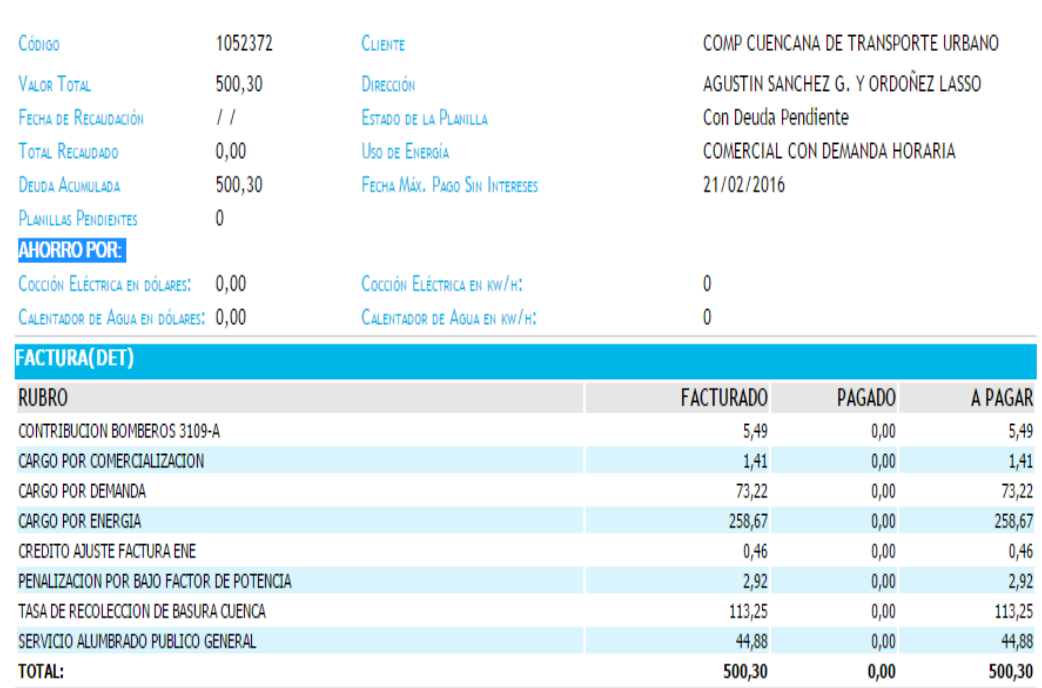

### **ANEXO 23. PLANILLA TELÉFONO LANCOMTRI.**

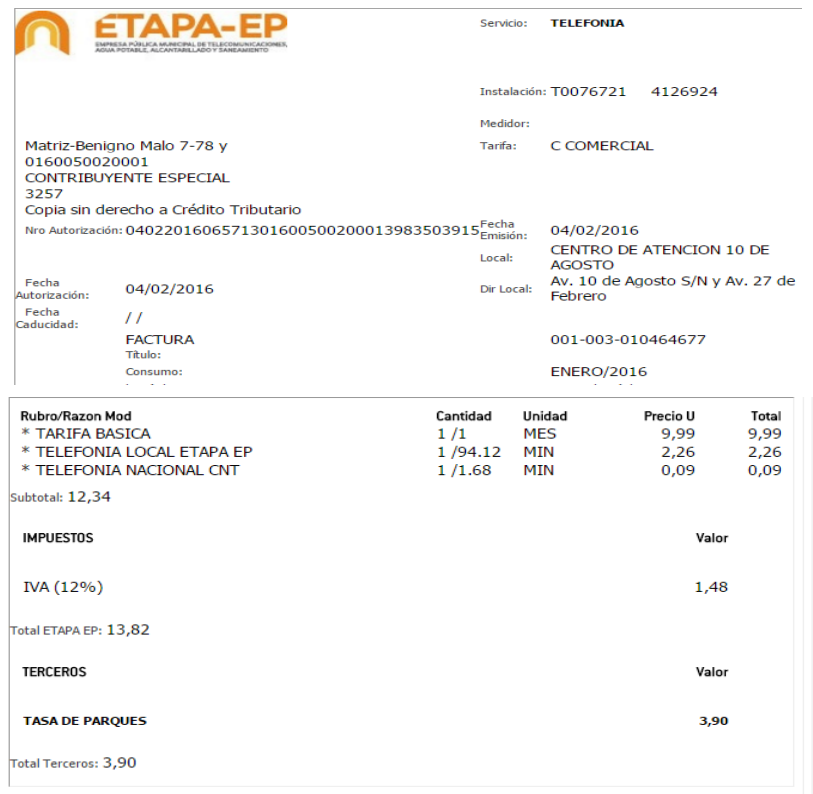

**Verónica Illescas Lorena Medina <sup>140</sup>**

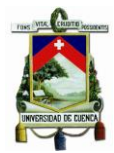

### **ANEXO 24. PLANILLA TELÉFONO URBA DIEZ.**

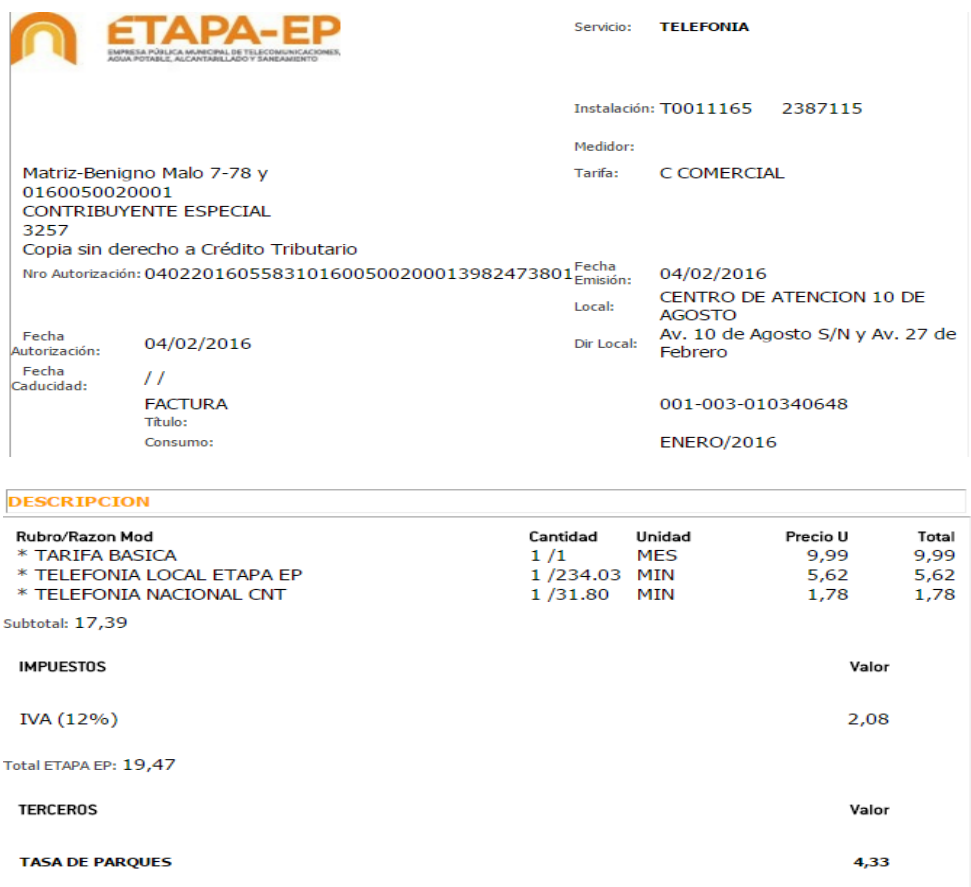

Total Terceros: 4,33

#### **ANEXO 25. PLANILLA TELÉFONO RICAURTESA.**

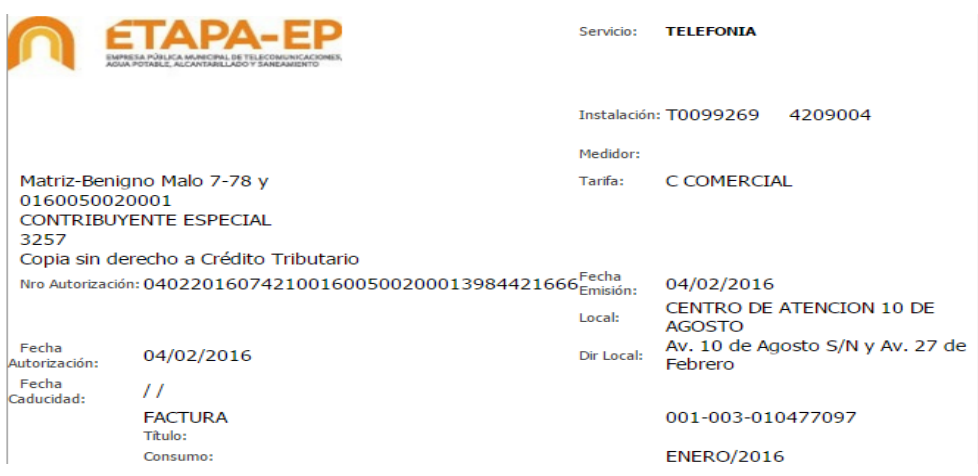

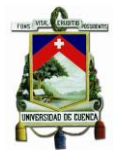

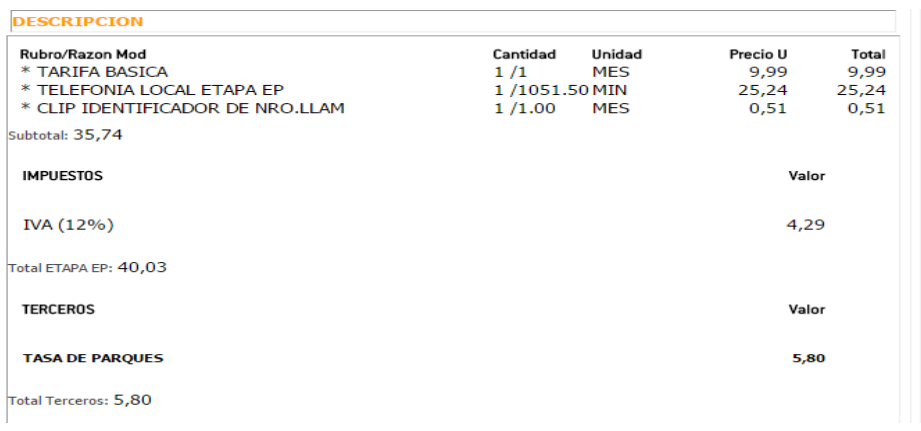

## **ANEXO 26. PLANILLA TELÉFONO UNCOMETRO.**

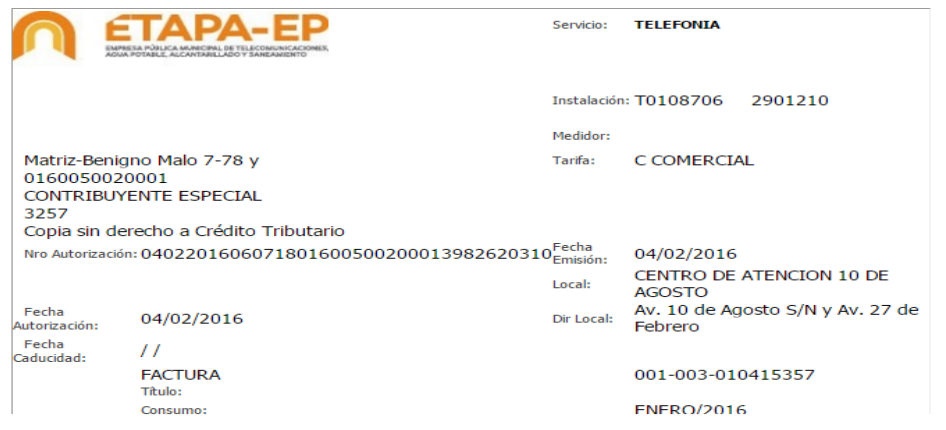

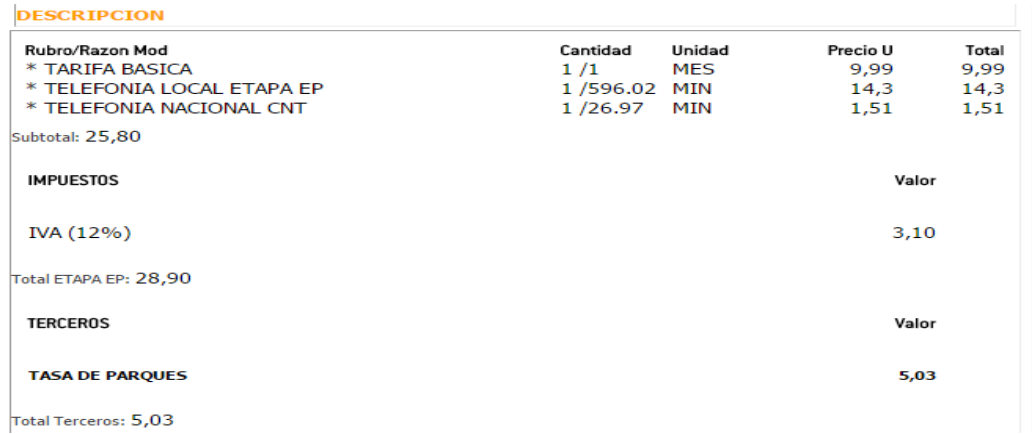

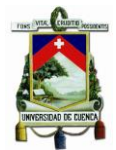

### **ANEXO 27. PLANILLA TELÉFONO TURISMO BANOS.**

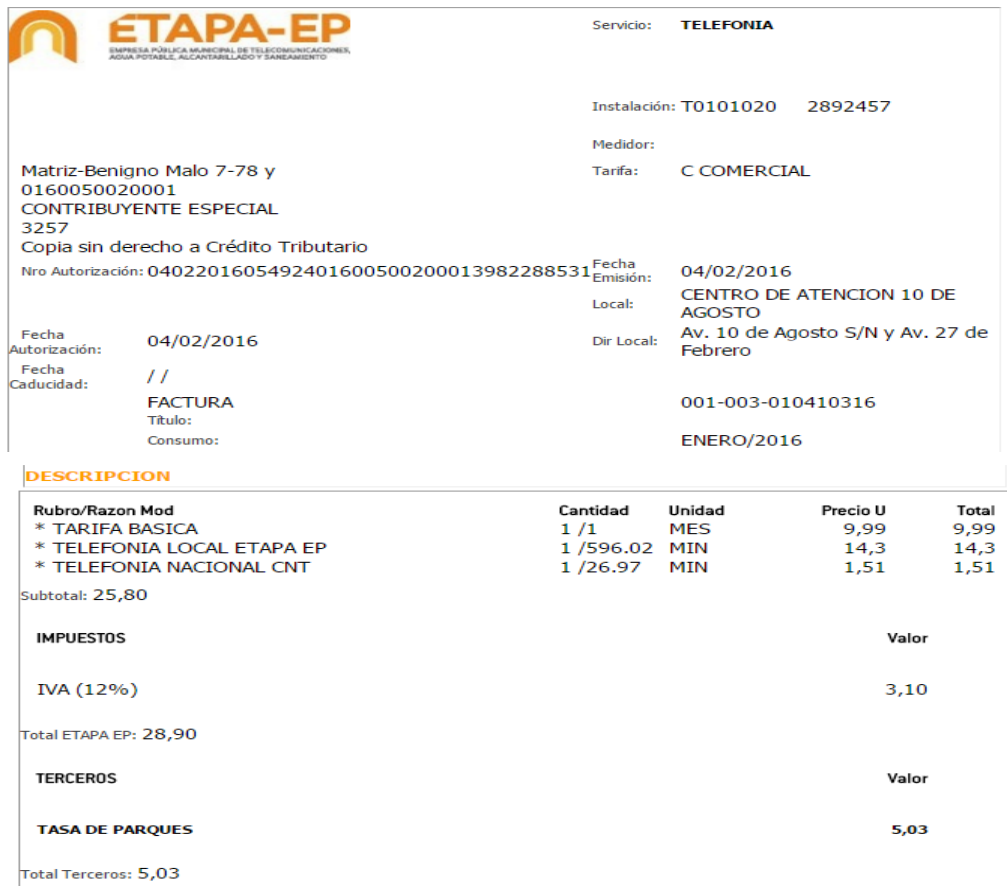

# **ANEXO 28. PLANILLA TELÉFONO COMTRANUTOME.**

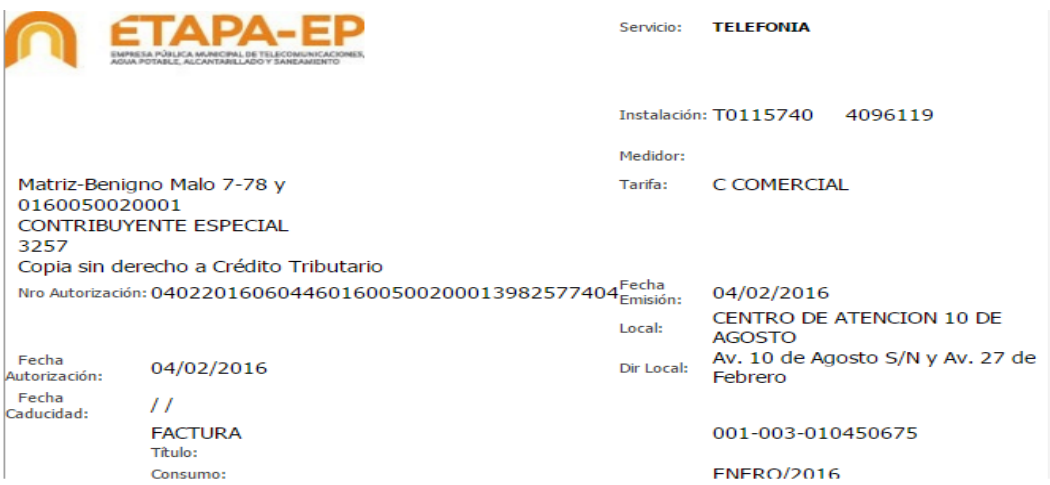

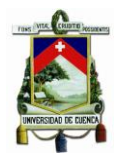

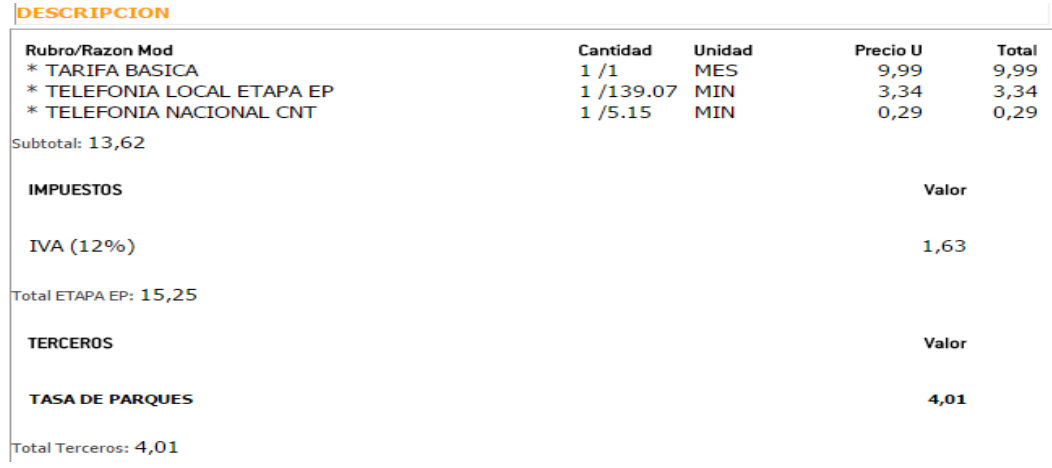

#### ANEXO 29. PLANILLA TELÉFONO COMCUETU.

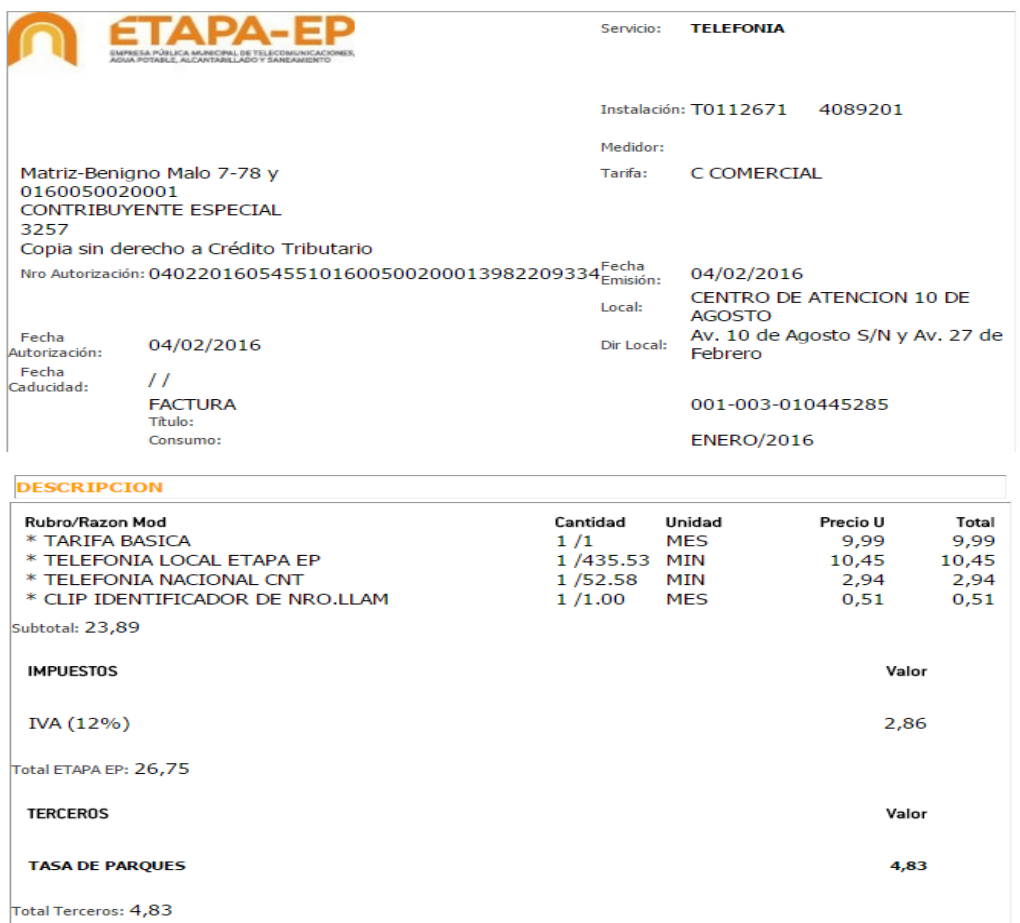
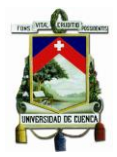

## **ANEXO 30. PLANILLA LUZ COMTRANUTOME**

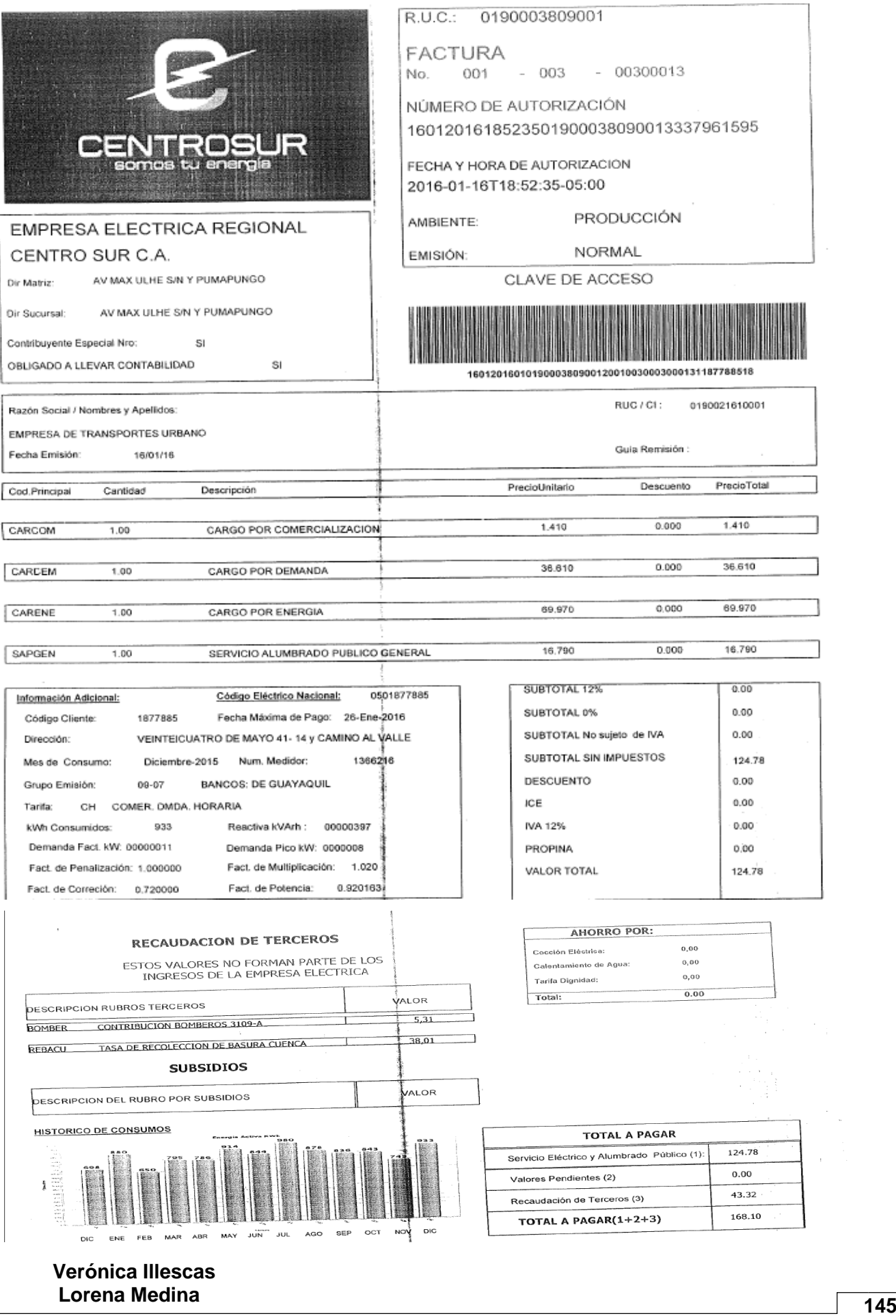

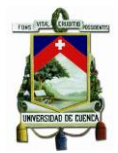

#### **ANEXO 31. PLANILLA AGUA COMTRANUTOME**

 $\Delta\phi=0.4$ 

AGLIA POTABLE Y ALCANTAFI LLADO MODA PUTABLE Y ALCANTARI LLADO<br>EMPRESA DE TRANSPORTES TOMEBAMBA EMPRESA TRA<br>0190021610001 Códígo O Lentar 1000056 D190021610001 Código C1 i ente: 1063650<br>AV. VEINTE Y CHATED MAYOR 1: 1063650 AV. VEINTE Y CUATEO MAYO S N SIN CALLE<br>082001530 082001530 082001530 A0056011

2004101779

 $13/01/2016$ 

N'Medi dor :

Matriz-Benigno Malo 7-78 y Sucre<br>RUC: 0160050090001  $R U G : 0160050020001$ THE U. U160050020001<br>CONTR BUYENTE ESPECIAL PESOLUIÓN N<sub>b</sub> 3257 Obpia sin derecho a crédito tributario.<br>Autorización SEI de 140100110101101 Autorización SFI:  $140120160000440160050$ 

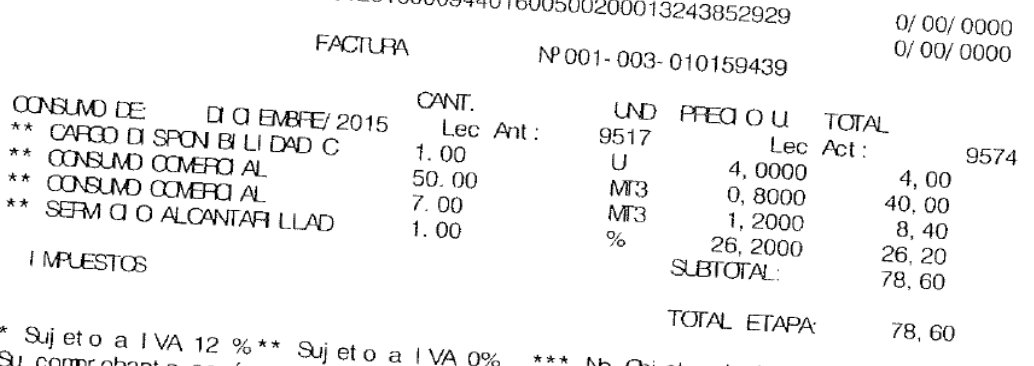

Sujeto a IVA 12 % \*\* Sujeto a IVA 0% \*\*\* No Objeto de IVA \*\*\*\* IVA e IO<br>Su comprobante será enviado a su correo electrónico ó descarguelo del DVA e IO<br>Web de ETAPA EP. La impresión solicite en los multiservicios Tarqui, po No Objeto de IVA \*\*\*\*\* IVA e ICE<br>strónico ó desegración web de ETAPA EP. La impresión solicite en los multiservicios Tarquelo del po<br>Del ombia, Av. 10 de Agosto y Paucarbanba, Mall del Fio Colombia, Av. 10 de Agosto y Paucarbanba, Mail del Fío<br>Colombia, Av. 10 de Agosto y Paucarbanba, Mail del Fío

Municipio informa que posee 1 predio(s), con un avalúo acumulado por<br>385,488.24 si lo considera errado favor acudir a Avalúos y Catastros<br>**El Agua es parte de ti, no la desperdicies. FEM SA TU CONSIAN** El Agua es parte de ti, no la desperdicies. FEMISA TU CONSUMIA<br>El Agua es parte de ti, no la desperdicies. FEMISA TU CONSUMO

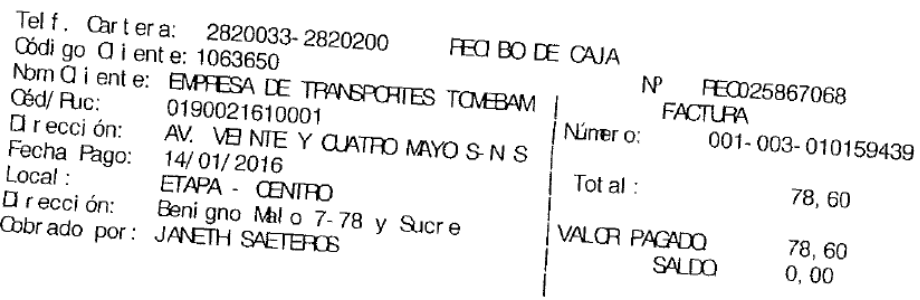

EMPRESA PÚBLICA MUNICIPAL DE TELECOMUNICACIONES, AGUA POTABLE, ALCANTARILLADO<br>Y SANEAM ENTO DE CUENCA - ETAPA EP<br>El Agua es parte de tí, no la desperdición - ETA H Agua es parte de ti, no la desperdicies. FEM SA TU CONSUMO

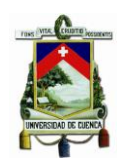

## **ANEXO 32. DETERMINACIÓN DE LA LONGITUD POR VUELTA RECORRIDA**

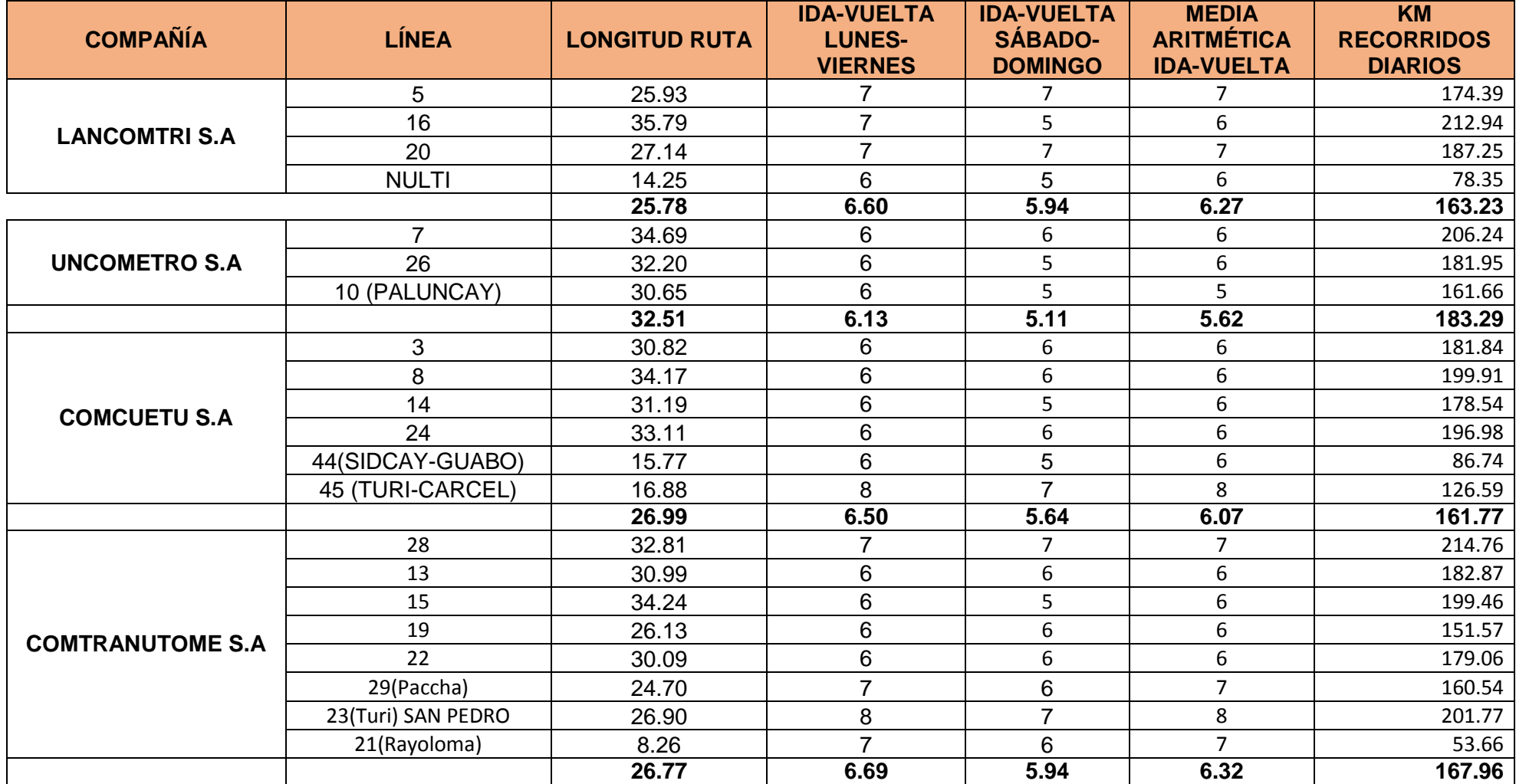

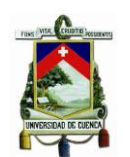

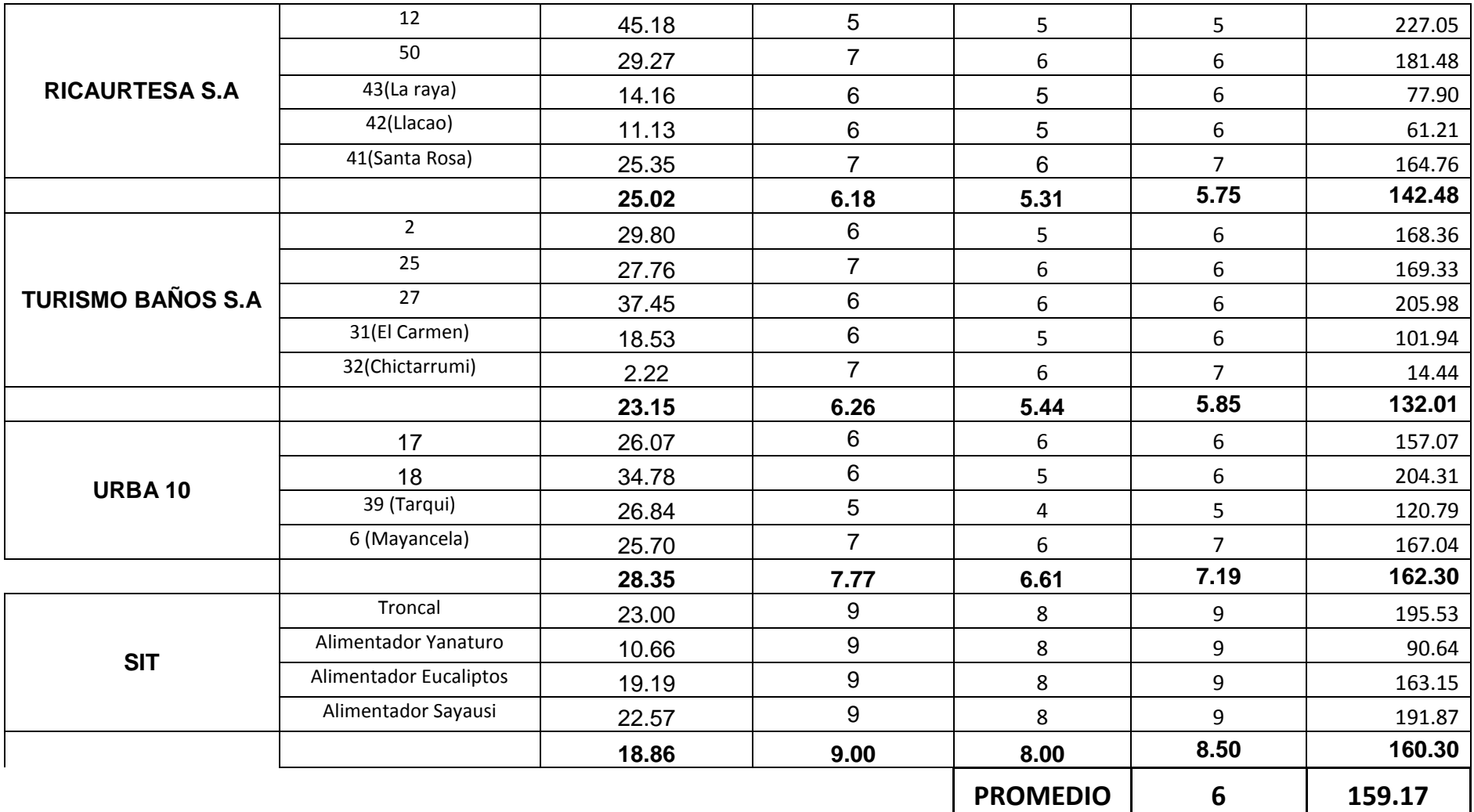

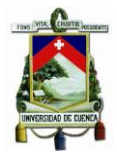

#### **ANEXO 33. CONSUMO GALONES "EMPRESA INTERNATIONAL".**

投口

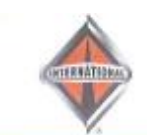

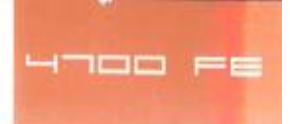

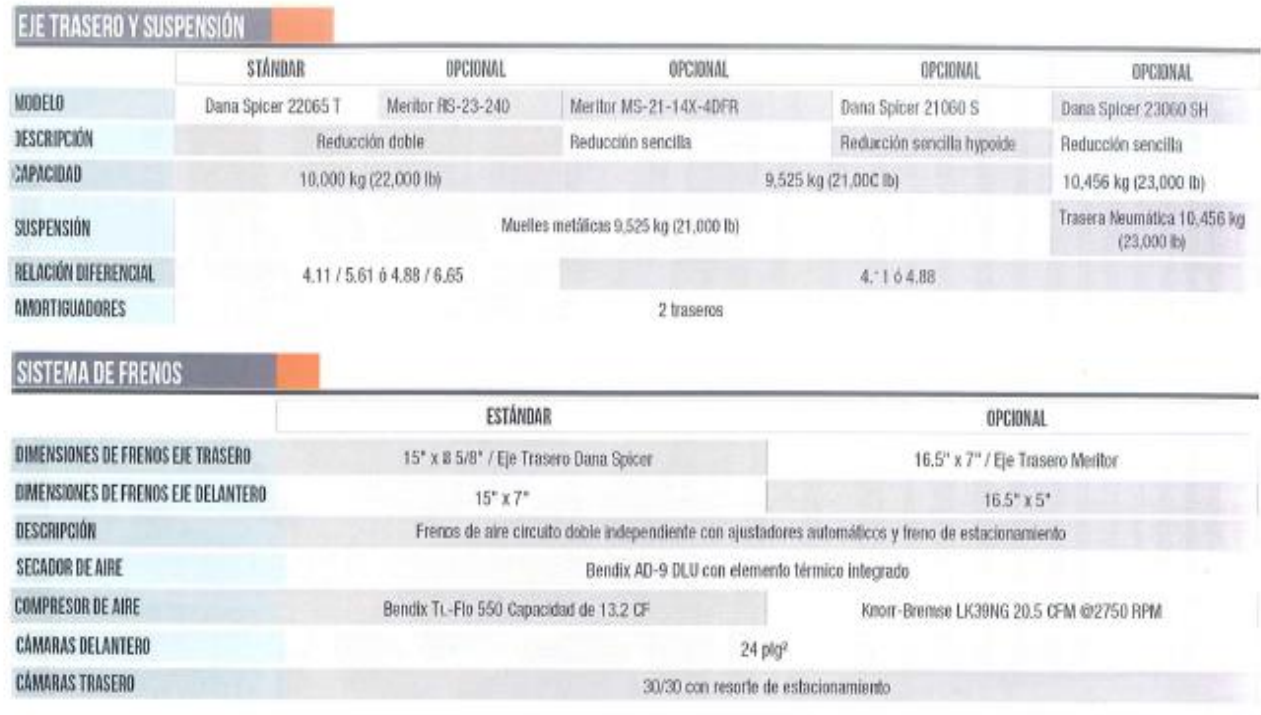

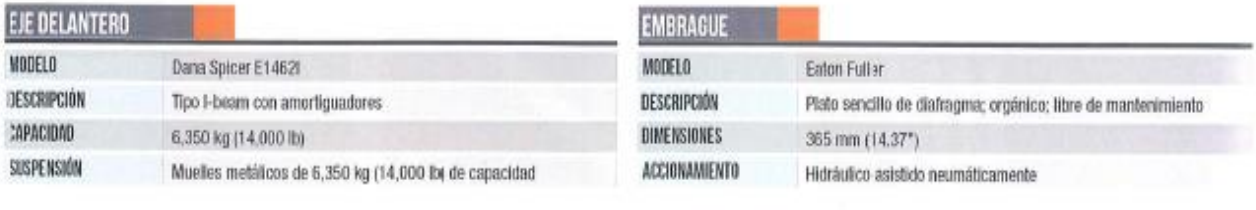

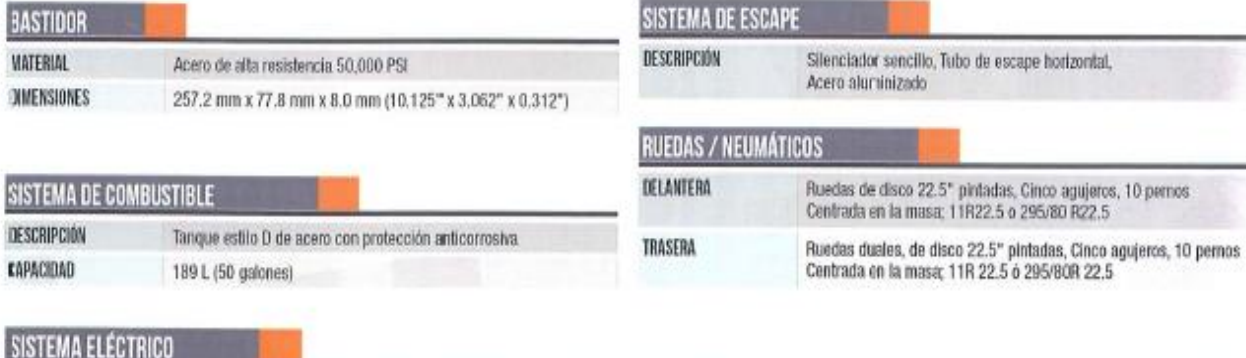

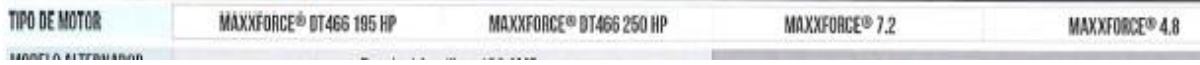

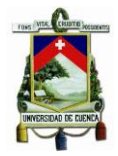

### **ANEXO 34. COTIZACIÓN "EMPRESA TECNICENTRO DEL AUSTRO S.A. TEDASA".**

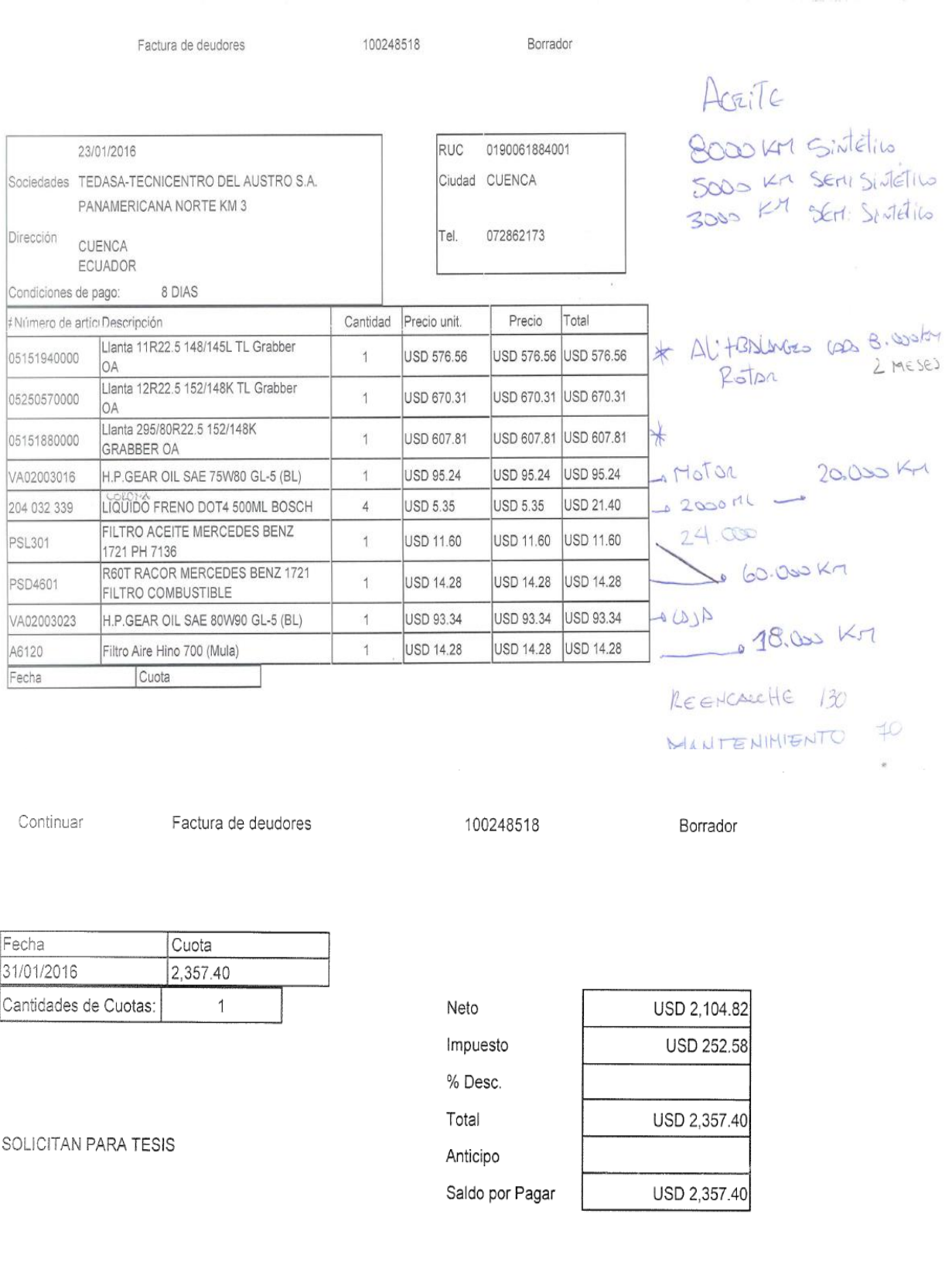

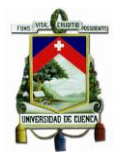

## **GLOSARIO**

- **ANT:** Agencia Nacional de Tránsito
- **BCE:** Banco Central del ecuador
- **BIESS:** Banco del Instituto Ecuatoriano de Seguridad Social
- **DMT:** Dirección Municipal de Tránsito
- **EMOV EP:** Empresa Municipal de Movilidad
- **GAD:** Gobierno Autónomo Descentralizado
- **IESS:** Instituto Ecuatoriano de Seguridad Social
- **RC:** Responsabilidad Civil
- **RTV:** Revisión Técnica Vehicular
- **SIR:** Sistema Integrado de Recaudo
- **SIT:** Sistema Integrado de Transporte
- **SPPAT:** Sistema Público para Pago de Accidentes de Tránsito
- **SRI:** Servicio de Rentas Internas

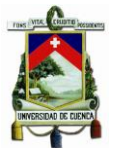

## **BIBLIOGRAFÍA**

- Agencia Nacional de Tránsito. (25 de junio de 2012). *Reglamento a la Ley de Transporte Terrestre, Tránsito y Seguridad Víal.* Obtenido de http://www.ant.gob.ec
- Allen, S. M. (1990). *Contabilidad de Costos.* México: Continental S.A.
- Amparo Ayuso, M. B. (2011). *Casos prácticos resueltos de Contabilidad de Costos.* Barcelona: Profit Editorial.
- ANT. (2014). *Cuadro de vida util para vehiculos de transporte terrestre publico y comercial.* Obtenido de http://www.ant.gob.ec/index.php/transito-7/resoluciones-2014/file/2652-resolucion-no-111-dir-2014-ant-cuadro-de-vida-util-paravehiculos-de-transporte-terrestre-publico-y-comercial?start=100
- $\triangleright$  Art.61 Ley Orgánica de Transporte terrestre, Transito y Seguridad vial. (s.f.).
- Bennett, C. W. (1967). *Costes Standard.* Barcelona: Labor S.A.
- Bravo, O. G. (1991). *Contabilidad de Costos.* Colombia: MC Graw Hill.
- $\triangleright$  Bravo, W. (10 de 09 de 2014). Alza de pasajes divide criterios. (E. Mercurio, Entrevistador)
- Calvache, A. M. (1987). *Contabilidad de Costos.* Quito: si9393.
- Colín, J. G. (2008). *Contabilidad de Costos.* México: Mc Graw Hill/Interamericana Editores S.A.
- $\triangleright$  Cootad. (s.f.).
- *Economía - Seguros de Automóviles*. (s.f.). Obtenido de http://www.economia.com.mx/seguro\_de\_automoviles.htm
- EMOV-EP. (21 de 1 de 2015). *BOLETIN DE PRENSA*. Obtenido de http://www.emov.gob.ec/?q=content/acudir-tiempo-evitar%C3%A1 inconvenientes-la-hora-de-matricular-su-veh%C3%ADculo-0
- González, A. P. (22 de 10 de 2015). *REGLAMENTO DE REGULACION DE PRECIOS DEL PETROLEO.* Obtenido de http://www.produccion.gob.ec/wpcontent/uploads/2016/03/1.-REGLAMENTO-DE-PRECIOS-DE-DERIVADOS-DE-PETR%E2%80%A1LEO.pdf

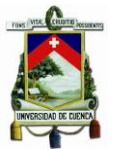

- Gonzalez, C. d. (1995). *Costos para administradores y dirigentes.* Guayaquil: ECASA.
- Grupo Cultural S.A. (2008). *Enciclopedia Global Interactiva.* Perú: Quebecor World Perú S.A.
- Gutierrez, F. J. (2007). *Costos Industriales.* Costa Rica: Editorial Técnologica de Costa Rica.
- I. Consejo Cantonal de Cuenca. (01 de 01 de 2012). *Cuenca GAD Municipal: Ordenanza para la determinación, administración, control y recaudación de impuestos a los vehículos*. Obtenido de htt://www.cuenca.gob.ec
- I. Municipalidad de Cuenca. (2015). *Cuenca GAD Municipal.* Obtenido de Plan de Movilidad y Espacios Públicos: http://www.cuenca.gob.ec/?q=system/files/BASES\_PARA\_UN\_NUEVO\_MODE LO\_DE\_TRANSPORTE.pdf
- I. Municipalidad de Cuenca. (13 de 04 de 2015). *Cuenca GAD Municipal: Bases de un Nuevo Modelo de Transporte Público.* Obtenido de http://www.cuenca.gob.ec/q=content/bases-de-un-nuevo-modelo-de-transportepublico
- IESS. (2015). *TABLA DEM SALARIOS MINIMOS SECTORIALES 2015.* Obtenido de http://www.legalecuador.com/uploads/publicaciones/ENERO2015/17.\_Transpor te, Almacenamiento Y Logistica %28Anexo 1%29.pdf
- IESS. (2015). *TABLA SALARIOS MINIMOS SECTORIALES 2015.* Obtenido de http://www.legalecuador.com/uploads/publicaciones/ENERO2015/19.\_Actividad es\_Tipo\_Servicios.pdf
- Jiménez, M. T. (2008). *Contabilidad de Costos.*
- Ley de Régimen Tributario Interno. (2015). *Servicio de Rentas Internas: Ley de Régimen Interno Tributario*. Obtenido de http://www.sri.gob.ec
- Ley Órganica de Transporte Terrestre, Tránsito y Seguridad Víal. (8 de 01 de 2015). *Agencia Nacional de Tránsito*. Obtenido de http://www.ant.gob.ec
- *Libro práctico sobre Contabilidad de Costos.* (2009). Bucaramanga.
- *Manual de Conducción. Formación de conductores no profesionales.* (2011). Ecuador: Imprenta Mariscal Cía. Ltda.

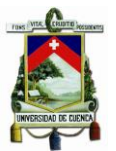

- Manual para estudios de origen y destino de transporte de pasajeros y mixto en áreas Municipales, Distritales y Metropolitanas. (s.f.).
- Mascareñas, J. (s.f.). Obtenido de https://www.uam.es/personal\_pdi/economicas/fphernan/FET.TV.pdf
- Medina, R. A. (2007). *Sistema de Costos un Proceso para su implementación.* Colombia: Universidad Nacional de Colombia SEDE MANIZALES.
- *Metodología para evaluar la tarifa de transporte público.* (s.f.). Obtenido de http://upcommons.upc.edu/bitstream/handle/2099.1/3401/41176- 10.pdf?sequence=10&isAllowed=y
- Ministerio de Defensa Nacional. (21 de Abril de 2015). *Código Orgánico de Organización Territorial, Autonomía y Descentralización*. Obtenido de http://www.defensa.gob.ec/
- Ministerio de Trabajo. (2015). *Código de Trabajo*. Obtenido de www.trabajo.gob.ec
- MOLINA CALVACHE, A. (1987). CONTABILIDAD DE COSTOS. QUITO.
- Moore, D. S. (2000). *Estadística aplicada básica.* España: Antoni Bosch Editor.
- Muñoz, E. F. (2012).
- Orozco Torres, J. (1996). *Definición de Costo Indirecto: Jairo Orozco Torres.* Obtenido de http://jotvirtual.ucoz.es/COSTOS/LA\_CONTABILIDAD\_DE\_COSTOS.pdf
- Padilla, B. J. (1990). *Contabilidad de Costos, Un enfoque Administrativo para la toma de decisiones.* México: MC Graw Hill.
- Palacios, M. M. (2013). *Contabilidad Gerencial.* Perú: Centro de producción de materiales académicos.
- Pérez, C. R. (1978). *Contabilidad de Costos.* México: LIMUSA.
- Pérez, R. (2010). *Técnica Contable, Administración y Gestión.* Editex.
- Polimeni, C. y. (1980). Contabilidad de Costos. Teoría y 375 ejercicios, problemas resueltos. En C. y. Polimeni, *Contabilidad de Costos. Teoría y 375 ejercicios, problemas resueltos* (pág. 157). Bogota: Mcgraw Hill/Latinoamericana S.A.

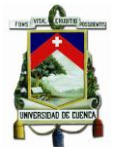

- Reglamento a ley de transporte terrestre tránsito y seguridad vial, decreto ejecutivo 1196, registro oficial suplemento 731 de 25-jun-2012, estado: vigente.  $(s.f.).$
- Reglamento a ley de transporte terrestre tránsito y seguridad vial, decreto ejecutivo 1196, registro oficial suplemento 731 de 25-jun-2012, estado: vigente.  $(s.f.).$
- Sabadías, A. V. (1996). *Estadística Descriptiva e Inferencial.* España: Compobell, S.L. Murcia.
- Salazar, N. G. (s.f.). *Estadística Aplicada: Guarin Salazar Norberto.* Obtenido de http://fcbi.unillanos.edu.co/proyectos/Facultad/php/tutoriales/upload\_tutos/Curs o%20De%20Estadistica%20Aplicada.pdf
- ▶ Salgado, C. (2010). Estadística I. Azuay, Ecuador.
- Servicios de Rentas Internas. (2015). *Reglamento de aplicación de la Ley de Régimen Tributario Interno*. Obtenido de http://www.sri.gob.ec
- SRI. (2015). *VEHICULOS*. Obtenido de http://www.sri.gob.ec/de/vehiculos
- Sulser, J. &. (2004). *Exportación Efectiva: Reglas básicas para el pequeño y mediano exportador.* México: ISEF.
- Theodore Llang, M. C. (1973). *Manual del contador de costos.* México.
- TRANSITO, A. N. (s.f.). Obtenido de esolucion N 111 DIR-2014-ANT,de fecha 13 de octubre de 2014, "Cuadro de vida útil para vehículos de transporte terretre publico y comercial"
- TRANSITO, A. N. (2014). *Resolucion N 111 DIR-2014-ANT,de fecha 13 de octubre de 2014, "Cuadro de vida útil para vehículos de transporte terretre publico y comercial.* Obtenido de http://www.ant.gob.ec/index.php/transito-7/resoluciones-2014/file/2652-resolucion-no-111-dir-2014-ant-cuadro-de-vidautil-para-vehiculos-de-transporte-terrestre-publico-y-comercial?start=100

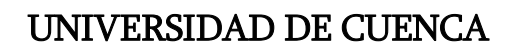

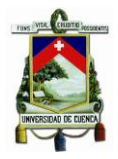

## **DISEÑO DE TRABAJO DE TITULACIÓN**

### **1. SELECCIÓN Y DELIMITACIÓN DEL TEMA DE INVESTIGACIÓN:**

#### **1.1. SELECCIÓN DEL TEMA**

Hemos elegido el tema por la inquietud que tiene la población por saber cuál debería ser el valor real del precio del pasaje de buses del cantón cuenca; el mismo que influye de manera significativa en el presupuesto de cada familia.

La determinación de los costos de operación del Sistema de Transporte Urbano en buses para el año 2015, ayudará a proveer información adecuada para el control administrativo de las operaciones y determinar apropiadamente los costos para el desarrollo de las actividades de las empresas de transporte urbano, para de esta manera mejorar la situación financiera de las mismas y la calidad de servicio a la ciudadanía.

#### **1.2. DELIMITACIÓN**

**Campo de acción:** Contabilidad de Costos

**Sistema:** Costos estándar.

**Campo de aplicación:** Servicio de Transporte Urbano

**Tiempo:** Año 2015

El área geográfica a considerarse en la presente tesis en:

**País:** Ecuador

**Región:** Sierra

**Provincia:** Azuay

**Cantón:** Cuenca

El presente tema de tesis queda determinado de la siguiente forma:

**DETERMINACIÓN DE LOS COSTOS DE OPERACIÓN DEL SISTEMA DE TRANSPORTE URBANO EN BUSES PARA EL AÑO 2015.**

#### **2. JUSTIFICACIÓN DE LA INVESTIGACIÓN:**

La determinación de los costos de operación del Sistema de Transporte Urbano en buses para el año 2015, nace debido a que este servicio en la ciudad de Cuenca tiene un alto nivel de importancia y utilidad en la ciudadanía; además a través de la ejecución de este tema poner en práctica los conocimientos adquiridos y proveer de información certera y confiable que pueda ayudar al sector involucrado; a su vez es factible llevar a cabo el presente tema debido a que la información es amplia y contamos con los recursos necesarios tales como: humanos, materiales, financieros, tecnológicos, así como tiempo y voluntad para la ejecución del tema.

### **3. BREVE DESCRIPCIÓN DEL OBJETO DE ESTUDIO:**

El objeto del estudio es determinar los costos de operación por kilómetro de las unidades en que incurre el servicio de transporte urbano en buses, partiendo de la situación actual de los ingresos y egresos que tienen las compañías de transporte público. Se considerará además los costos fijos y los costos variables que se generen por los Kilómetros recorridos; estos sistemas de transportación operan bajo una ruta fija y horarios establecidos, que puede ser utilizado por cualquier persona a cambio del pago de una tarifa.

#### **4. FORMULACIÓN DEL PROBLEMA:**

El problema central se da en que la determinación de la tarifa no solo debe establecerse mediante negociaciones, sino se debe considerar además el costo que representa poner en funcionamiento la unidad y mantenimiento que debe recibir el mismo a lo largo de su vida útil; que permita determinar el precio que deben pagar los usuarios por el uso del transporte público.

La determinación del costo de este servicio es difícil; ya que los conductores del transporte realizan prácticas inapropiadas para cotizar los costos y gastos que se incurren en la prestación del servicio; además realizan negociaciones de manera directa con las empresas que les proveen los materiales y servicios necesarios para el funcionamiento del vehículo y en algunas ocasiones consiguen descuentos por la adquisición que realizan, obteniendo precios diferentes. Por lo que ellos ignoran si la utilidad percibida es suficiente para el mantenimiento del transporte, generando pérdidas e inclusive ocasionando la mala prestación del servicio con vehículos en mal estado; por lo que es necesario la identificación y cuantificación del costo que

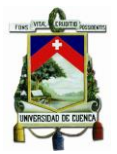

se incurre por los kilómetros recorridos por las unidades del Sistema de Transporte Urbano en buses.

### **4.1. LISTADO DE PROBLEMAS**

- **Identificación del costo de los impuestos.**
- Costo del funcionamiento de la unidad y mantenimiento de la misma.
- Costo administrativo que los socios de las compañías pagan por los servicios recibidos.

### **5. DETERMINACIÓN DE LOS OBJETIVOS:**

#### **5.1. OBJETIVO GENERAL:**

Determinar los costos de operación por Kilómetro de las unidades del Sistema de Transporte Urbano en buses para el año 2015, aplicando costo estándar.

#### **OBJETIVOS ESPECÍFICOS:**

- Obtener y analizar la información necesaria para la determinación de los costos.
- **Interational interity de la costos fijos, variables y de capital para la determinación del** costo.
- Determinar una muestra para desarrollar el estudio con mayor facilidad y rapidez.
- Determinar la tarifa que deben pagar los usuarios por el uso del transporte público al considerar los costos que se incurren.
- Determinar variaciones que se generan entre costo real y costo estándar.
- Determinar los kilómetros diarios recorridos por compañía.
- Clasificar el número de usuarios diarios que utilizan las unidades de transporte.
- Evaluar los resultados obtenidos de la investigación mediante un análisis de sensibilización.

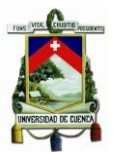

### **6. ELABORACIÓN DEL MARCO TEÓRICO DE REFERENCIA**

#### **6.1. MARCO DE ANTECEDENTES**

Para el desarrollo de nuestra tesis utilizaremos como guía las siguientes instituciones y documentos:

#### **INSTITUCIONES:**

- **EMOV-EP:** Esta institución pública se encarga de gestionar, administrar, regular y controlar el sistema de movilidad ofreciendo seguridad, disponibilidad, comodidad y accesibilidad, a los ciudadanos a través de una gestión técnica, integral e integrada del transporte terrestre, tránsito y movilidad de la ciudadanía en general.
- **CÁMARA DE TRANSPORTE DE CUENCA:** Es una empresa que agrupa 475 buses urbanos, efectúan sanciones directamente a los socios de las compañías de transporte, quien tiene la responsabilidad sobre los conductores y la decisión de cómo será la sanción para el chofer.

#### **DOCUMENTOS:**

- Ordenanza para la aplicación del Sistema de Recaudo en el transporte público en buses dentro del cantón Cuenca. Fecha de publicación 24.01.2011
- Ordenanza de constitución, organización y funcionamiento de la empresa pública municipal de movilidad, tránsito y transporte de cuenca (EMOV EP).
- Reglamento a ley de transporte terrestre tránsito y seguridad vial, Decreto Ejecutivo 1196 Registro Oficial Suplemento 731 de 25-jun-2012.
- Manual para estudios de origen y destino de transporte de pasajeros y mixto en áreas municipales, distritales y metropolitanas.
- Además se han revisado tesis y publicaciones, los cuales serán utilizados como guías para el desarrollo de la investigación y estas son:

#### **TESIS:**

o **Juan Carlos Alvares León-Darwin Fernando Calle Erráez (2014). Determinación del costo operativo para el transporte de pasajeros en el bus-tipo, en el sector urbano de la ciudad de Cuenca, con base en el nuevo sistema integrado de transporte (Tesis de Grado), Universidad Politécnica Salesiana.**

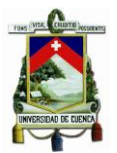

Esta tesis tiene como finalidad determinar el costo por kilómetros de las unidades de transporte y emitir los resultados que se obtiene a las personas interesadas para que les sirva como base o guía para futuras decisiones.

#### **PUBLICACIONES:**

o **Cuenca GAD municipal, plan de movilidad y espacios públicos: Bases de un nuevo modelo de transporte público.**

Esta publicación describe el análisis y diagnóstico del transporte público en la ciudad, la historia del transporte, sus deficiencias, la estructura de la red de transporte y su oferta actual desde el punto de vista social, económico y ambiental.

## o **Revista énfasis logística. Factores para determinar los costos del auto transporte. Por José Elías Jiménez Sánchez y Marisol Barrón Bastida. México y Centroamérica (2013).**

Esta publicación hace referencia a los factores que intervienen y forma de cálculo del costo de operación exclusivamente en el sector de transportes de carga.

#### o **UPC. Metodología de cálculo. Por Claudia Díaz Díaz.**

Describe cual es la metodología que se debe aplicar para obtener los costos operacionales, temporales y externos, donde se destaca los aspectos más relevantes.

o **PANORAMA SOCIOECONÓMICO AÑO 24, Nº 32, p. 48-57 (Enero - Junio 2006). Estimación del Costo por Kilómetro y de los Márgenes de una Empresa de Transporte de Carga, Industria Agrícola, Región del Maule, Chile. Por Sandra Alvear V.1, y Patricia Rodríguez C.** Esta investigación tiene como objetivo estimar los costos y márgenes de transporte de carga terrestre nacional e internacional, así como también estimar el impacto de los costos estándar de transporte en el sector agrícola.

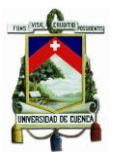

#### **6.2. MARCO TEÓRICO:**

#### **MÉTODO DE COSTEO:**

Para determinar el costo por kilómetros recorridos se utilizará el sistema de costeo absorbente. Según Horngren et al. (2006) es el método tradicional y principalmente se utiliza para fines financieros, ignorando la diferencia en el comportamiento de los costos. A su vez se considerará como base los costos estándares que de igual manera según Horngren et al. (2006) los definen como los niveles de rendimientos que los administradores pueden alcanzar por medio de niveles de esfuerzos realistas.

#### **METODOLOGÍA:**

Para la determinación de los costos de operación se realizará la identificación de los costos variables dentro de los cuales se considerarán: combustibles, lubricantes, llantas, mantenimiento del vehículo y el costo del conductor; los costos fijos tales como seguros, depreciación del vehículo, impuestos; además la identificación de los costos administrativos e imprevistos los mismos que se clasifican como costos indirectos y los costos de capital los cuales hacen referencia a la rentabilidad y vida útil del transporte.

Las autoras de este análisis Sandra Alvear V.1 , y Patricia Rodríguez C, nos dicen que como resultado se incorporan todos los costos en que se incurre en la producción de bienes y servicios, se vuelven parte del costo del inventario, agregando los costos indirectos fijos, aplicándolos a cada unidad a través de una tasa, que se determina con la división de los costos indirectos fijos presupuestados entre el volumen esperado del causante de costo, es en este caso es el kilometraje anual esperado de la capacidad instalada. Se debe tener presente que utilizando esta metodología, los cambios en el volumen de producción afectan la utilidad operacional.

#### **CÁLCULO DE LOS COSTOS ESTÁNDARES:**

Los costos estándares pueden obtenerse mediante el producto entre la cantidad estándar y el precio estándar. El costo estándar se establece para los tres elementos del costo que son materia prima, mano de obra y costos indirectos de fabricación, los cuales se calculan en función del precio y cantidad. (Manual para estudios de origen y destino de transporte de pasajeros y mixto en áreas municipales, distritales y metropolitanas.)

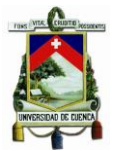

#### **CÁLCULO DE LA MUESTRA:**

La muestra se determinará seleccionando elementos que sean representativos de la población a la que pertenecen, en este caso sería a través de encuestas a los conductores de los buses; con el objetivo de obtener información confiable y pertinente para el desarrollo de la investigación estableciendo un tamaño; es decir, el número total de personas que van a ser consideradas para la encuesta. (Manual para estudios de origen y destino de transporte de pasajeros y mixto en áreas municipales, distritales y metropolitanas.)

#### **6.3. MARCO CONCEPTUAL**

**CONTABILIDAD DE COSTOS:** Es la técnica especializada de la contabilidad que utiliza métodos y procedimientos apropiados para registrar, resumir e interpretar las operaciones relacionadas con los costos que se requieren para elaborar un artículo, prestar un servicio, o los procesos y actividades que fueran inherentes a su producción. (Libro Contabilidad de Costos, Pedro Zapata Sánchez, 2007, pág. 19)

**COSTOS DE OPERACIÓN:** Los costos de operación son los [gastos](https://es.wikipedia.org/wiki/Gastos) que están relacionados con la operación de un negocio, o para el funcionamiento de un dispositivo, componente, equipo o instalación. Ellos son el costo de los recursos utilizados por una organización sólo para mantener su existencia. (Eco. Muñoz, 2012).

**COSTO:** Es el conjunto de valores que se han consumido y utilizado para obtener el producto: materiales, mano de obra y costos indirectos de fabricación. (Eco. Muñoz, 2012).

**COSTO ESTÁNDAR:** Se define como los niveles de rendimientos que los administradores pueden alcanzar por medio de niveles de esfuerzos realistas. (Horngren et al. 2006)

**COSTOS FIJOS:** Aquellos costos que permanecen inalterables o constantes durante un rango relevante de tiempo o nivel de producción. (Eco. Muñoz, 2012)

**COSTOS VARIABLES:** aquellos que se incrementan o disminuyen en forma proporcional conforme suba o baje el nivel de producción. (Eco. Muñoz, 2012)

**COSTO CAPITAL:** Es el rendimiento que se obtiene de una inversión, mostrando de qué manera se recupera durante la vida útil del bien.

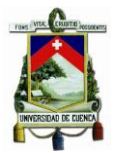

**GASTO:** son los valores que se aplican en las ventas y administración, o los que conforman los gastos operacionales del periodo y que se presentan en el estado de resultados. (Eco. Muñoz, 2012).

**COSTOS ADMINISTRATIVOS:** son los que se incurren en la dirección, el control y la operación de una compañía. (Contabilidad de Costos, Ralph S. Polimeni, Tercera Edición, pág. 28).

**COSTOS DE VENTAS:** son los que se incurren en el área que se encarga de llevar los productos terminados, desde la empresa hasta el consumidor. Se incurren en la promoción y venta de un producto o servicio. (Eco. Muñoz, 2012).

**COSTOS FINANCIEROS:** se relacionan con la obtención de fondos para la operación de la compañía. (Contabilidad de Costos, Ralph S. Polimeni, Tercera Edición, pág. 29).

**MUESTRA:** Conjunto de elementos seleccionados de una manera particular para que sean representativos de la población o del universo al que pertenecen. En este sentido, una muestra es una réplica en pequeña escala de su universo. (Manual para estudios de origen y destino de transporte de pasajeros y mixto en áreas municipales, distritales y metropolitanas)

**TAMAÑO DE LA MUESTRA:** Número total de elementos a ser incluidos en una muestra, de acuerdo con los resultados del análisis estadístico. (Manual para estudios de origen y destino de transporte de pasajeros y mixto en áreas municipales, distritales y metropolitanas.)

### **7. HIPÓTESIS**

La tarifa que los usuarios del sistema de transporte urbano en la ciudad de Cuenca cancelan por uso del servicio no es aceptable por los transportistas porque no se realiza un estudio donde se consideren los costos de operación que se generan al poner en funcionamiento las unidades de transporte.

### **8. PREGUNTAS DE INVESTIGACIÓN:**

- ¿Es necesaria la obtención y análisis de la información para la determinación de los costos?
- ¿De qué manera se identificarán los diferentes tipos de costos?
- ¿Es factible la determinación de una muestra para el desarrollo del estudio?
- **9. CONSTRUCCIÓN DE VARIABLES E INDICADORES**

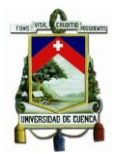

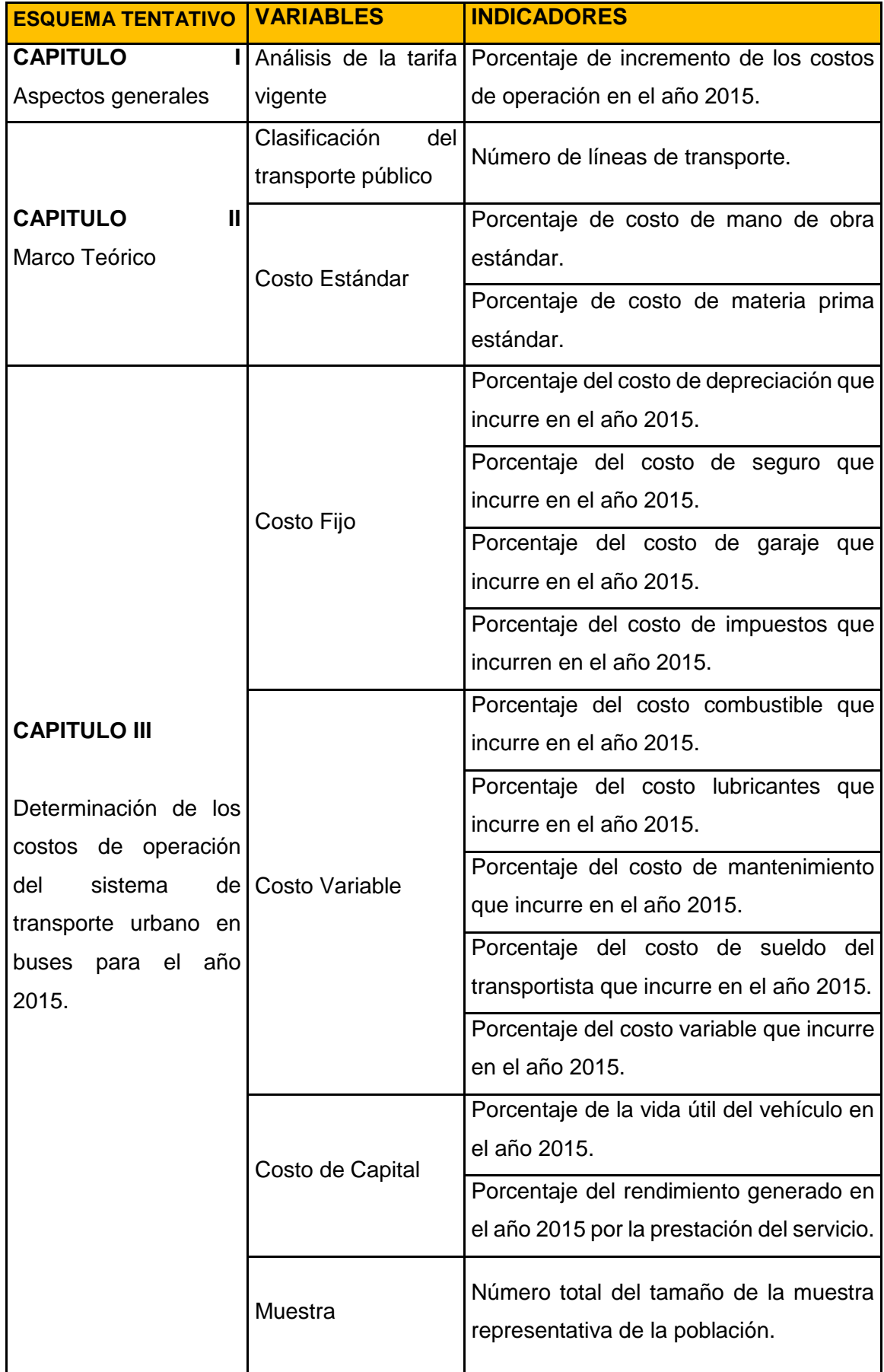

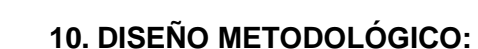

- **a) Tipo de investigación:** Para el desarrollo de esta investigación aplicaremos el estudio descriptivo; debido a que se analizará, estudiará y describirá los elementos que influyen en el funcionamiento del sistema de transporte urbano.
- **b) Método de la investigación:** La investigación que vamos a realizar será mediante la implementación científica, aplicando una modalidad mixta:
	- **Deductivo:** partiendo de una investigación general para llegar a lo particular, utilizando técnicas cuantitativas, porque partiendo del análisis de la tarifa actual, es decir, identificando el costo y gasto que actualmente genera la prestación del servicio a los transportistas poder llegar a determinar el costo de operación realizando el estudio de todos los factores que intervienen para dicha determinación; mediante esta técnica se procederá a realizar cálculos y mediciones a través de encuestas.
	- **Inductivo:** partiendo de una investigación particular para llegar a lo general, utilizando técnicas cualitativas mediante el análisis de los documentos que nos proporcione las instituciones vinculadas con el sistema de transporte urbano, publicaciones y ordenanzas emitidas por los mismos.
- **c) Métodos de recolección de información:** la recolección de la información se llevara a cabo mediante fuentes:
- **Fuentes primarias:** se obtendrá información a través de encuestas a los transportistas y mediante la petición de cotizaciones a las empresas proveedoras de materiales y servicios, e información de los factores que intervienen en el funcionamiento del transporte urbano proporcionada por la EMOV EP.
- **Fuentes secundarias:** para el desarrollo de la investigación se acudirá a la revisión de libros, tesis, documentos y publicaciones que posean información pertinente y necesaria.

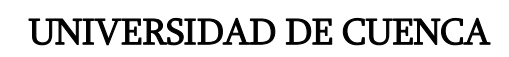

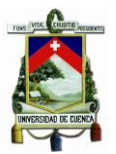

- **Fuentes terciarias:** para el desarrollo de la investigación se considerará como guía las siguientes ordenanzas:
	- o Ordenanza para la aplicación del Sistema de Recaudo en el transporte público en buses dentro del cantón Cuenca. Fecha de publicación 24.01.2011. Emitida por la Ilustre Municipalidad de Cuenca.
	- $\circ$  Ordenanza de constitución, organización y funcionamiento de la empresa pública municipal de movilidad, tránsito y transporte de cuenca (EMOV EP).
	- o Reglamento a ley de transporte terrestre, tránsito y seguridad vial, Decreto Ejecutivo 1196 Registro Oficial Suplemento 731 de 25-jun-2012. Emitido por la Agencia Nacional de Tránsito.

## **11. ESQUEMA TENTATIVO DE LA INVESTIGACIÓN**

### **CAPITULO I**

### **ASPECTOS GENERALES**

- 1.1. INTRODUCCIÓN
- 1.2. RESEÑA HISTÓRICA
- 1.3. SISTEMA INTEGRADO DE TRANSPORTE DE CUENCA
- 1.4. ESTACIÓN DE TRANSFERENCIA
- 1.5. BUS TRONCAL
- 1.6. BUS ALIMENTADOR
- 1.7. BUS CONVENCIONAL
- 1.8. ANÁLISIS DE LA TARIFA VIGENTE

### **CAPITULO II**

### **MARCO TEÓRICO**

- 2.1. DEFINICIÓN DE TRANSPORTE PÚBLICO
- 2.2. CLASIFICACIÓN DE TRANSPORTE PUBLICO
- 2.3. LÍNEAS QUE FORMAN PARTE DEL SISTEMA DE TRANSPORTE URBANO
- 2.4. DEFINICIÓN DE TARIFA NOMINAL
- 2.5. DEFINICIÓN DE TARIFA DIFERENCIAL
- 2.6. DEFINICIÓN DE COSTO
- 2.7. DEFINICIÓN DE PRECIO

**Verónica Illescas Lorena Medina <sup>166</sup>**

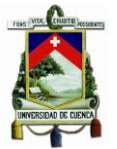

- 2.8. DEFINICIÓN DE TARIFA
- 2.9. DEFINICIÓN E IMPORTANCIA DEL COSTO DE OPERACIÓN
- 2.10. COSTO ESTÁNDAR
- 2.11. COSTOS FIJOS
- 2.12. COSTOS VARIABLES
- 2.13. COSTO DE CAPITAL
- 2.14. FACTORES QUE INTERVIENEN EN LA DETERMINACIÓN DE LOS COSTOS
- 2.15. MUESTRA
- 2.16. PROFORMAS

### **CAPITULO III**

**DETERMINACIÓN DE LOS COSTOS DE OPERACIÓN DEL SISTEMA DE TRANSPORTE URBANO EN BUSES PARA EL AÑO 2015.**

- 3.1. DETERMINACIÓN DE LA MUESTRA
- 3.2. PROFORMAS
- 3.3. COSTOS Y GASTOS DEL TRANSPORTE PUBLICO
- 3.4. FACTORES DE OPERACIÓN
- 3.5. METODOLOGÍA PARA EL ANÁLISIS DE LOS COSTOS DE OPERACIÓN DEL SISTEMA DE TRANSPORTE URBANO.
- 3.5.1. COSTOS FIJOS
- 3.5.2. COSTOS VARIABLES
- 3.5.3. COSTOS INDIRECTOS
- 3.5.4. COSTOS DE CAPITAL

**CONCLUSIONES** 

RECOMENDACIONES

ANEXOS

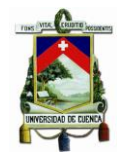

### **4. CRONOGRAMA DE ACTIVIDADES**

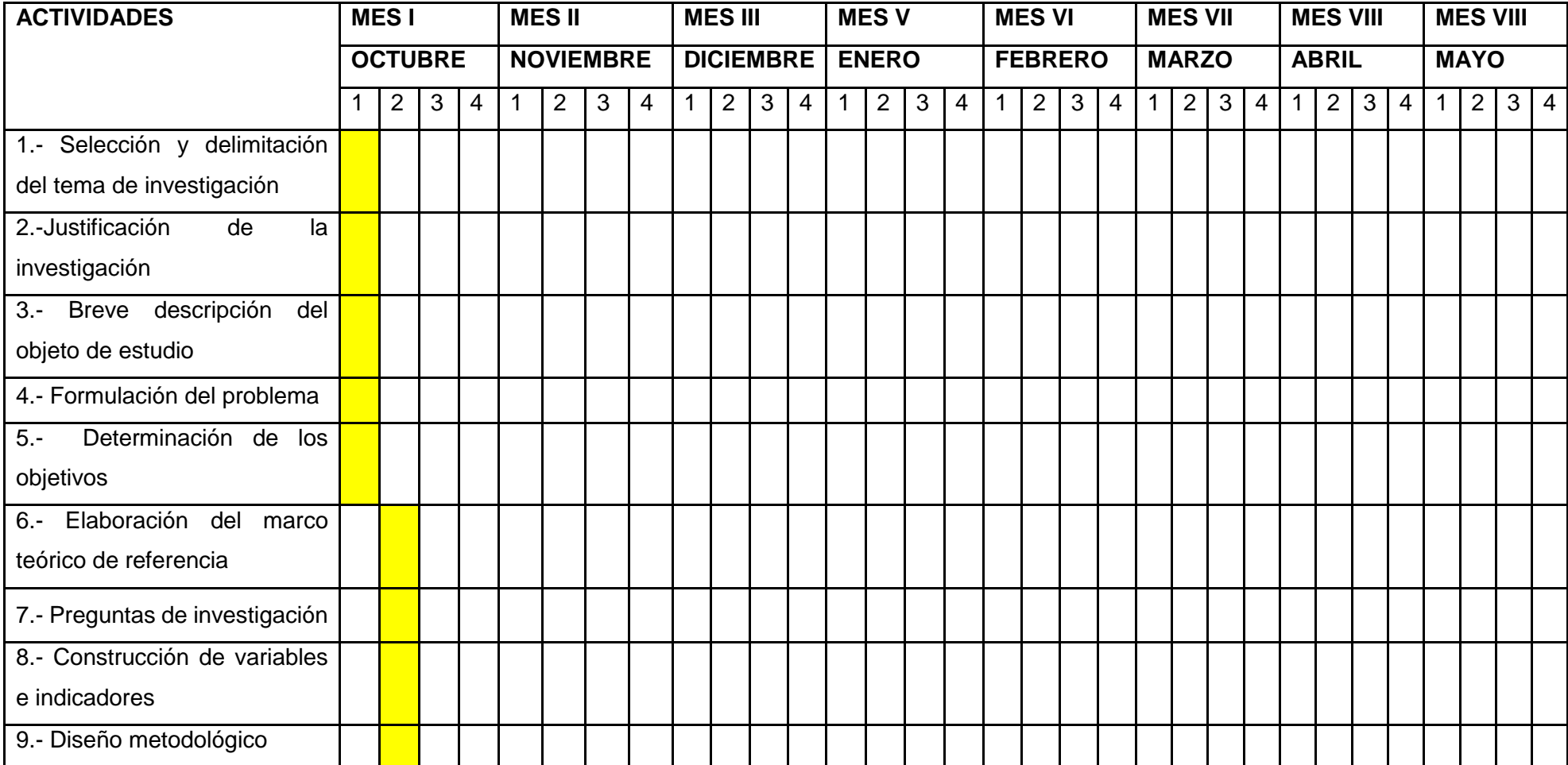

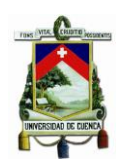

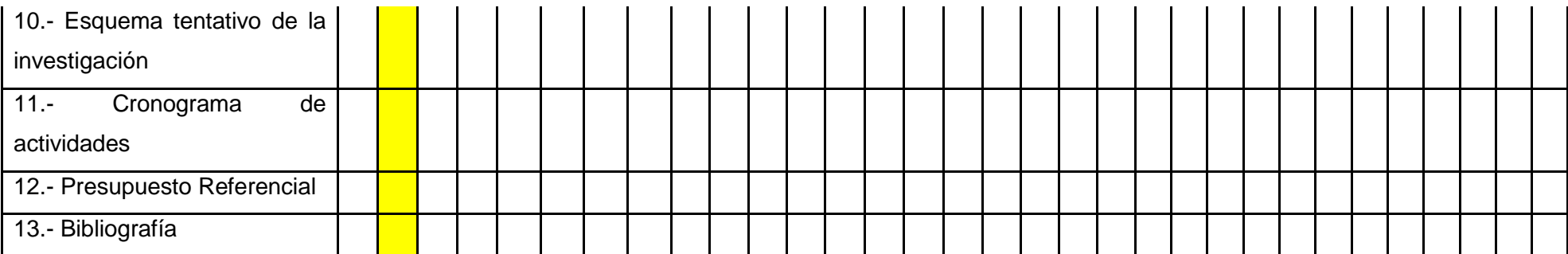

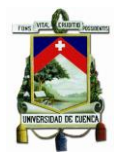

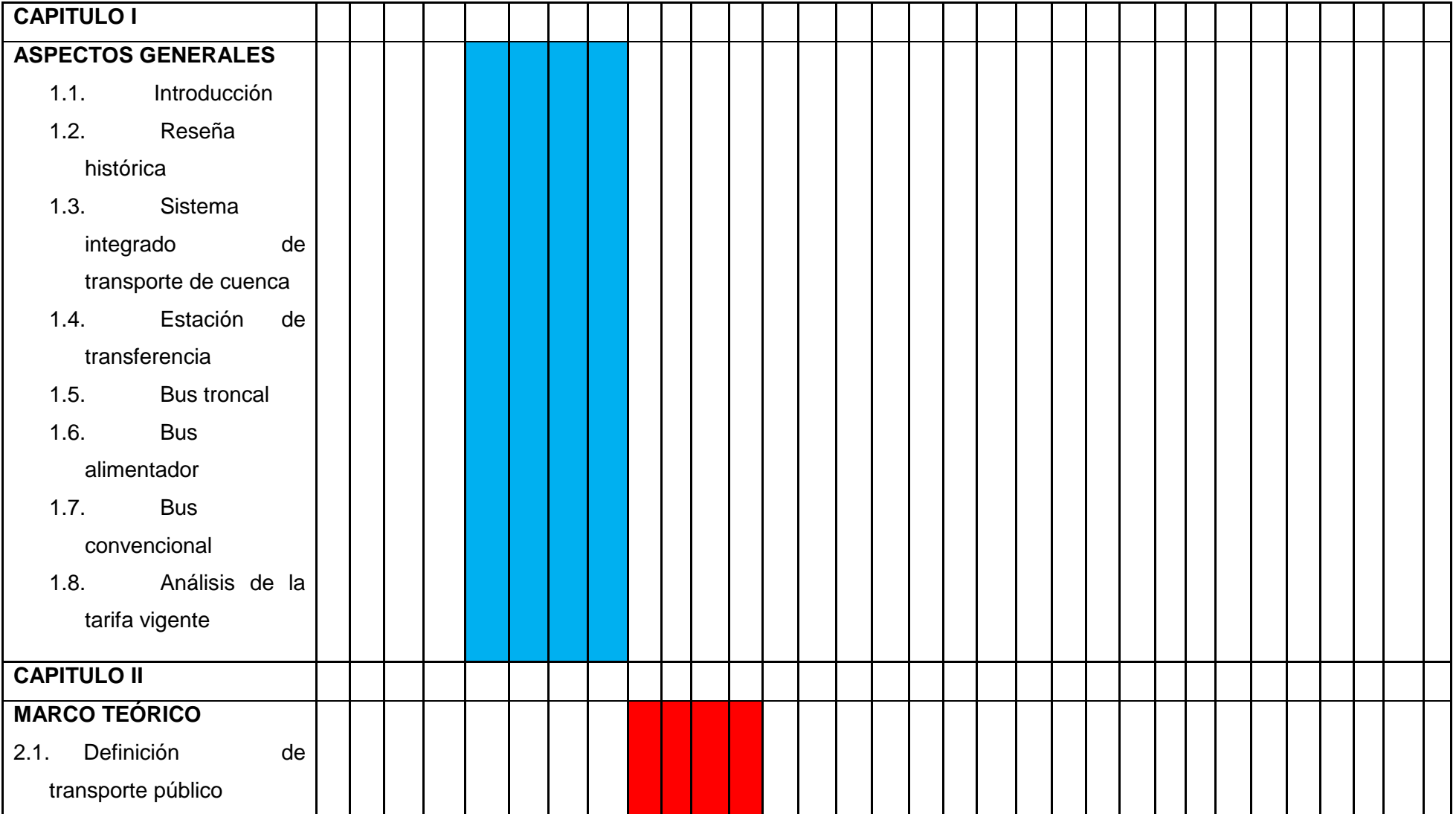

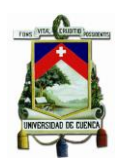

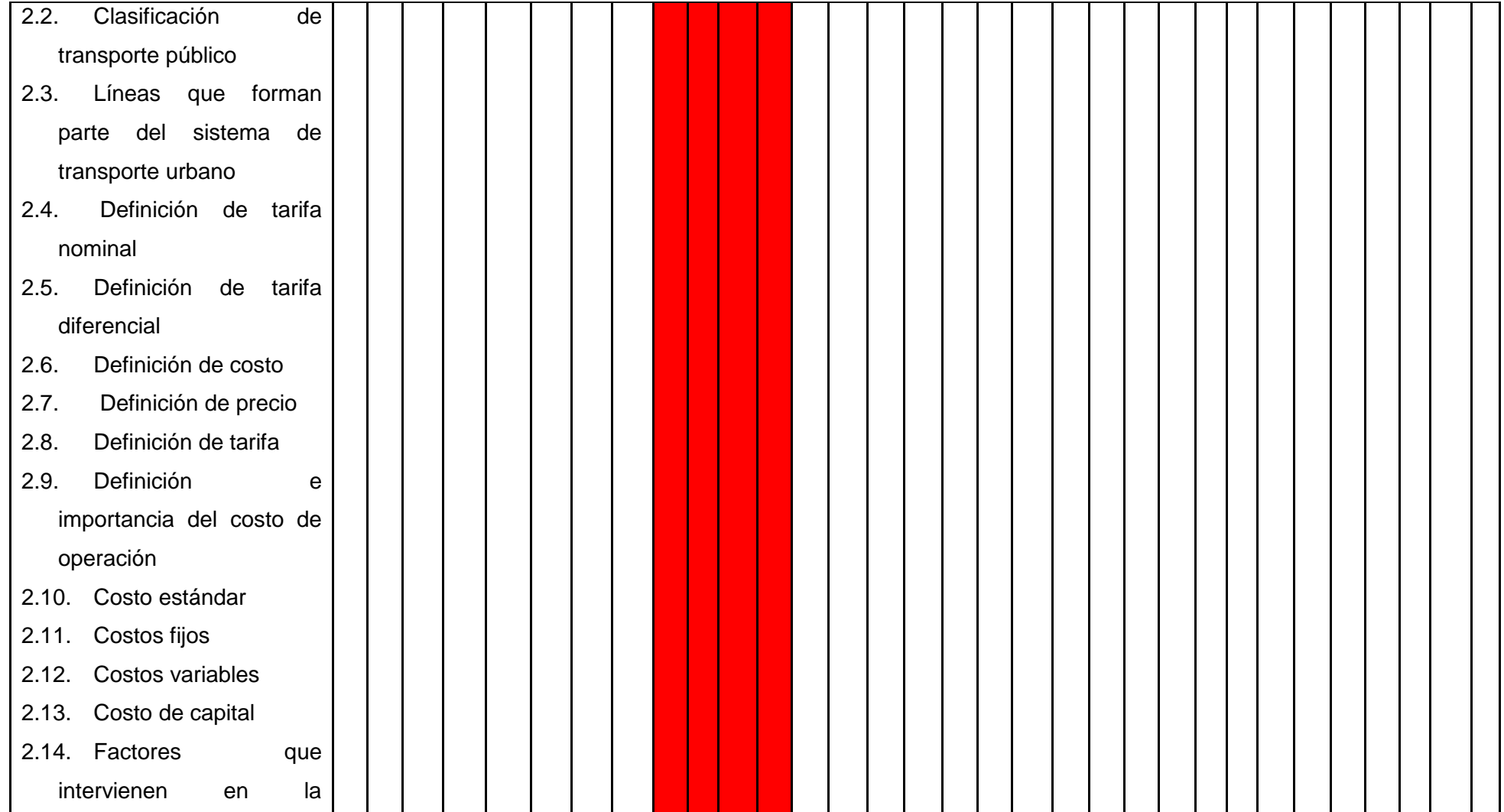

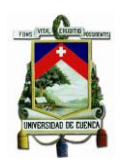

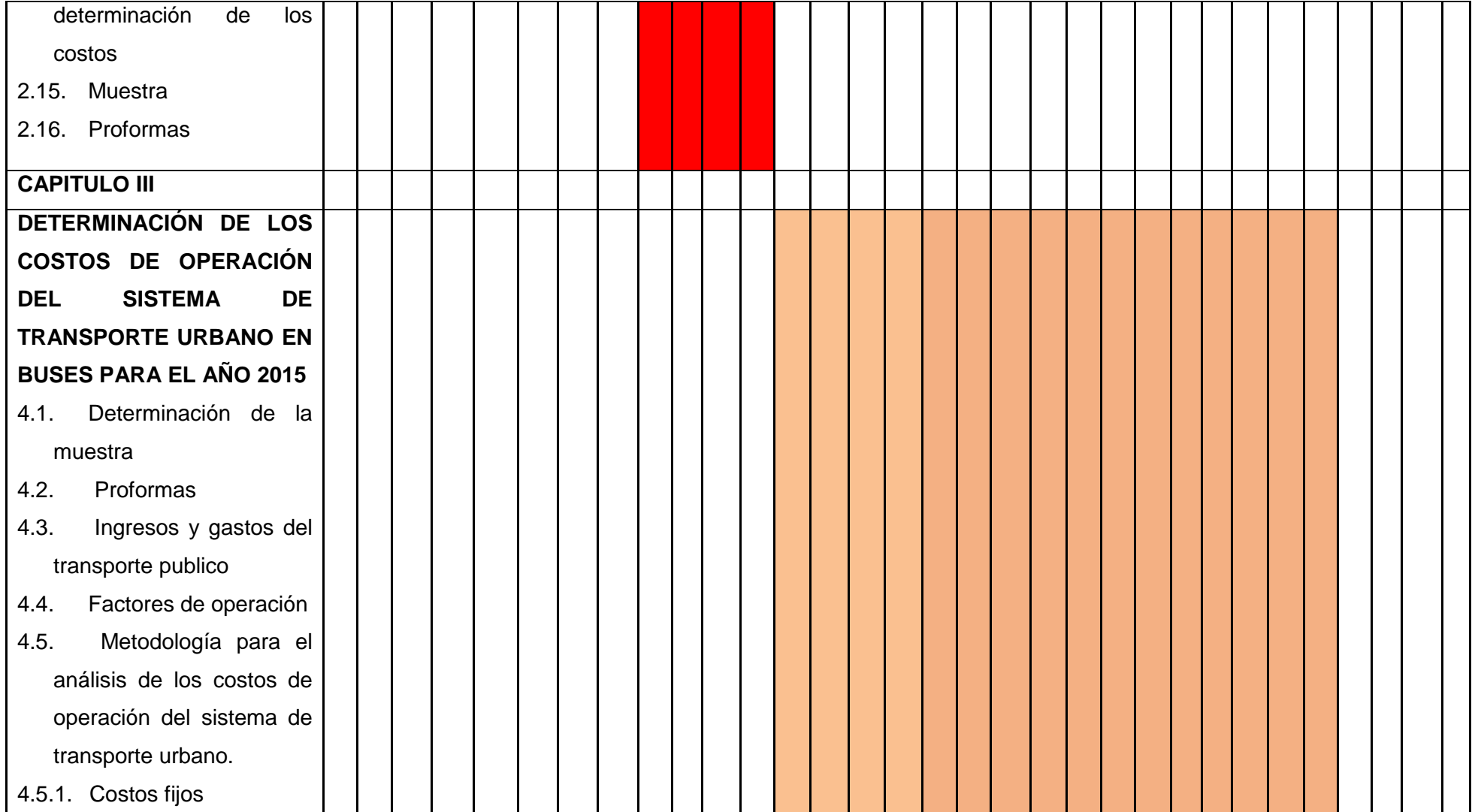

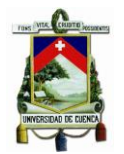

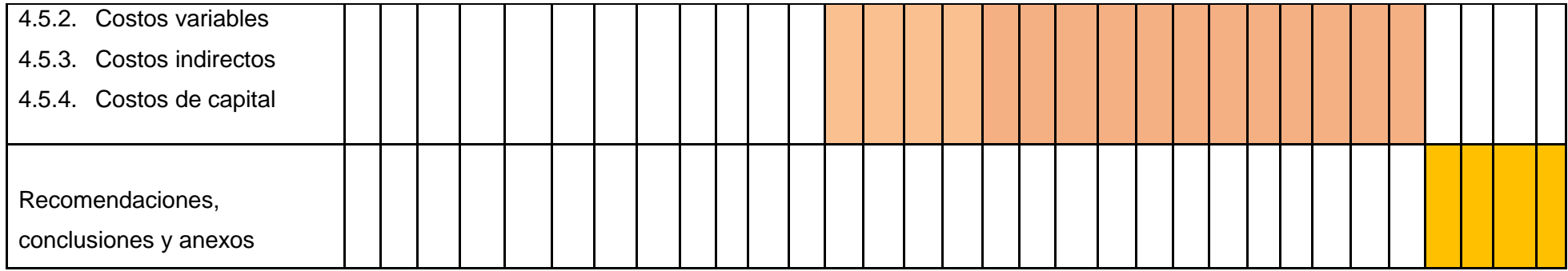

### **5. PRESUPUESTO REFERENCIAL**

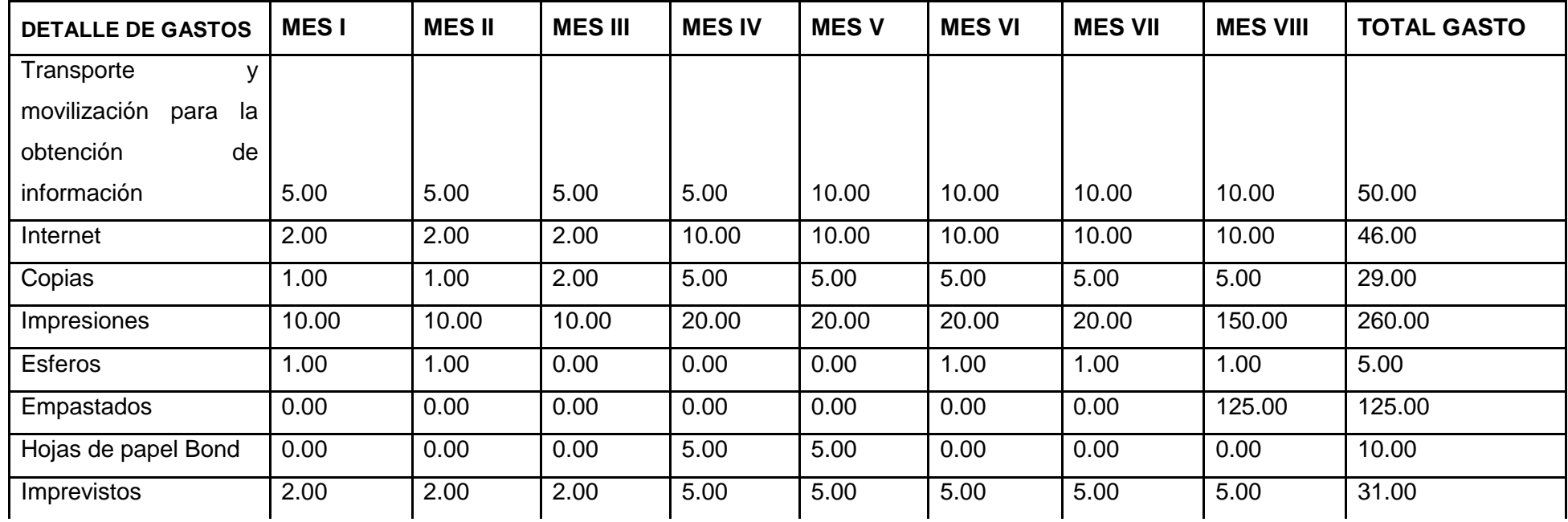

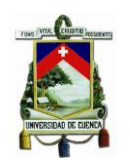

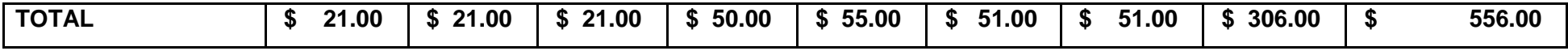

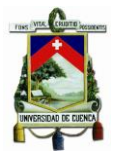

### **6. BIBLIOGRAFÍA**

- Reglamento a ley de transporte terrestre tránsito y seguridad vial, decreto ejecutivo 1196, registro oficial suplemento 731 de 25-jun-2012.
- Plan de Movilidad y espacios públicos, GAD Municipal, año 2015.
- Libro Contabilidad de Costos, Pedro Zapata Sánchez, 2007.
- Antonio Molina Calvache. (1987). Contabilidad de Costos. Quito
- Theodore Llang, MBA, CPA. (1973). Manual del contador de costos. México. Primera edición.
- Charles T. Horngren Foster/George Forster. (1991). Contabilidad de costos: un enfoque gerencial. México. Sexta edición.
- Backer-Jacobsen-Ramirez Padilla. (1990). Contabilidad de costos: un enfoque administrativo para la toma de decisiones. México. Segunda edición.
- Jhon J. WNeuner. PHD. Contabilidad de costos. México. Tomo 1
- Oscar Gómez Bravo. (1991). Contabilidad de costos. Edición Mc Graw-Hill. Santa Fe de Bogotá. Segunda edición.
- Cristóbal del Rio González. Costos III: variable de distribución, administración y toma de decisiones. México. Primera edición.
- Manual de contabilidad de costos. (1979). Editorial Limusa. México. Segunda reimpresión.
- Lawrence. (1960). Contabilidad de costos tomo I. México. Editorial VTMA.

#### **OTROS**

- Eco. Muñoz, apuntes en clase, 2013
- Manual para estudios de origen y destino de transporte de pasajeros y mixto en áreas municipales, distritales y metropolitanas.